## UNIX PROGRAMMER'S MANUAL

 $\overline{(}$ 

Second Edition

K. Thompson

D. M. Ritchie

June 12, 1972

 $\ddot{\cdot}$ 

#### Copyright  $^{\circledR}$  1972 Bell Telephone Laboratories, Inc.

À,

No part of this document may be reproduced, or distributed outside the Laboratories, without the written permission of Bell Telephone Laboratories.

#### **PREFACE** to the Second Edition

In the months since this manual first appeared, many changes have occurred both in the system itself and in the way it is used.

Perhaps most obviously, there have been additions, deletions, and modifications to the system and its software. It is these changes, of course, that caused the appearance of this revised manual.

Second, the number of people spending an appreciable amount of time writing UNIX software has increased. Credit is due to L. L. Cherry, M. D. McIlroy, L. E. McMahon, R. Morris, and J. F. ossanna for their contributions.

 $\left\{ \right.$ 

 $\frac{1}{2}$ 

Finally, the number of UNIX installations has grown to 10, with more expected. None of these has exactly the same complement of hardware or software. Therefore, at any particular installation,<br>it is quite possible that this manual will give inappropriate it is quite possible that this manual will give inappropriate with information. One area to watch concerns community which talk about special files (I/O devices). Another is places which talk about such things as absolute core locations which are likely to vary<br>with the memory configuration and existence of protection hardware. Also, not all installations have the latest versions of all the software. In particular, the assembler and loader have Just undergone major reorganizations in anticipation of a UNIX for the PDP-11/45.

### INTROD UCT ION

This manual gives descriptions of the publicly available features<br>of UNIX. It provides neither a general overview (see "The UNIX of UNIX. It provides neither a general overview (see Implementation of chence of the independent of the interest of the implementation of the implementation of the implementation

of the system (which remain to be disclosed).<br>Within the area it surveys, this manual attempts to be as complete and timely as possible. A conscious decision was made to plete and timely as possible. A conscious decision was in at the time plece and cincity with  $\frac{1}{2}$  and  $\frac{1}{2}$  and  $\frac{1}{2}$  and  $\frac{1}{2}$  and  $\frac{1}{2}$  and  $\frac{1}{2}$  and  $\frac{1}{2}$  and  $\frac{1}{2}$  and  $\frac{1}{2}$  and  $\frac{1}{2}$  and  $\frac{1}{2}$  and  $\frac{1}{2}$  and  $\frac{1}{2}$  and  $\frac{1}{2}$  and  $\$ its manual section was prepared. In particular, the desire to describe something as it should be, not as it is, was resisted. Inevitably, this means that many sections will soon be out of<br>date. (The rate of change of the system is so great that a date. (The rate of change of the system is so great the modified dismayingly large number of early sections had to be module while the rest were being written. The unbounded effort required to stay up-to-date is best indicated by the fact that several of the programs described were written specifically to aid in preparation of this manual !)

This manual is divided into seven sections:

₹

 $\mathfrak{t}$ 

 $\left($ 

 $\left($ 

- I. Commands<br>II. System c System calls
- 
- III. Subroutines<br>IV. Special fil Special files<br>File formats
- V. File formats
- VI. User-maintained programs
- 

VII. Miscellaneous<br>Commands are programs intended to be invoked directly by the user, in contradistinction to subroutines, which are intended to be called by the user's programs. Commands generally reside in directory *(bin* (for *binary programs*). This directory is searched automatically by the command line interpreter. Some programs classified as commands are located elsewhere; this fact is indi-

cated in the appropriate sections.<br>System calls are entries into the UNIX supervisor. System calls are entries into the UNIX supervisor.  $\pi$  a.s.  $\pi$  $\mathcal{L}_1$  are  $\mathcal{L}_2$  are coded with the use of the opcode  $\mathcal{L}_2$ .

synonym for the trap instruction.<br>A small assortment of subroutines is available; they are A small assortment of subroutines is available,  $\frac{1}{2}$  of them is A small described in section III. The binary form of most of them is kept in the system library /usr/lib/liba.a.

The special files, section IV discusses the characteristics of each system "file" which actually refers to an I/O device.

The file formats section V documents the structure of particular kinds of files; for example, the form of the output of the loader and assembler is given. Excluded are files used by only one command, for example the assembler's intermediate files.

 $U$ ser-maintained programs (section VI) are not considered part of  $U$ the UNIX system, and the principal reason for listing a complete indicate their existence without necessarily giving a complete description. The author should be consulted for information.

The miscellaneous section (VII) gathers odds and ends.

Each section consists of a number of independent entries of a page or so each. The name of the entry is in the upper right<br>corner of its pages, its preparation date in the upper left. Entries within each section are alphabetized. It was thought Entries within each section are alphabetized. It was thought better to avoid running page numbers, since it is hoped that manual will be updated frequently. Therefore each entry is numbered starting at page I.

All entries have a common format.

ť

 $\epsilon$  (

 $\overline{\mathcal{L}}$ 

The name section repeats the entry name and gives a very short description of its purpose.

The synopsis summarizes the use of the program being described. A few conventions are used, particularly in the Commands section:

Underlined words are considered literals, and are typed just as they appear.

Square brackets ([]) around an argument indicate that the argument is optional. When an argument is given as name', it always refers to a file name.

Ellipses "..." are used to show that the previous argument-prototype may be repeated.

A final convention is used by the commands. Themselves. An argument beginning with a minus sign - Is often takeen to mean some sort of flag argument even if it appears in a position where a file name could appear. Therefore, it is unwise to have files whose names  $\overline{\text{b}}$  egin with  $\overline{\text{ }}$ -".

The description section discusses in detail the subject at  $hand.$ 

The <u>files</u> section gives the names of files which are built into the program.

A see also section gives pointers to related information.

A diagnostics section discusses the diagnostics that may be .. **ACCONSTRANT CONTROLLER THE SECTION TELECTION**<br>produced. This section tends to be as terse as the diagnostics themselves.

The bugs section gives known bugs and sometimes deficiencies~ Occasionally also the suggested fix is described.

The owner section gives the name of the person or persons to be consulted in case of difficulty. The rule has been that the last one to modify something owns it, so the owner is not necessarily the author. The owner's nicknames stand for:

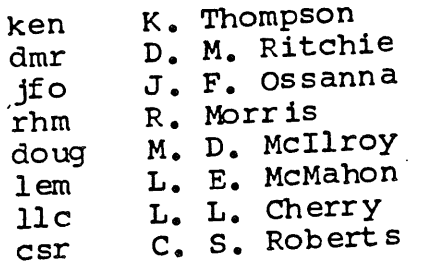

i

 $\overline{1}$ 

 $\mathbf{f}$ 

These nicknames also happen to be UNIX user ID of the sages may be transmitted by the mail command or, if the

addressee is logged in, by write.<br>At the beginning of this document is a table of contents, organ-At the beginning of the beginning of the beginning of the beginning is a table of content is a table of content of contents, or  $\frac{1}{2}$  and  $\frac{1}{2}$  and  $\frac{1}{2}$  and  $\frac{1}{2}$  and  $\frac{1}{2}$  and  $\frac{1}{2}$  and  $\frac{1}{2}$  ized by section and alphabetically within each section. Within also a permuted index derived from the table of contents. Is also a pormal.<br>each index entry, the title of the writeup to which is references. This followed by the appropriate section number in particular duplication fact is important because there is considerable name which exist ract is imposed ions, arising principally from commands only to exercise a particular system call.

This manual was prepared using the UNIX text editor ed and the formatting program roff.

**-- V --**

## TABLE OF CONTENTS

## I. COMMANDS

 $\left($ 

 $\left($ 

 $\overline{(}$ 

 $\vec{t}$ 

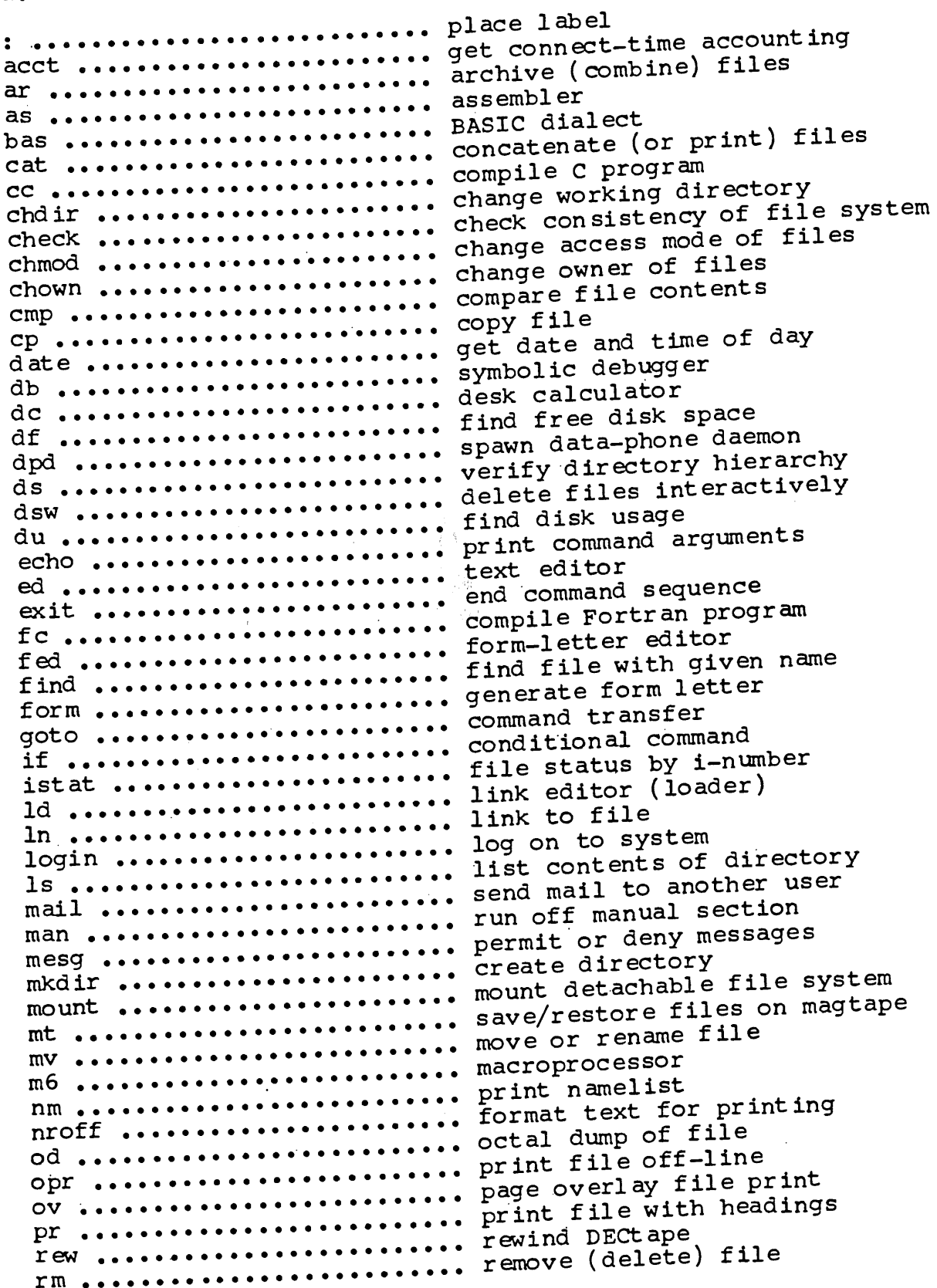

 $\bullet$ 

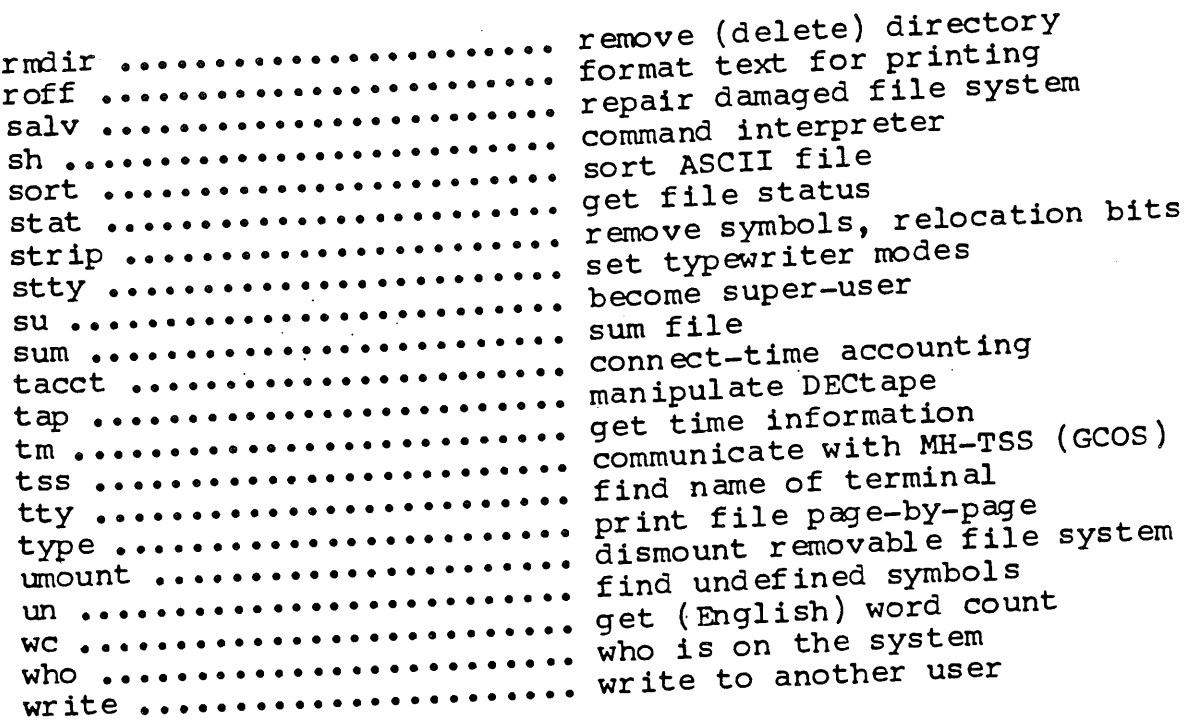

# II. SYSTEM CALLS

 $\sim$   $\sim$ 

 $\hat{\lambda}$ 

 $\mathbf{i}$ 

 $\overline{(\ }$ 

 $\overline{(}$ 

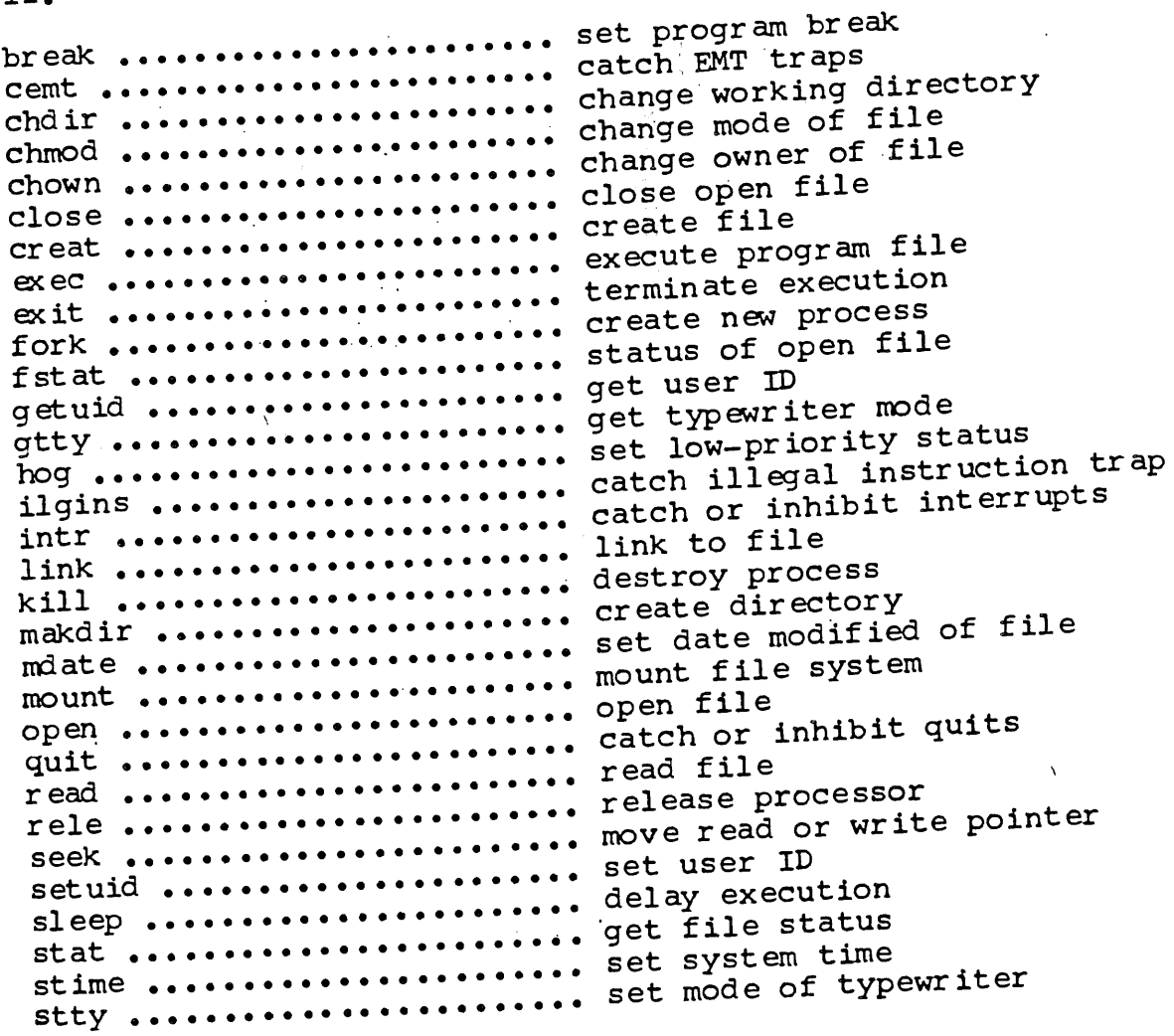

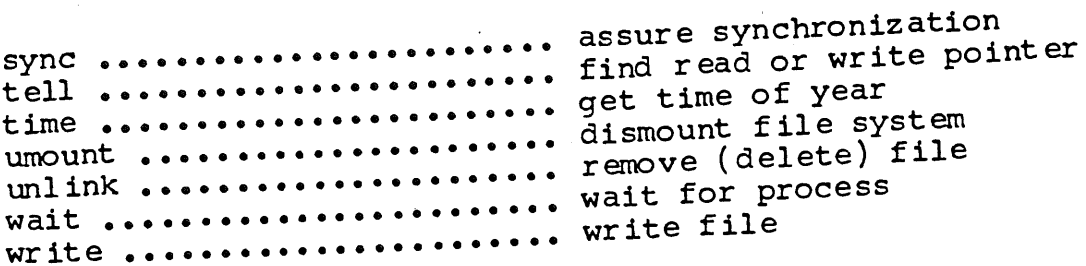

#### SUBROUTINES III.

ļ

Ť

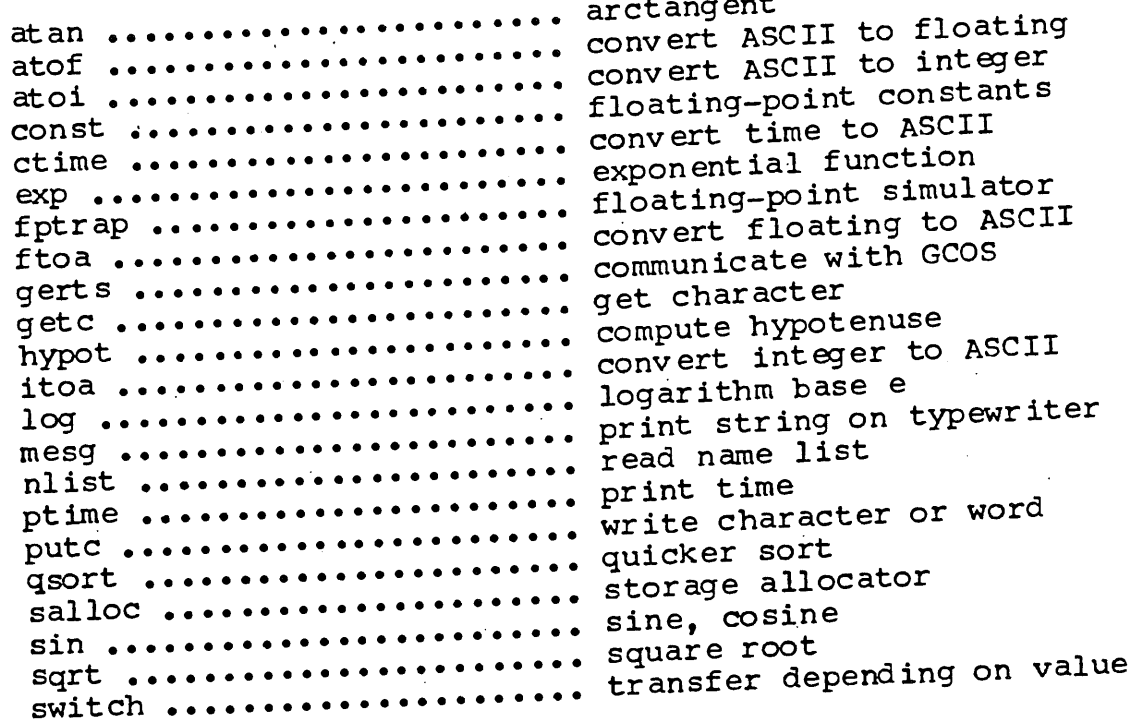

IV. SPECIAL FILES

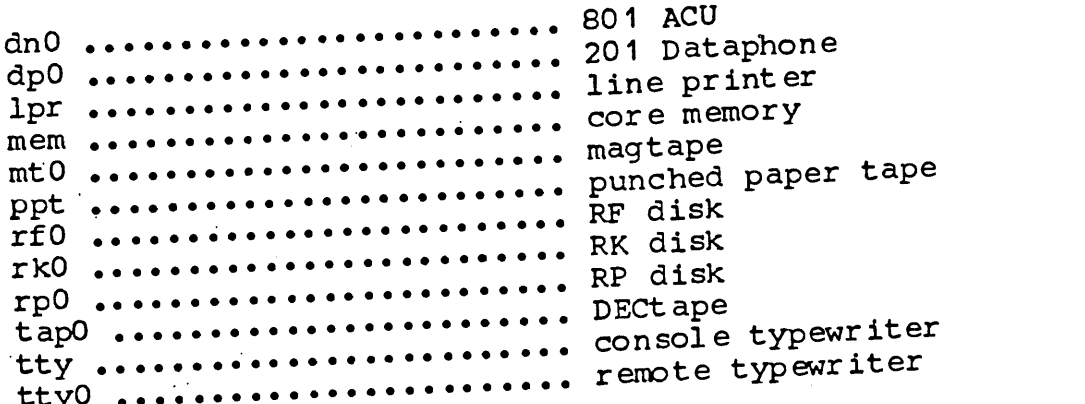

V. FILE FORMATS

a, out ....................... assembler and loader output 

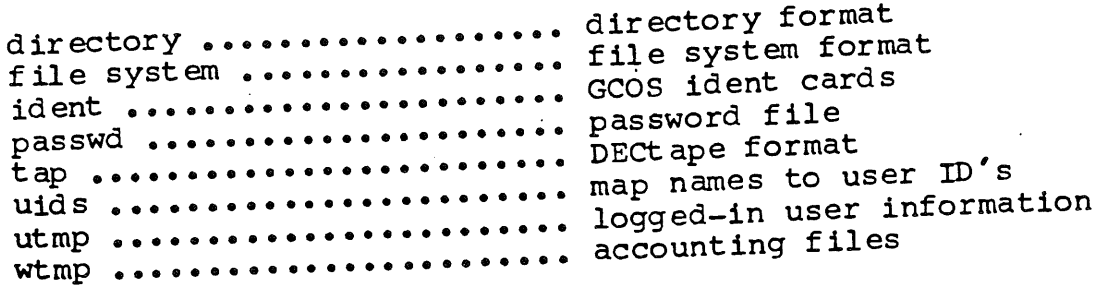

 $\sim$   $\sim$ 

**VI. USER MAINTAINED PROGRAMS**

 $\ddot{\phantom{a}}$ 

 $\mathcal{L}$ 

 $\overline{\mathcal{L}}$ 

 $\overline{(}$ 

ţ

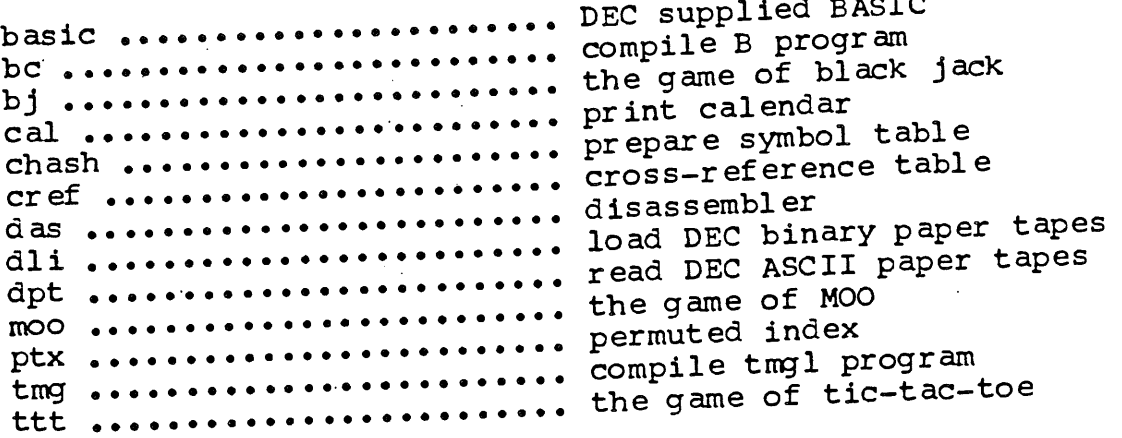

# V II, MISCELLANEOUS

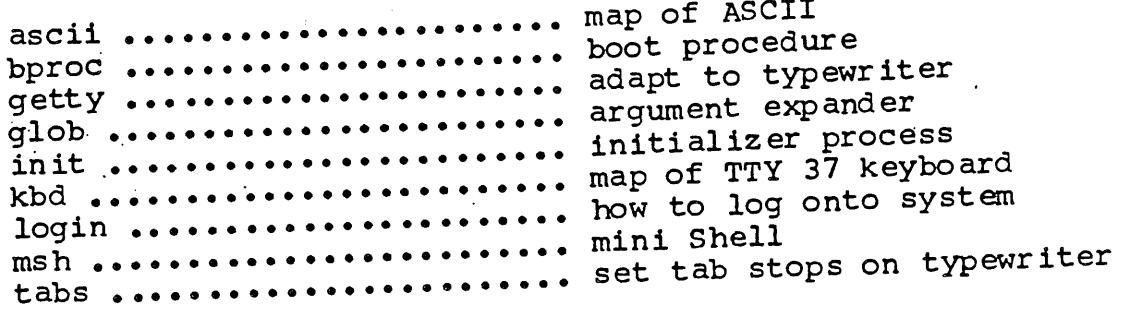

INDEX

 $\mathcal{L}^{\mathcal{A}}$ 

 $\left\{ \right.$ 

**:(I):** place label a.out(V): assembler and loader output access mode of files  $chmod(1)$ : change accounting files  $wtmp(V):$ account ing acct(I): get connect-time account ing tacct(I): connect-time acct(I): get connect-time accounting ACU  $dn0 (IV): 801$ adapt to typewriter getty(VII): **al loc ato r** salloc(III): storage another user mail(I): send mail to another user  $write(I):$  write to archive (combine) files  $ar(~1)$ : archive file archive $(V)$ : archive(V): archive file arctangent atan(III) : argument expander glob(VII) : arguments **echo( I):** print command  $ar(I)$ : archive (combine) files ASCII file sort(1): sort ASCII paper tapes dpt(VI): read DEC ASCII to floating atof(lll): convert ASCII to integer atoi(III): convert ascii (VII): map of ASCII ASCII **ascii(VII): map of** ctime(lll): convert time to ASCII ASCII. **¯** .ftoa(IIi) : convert floating to itoa(III): convert integer to ASCII as(I): assembler assembler and loader output  $a_{\bullet}$ out $(V)$ : as s embl er **as( I):** assure synchronization sync(II) : atan(III): arctangent atof(III): convert ASCII to floating atoi(III): convert ASCII to integer B progr am **bc(VI) : compile** base e log(III): logarithm has(I): BASIC dialect BASIC dialect  $bas(1):$ basic(VI): DEC supplied BASIC basic(VI): DEC supplied BASIC bc(VI): compile B program become super-user  $su(I):$ binary paper tapes dli(VI): load DEC bits.., strip(I) : remove symbols, relocation bJ(VI): the game of black Jack bl ack Jack bJ(VI): the game of boot procedure bproc(VII) : bproc(VII): boot procedure break(II): set program break break(II): set program br eak by i-n umber istat(I): file status

```
-- X --
```
C program CC(I): compile calculator dc(I): desk calendar  $cal(VI):$  print cal(VI): print calendar ident (V): GCOS ident card s catch EMT traps  $cent(II):$ catch illegal instruction trap ilgins (II) : catch or inhibit interrupts  $intr( II):$ catch or inhibit quits  $q$ uit $($  II  $)$ : cat(I): concatenate (or print) files cc(1): compile C program cemt(II): catch EMT traps change access mode of files **:** change mode of file  $chmod(II):$ change owner of files  $chown(1):$ change owner of file  $chown(II):$ change working directory  $chdir(I):$ change working directory  $chdir(II):$ char act er or word putc(III): write char act er getc(III): get chash(VI): prepare symbol table chdir(I): change working directory chdir(II): change working directory check con sistency of file system  $check(I):$ check(I): check consistency of file system chmod(I): change access mode of files chmod(II): change mode of file chown(I): change owner of files chown( II): change owner of file close open file close(II) : close( II): close open file  $cmp(I)$ : compare file contents ( comb in e) files ar(I) : archive command arguments echo(I): print command interpreter  $\sh(1)$  : command sequence exit(I) : end **goto(' ):** command transfer command if(I): conditional communicate with GCOS gert s(III) : communicate with MH-TSS (GCOS) **tss :** compare file contents  $cmp(I):$ compile B program **bc(vx):** compile C program  $cc(1)$ : compile Fortran program **fc(x): tmg(V ):** compile tmgl program compute hypotenuse hypot(III): concatenate (or print) files  $cat(I):$ conditional command **if(** connect-time accounting acct(I): get connect-time account ing tacct(I) : consistency of file system check(I): check con sol e typewriter tty( IV ): constants const(III) : flo at ing-po int const(III) : floating-point constant s contents of directory is(I): list co nt ent s  $cmp(1):$  compare file

 $\mathbf{f}$ 

 $\mathbf{f}$ 

ţ

**wc(I):** get (English) word atof $(III)$ : atoi $(III)$ : ftoa( III) itoa( III) ctime (III )  $cp(I):$  $core(V):$  $mem(TV):$ sin(III): sine, makdir(II) :  $mkdir(1):$ creat(II) :  $fork( II)$ : cref(VI): dpd(I): spawn data-phone salv(I): repair dpd(I): spawn dp0(IV): 201  $date(I): get$ mdate(II) : set date(I): get date and time of db(I): symbolic dpt(VI): read  $di$ i(VI): load basic(VI) : tap(V): raw(I): rewind tap(I): manipulate  $\texttt{tap0}(\texttt{IV}):$ sleep( II): rmdir(I): remove  $dsw(I):$ rm(I): remove unlink(II): remove mesg(I): permit or  $switch(\text{III}):$  transfer<br>dc(I): de(I): **kill ( iI ) :**  $m$ ount  $(I)$ :  $m$ ount has(I): BASIC  $\texttt{directory}(V):$ ds(I): verify chdir(I): change working chdir(II): change working convert ASCII to floating convert ASCII to integer convert floating to ASCII convert integer to ASCII convert time to ASCII copy file core image file core memory core(V): core image file cos in e count cp(I): copy file create directory create directory create file create new process creat(II): create file cref(VI): cross-reference table cross-reference table ctime(III): convert time to ASCII daemon damaged file system das(VI): disassembler data-phone daemon Dataphone date and time of day date modified of file date(I): get date and time of day day db(I) : symbolic debugger  $dc(1)$ : desk calculator d ebugg er DEC ASCII paper tapes DEC binary paper tapes DEC supplied BASIC DECt ape format DECt ape DECt ape D ECt ape delay execution (delete) directory delete files interactively (delete) file (delete) file deny messages depending on value desk calculator destroy process detachable file system df(I): find free disk space dialect dir ectory format directory hierarchy directory(V): directory format directory direc{ ory

ł

 $\left($ 

```
is(I): list contents of
         makdir(II): create
            mkdir(I): create directory
  rmdir(I): remove (delete)
                    das(VI) :
           df(I): find free
                 du(I): find
                 rf0 (IV) : RF
                 rkO(TV): RKrpo(TV): RP
                 umount(TI):umo unt ( I ) :
                od(I): octal
                  ld(1): link
                  ed(I): text
         fed(I): form-letter
              cemt(II): catch EMT traps<br>exit(I): end comma
                   ext(I):<br>wc(I): getexec( II ):
         exit(II): terminate
             sleep(II): delay
         glob(VII) : argument
                    exp(III):log(III): logarithm base
              cmp(I): compare
                opr(I): print
               type(I): print
          ov(I): page overlay
                     istat(I):
                  st at(I): get
                stat( II): get
              file system(V):
         check consistency of
  mount (I) : mount d et achabl e
             mount (II) : mount
      salv(I): repair damaged
umount(I): dismount removable
         umount (II): dismount
                               directory
                              directory
                               d ir ectory
                               disassembl er
                               disk space
                               disk usage
                               disk
                              disk
                               disk
                               dismount file system
                               dismount removable file system
                               dli(VI): load DEC binarY paper tapes
                               \overline{d}n\overline{0}(\overline{IV}); 801 ACU
                               dpd(I): spawn data-phone daemon
                               dpt(vI): read DEC ASCII paper tapes
                               dp0(IV): 201 Dataphone
                               ds(I): verify directory hierarchy
                               dsw(I): delete files interactively
                               du(I): find disk usage
                               dump of file
                                echo(I): print command arguments
                                ed(I): text editor
                                editor (loader)
                                editor
                                editor
                                end command sequence
                                (English) word count
                                exec(II): execute program file
                                execute program file
                                execution
                                execution
                                exit(I): end command sequence
                                exit(II): terminate execution
                                exp and er
                                exp(III): exponential function
                                exponential function
                                e
                                fc(I): compile Fortran program
                                fed(I): form-letter editor
                                file contents
                                file off-line
                                file page-by-page
                                 file
print
                                 file
status by i-number
                                 file
status
                                 file
status
                                 file
system format
                                 file system(V): file system format
                                 file
system.., check ( I ) :
                                 file
system
                                 file
system
                                 file
system
                                 file
system
                                 file
system
```
 $\left($ 

 $\left($ 

find(I): find pr(I): print dsw(I): delete mt(1): save/restore ar(I): archive (combine) concatenate (or print) change access mode of chown(I): change owner of  $wtmp(V):$  accounting<br>archive(V): archive chmod(II): change mode of chown(II): change owner of close(II): close open core(V): core image cp(I): copy creat(II): create exec(II): execute program fstat(II): status of open link(II) : link to  $ln(1)$ : link to set date modified of mv(I): move or rename od(I): octal dump of open(II): open passwd(V) : password read(II): read rm(I): remove (delete) sort(I): sort ASCII **sum( I):** unlink(II): remove (delete) write(II): write  $du(I):$  $find(I):$  $df(I):$ tty $(1)$ :  $teli(\text{II}):$  $un(I):$ ftoa(III): convert const(III) :  $f$ ptrap $(III)$ : atof(III): convert ASCII to form(I): generate fed $(I):$  $nref(1):$  $\text{roff}(I)$ : directory(V): directory file system $(\bar{V})$ : file system tap(V): DECtape fc(I): compile df(I): find file with given name file with headings files inter actively files on magtape files files...cat( I):  $files...$ chmod $(1)$ : files files file file file file file file file file file file f i,le file...mdate(II) : file file file file file file ,file file file file find disk usage find file with given name find free disk space find name of terminal find read or write pointer f ind und ef ined symbol s find(I): find file with given name floating to ASCII floating-point constants floating-point simulator floating fork(II): create new process form i etter form-letter editor format text for printing format text for printing format format format form(I): generate form letter<br>Fortran program Fortran program fptrap(III) : floating-point simul ator free disk space fstat(II): status of open file ftoa(III): convert floating to ASCII

 $\mathcal{L}_{\mathcal{A}}$ 

exp (III) : exponent ial bj(VI): the  $\text{moo}(VI)$ : the game of MOO ttt(VI) : the ident (V): gerts(III): communicate with communicate with MH-TSS  $form(I):$ getc(III) **acct(I)**  $\texttt{date}(I):$  get date and time of day stat(I): get file status  $stat($  II  $):$  $tm(I):$ time(II):  $gtty(II):$  $getuid(II):$ find(I): find file with pr(I): print file with ds(I): verify directory login(VII) : hypot(III): compute istat(I): file status by uids(V): map names to user ident(V): GCOS getuid(II): get user setuid(II): set user ilgins(II): catch core(V): core ptx(VI) : permuted  $tm(1)$ : get time information ut mp( V ): logged-in user information intr(II): catch or quit(II): catch or init(VII) : ilgins(II): catch illegal itoa(III) : convert atoi(III): convert ASCII to dsw(I): delete files  $sh(1)$ : command intr(II): catch or inhibit function game of black Jack game of tic-tac-toe GCOS ident cards GCOS **( cos)...tss(** generate form letter gerts(III): communicate with GCOS get character get connect-time account ing  $wc(I):$  get (English) word count get file status get time information get time of year get typewriter mode get user ID getc(III): get character getty(VII): adapt to typewriter getuid(II): get user ID given name glob(VII) : argument expander goto(I): command transfer gtty(II): get typewriter mode head ings hierarchy hog(II): set low-priority status how to log onto system hypo ten us e hypot( III): compute hypotenuse i-numb er **ID' s** ident cards ident(V): GCOS ident cards ID ID if(I): conditional command ilgins(II): catch illegal instruction trap illegal instruction trap image f ile index inhibit interrupts inhibit quits initializer process init(VII): initializer process instruction trap integer to ASCII integer inter act iv ely int erp r et er interrupts<br>intr(II): catch or inhibit interrupts

 $\left\{ \right.$ 

istat( I): file status by i-number itoa(III) : convert integer to ASCII Jack bJ(VI): the game of black  $kbd(VII)$ : map of TTY 37 keyboard kbd(VII): map of TTY 37 k eybo ard kill(II): destroy process :(I): place label id(I): link editor (loader) form(I): generate form letter line printer.  $1pr( IV):$ link editor (loader) **ld( I):** link to file  $link($  II $)$ : link to file  $ln(I):$ link(II): link to file list contents of directory **is(I):** list nlist(IIl): read name in(I): link to file load DEC binary paper tapes  $di(VI):$ loader output a.out(V): assembler and ( loader )  $id(I):$  link editor<br> $login(I):$ log on to system log onto system login(VII): how to logarithm base e  $log(III):$ logged-in user information  $utmp(V):$ log(III): logarithm base e login(I): log on to system login(VII): how to log onto system low-pr iority status  $h$ og $(II)$ : set ipr(IV): line printer is(I): llst contents of directory macroprocessor **m6( I):** mt( I): save/restore files on magtape magtape  $mt0$  ( IV ): mail to another user mail(I): send  $mail(I):$  send mail to another user makdir(II): create directory man(I): run off manual section manipulate DECt ape  $tap(I):$ manual section man(I): run off map names to user ID's  $uids(V):$ map of ASCII ascii(VII): map of TTY 37 keyboard kbd(VII) : mdate(II): set date modified of file mem(IV): core memory memory  $mem(TV): cov t$ e mesg(I): permit or deny messages mesg(III): print string on typewriter mesg(I) : permit or deny messages MH-TSS (GCOS) tss(I): communicate with mini Shell msh(VII) : mkdir(I): create directory mode of files chmod(I): change access chmod(II): change mode of file mode of typewriter stty(II): set stty(I): set typewriter modes mode gtty(II): get typewriter

 $\mathcal{L}$ 

 $\frac{1}{2}$ 

 $\overline{\mathcal{L}}$ 

modified of file mdate(II): set date moo(VI): the game of MOO moo(VI): the game of MOO mount detachable file system  $m$ ount  $(I)$ : mount file system  $m$ ount  $(II)$  : mount(I): mount detachable file system mount(II): mount file system move or rename file  $mv(1)$ : move read or write pointer seek(II) : msh(VII): mini Shell mt(I): save/restore files on magtape mt0(IV): magtape mv(I): move or rename file m6(I): macroprocessor name list nlist(IIl): read name of. terminal tty(I): find namelist nm(I): print. names to user ID's uids(V): map find(I): find file with given name new process fork(II): create nlist(III): read name list nm(I): print namelist nroff(I): format text for printing octal dump of file  $od(1):$ od(I): octal dump of file off manual sect ion man(I) : run  $_{\text{opt}}(1)$ : print file off-line onto system login(VII) : how to log open file close(II): close open file fstat(II): status of open file  $open($  II  $):$ open(II): open file opr(I): print file off-line (or print) files. cat(I) : concatenate output.., a.out(V) : assembler and loader overlay file print ov(I) : page ov(I): page overlay file print  $chown(1)$ : change owner of files  $chown(T1)$ : change owner of file page overlay file print type(I): print file page-by-page ali(VI): load DEC binary paper tapes paper tapes dpt(VI): read DEC ASCII ppt(IV) : punched paper tape passwd(V): password file password file  $_{\tt passwd(V)}$  : permit or deny messages  $mesg(I)$  : permuted index ptx(VI) : place label  $: (1):$ seek(II): move read or write pointer tell(II): find read or write pointer<br>mt(II): find read or write pointer ppt(IV): punched paper tape prepare symbol table chash(VI) : pr(I): print file with headings print c al end ar  $cal(VI):$ print command arguments echo( I ) :

 $\mathcal{L}$ 

 $\mathcal{N}_{\mathcal{A}}$ 

 $\mathfrak{g}$ 

Ĺ

opr(I): type(I):  $pr(I):$ cat(I): concatenate (or nm( I): mesg(III): print string on typewriter pt ime (III ) :  $lpr(IV):$  line nroff(I): format text for roff(I): format text for ov(I): page overlay file print bproc(VII): boot procedure rele(II): release processor fork(II): create new process init(VII): initializer kill(II): destroy process wait(II): wait for break(II) : set program break exec(II): execute program file bc(VI): compile B cc(I): compile C fc(I): compile Fortran program tmg(VI): compile tmgl  $ppt(IV):$ quit(II) : catch or inhibit qsort (III) :  $\texttt{dpt}(\texttt{VI}):$  $real( II)$  : nlist(III) : seek(II): move tell(II): find rele(II) : strip(I): remove symbols, tty $O($  IV $)$ : umount (I): dismount  $rmdir(1):$ rm( I): unlink(II) :  $strip(1):$ my(I): move or  $s$ alv $(I)$ :  $rew(1):$  $rf0 ( IV )$ :  $rk0(IV):$ print file off-line print file page-by-page print file with headings print) files print namelist print time pr inter pr int ing print ing process process program progr am progr am ptime(III): print time ptx(VI): permuted index punched paper tape putc(III): write character or word qsort(III): quicker sort quicker sort quit(II): catch or inhibit quits quits read DEC ASCII paper tapes read file read name list read or write pointer read or write pointer read(II): read file release processor rele(II): release processor relocation bits remote typewriter removable file system remove (delete) directory remove (delete) file remove (delete) file remove symbols, relocation bits rename file repair damaged file system rew(I) : rewind DECtape rewind DECtape RF disk  $rf0(IV): RF$  disk RK disk rk0(IV): RK disk rmdir(I): remove (delete) directory rm(I): remove (delete) file

 $\{$ 

 $\left($ 

 $\mathfrak{t}$ 

roff(1): format text for printing root sqrt(III): square<br>rp0(IV): RP disk rp0(IV): RP disk run off manual section  $man( I):$ sal'loc(III): storage allocator salv(I): repair damaged file system save/restore files on magtape  $mt(I):$ man(I) : run off manual section seek(ll): move read or write pointer send mail to another user  $mail(I):$ sequence exit( I): end command mdate(II) : set date modified of file set low-priority status  $\text{hoq(II)}$ : set mode of typewriter stty(II) : set program break break( II): stime (II) : set system time set tab stops on typewriter tabs(VII) :  $\texttt{stty(I):}$ set typewriter modes set user ID setuid( II): setuid(II): set user ID Shell msh(VII): mini sh(I): command interpreter simulator fptrap(III) : floating-point sine, cosine  $sin( III)$ : sin(III): sine, cosine. sleep(II): delay execution sort ASCII file  $sort(I):$ sort(I): sort ASCII file sort qsort(III) : quicker df(I): find free disk **dpd( ):** space spawn data-phone daemon sqrt (III): square root sqrt (III ) : square root stat(I): get file status stat(II): get file status status by i-number  $\mathtt{istat}(\mathtt{I})\mathtt{:} \mathtt{file}$ status of open file  $-$  <code>f</code> stat( <code>II</code> ) : hog(II): set low-priority status stat(I): get file status stat(II): get file status stime(II): set system time stops on typewriter tabs(VII): set tab storage allocator salloc(III) : string on typewriter mesg(III): print strip(I): remove symbols, relocation bits stty(I): set typewriter modes stty(II): set mode of typewriter su(I): become super-user **sum(x):** sum file sum(I): sum file  $su(1)$ : become **s** up er-us er supplied BASIC basic(VI) : DEC switch(III): transfer depending on value symbol table chash(VI) : prepare symbol ic debugger  $db(I):$ 

L

 $\left($ 

 $\left($ 

€

strip(I): remove un(I): find undefined sync(II): assure file system(V): file stime(II): set file check consistency of file  $login(1)$ : log on to login(VII): how to log onto mount detachable file<br>mount(II): mount file salv(I): repair damaged file dismount removable file umount(II): dismount file who(I): who is on the tabs(VII): set chash(VI): prepare symbol cref(VI): cross-reference load DEC binary paper dpt(VI): read DEC ASCII paper ppt(IV) : punched paper tty(I): find name of  $ext(TI):$ ed( I): nroff(I): format roff(I): format ttt(VI): the game of  $tm(I): get$ date(I): get date and time(II) : get ct ime ( III ) : co nv ert ptime(III): print stime(II): set system tmg(VI): compile catch ill egal instruction switch(III) : goto(I) : command cemt(II): catch EMT kbd(VII): map of stty(I): set typewriter modes symbols, relocation bits symbols synchronization sync(II): assure synchronization system format system time system(V): file system format system.., check ( I ) : system system system...mount (I) : system system system...umount(I): system system tab stops on typewriter table table tabs(VII): set tab stops on typewriter tacct(I): connect-time accounting tapes...dli(VI) : tapes tape tap(I): manipulate DECtape tap(V) : DECt ape format tap0 ( IV ) : DECt ape tell(II): find read or write pointer terminal terminate execution text editor text for printing text for printing t ic-t ac-to e time information time of day time of year time to ASCII time(II): get time of year time time tmgl program tmg(VI): compile tmgl program tm(I): get time information transfer depending on value transfer traps trap.., ilgins(II) : trap...ilgins(II):<br>tss(I): communicate with MH-TSS (GCOS)<br>*tss(I): communicate with MH-TSC*-toe ttt(VI): the game of tic-tac-toe TTY 37 keyboard tty(I): find name of terminal tty(IV): console typewriter tty0(IV) : remote typewriter type(I): print file page-by-page

 $\left($ 

ŧ

ŧ

gtty(II): get getty(VII): adapt to mesg(III): print string on stty(II): set mode of tabs(VII): set tab stops on tty(IV): console tty0(IV): remote un(I): find du(I): find disk uids(V): map names to getuid(II): get setuid(II): set user ID  $utmp(V): logged-in$ mail(I): send mail to another write(I): write to another transfer depending on<br>ds(I):  $wait($  II  $)$ : **:** gerts(III): communicate find(I): find file pr(I): print file tss(I): communicate with MH-TSS (GCOS)  $wc(T)$ : get (English) word count putc(III): write character or chdir(i): change work ing directory chdir(II): change work ing directory putc(III): write character or word write(II): write file seek(II): move read or write pointer tell(II): find read or  $\texttt{write}(\texttt{I})$ : time(II): get time of  $dn0($  IV  $):$ **dp0(IV):** kbd(VII): map of TTY 37 k eybo ard typewriter mode typ ewr it er typ ewr iter typ ewr it er typ ewr iter typ ewr iter typewriter uids(V): map names to user ID's umount(I): dismount removable file system umount(II): dismount file system und ef in ed symbols un(I): find undefined symbols unlink(II): remove (delete) file usage user ID° s user ID user information user user  $utmp(V)$ : logged-in user information value...switch( III): verify directory hierarchy wait for process wait(II): wait for process wc(I): get (English) word count who is on the system who(I): who is on the system with GCOS with given name with headings word write point er write to another user write (I): write to another user write(II): write file wtmp(V): accounting files year 801 ACU 201 Dataphone

 $\mathcal{L}^{\mathcal{A}}$ 

€

 $\label{eq:2} \frac{1}{\sqrt{2}}\left(\frac{1}{\sqrt{2}}\right)^{2} \left(\frac{1}{\sqrt{2}}\right)^{2} \left(\frac{1}{\sqrt{2}}\right)^{2}$ 

 $\label{eq:2.1} \mathcal{L}(\mathcal{L}^{\text{max}}_{\mathcal{L}}(\mathcal{L}^{\text{max}}_{\mathcal{L}})) \leq \mathcal{L}(\mathcal{L}^{\text{max}}_{\mathcal{L}}(\mathcal{L}^{\text{max}}_{\mathcal{L}}))$ 

 $3/15/72$ 

 $\ddot{\phantom{a}}$ 

 $\big($ 

 $\ell$ 

 $\acute{\rm t}$ 

 $\hat{V}$ 

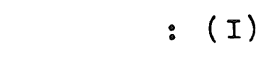

 $\mathcal{L}_{\mathcal{A}}$ 

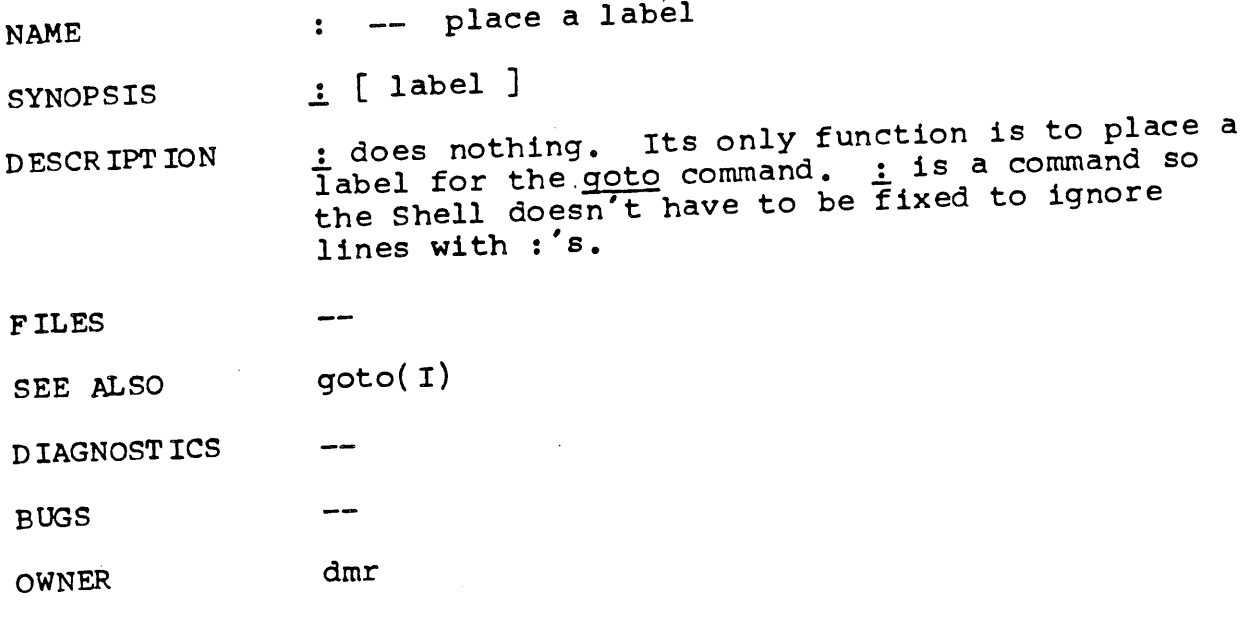

 $\bar{z}$ 

 $\ddot{\phantom{a}}$ 

 $\mathcal{L}^{\text{max}}$ 

 $\langle \langle \rangle$ 

 $\langle \rangle$ 

 $\mathcal{X}^{\mathcal{A}}$ 

 $\bar{\Lambda}$ 

 $\mathcal{L}^{\text{max}}_{\text{max}}$  .

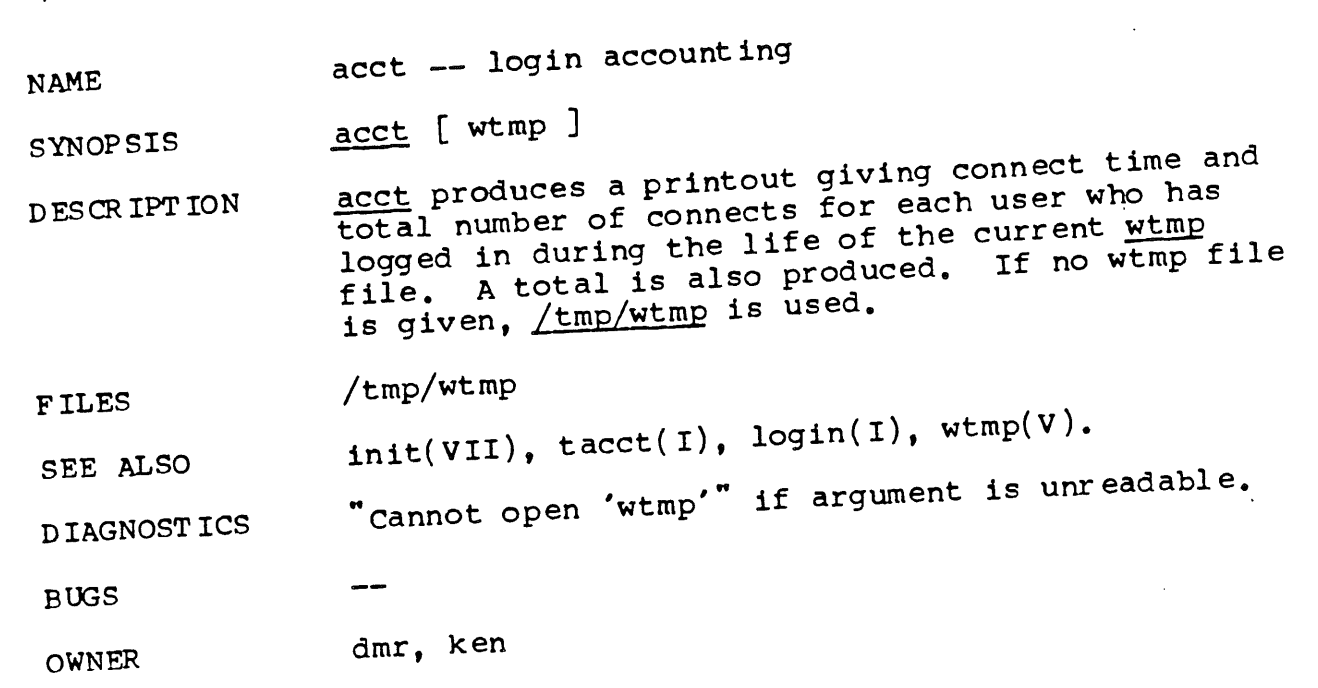

 $\mathcal{L}^{\text{max}}_{\text{max}}$ 

Ų

ţ

 $\left\{ \right.$ 

.

**NAME** ar -- archive

SYNOP SIS  $ar$  key afile name, ...

DESCR IPT ION

ar maintains groups of files combined into a single archive file. ItS main use is to create and update library files as used by the loader. It can be used, though, for any similar purpose.

key is one character from the set drtux, optionally concatenated with  $\underline{v}$ . afile is the archive file. The names are constituent files in the archive file. The meanings of the key characters ar e:

d means delete the named files from the archive file.¯

r means replace the named files in the archive File. If the archive file does not exist,  $r$  will create it. If the named files are not in the archive file, they are appended.

t prints a table of contents of the archive file. If no names are given, all files in the archive are tabled. If names are given, only those files are tabled.

 $\underline{u}$  is similar to  $\underline{r}$  except that only those files ~hat have been modified are replaced. If no names are given, all files in the archive that have been modified will be replaced by the modified version.

x will extract the named files. If no names are given, all files in the archive are extracted In neither case does x alter the archive file.

 $\underline{v}$  means verbose. Under the verbose option, are gives a file-by-file description of the making of a new archive file from the old archive and the constituent files. The following abbreviations are used:

c copy \_a app end d delete r replace x extract

F ILES /tmp/vtm? temporary

SEE ALSO

 $ld(1)$ , archive(V)

D IAGNOST ICS

 $\texttt{"Bad usage",}$  afile  $\texttt{--}$ , not in archive format  $\texttt{``}$ "cannot open temp file", name -- cannot open

 $\overline{ }$ 

 $\mathbf{i}$ 

 $\overline{\mathcal{L}}$ 

 $\overline{1}$ 

phase error",  $n$ ame -- cannot create  $\lambda$ name -- phuse exercing cannot create archive file, "name -- not found .

BUGS Option  $v$ t should be implemented as a table with more information.

There should be a way to specify the placement of a new file in an archive. Currently, it is placed at the end.

OWNER ken, dmr €

Ţ

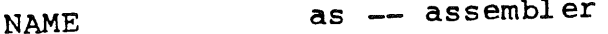

SYNOPSIS  $\mathbf{a}$ **s**  $[$   $=$   $]$   $\mathbf{n}$ ame<sub>1</sub>  $\cdots$ 

DESCR IPT ION as assembles the concatenation of  $n$  and  $n$ ,  $\cdots$ ,  $\frac{dD}{dx}$ is based on the DEC-provided assembler [1], although it was coded locally. Therefore, only the differences will be recorded.

> If the optional first argument  $=$  is used, all undefined symbols in the assembly are treated as global.

Character changes are:

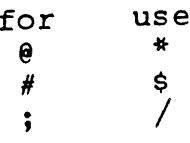

In  $\overline{as}$ , the character ; is a logical new line; several operations may appear on one line if separated by ";". Several new expression operators have been provided:

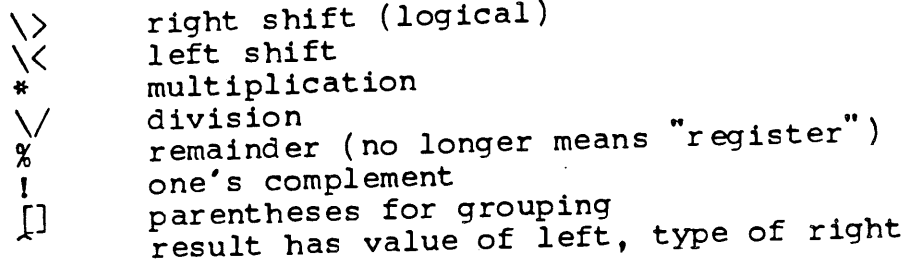

For example location 0 (relocatable) can be write-<br>ten "0^. ; another way to denote register 2 is  $2$   $r0$ .

All of the preceding operators are binary; if a left operand is missing, it is taken to be 0. The "!" operator adds its left operand to the one's complement of its right operand.

There is a conditional assembly operation code different from that of PAL-11R (whose conditionals are not provided):

. if expression

 $\bullet$   $\bullet$   $\bullet$ 

.endif

the sec-If the  $\frac{expression}{if}$  and the  $\cdot$  end.if" tion of code between the  $,$  if and the  $,$ " tion of tour because it is ignored. ".if"s may be nested.

 $\mathbf{I}$ 

Temporary labels like those introduced by Knuth [2] may be employed. A temporary label is defined as follows:

n:

where  $n$  is a digit 0 ... 9. Symbols of the form  $\ln f$  refer to the first label  $\ln f$  following the use of the symbol; those of the form  $\frac{1}{n}$  may be used many to the last  $\mathbf{n}$ : The same  $\mathbf{n}$  may be does  $\mathbf{n}$  both times. Labels of this form are less taxing both on the imagination of the programmer and on the symbol table space of the assembler.

.end The PAL-11R opcodes .word , .even and are redundant and are omitted.

The symbol s

 $\bullet$ 

r0 ... r5  $f_{r0}$  ... fr5 (floating-point registers). **sp** pc ac mq div mul ish ash nor CSW

are predefined with appropriate values. T<br>bol "csw" refers to the console switches. The symis the relocation constant and is added to each is the relocation constant and is a public relocarelocatable reference. On a PDP- $\cdots$  with relations tion hardware, its value is 0; on most systems without protection, its value is 40000(8).

The new opcode "sys" is used to specify system calls. Names for system calls are predefined. See section (II).

The opcodes "bes" (branch on error set) and "bec"<br>(branch on error clear) are defined to test the error status bit set on return from system calls.

Strings of characters may be assembled in a way more convenient than PAL-11's ".ascii" operation (which is, therefore, omitted). Strings are (which is, therefore, omitted). Some and ">":<br>included between the string quotes "<" and ">":

## <here is a string>

Escape sequences exist to enter non graphic and

€

Ì

 $\left($ 

other difficult characters. These sequences are also effective in single and double character constants introduced by single (') and double (") quotes respectively.

```
use for
\sqrt{n} newline (012)
\o NULL (000)
\><br>\t
\t (011)
\a ACK (006)
      \r CR (015)
 \overline{p} \overline{c} (033)
       \setminus (134)
```
as provides a primitive segmentation facility. There are three segments: text, data and bss. The text segment is ordinarily used for code. The data segment is provided for initialized but variable data. The bss segment cannot be initialized, but symbols may be defined to lie within this segment. In the future, it is expected that the text segment will be writeprotected and sharable. Assembly begins in the text segment. The pseudo-operations

.t ext .data .bss

cause the assembler to switch to the text, data, or bss segment respectively. Segmentation is useful at present for two reasons: Noninitialized tables and variables, if placed in the bss segment, occupy no space in the output file. Also, alternative use of the text and data segments provides a primitive dual locationcount er f eat ur e.

In the output file, all text-segment information comes first, followed by all data-segment information, and finally bss information. Within each segment, information appears in the order written.

Note: since nothing explicit can be assembled into the bss segment, the usual appearance of this segment is in the following style:

```
.bss
var1: .=-+2<br>tab1: .=-+10t = .+100.¯ ¯ ¯
```
That is, space is reserved but nothing explicit is placed in it.

 $\mathcal{I}$ 

 $\mathbf{t}$ 

Ţ

 $\mathbf{t}$ 

As is evident from the example, it is legal to As is evidence is also<br>assign to the location counter .... It is also permissible in segments other than . bss . The restriction is made, however, that the value so assigned must be defined in the first pass and it must be a value associated with the same segment **as . .**

The pseudo-op

.comm symbol, expression

makes symbol an undefined global symbol, and ' places the value of the expression in the value field of the symbol's definition. Thus the above declaration is equivalent to

> . globl symbol ^ symbol = expression Symbol

The treatment of such a symbol by the loader id(I) is as follows: If another routine in the same load defines the symbol to be an ordinary text, data, bss, or absolute symbol, that definition takes precedence and the symbol acts like a normal undefined external. If however no other routine defines the symbol, the loader defines it as an external bss-segment symbol and reserves n bytes after its location, where  $\underline{n}$  is the value of the expression in the .comm operation. Thus . comm  $x$ , 100" effectively declares x to be a common region 100 bytes long. Note: all such declarations for the same symbol in various routines should request the same amount of space.

The binary output of the assembler is placed on the file "a.out" in the current directory. a.out also contains the symbol table from the assembly and relocation bits. The output of the assembler is executable immediately if the assembly was error-free and if there were no unresolved external references. The link editor 1d may be used to combine several assembly outputs and resolve global symbols.

The assembler does not produce a listing of the source program. This is not a serious drawback; the debugger db discussed below is sufficiently powerful to render a printed octal translation of the source unnecessary.

On the last pages of this section is a list of all the assembler's built-in symbols. In the case of instructions, the addressing modes are as fol lows :

 $\hat{\boldsymbol{\epsilon}}$ 

 $\tilde{\mathcal{X}}$ 

 $\langle$ 

 $\mathfrak{f}$ 

 $\langle$ 

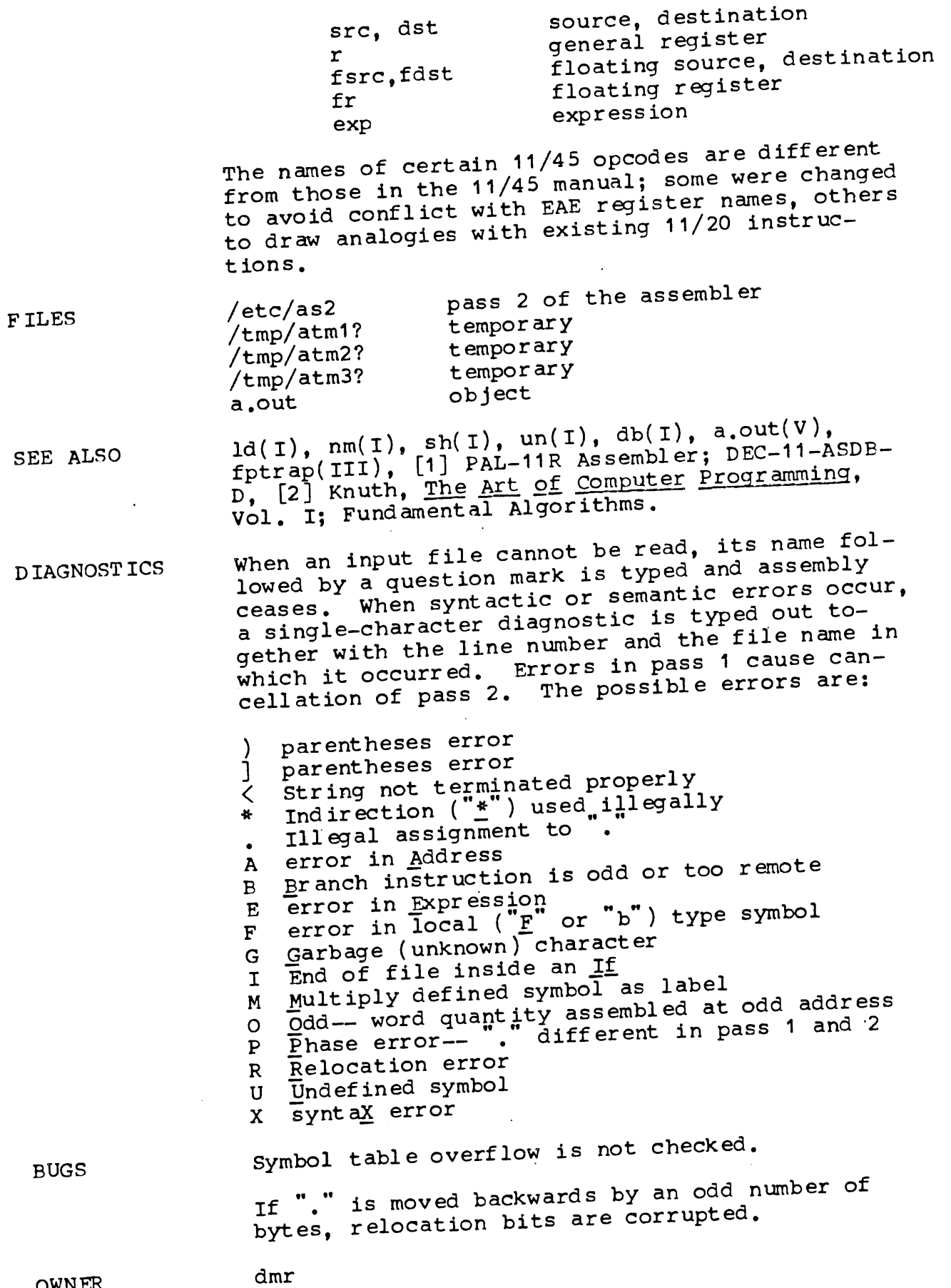

 $\epsilon$ 

 $\overline{\mathcal{N}}$ 

 $\left\{ \right.$ 

 $\bar{\gamma}$ 

€

 $\hat{\mathbf{f}}_i$ 

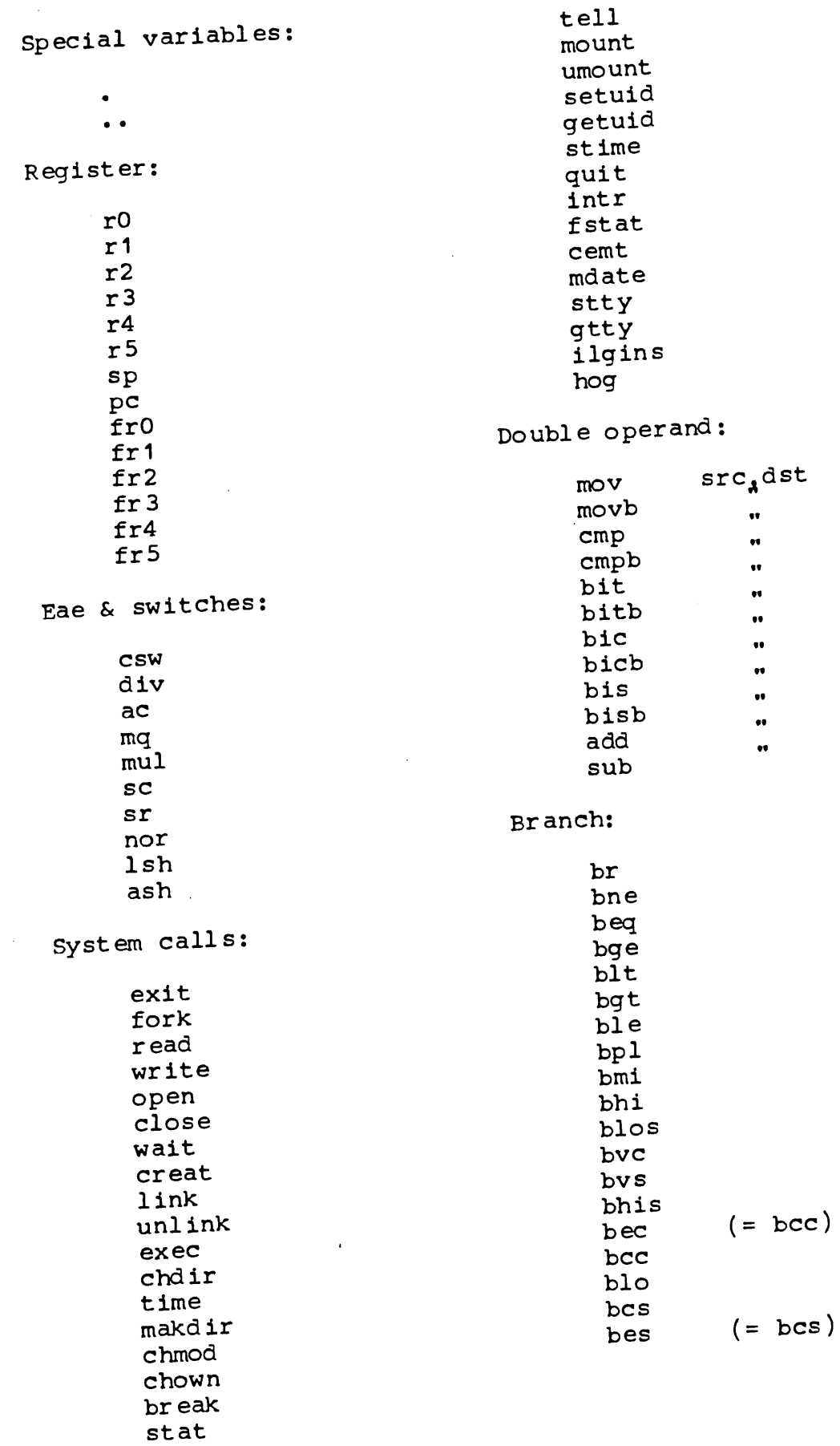

**- 6 -**

 $\bar{x}$ 

seek

 $\sim$ 

 $\ddot{\phantom{a}}$ 

 $\int_{\Omega} \frac{d\omega}{\omega}$ 

 $\frac{1}{\lambda}$ 

 $\bar{A}$ 

 $\langle$ 

 $\bar{\mathbf{r}}$ 

 $\mathcal{L}_{\mathcal{A}}$ 

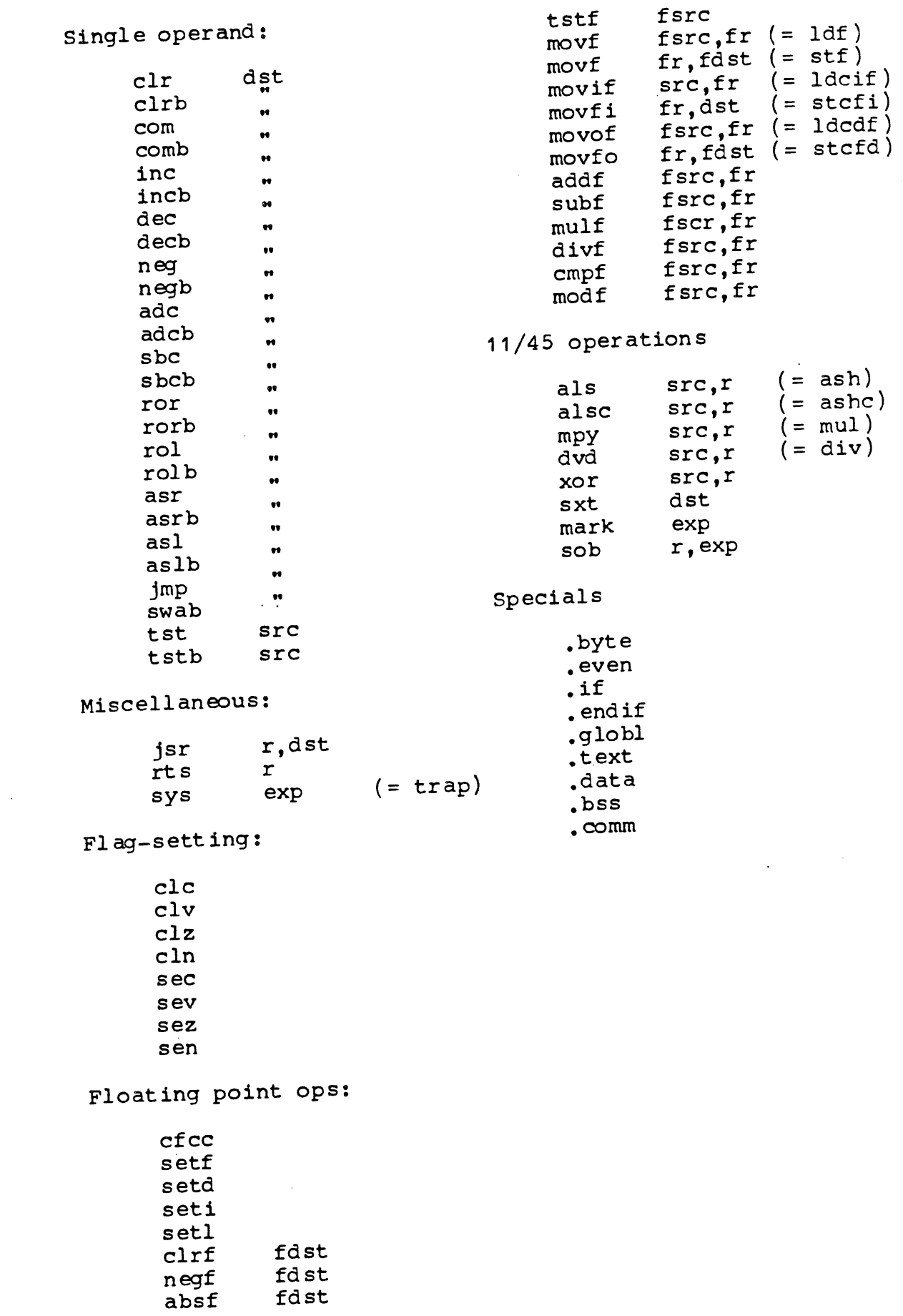

 $\ddagger$ 

 $\mathfrak{g}$ 

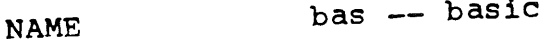

SYNOPSIS bas [ file ]

DES CR IPT ION bas is a dialect of basic [I]. If a file argument is provided, the file is used for input before the console is read.

bas accepts lines of the form:

statement integer statement

Integer numbered statements (known as internal<br>They statements) are stored for later execution. are stored in sorted ascending order. numbered statements are immediately executed. The result of an immediate expression statement (that does not have °=' as its highest operator) is printed.

Statements have the following syntax: (expr\_ is short for expression)

expr

The expression is executed for its side effects (assignment or function call) or for printing as described above.

done~

Return to system level.

for name  $\equiv$  expr .expr statement for name  $=$  expr expr

#### $\bullet$   $\bullet$   $\bullet$ next

The for statement repetitively executes and statement (first form) or a group of state-<br>ments (second form) under control of a named variable. The variable takes on the value of the first expression, then is incremented by one on each loop, not to exceed the value of the second expression.

goto expr<br>The expression is evaluated, truncated to an integer and execution goes to the corresponding integer numbered statment.<br>If executed from immediate mode, the internal statements are compiled first.

if expr statement<br>The statement is executed if the expression evaluates to non-zero.

list [expr [expr]]

 $\mathcal{F}$ 

 $\mathfrak{f}$ 

 $\left($ 

 $\mathfrak{t}$ 

list is used to print out the stored internal statements. If no arguments are given, all internal statements are printed. If<br>one argument is given, only that internal one argument is given, only that internal statement is listed. If two arguments are given, all internal statements inclusively between the arguments are printed.

print expr

The expression is evaluated and printed.

return expr

The expression is evaluated and the result is passed back as the value of a function call.

 $\frac{run}{The internal}$  statements are compiled. The symbol table is re-initialized. number generator is re-set. Control is passed to the lowest numbered interna'l statement.

Expressions have the following syntax:

name<br>A name is used to specify a variable. Names are composed of a letter ('a' - 'z') followed by letters and digits. The first four characters of a name are significant.

numb er A number is used to represent a constant value. A number is composed of digits, at most one decimal point ('.') and possibly a scale factor of the form e digits or edigits.

 $($  expr  $)$ 

Parentheses are used to alter normal order. of evaluation.

expr op expr<br>
Common functions of two arguments are abbreviated by the two arguments separated by an operator denoting the function. A complete list of operators is given below.

 $\text{expr}$   $\left[\text{expr} \right]$   $\text{expr}$   $\cdots$ Functions of an arbitrary number of arguments can be called by an' expression followed by the arguments in parentheses separated by commas. The expression evaluates to the line number of the entry of the function in the internally stored statements. This causes the internal statements

$$
-2 -
$$

Ť

ŧ

 $\mathcal{M}^{\mathcal{P}^{\mathcal{E}}}$  $\zeta_{\rm c}$ 

 $\mathcal{L}$ 

to be compiled. If the expression evaluates negative, a builtin function is called. The list of builtin functions appears below.

name  $[$  expr  $[$  expr  $...]$   $]$ Arrays are not yet implemented.

The following is the list of operators:

= is the assignment operator. The left operand must be a name or an array element. The result is the right operand. Assignment binds right to left, all other operators bind left to right.

- $\underline{\&}$  (logical and) has result zero if either  $\mathbf{k}$  |  $\overline{C}$  its arguments are zero. It has result one if both its arguments are non-zero.  $\perp$ (logical or) has result zero if both of its arguments are zero. It has result one if either of its arguments are non-zero.
- << << > > > = == <> The relational operators ( $\zeta$  less than,  $\zeta =$ less than or equal,  $>$  greater than,  $>=$ greater than or equal, == equal to,  $\langle$  not equal to) return one if their arguments are in the specified relation. They return zero otherwise. Relational operators at the same level extend as follows: a>b>c is the same as a>b&b>c.

Add and subtract.

Multiply and divide.

 $=$ 

Exponent iat ion.

The following is a list of builtin functions:

arg<br>Arg(i) is the value of the ith actual parameter on the current level of function call.

 $\exp$  Exp(x) is the exponential function of x.

log  $Log(x)$  is the logarithm base e of x.

 $-3 -$
BUGS

 $\mathcal{I}$ 

 $\mathbf{I}$ 

 $\sin$  Sin(x) is the sine of x (radians).  $\cos(x)$  is the cosine of x (radians).  $\cos$ atn  $_{\mathtt{Atn(x)}}$  is the arctangent of x. (Not implement ed. ) rnd<br>Rnd() is a uniformly distributed random number between zero and one. expr() is the only form of program input. A line is read from the input and evaluated as an expression. The resultant value is r et urn ed. int<br>Int(x) returns x truncated to an integer. /tmp/btm? temporary F ILES [1] DEC-11-AJPB-D<br>Syntax errors cause the incorrect line to be SEE ALSO Syntax errors cause the incorrect line of rails D IAGNOST ICS typed with an underscore where the parse fails. All other diagnostics are self explanatory. Arrays [] are not yet implemented. In general, program sizes, recursion, etc are not checked, and cause trouble. ken **OWNER**

 $\mathfrak{f}$ 

 $\overline{\mathcal{L}}$ 

ſ

 $\bar{t}$ 

÷

cat -- concatenate and print NAME  $cat file<sub>1</sub> ...$ </u> SYNOPSIS cat reads each file in sequence and writes it on the standard output stream. Thus: DESCRIPTION cat file is about the easiest way to print a file. Also: cat file1 file2 >file3 is about the easiest way to concatenate files. If no input file is given cat reads from the standard input file.  $\qquad \qquad \qquad$ FILES  $pr(I), cp(I)$ SEE ALSO none; if a file cannot be found it is ignored. DIAGNOSTICS --**BUGS** ken, dmr OWNER

Ź

 $-1 -$ 

 $\sim 3^{\circ}$ 

 $\{$ 

 $\int_{\Sigma}$ 

 $\bar{\mathbf{J}}$ 

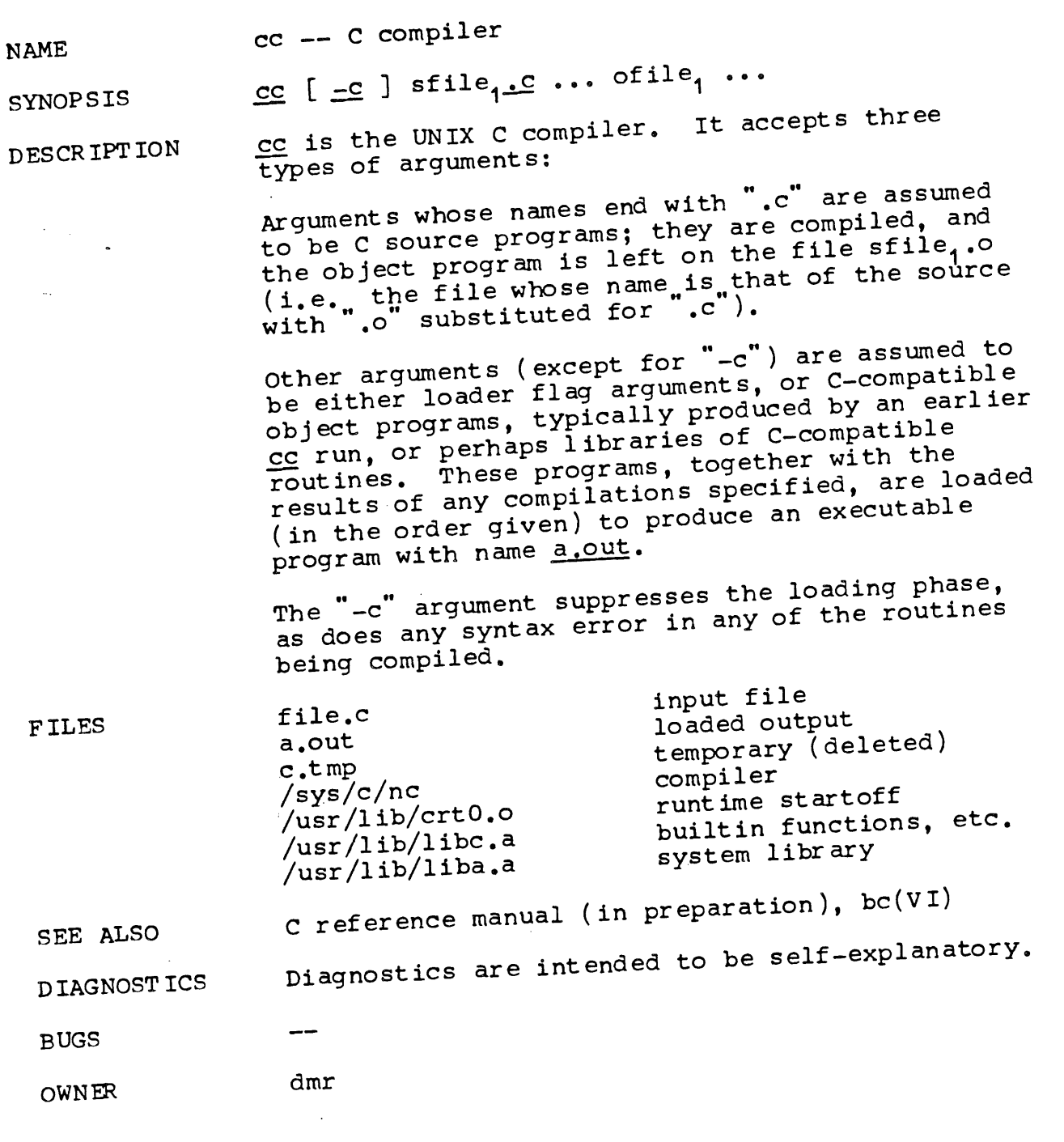

 $\sim$  100  $\pm$ 

 $\left($ 

 $\mathfrak{f}$ 

**NAME** chdir -- change working directory

SYNOP SIS chdir directory --

DES CR IPT ION directory becomes the new working directory.

Because a new process is created to execute each command, chdir would be ineffective if it were written as a normal command. It is therefore recognized and executed by the shell.

 $\overline{\phantom{m}}$ F ILES

SEE ALSO **s (x)**

DIAGNOST ICS ~Bad directory" if the directory cannot be changed to.

 $- -$ **BUGS**

OWNER ken, dmr

 $\pmb{\downarrow}$ 

 $\overline{\mathcal{L}}$ 

**NAME** check -- file system consistency check

**SYNOP SIS** check [ filesystem [ blockno<sub>1</sub> ... ] ]

**D ES CR IPT ION** check will examine a file system, build a bit map Of used blocks, and compare this bit map against the bit map maintained on the file system. If the file system is not specified, a check of all of the normally mounted file systems is performed. Output includes the number of files on the file system, the number of these that are 'large', the number of used blocks, and the number of free blocks.

F ILES /dev/rf?, /dev/rk?, /dev/rp?

SEE ALSO  $find(I), ds(I)$ 

- D IAGNOST ICS Diagnostics are produced for blocks missing, duplicated, and bad block addresses. Diagnostics are also produced for block numbers passed as parameters. In each case, the block number, i-number, and block class ( $\underline{i}$  = inode,  $\underline{x}$  indirect, f free) is printed.
- BUGS The checking process is two pass in nature. If checking is done on an active file system, extraneous diagnostics may occur.

The swap space on the RF file system is not accounted for and will therefore show up as "miss- ' ing" .

OWNER ken, dmr

- 1 -

 $\sim$   $\sim$ 

 $\mathcal{L}^{\text{max}}_{\text{max}}$  , where  $\mathcal{L}^{\text{max}}_{\text{max}}$ 

 $\left($ 

 $\mathcal{\hat{}}$ 

 $\big($ 

 $A_{\rm{max}}$  and  $A_{\rm{max}}$ 

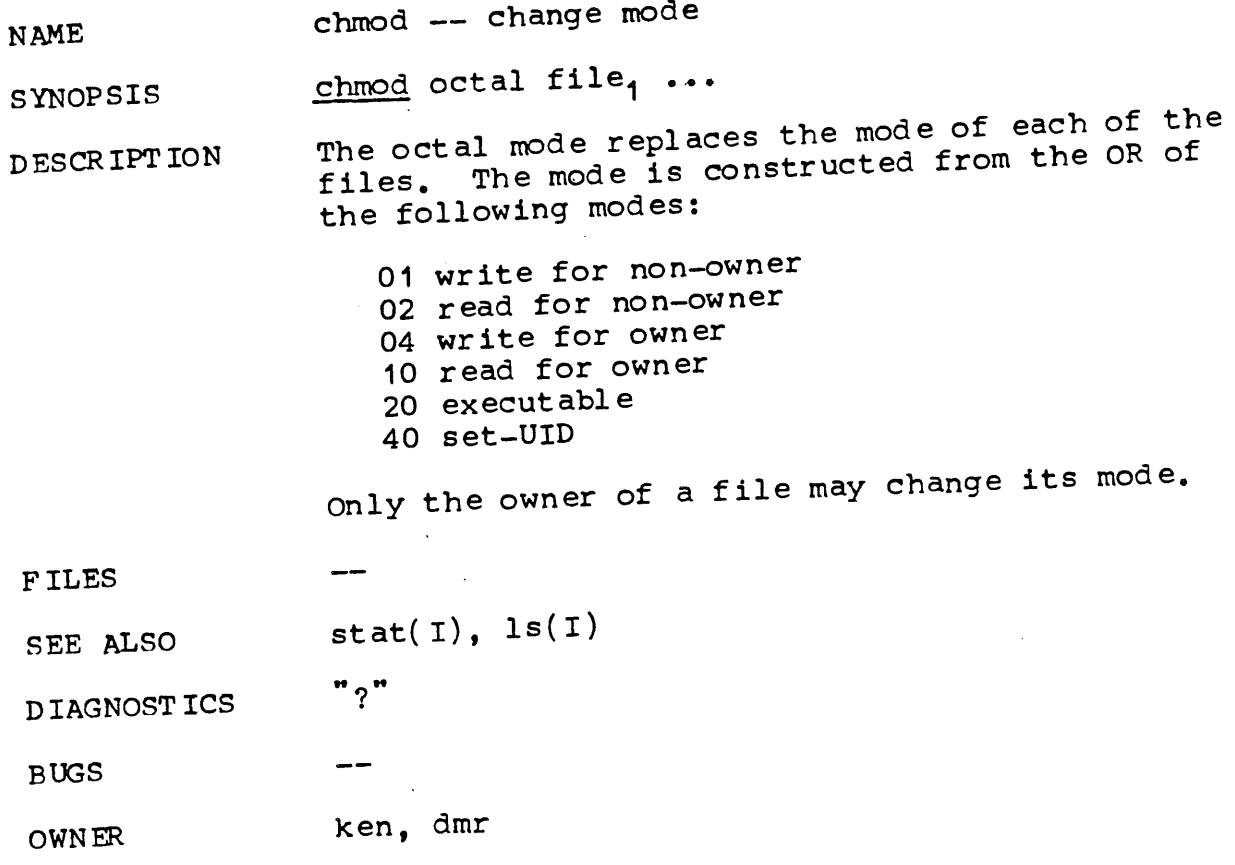

 $\mathcal{L}^{\text{max}}_{\text{max}}$ 

 $\ddot{\phantom{a}}$ 

 $\label{eq:2.1} \mathcal{L}_{\text{max}} = \mathcal{L}_{\text{max}} + \mathcal{L}_{\text{max}}$ 

 $\mathcal{L}% _{0}\left( t_{0}\right) \equiv\mathcal{L}_{\mathrm{C}}\left( t_{0}\right) \equiv\mathcal{L}_{\mathrm{C}}\left( t_{0}\right) \equiv\mathcal{L}_{\mathrm{C}}\left( t_{0}\right) \equiv\mathcal{L}_{\mathrm{C}}\left( t_{0}\right) \equiv\mathcal{L}_{\mathrm{C}}\left( t_{0}\right) \equiv\mathcal{L}_{\mathrm{C}}\left( t_{0}\right) \equiv\mathcal{L}_{\mathrm{C}}\left( t_{0}\right) \equiv\mathcal{L}_{\mathrm{C}}\left( t_{0}\right) \equiv\mathcal{L}_{\mathrm{C}}\left( t_{0}\right) \equiv\math$ 

 $\mathfrak{t}$ 

 $\ddot{\cdot}$ 

NAME chown -- change owner

**SYNOPSIS** 

DESCR IPT ION chown owner file<sub>1</sub> ...<br>owner becomes the new owner of the files. The owner may be either a decimal UID or a name found in /etc/uids.

Only the owner of a file is allowed to change the owner. It is illegal to change the owner of a file with the set-user-ID mode.

F ILES /etc/uids

SEE ALSO **stat(I)**

#### D IAGNOST ICS "une?" if owner cannot be found, "file?" if file Who? if owner cannot be found, cannot be found.

**BUGS**

**OWNER** ken, dmr

 $- -$ 

 $\left($ 

 $\int$ 

f

NAME cmp -- compare two files

 $\mathbb{R}^2$ 

SYNOPSIS cmp file<sub>1</sub> file<sub>2</sub>

D ES CR IPT ION The two files are compared for identical contents. Discrepancies are noted by giving the offset and the differing words.

F ILES  $-\!$ 

SEE ALSO --

D IAGNOST ICS Messages are given for inability to open either argument, premature EOF on either argument, and incorrect usage.

BUGS If the two files differ in length by one byte, the extra byte does not enter into the comparison.

dmr**OWNER** 

 $-1 -$ 

 $\langle \hat{f} \rangle$ 

 $\boldsymbol{i}$ 

 $\hat{\boldsymbol{\beta}}$  $\mathfrak{t}$ 

 $\vec{1}$ 

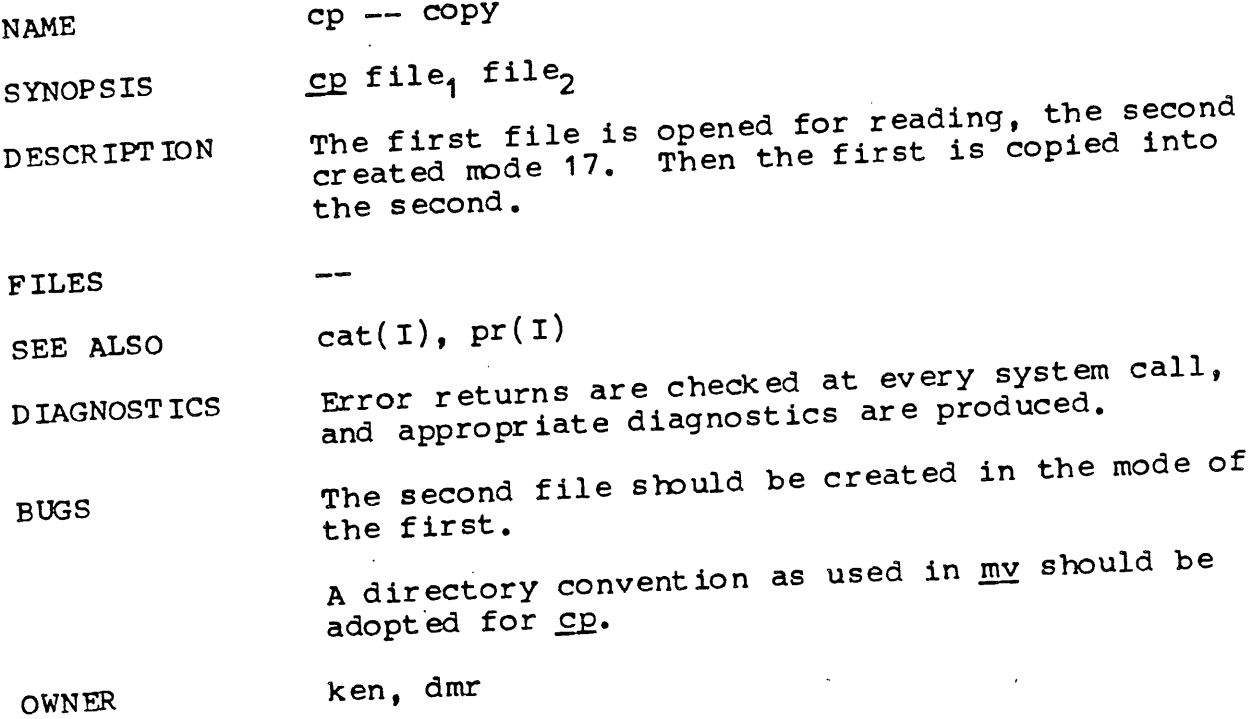

 $\sim$ 

l,

 $\left($ 

Ť

## **NAME** date -- print and set the date

**SYNOPSIS** 

dmr

 $- -$ 

---

D ES CR IPT IO N date [ mmddhhmm ]<br>If no argument is given, the current date is If no argument is given, the current and structure printed to the second. If an argument  $\overline{I}$  sumber; dd is the day number in the month; hh is the hour  $number$  (24 hour system);  $mm$  is the minute number. For example:

date I0080045

sets the date to Oct 8, 12:45 AM.

F ILES

SEE ALSO

D IAGNOST ICS "?" if the argument is syntactically incorrect.

BUGS

OWNER

 $-1 -$ 

X

ť

 $\mathfrak{g}$ 

 $\overline{\mathbf{1}}$ 

#### NAME db -- debug

SYNOPSIS  $\underline{db}$  [ core [ namelist ] ] [  $=$  ]

DESCRIPTION Inlike many debugging packages (including DEC s ODT, on which db is loosely based) db is not<br>loaded as part of the core image which it is used to examine; instead it examines files. Typical-<br>ly, the file will be either a core image produced<br>after a fault or the binary output of the assemly, the file will be either a core image produced ty, the same of the binary output of the assemalcer define is the file being debugged; if omes ted core is assumed.  $\frac{1}{15}$  it is omitted, the taining a symbol table. If it is omitted, the symbol table is obtained from the file being<br>debugged, or if not there from a.out. If no<br>appropriate name list file can be found, db can debugged, or if not there from a.out. If no appropriate name list file can be found, acilities appropriate that some of its symbolic facilities. become unavailable.

.------ ¯

For the meaning of the optional third argument, see the last paragraph below.

The format for most db requests is an address followed by a one character command.

Addresses are expressions built up as follows:

- 1. A name has the value assigned to it when the input file was assembled. It may be relocatable or not depending on the use of the name during the assembly.
- 2. An octal number is an absolute quantity with the appropriate value.
- 3. An octal number immediately followed by "r" is a relocatable quantity with the appropriate value.
- 4. The symbol "." indicates the current pointer of db. The current pointer is set by many db requests.
- 5. Expressions separated by "+" or " " (blank) are expressions with value equal to the sum of the components. At most one of the components may be relocatable-
- 6. Expressions separated by " $-$ " form an expression with value equal to the difference to the components. If the right component is relocatable, the left component must be relocatable.
- 7. Expressions are evaluated left to right-

 $\left($ 

ť

 $\gamma_{\rm{S}_k}$ 

 $\left\{ \right.$ 

 $\ddot{\phantom{a}}$ 

Names for registers are built in:

```
r0 ... r5
sp
pc
ac
mq
```
These may be examined. Their values are deduced from the contents of the stack in a core image file. They are meaningless in a file that is not a core image.

If no address is given for a command, the current<br>address (also specified by , ) is assumed. In general, "." points to the last word or byte printed by  $\underline{db}$ .

There are db commands for examining locations interpreted as octal numbers, machine instructions, ASCII characters, and addresses. numbers and characters, either bytes or words may be examined. The following commands are used to examine the specified file.

- / The addressed word is printed in octal.
- $\setminus$  The addressed byte is printed in octal.
- The addressed word is printed as two ASCII characters.
- The addressed byte is printed as an ASCII character.
- The addressed word is multiplied by 2, then printed in octal (used with B programs, whose addresses are word addresses).
- ? The addressed word is interpreted as a machine instruction and a symbolic form of the instruction, including symbolic addresses, is printed. Often, the result will appear exactly as it was written in the source program.
- & The addressed word is interpreted as a symbolic address and is printed as the name of the symbol whose value is closest to the addressed word, possibly followed by a signed offset.

<nl> (i. e., the character "new line') This command advances the current location counter "." and prints the resulting location in the mode last specified by one of

ł

the above requests.

- This character decrements "." and prints the resulting location in the mode last selected one of the above requests. It is a converse to  $\langle n1\rangle$ .
- ~ Exit.

It is illegal for the word-oriented commands to<br>have odd addresses. The incrementing and decreto the energy of the incrementing and decre- $\frac{1}{2}$  and  $\frac{1}{2}$  and  $\frac{1}{2}$  and  $\frac{1}{2}$  and  $\frac{1}{2}$  equests is  $\frac{1}{2}$ by one or two depending on whether the last command was word or byte' oriented.

The address portion of any of the above commands<br>The address portion of any of then by an expresmay be followed by a comma and then by an expression. In this case that number of sequential words or bytes specified by the expression is printed. "." is advanced so that it points at the last thing printed.

There are two commands to interpret the value of expressions.

- = When preceded by an expression, the value of the expression is typed in octal. When not preceded by an expression, the value of ." is indicated. This command does not change the value of ...
- : An attempt is made to print the given expression as a symbolic address. If the expression is relocatable, that symbol is found whose value is nearest that of the expression, and the symbol is typed, followed by a sign and the appropriate offset. If the value of the expression is absolute, a symbol with exactly the indicated value is sought and printed if found; if no matching symbol is discovered, the octal value of the expression is given.

The following command may be used to patch the file being debugged.

! This command must be preceded by an expression. The value of the expression is<br>stored at the location addressed by the current value of ".". The opcodes do not appear in the symbol table, so the user must assemble them by hand.

The following command is used after a fault has caused a core image file to be produced.

€

ŧ

Ť

causes the fault type and the contents of the general registers and several other registers to be printed both in octal and symbolic format. The values are as they were at the time of the fault.

Db should not be used to examine special files, for example disks and tapes, since it reads one byte at a time. Use od(I) instead.

For some purposes, it is important to know how addresses typed by the user correspond with locations in the file being debugged. The mapping algorithm employed by  $\underline{\text{d}}b$  is non-trivial for two reasons: First, in an a.out file, there is a 20(8) byte header which will not appear when the<br>file is loaded into core for execution. Therefile is loaded into core for execution. Therefore, apparent location 0 should correspond with actual file offset 20. Second, some systems actual lile offset zo. Soome, the written. In such a core image, addresses in the stack must be mapped according to the degree of squashing which has been employed. Db obeys the following rules:

If exactly one argument is given, and if it appears to be an a.out file, the 20-byte header is skipped during addressing, i.e., 20 is added to all addresses typed. As a consequence, the header can be examined beginning at location -20.

If exactly one argument is given and if the file does not appear to be an a.out file, no mapping is done.

If zero or two arguments are given, the mapping appropriate to a core image file is employed. This means that locations above the program break and below the stack effectively do not exist (and are not, in fact, recorded in the core file). Locations above the user's stack pointer are mapped, in looking at the core file, to the place where they are really stored. The per-process data kept by the system, which is stored in the last 512(10) bytes of the core file, can be addressed at apparent locations 160000-160777.

If one wants to examine a file which has an associated name list, but is not a core image file, the last argument "-" can be used (actually the only purpose of the last argument is to make the number of arguments not equal to two). feature is used most frequently in examining the memory file /dev/mem.

FILES

 $\left($ 

 $\left\{ \right.$ 

 $\overline{\mathbf{1}}$ 

 $\lambda_{\rm i}$ 

**SEE ALSO** as(I),  $core(V)$ , a.out(V),  $od(I)$ 

DIAGNOSTICS "File not found" if the first argument cannot read; otherwise ? .

The "^" request always decrements "." by 2, even BUGS in byte mode.  $\sim$   $-$ 

OWNER dmr

 $\pmb{\cdot}$ 

 $\langle \rangle$ 

 $\overline{\mathcal{L}}$ 

 $\sim 0.01$ 

 $\mathcal{L}^{\text{max}}_{\text{max}}$  and  $\mathcal{L}^{\text{max}}_{\text{max}}$ 

 $\overline{(\cdot)}$ 

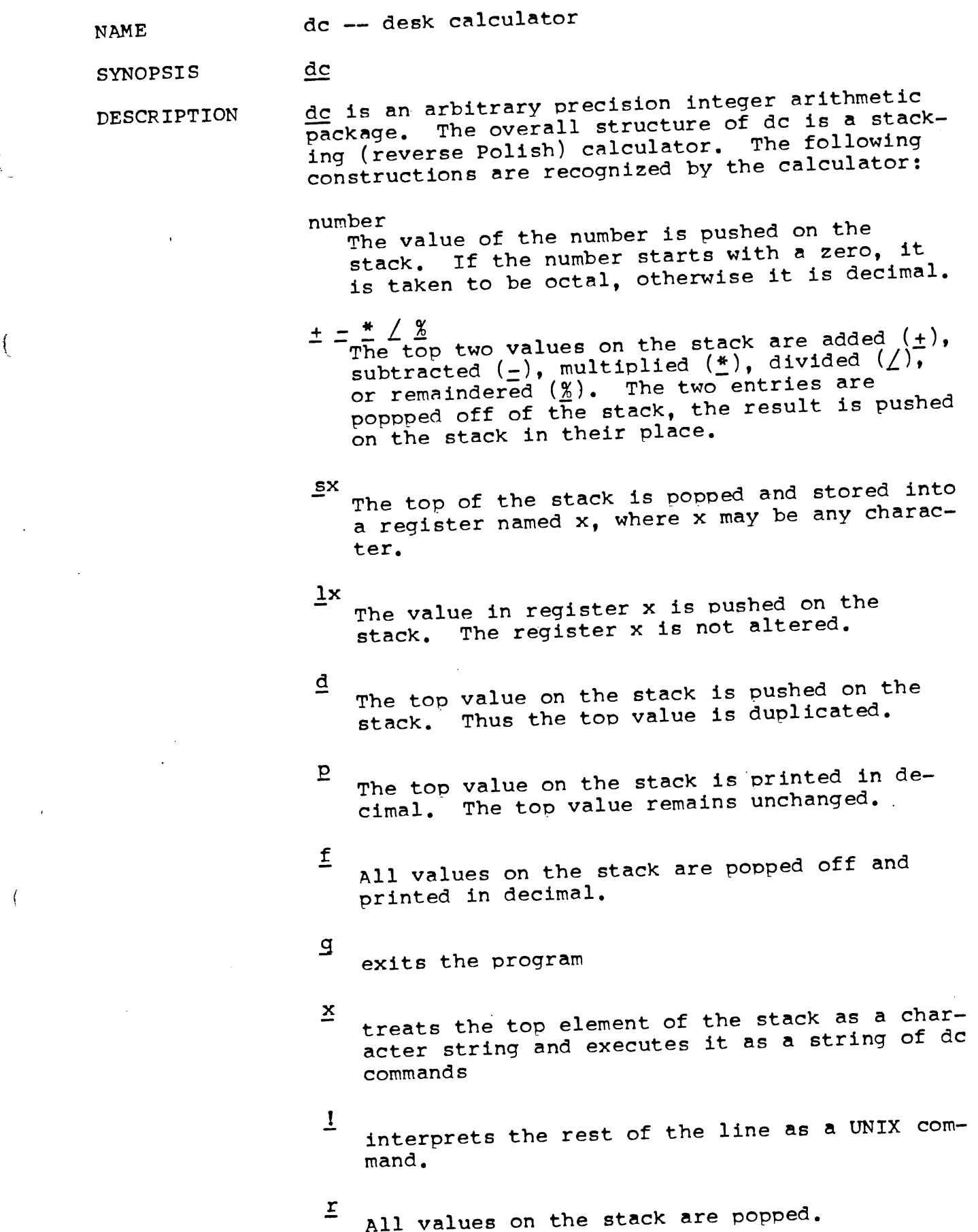

 $\mathcal{A}$ 

 $\mathbf{I}$ 

 $\hat{\mathcal{A}}$ 

 $\bullet$ 

 $\left($ 

A scale factor of  $10^n$  is set for all subse**nk** quent multiplication and division. new-line space ignored. An example to calculate the monthly, weekly and hourly rates for a \$10,000/year salary. **I oooo** (now in cents)  $100*$ (non-destructive store) dsa (pennies per month) 12/ (pennies per week)  $1a52/$ (deci-pennies per week)  $d10*$ (-pennies per hour)  $375/$ (print all results) **(3) 512** (2) 19230 **(1) 83333** FILES SEE ALSO (x) ? for unrecognized character x.  $(x)$  ? for not enough elements on the stack to do<br>what was asked. DIAGNOSTICS what was asked. "Out of space" when the free list is exhausted. f is not implemented BUGS % is not implemented rhm

OWNER

 $\langle$ 

 $\mathcal{A}$ 

 $\frac{1}{3}$ 

 $\langle$ 

 $\langle$ 

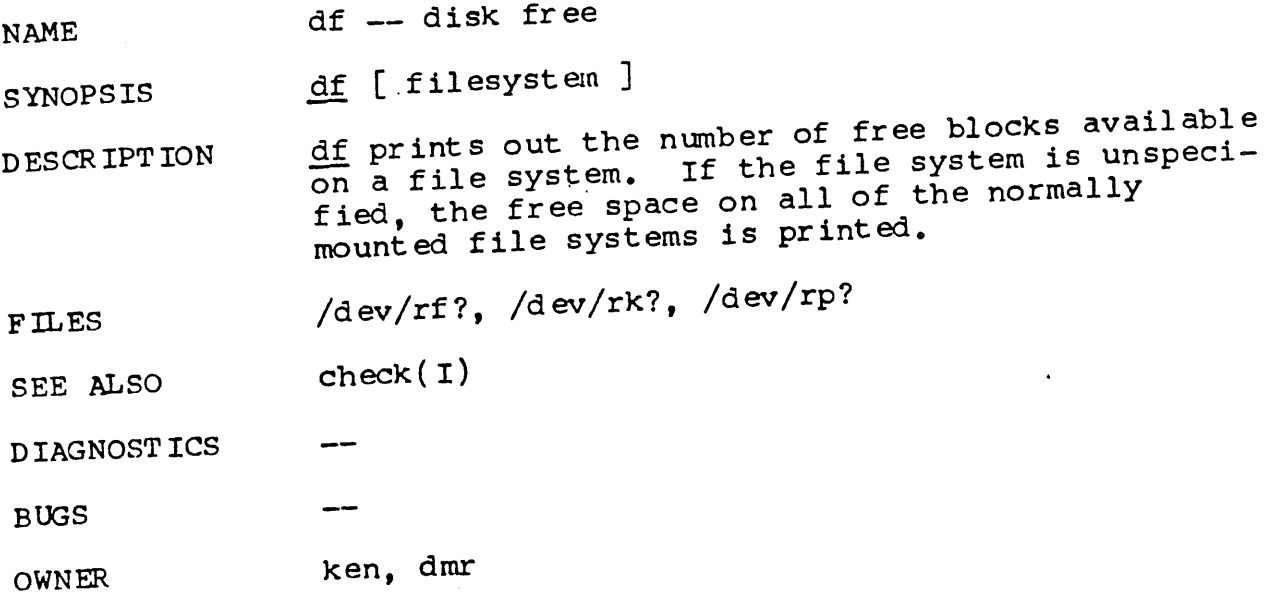

 $\mathcal{L}_{\text{max}}$  and  $\mathcal{L}_{\text{max}}$ 

 $1 -$ 

 $\sim 10^{-11}$ 

**NAME**

 $\mathcal{L}$ 

 $\mathbf{I}$ 

dpd -- spawn data phone daemon

/etc/dpd SYNOPSIS

DESCRIPT ION dpd is the 201 data phone daemon. It is designed to submit jobs to the Honeywell 6070 computer via the gerts interface.

dpd uses the directory /usr/dpd. The file lock in that directory is used to prevent two daemons from becoming active. After the daemon has sucriom point y set the lock, it forks and the main path exits, thus spawning the daemon.  $\sqrt{usr/dpd}$ is scanned for any file beginning with df. Each such file is submitted as a job. Each  $\overline{1}$ ine of a Job file must begin with a key character to specify what to do with the remainder of the line

S directs dpd to generate a unique snumb card. This card is generated by incrementing the<br>first word of the file /usr/dpd/snumb and converting that to decimal concatenated with the station ID.

specifies that the remainder of the line is be sent as a literal.

B specifies that the rest of the line is a Tile name. That~file is to be sent as binary cards.

F is the same as B except the file is prepend ed with a form feed.

 $U$  specifies that the rest of the line is a Tile name. After the Job has been transmitted, the file is unlinked.

Any error encountered will cause the daemon to drop the call, wait up. to 20 minutes and start over. This means that an improperly constructed df file may cause the same job to be submitted every 20 minutes.

While waiting, the daemon checks to see that the lock file still exists. If the lock is gone, the daemon will exit.

F ILES /dev/dn0, /dev/dp0, /usr/dpd/~

SEE ALSO **opr ( I )**

D IAGNOST ICS

B UGS

 $\langle$ 

 $\mathcal{A}$ 

 $\mathbf{b} = \begin{pmatrix} 1 & 0 & 0 \\ 0 & 1 & 0 \\ 0 & 0 & 0 \end{pmatrix}$ 

 $\int_{\mathbb{R}^2} |u(x)|^2 dx$ 

ken OWNER

 $\Delta \sim 10^4$ 

 $\mathcal{L}^{\text{max}}_{\text{max}}$  .

 $\sim$   $\sim$ 

 $\sim$ 

 $-2-$ 

 $\left\{ \right.$ 

 $\ddot{\phantom{1}}$ 

ت : باللولو

 $\frac{1}{2}$ 

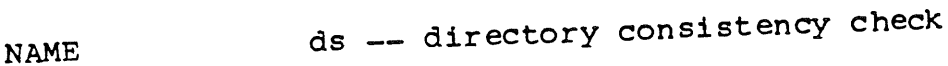

SYNOP S IS ds [ output ]

D ESCR IPT ION ds will walk the directory tree from the root  $\overline{\text{keeping}}$  a list of every file encountered. The second pass will read the i-list and compare the number of links there with the actual number found. All discrepancies are noted.

> If an argument is given, a complete princede of file names by i-number is output on the argument.

FILES /, /dev/rkO, /tmp/dstmp

 $check(1)$ SEE ALSO

D IAGNOST ICS

ken

inconsistent i-numbers<br>the root is noted as inconsistent due to the fact that  $\angle$  exists in no directory. (Its i-number is BUGS  $41.$ 

ds should take an alternate file system argument.

OWNER

**1 -**

 $\sim$ 

 $\label{eq:2.1} \frac{1}{\sqrt{2\pi}}\frac{1}{\sqrt{2\pi}}\int_{0}^{\infty}\frac{1}{\sqrt{2\pi}}\left(\frac{1}{\sqrt{2\pi}}\right)^{2\sqrt{2}}\frac{1}{\sqrt{2\pi}}\int_{0}^{\infty}\frac{1}{\sqrt{2\pi}}\frac{1}{\sqrt{2\pi}}\frac{1}{\sqrt{2\pi}}\frac{1}{\sqrt{2\pi}}\frac{1}{\sqrt{2\pi}}\frac{1}{\sqrt{2\pi}}\frac{1}{\sqrt{2\pi}}\frac{1}{\sqrt{2\pi}}\frac{1}{\sqrt{2\pi}}\frac{1}{\sqrt{2\pi}}\$ 

 $\hat{\lambda}$ 

 $\mathfrak{f}$ 

 $\frac{1}{2} \left( \frac{1}{2} \right)$ 

 $\overline{A}$ 

 $\int_{\Omega}$ 

 $\pmb{\mathsf{I}}$ 

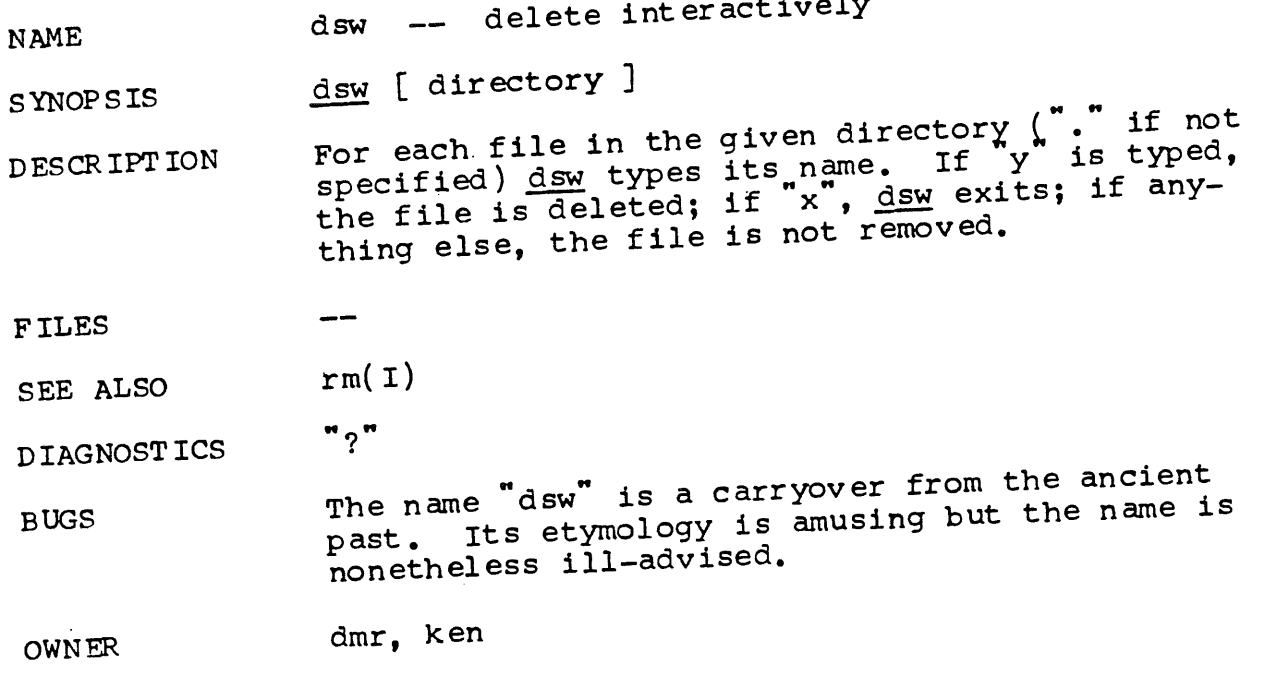

 $\mathcal{L}^{\text{max}}_{\text{max}}$  and  $\mathcal{L}^{\text{max}}_{\text{max}}$ 

 $\overline{\mathcal{L}}$ 

 $\langle \langle$ 

 $\bar{\star}$ 

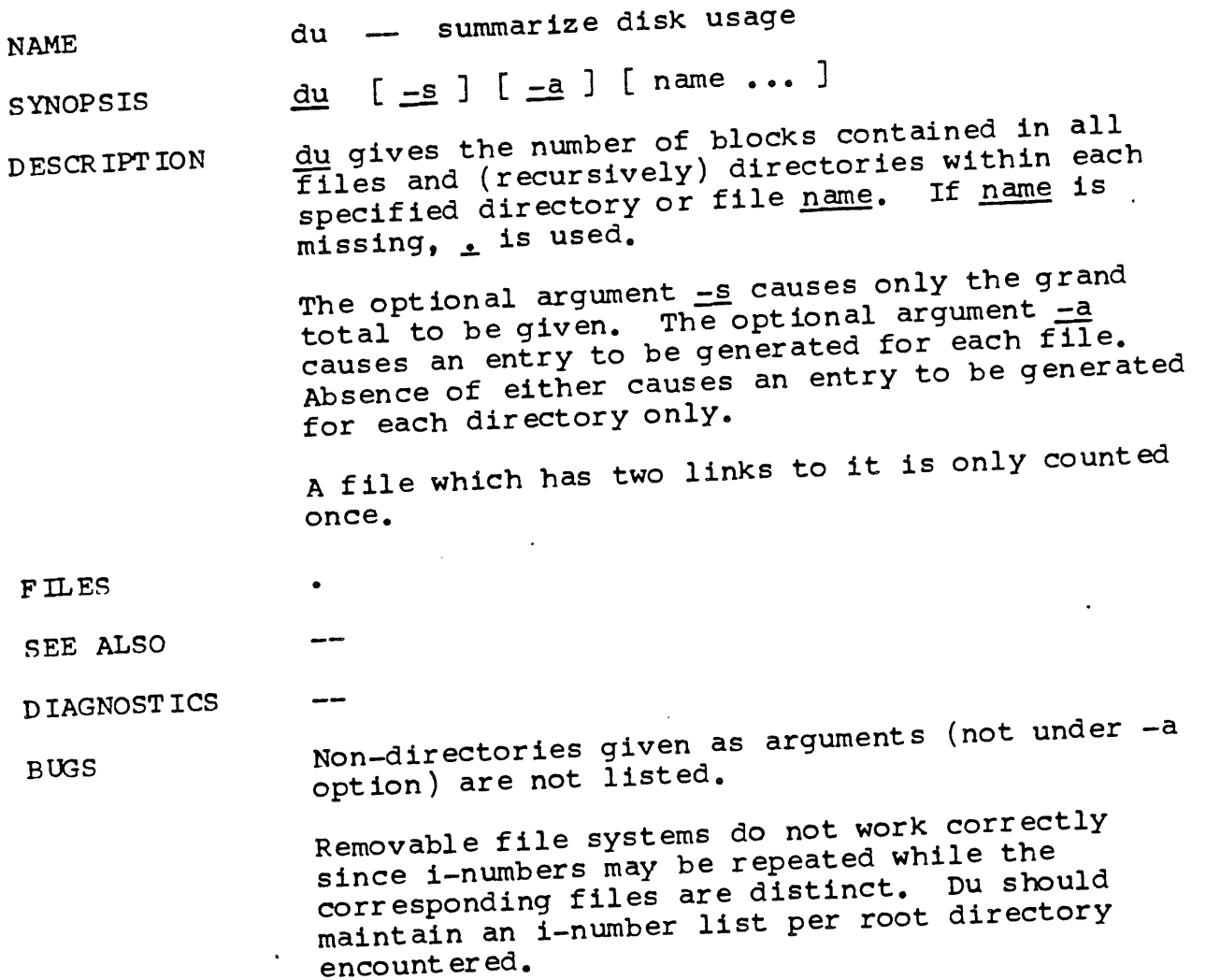

**OWNER**

dmr

**- I -**

 $\ddot{\phantom{a}}$ 

 $\big($ 

 $\left\{ \right.$ 

 $\sim$ 

 $\bar{1}$ 

 $\bar{\mathfrak{t}}$ 

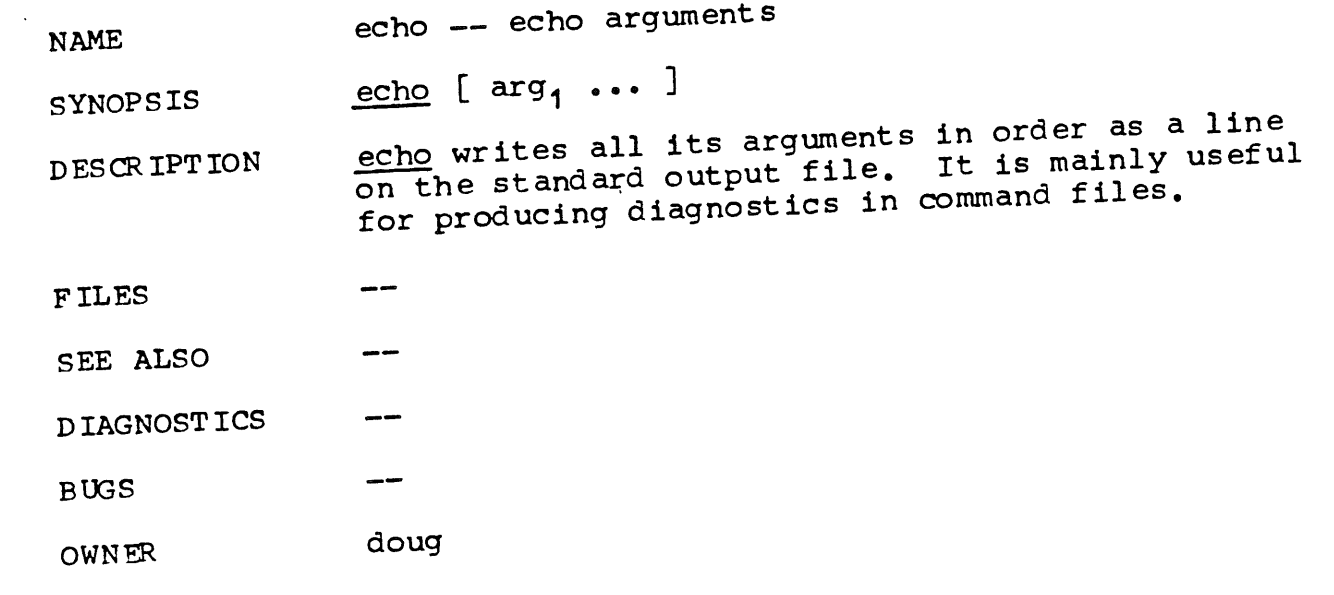

 $\sim$ 

1

 $\hat{\mathcal{L}}$ 

 $6/12/72$ 

NAME

 $\left($ 

 $\mathbf{I}$ 

ed -- editor

SYNOPSIS ed [ name ]

DESCRIPTION ed is the standard text editor.

If the optional argument is given, ed simulates<br>an  $e$  command on the named file; that is to say, an e command on the named file; that is to i it can the file is read into  $\frac{du}{dt}$  such that it can it can it can it can it can it can it can it can it can it can it can it can it can it can it can it can it can it can it can it can it can it can it can it can it can it c be edited.

ed operates on a copy of any file it is editing;<br>changes made in the copy have no effect on the<br>file until an explicit write  $(\underline{w})$  command is changes made in the copy have no effect on the file until an explicit write  $(\frac{w}{n})$  command res given. The copy of the text being edited Figures. in a temporary file called the buffer.

only one buffer.<br>Commands to ed have a simple and regular  $\normals$  to  $_{\text{ed}}$  have a simple and regular  $\frac{1}{2}$  structure: zero or more  $\frac{1}{2}$  addresses followed by single character command, possibly followed by parameters to the command. These addresses<br>specify one or more lines in the buffer. Every specify one or more lines in the buffer. specify of the requires addresses has defined addresses, so that the addresses can often be omitted.

In general only one command may appear on a line. Certain commands allow the input of text. This<br>text is placed in the appropriate place in the buffer. While ed is accepting text, it is said to be in input mode. In this mode, no commands are recognized; all input is merely collected. Input mode is left by typing a period (.) alone at the beginning of a line.

ed supports a limited form of reqular expression notation. A regular expression is an expression which specifies a set of strings of characters. A member of this set of strings is said to be matched by the regular expression. The regular expressions allowed by ed are constructed as follows :

- I. An ordinary character (not one of those discussed below) is a regular expression and matches that character.
- 2. A circumflex (^) at the beginning of a regular expression matches the null character at the beginning of a line.
- 3. A currency symbol (\$) at the end of a regular expression matches the null character at the end of a line.

**- I -**

 $\sqrt{ }$ 

Ļ

٠

€

- 4. A period (.) matches any character but a new-line character.
- 5. A regular expression followed by an aster-<br>isk (\*) matches any number of adjacent isk  $(*)$  matches any number of adjacence nocurrences (including zero) of the regular expression it follows.
- 6. A string of characters enclosed in square<br>brackets ([]) matches any character in the<br>string but no others. If, however, the brackets ([]) matches any character in the  $\frac{1}{2}$  string but no others. If, however, the right stilling the string is a circumflex (^) the regular expression matches any character but new-line and the characters in the string.
- 7. The concatenation of regular expressions is a regular expression which matches the concatenation of the strings matched by the components of the regular expression.
- 8. The null regular expression standing alone is equivalent to the last regular expres-

sion encountered.<br>Regular expressions are used in addresses to Reqular expressions are used in addresses below specify lines and in one command  $\mathbf{e}_i$ , see the below to specify a portion of a line which is to be replaced.

If it is desired to use one of the regular excharacter, pression metacharacters as an ordinary  $t$  that character may be preceded by  $\lambda$  . This also the requilar applies to the character bound,  $\ddot{r}$ , itself.  $\frac{\text{exp}22.77}{\text{exp}}$  (often  $\frac{1}{2}$ ) and to  $\frac{1}{2}$  itself.

Addresses are constructed as follows. To under-<br>stand addressing in ed it is necessary to know that at any time there is a current line. Generally speaking, the current line is the exact line affected by a command;  $h^{new}$ ,  $\ldots$  is effect on the current line by each command is discussed under the description of the command.

- 1. The character "." addresses the current
- line.<br>2. The character "^" addresses the line immediately before the current line.
- 3. The character " $\phi$ " addresses the last line of the buffer.
- 4. A decimal number **n** addresses the nth line of the buffer.

 $\mathbf{I}$ 

 $\cdot$  (

- 6. A regular expression enclosed in slashes addresses the first line found by searching toward the end of the buffer and stopping at the first line containing a stopping at the filst find the regular expression. If necessary the search wraps around to the beginning of the buffer.
- 5. A regular expression enclosed in queries ?" addresses the first line found by searching toward the beginning of the buffer and stopping at the first line found containing a string matching the regular expression. If necessary the search wraps around to the end of the buffer.
- 7. An address followed by a plus sign "+" or a minus sign "-" followed by a decimal number specifies that address plus (resp. minus) the indicated number of lines. The plus sign may be omitted.
- $8.$  "'x" addresses the line associated (marked) with the mark name character "x" which must be a printable character. Lines may be marked with the "k" command described below.

Commands may require zero, one, or two addresses. Commands which require no addresses regard the presence of an address as an error. Commands which accept one or two addresses assume default addresses when insufficient are given. If more addresses are given than such a command requires, the last one or two (depending on what is accepted) are used.

Addresses are separated from each other typically by a comma  $(,)$ . They may also be separated by<sub>"</sub>a", semicolon  $(j)$ . In this case the current line  $\ddot{ }$ . is set to the the previous address before the<br>next address is interpreted. This feature can be next address is interpreted. This feature can be<br>used to determine the starting line for forward and backward searches ( / , . . ). The second address of any two-address sequence must correspond to a line following the line corresponding to the first address.

In the following list of ed commands, the default addresses are shown in parentheses. The parentheses are not part of the address, but are used to show that the given addresses are the default.

As mentioned, it is generally illegal for more than one command to appear on a line. However,

**- 3 -**

Ţ

Ť

any command may be suffixed by  $"p"$  (for  $"print"$ ). In that case, the current line is printed after the command is complete,

**(.)a**  $\langle \text{text}\rangle$ 

> The append command reads the given text and appends it after the addressed line. is left on the last line input, if there were any, otherwise at the addressed line. Address 0" is legal for this command; text is placed at the beginning of the buffer.

 $($ .,.) $\circ$ <text>

> The change command deletes the addressed lines, then accepts input text which  $f_{\text{eff}}$ places these lines. ... is left at the last line input; if there were none, it is left at the first line not changed.

### $(.,.)$ d

The delete command deletes the addressed lines from the buffer. The line originally after the last line deleted becomes the current line; if the lines deleted were originally at the end, the new last line becomes the current line.

e filename

The edit command causes the entire contents of the buffer to be deleted, and then the named file to be read in. . is set to the last line of the buffer. The number of characters, read is typed. "filename is remembered for possible use as a default file name in a subsequent  $\underline{r}$  or  $\underline{w}$  command.

#### **f f ilename**

The filename command prints the currently remembered file name. If "filename" is given, the currently remembered file name is changed to "filename".

(1,S)g/regular expression/command list In the global command, the first step is to mark every line which matches the given regular expression. Then for every such line, the given command list is executed with "." initially set to that line. A single command or the first of multiple commands appears on the same line with the global command. All lines of a multi-line list except the last line must be ended

**- 4 -**

Ť

۹.

with "\".  $a, \underline{i},$  and  $\underline{c}$  commands and associated input are permitted; the . terminated in the second ing input mode may be omitted if it would be on the last line of the command list. The (global) commands, g and  $\underline{v}$ , are not permitted in the command list.

#### **(.)i** <text>

This command inserts the given text before<br>the addressed line. . is left at the last line input; if there were none, at the addressed line. This command differs from the a command only in the placement of the text.

- (.) kx<br>The mark command associates or marks the addressed line with the single character mark name "x". The ten most recent mark names are remembered. The current mark names may be printed with the n command.
- (.,.)l , The list command prints the addressed lines in an unambiguous way. Non-printing char-'acters are over-struck as follows:  $\lambda$ 
	- char prints

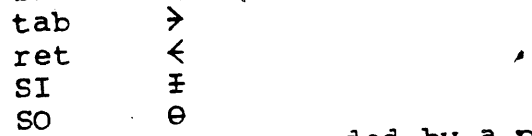

All characters preceded by a prefix  $(E_{\infty}^{\text{E}})^{T}$ character are printed over-struck with without the prefix. Long lines are folded with the sequence **\newline**.

**(.,.)mA**

- The move command will reposition the addressed lines after the line addressed by "A". The line originally after the last<br>line moved becomes the current line; if the line moved becomes the current line, the change is Ines moved were originally at the end, the new last line becomes the current line.
- n
- The marknames command will print the current mark names.

(.,.)p<br>The print command prints the addressed lines. "." is left at the last line printed. The p command may be placed on the same line after any command.

 $\langle \hat{\psi} \rangle$ 

 $\mathfrak{f}% _{0}$ 

 $\bar{1}$ 

 $\sim$ 

 $\bar{\beta}$ 

 $\mathcal{A}$ 

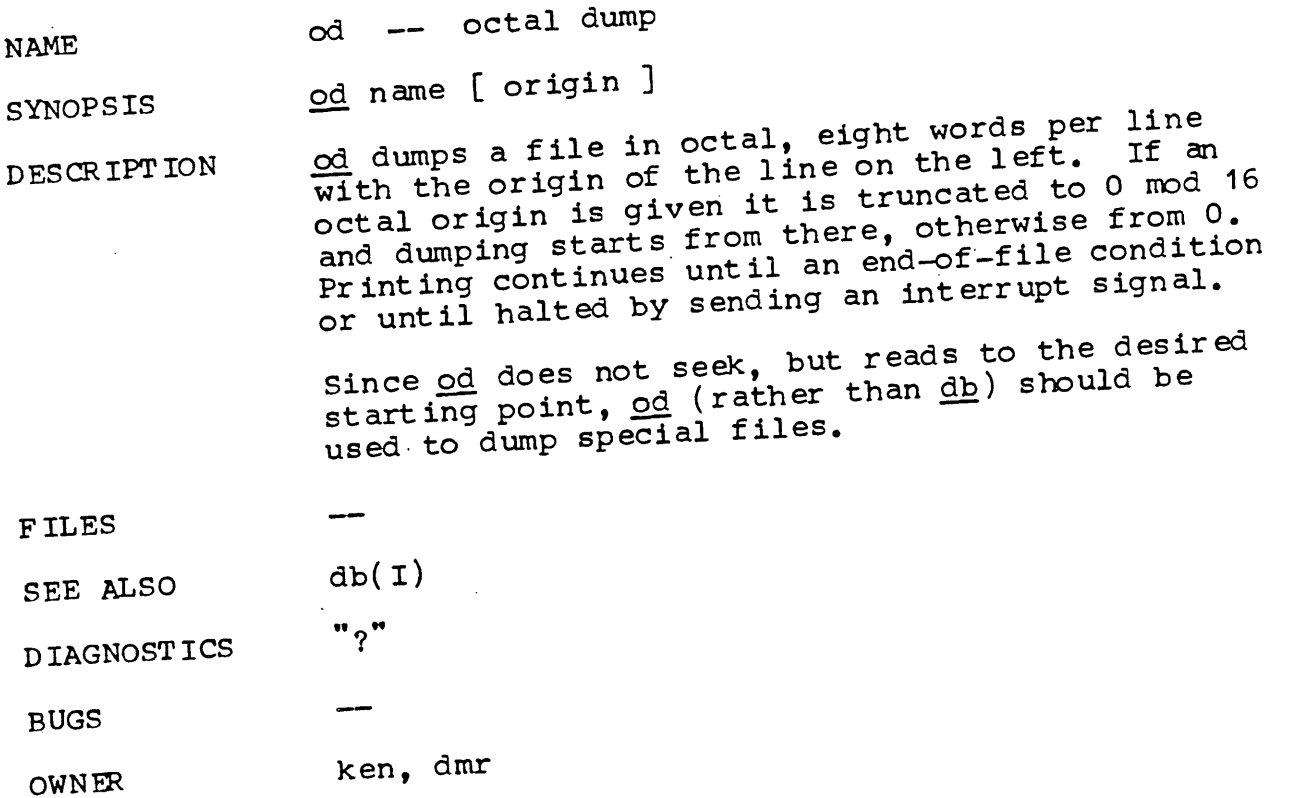

 $\sim$ 

 $\sim$ 

 $\Lambda^+$ 

í

 $\mathbf{g}$ 

The quit command causes ed to exit. No automatic write of a file is done.

)r filename

The read command reads in the given file after the addressed line. If no file name is given, the remembered file name, if any, is used (see  $e$  and  $f$  commands). The remembered file name is not changed unless "filename" is the very first file name mentioned. Address "O" is legal for <u>r</u> and causes the file to be read at the beginning of the buffer. If the read is successful, the number of characters read is typed. "." is left at the last line read in from the file.

(.,.)s/regular expression/replacement/ or, (.,.)s/regular expression/replacement/g The substitute command searches each addressed line for an occurrence of the specified regular expression. On each line in which a match is found, all matched strings are replaced by the replacement specified, if the global replacement indi-<br>cator "q" appears after the command. If cator "g" appears after the command. the global indicator does not appear, only the first occurrence of the matched string is replaced. It is an error for the substitution to fail on all addressed lines. Any character other than space or new-line may be used instead of  $\sqrt{ }$  to delimit the .regular expression and the replacement. . is left at the last line substituted.

The ampersand "&" appearing in the replacement is replaced by the regular expression that was matched. The special meaning of "&" in this context may be suppressed by preceding it by  $"\n\$ .

 $(1,5)v$ /regular expression/command list This command is the same as the global command except that the command list is executed with "." initially set to every line except those matching the regular expression

## **,~)w filename**

The write command writes the addressed lines onto the given file. If the file does not exist, it is created mode 17 (readable and writeable by everyone). The remembered file-name is not changed unless filename" is the very first file name

ł

mentioned. If no file name is given, the remembered file name, if any, is used (see e and  $f$  commands). "." is unchanged. If the command is successful, the number of characters written is typed.

**(9)=**The line number of the addressed llne is typed. "." is unchanged by this command.

!UNIX command ,, ,, The remainder of the line after the 1 15 sent to UNIX to be interpreted as a command. "." is unchanged.

**( . +1 ) <newline>**

An address alone on a line causes that line to be printed. A blank line alone is equivalent to ".+1p"; it is useful for stepping through text.

If an interrupt signal (ASCII DEL) is sent, ed will print a "?" and return to its command level.

If invoked with the command name  $\frac{1}{n}$ , (see  $\frac{2n}{n}$ ,  $\frac{n}{n}$ ed will sign on with the message Editing system and print "\*" as the command level prompt character.

Ed has size limitations on the maximum number of lines that can be edited, and on the maximum number of characters in a line, in a global's command list, and in a remembered file name. These limitations vary with the physical core size of the PDP11 computer on which ed is being used. The range of limiting sizes for the above mentioned items is; 1300 - 4000 lines per file,  $256 - 512$  characters per line,  $63 - 256$  characters per global command list, and 64 characters per file name.

FILES /tmp/etm? /etc/msh temporary<br>to implement the "!" command.

SEE ALSO

DIAGNOSTICS "?" for any error

BUGS

OWNER ken, dmr, Jfo  $\overline{\phantom{a}}$ 

 $\label{eq:2.1} \mathcal{L}(\mathcal{L}^{\text{max}}_{\mathcal{L}}(\mathcal{L}^{\text{max}}_{\mathcal{L}})) \leq \mathcal{L}(\mathcal{L}^{\text{max}}_{\mathcal{L}}(\mathcal{L}^{\text{max}}_{\mathcal{L}}))$ 

 $\bar{\epsilon}$ 

 $\sim 10^{11}$ 

 $\overline{\mathbb{Q}}$ 

 $\langle$ 

 $\int_{\Omega_{\rm{eff}}}$ 

 $\bar{\chi}$ 

 $\mathcal{L}^{\text{max}}_{\text{max}}$  and  $\mathcal{L}^{\text{max}}_{\text{max}}$ 

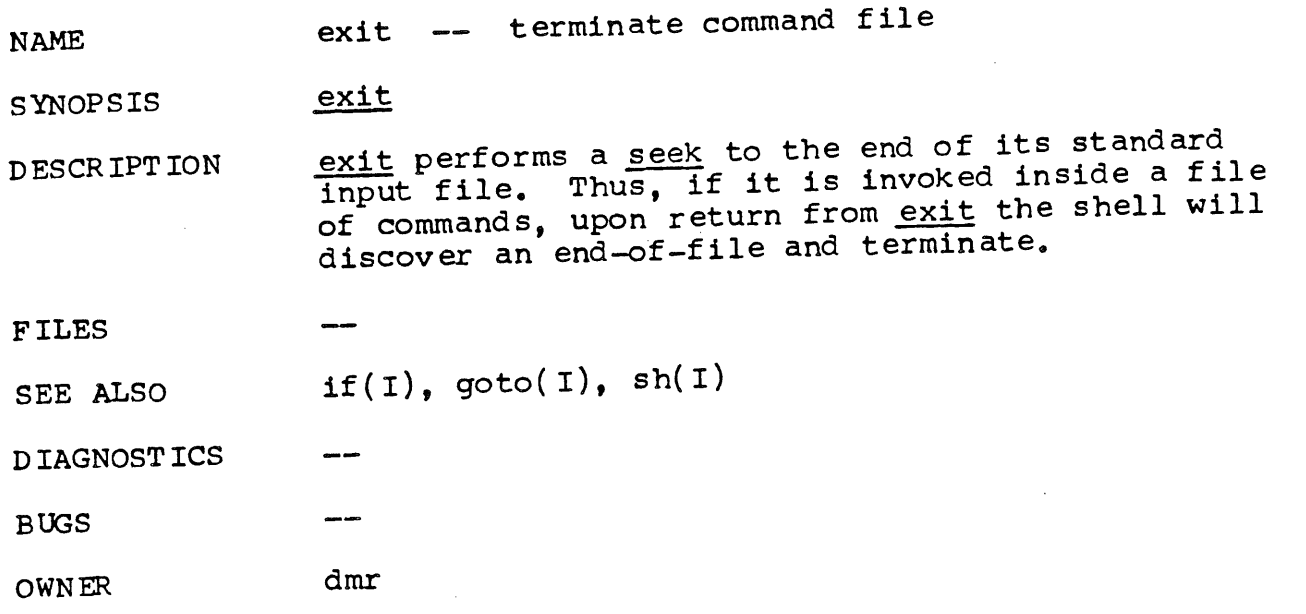

NAME

fc -- fortran compiler

**SYNOPSIS**  $_{fc}$  [  $_{cc}$  ] sfile<sub>1</sub>.f ... ofile<sub>1</sub> ...

DESCR IPT ION fc is the UNIX Fortran compiler. It accepts three types of arguments:

Arguments whose names end With ".f" are assumed to be Fortran source programs; they are compiled, and the object program is left on the file sfile..o (i.e. the file whose name is  $\ddot{r}$ ). the source with .o substituted for ... ).

Other arguments (except for "-c") are assumed to be either loader flags, or object programs, typically produced by an earlier fc run, or perhaps libraries of Fortran-compatible routines. These programs, together with the results of any compilations specified, are loaded (in the order given) to produce an executable program with name a, out.

The "-c" argument suppresses the loading phase, as does any syntax error in any of the routines being compiled.

The following is a list of differences between fo and ANSI standard Fortran (also see the BUGS .section):

- 1. Arbitrary combination of types is allowed in expressions. Not all combinations are expected to be supported at runtime. All of the normal conversions involving integer, real, double precision and complex are allowed.
- 2. The "standard" implicit statement is recognized.
- 3.  $T$ , the soublecomplex, logical\*1, integer\*2 and real\*8 (doubleprecision) are supported.
- 4. <u>&</u> as the first character of a line signals a continuation card.
- 5. c as the first character of a line signals a comment.
- 6. All keywords are recognized in lower case.
- 7. The notion of 'column 7" is not implemented.
- 8. G-format input is free form-- leading blanks are ignored, the first blank after the start of the number terminates the field.

**- I -**

FILES

 $\langle$ 

٠

1

9. A comma in any numeric or logical input field terminates the field.

10. There is no carriage control on output.

In I/O statements, only unit numbers 0-19 are supported. Unit number nn corresponds to file  $\frac{1}{100}$  forther (e.g. unit 9 is file "fort09"). For input, the file must exist; for output, it will be created.

file.f a .out f.tmp[123]  $/$ usr $/$ fort $/$ fc $[1234]$  $\sqrt{\text{usr}}/1$ ib $/\text{fr0.0}$ /usr/l ib/filib, a  $\sqrt{\text{usr}/\text{lib}/\text{libf}}$ .a /usr/lib/liba.a input file loaded output temporary (deleted) compilation phases runtime startoff interpreter library builtin functions, etc. system library

**SEE ALSO** ANSI standard

D IAGNOST ICS Compile-time diagnostics are given by number. If the source code is available, it is printed with an underline at the current character pointer. Errors possible are:

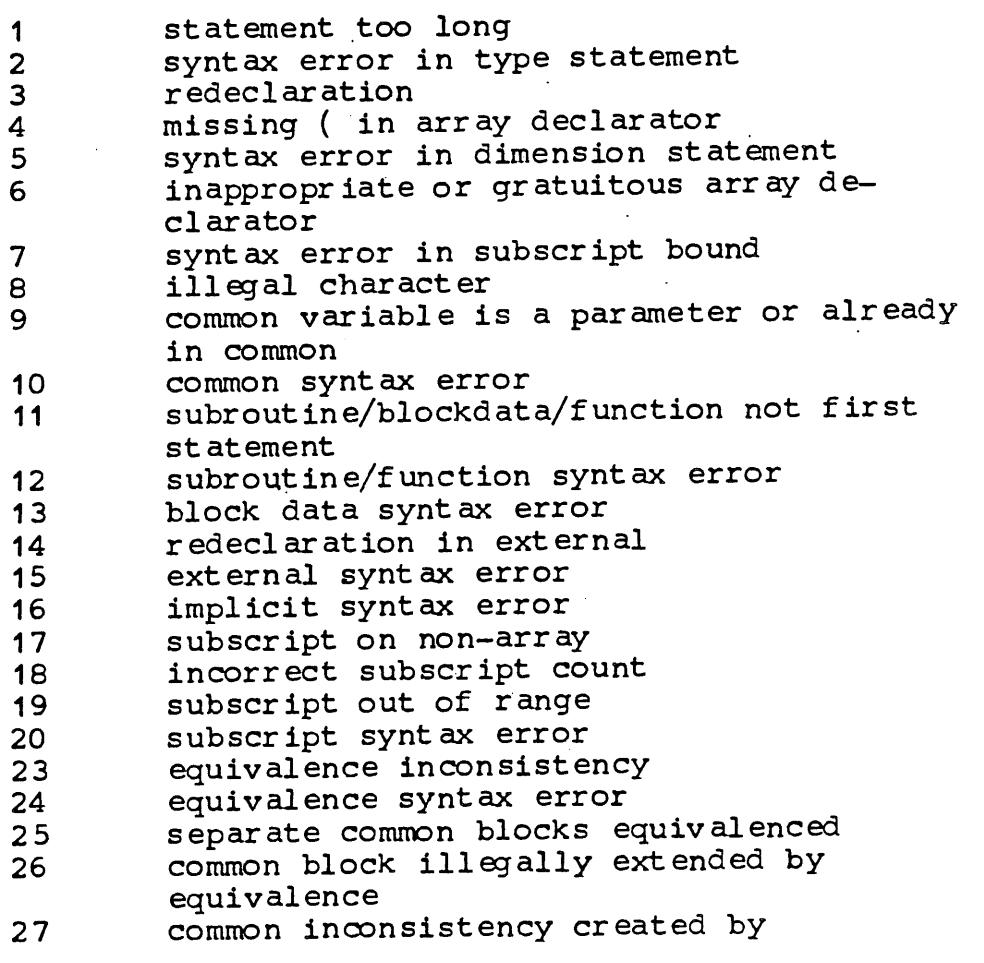

**- 2 -**

 $\ddot{\phantom{1}}$ 

 $\acute{\S}$ 

 $\langle$ 

 $\overline{(}$ 

 $\hat{\boldsymbol{\beta}}$ 

 $\frac{1}{4}$ 

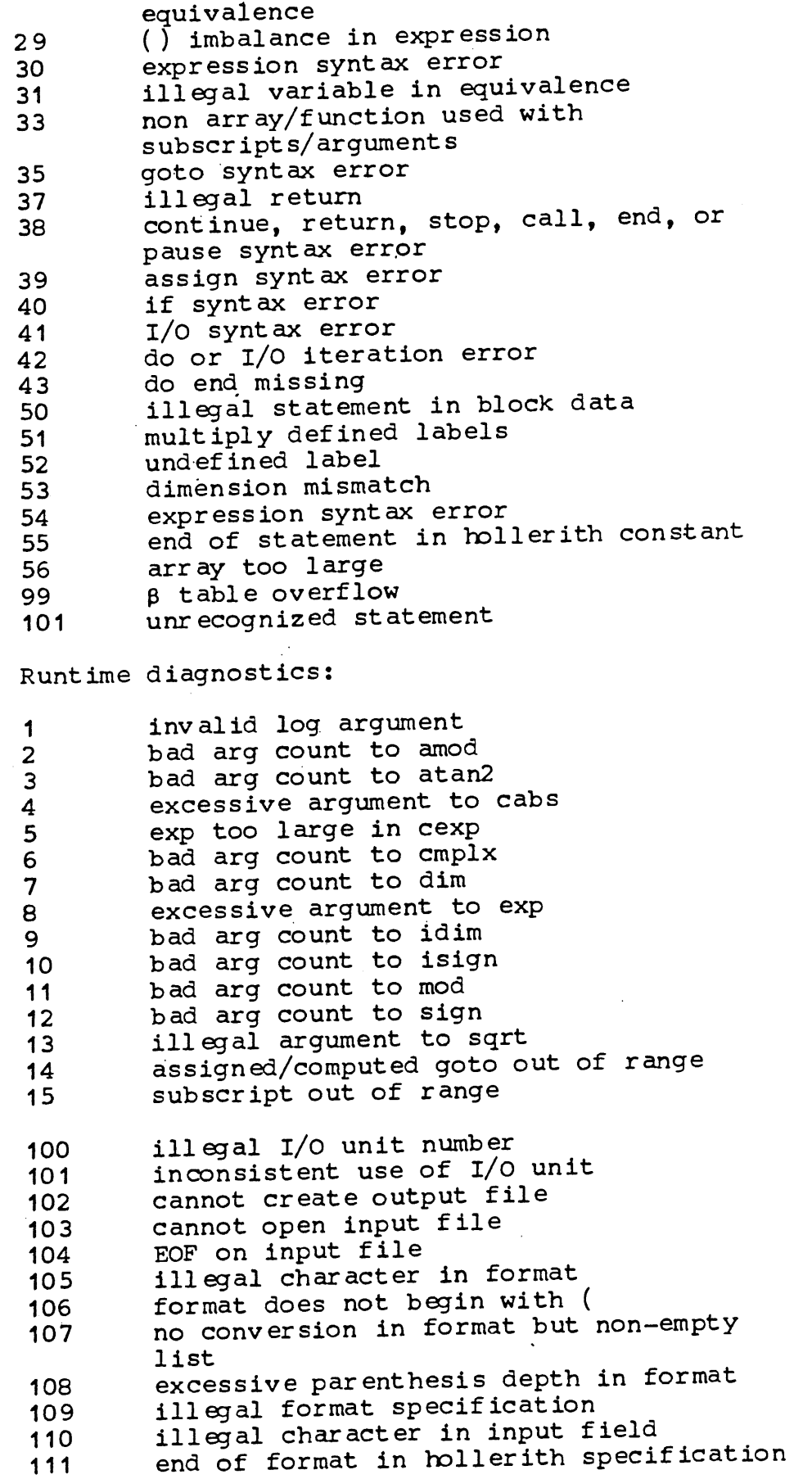
**999 unimplement ed input conversion**

**BOGS The following is a list of those features not yet impl ement ed:**

> **loading of common (a BLOCK DATA program must be written to allocate common).**

> > **¯**

**arithmetic statement functions**

**data statements**

**backspace, endfile, rewind runtime**

**binary I/O**

**dmr, ken**

**no scale factors on input**

**OWNER**

 $\mathfrak{c}$ 

**- 4 -**

Ý.

**I**

 $\overline{1}$ 

 $\mathbf{I}$ 

 $\mathfrak{r}$ 

**NAME** fed -- edit associative memory for form letter

SYNOPSIS fed

DESCRIPTION fed is used to edit a form letter associative memory file, form.m, which consists of named strings. Commands consist of single letters followed.by a list of string names separated by a single space and ending with a new line. The conventions of the Shell with respect to '\*' and '?' hold for all commands but e and m where literal string names are expected. The commands are:

e name<sub>1</sub> ...

edit writes the string whose name is name, onto a temporary file and executes the system editor ed. On exit from the system editor the temporary file is copied back into the associative memory. Each argument is operated on separately. The sequence of commands to add the string from "file" to memory with name 'newname' is as follows:

> **e newname** 0 (printed by ed) r file **W** (get out of ed) q (get out of  $fe$ )  $\sigma$

To dump a string onto a file:

**e name** 200 (printed by ed) w filename q (get out of ed) q (get out of fe)

**d** [  $name_{1}$  ... ]

deletes a string and its name from the  $m$ emory. When called with no arguments  $d$ operates in a verbose mode typing each string name and deleting only if a 'y' is typed. A "q" response returns to command level. Any other response does nothing.

m name, name<sub>2</sub> ...

(move) changes the name of name<sub>1</sub> to name<sub>2</sub> and removes previous string name<sub>2</sub> if one<sup>2</sup> exists. Several pairs of arguments may be  $\mathcal{I}$ 

 $\mathfrak{t}$ 

Ť

 $\omega_{\rm{max}}$ 

```
given.
               n [ name_{1} \ldots ]
                     (names) lists the string names in the
                     memory. If called with the optional argu-
                     ments, it Just lists those requested.
                p name<sub>1</sub> ...
                     prints the contents of the strings with
                     names given by the arguments.
                q (quit) returns to the system.
                c [p] [f]checks the associative memory file for con-
                      sistency. The optional arguments do the
                      following:
                         p causes any unaccounted for string to b
                           printed
                         f fixes broken memories by adding
                           unaccounted-for headers to free storage
                            and removing references to released
                            headers from associative memory.
FILES
SEE ALSO
DIAGNOSTICS
                 /tmp/ftmp? temporary
                 form.m associative memory
                 form(I), ed(I), sh(I)'?' unknown command<br>'Cannot open temp. file'-- cannot create a tem-<br>porary file for ed command
                  porary file for ed command
                  \gamma name not in memory.' if string \gamma hame is not in
                 the associative memory and is used as an argument
                  for d or m.
BUGS
OWNER rhm, llc
```
 $\mathcal{L}^{\text{max}}_{\text{max}}$  ,  $\mathcal{L}^{\text{max}}_{\text{max}}$ 

 $\frac{1}{2}$ 

 $\frac{1}{2}$ 

 $\left(\frac{1}{2}\right)$ 

 $\sim 10^{-10}$ 

 $\sim 10^{-10}$ 

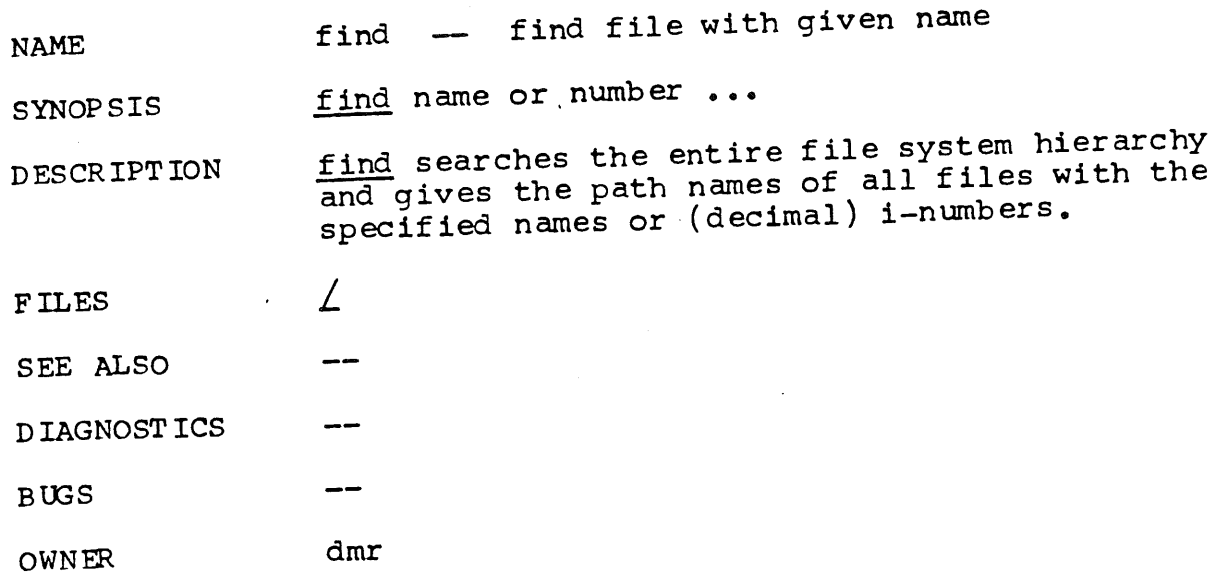

NAME

 $\mathbf{I}$ 

 $\sim$ 

form -- form letter generator

SYNOPSIS form proto  $arg_1 \ldots$ 

DESCRIPT ION

رم

form generates a form letter from a prototype letter, an associative memory, arguments and in a special case, the current date.

If form is invoked with the proto argument 'x', the associative memory is searched for an entry<br>with name 'x' and the contents filed under that with name 'x' and the contents files and search<br>name are used as the prototype. If the search hame are about  $\mathbb{F}[x]$ : is typed on the console and whatever text is typed in from the console, terminated by two new lines, is used as the prototype.

If the prototype argument is missing, '{letter}' is assumed.

Basically, form is a copy process from the prototype to the output file. If an element of the form  $[n]$  (where  $\underline{n}$  is a digit from 1 to 9) is encountered, the  $n$ th argument  $\arg_{n}$  is inserted in its place, and that argument is then rescanned. serted. If the desired argument has not been given, a message of the form "[n]:" is typed. The response typed in then is used for that argument.

If an element of the form  $\lim_{n \to \infty} \frac{1}{n}$  or  $\lim_{n \to \infty} \frac{1}{n}$  the assoc encountered, the name is looked up in the  $\epsilon$ ative memory. If it is found, the contents of the memory under this name replaces the original element (again rescanned). If the name is not found, a message of the form "[name] :" is typed. The response typed in is used for that element. The response is entered in the memory under the name if the name is enclosed in []. The response is not entered in the memory but is remembered for the duration of the letter if the name is enclosed in {}.

In both of the above cases, the response is typed in by entering arbitrary text terminated by two new lines. Only the first of the two new lines is passed with the text.

If one of the special characters  $[\{\}]$ }\ is preceded by a \, it loses its special character.

If a file named "forma" already exists in the Is a directory, "formb" is used as the output file and so forth to "formz".

 $\ddot{\phantom{0}}$ 

 $\frac{1}{3}$ 

ŧ

 $\overline{\phantom{a}}$ 

 $\lambda$ 

The file "form.m" is created if none exists.<br>Because form.m is operated on by the disc allocater, it should only be changed by using fed, the form letter editor, or form.

FILES form. m associative memory form? output file (read only)

 $\ddot{\phantom{a}}$ 

**SEE ALSO**  $fed(I), type(I), roff(I)$ 

DIAGNOSTICS "cannot open output file" "cannot open memory file" when the appropriate files cannot be located or created.

BUGS An unbalanced ] or } acts as an end of file but may add a few strange entries to the associative memo ry.

OWNER rhm, 11c

 $\langle$ 

 $\mathcal{A}_{\mathcal{A}}$ 

goto -- command transfer **NAME** 

**SYNOP S IS**

**D ESCR IPT ION** goto label<br>goto is only allowed when the Shell is taking goto is only allowed when the Shell is called (fr commands from a file. The  $f_1$  is search ":"  $f_0$ ]the beginning) for a line beginning with ": " fol-<br>lowed by one or more spaces followed by the label. If such a line is found, the goto command returns. Since the read pointer in the command<br>file points to the line after the label, the file points to the line after the label, the file effect is to cause the shell to transfer to  $\sim$ labelled line.

":" is a do-nothing command that only serves to place a label.

F ILES

SEE ALSO  $\sh(1), \; : (1)$ 

 $- -$ 

dmr

D IAGNOST ICS

"goto error", if the input file is a typewriter; "label not found

**BUGS**

OWNER

÷

 $\bar{I}$ 

 $\langle$ 

 $\mathbf{E}^{\text{max}}$ 

if -- conditional command NAME if expr command [  $arg_1$  ... ]<br>If evaluates the expression expr, and if its SYNOPSIS if evaluates the expression  $\frac{\exp f}{\sin \theta}$  and  $\frac{\exp f}{\sin \theta}$  with **D ES CR IPT ION**  $\frac{1}{2}$  v<sup>-1</sup> is true, executes the given  $\frac{1}{2}$ the given argument s. The following primitives are used to construct the expr: -r file true if the file exists and is readable. -w file true if the file exists and is writable -c file true if the file either exists and is writable, or does not exist and is cr eat abl e.  $s1 = s2$ <br>true if the strings  $s1$  and  $s2$  are equal.  $s1$   $\frac{1}{2}$   $s2$   $\frac{1}{2}$  the strings  $\frac{s1}{2}$  and  $\frac{s2}{2}$  are not equal. ¯ These primaries may be combined with the following operators:  $\overline{1}$ unary negation operator  $=$  $\equiv$ binary and operator -0 binary or operator  $i$  expr  $i$ parentheses for grouping.  $-$ a has higher precedence than  $-$ 0. Notice that all the operators and flags are separate arguments to if and hence must be surrounded by spaces. F ILES sh(I) SEE ALSO "if error", if the expression has the wrong DIAGNOSTICS syntax; "command not found.

 $\bullet$ 

 $\langle$ 

 $\int_{\Sigma}$ 

 $\mathbf{I}$ 

 $\mathfrak{i}$ 

BUGS  $\mathsf{L}_\mathbf{C}$  always indicates the file is creatable, even if it i

 $\sim$ 

 $dmr$ OWNER

6/12/72

 $\overline{\mathcal{A}}$ 

۰

I  $\mathbf{I}$ 

 $\pmb{\mathcal{N}}$ 

 $\boldsymbol{A}$ 

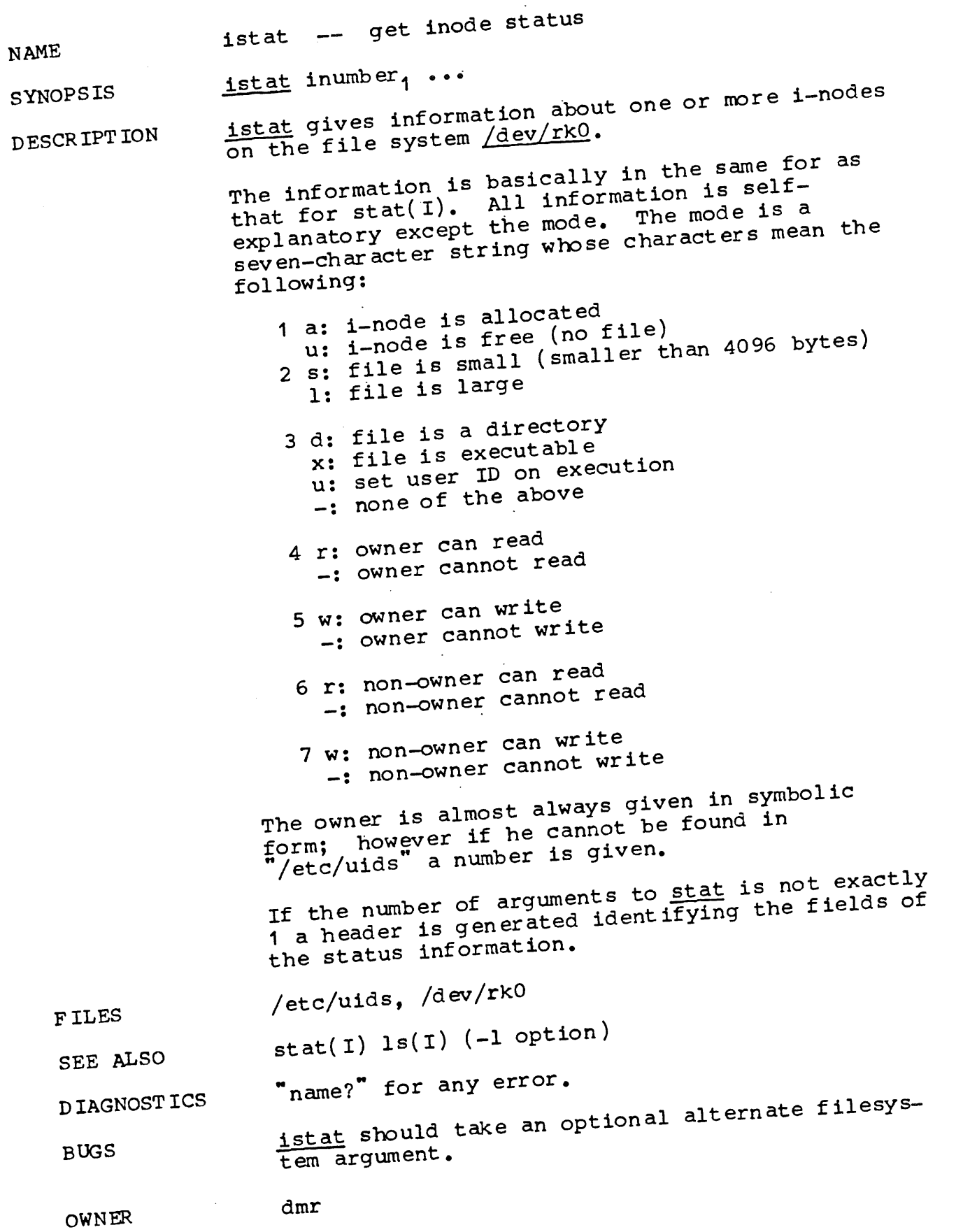

 $\mathcal{L}$ 

ť

 $\left\{ \right.$ 

 $\mathbf{I}$ 

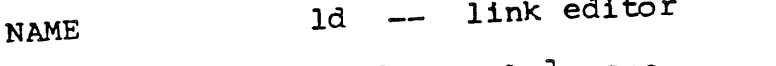

**SYNOPSIS** 

D ESCR IPT ION

1d [ <u>-usaol</u> ] name<sub>1</sub> ...<br>1d combines several object programs into one; ld combines several object programs into one; resolves external references; and searchers of braries. In the simplest case the names of<br>several object programs are given, and ld comseveral object programs are given, and  $\frac{1}{2}$  which can bover them, producing an object module which can be either executed or become the input for a further ld run. In the latter case, the -r further  $\underline{Id}$  run. In the latter case, the relocation notion must be given to preserve the relocation. bits.

The argument routines are concatenated in the order specified. The entry point of the output is the beginning of the first routine.

If any argument is a library, it is searched exactly once. Only those routines defining an unresolved external reference are loaded. If a<br>routine from a library references another routine in the library, the referenced routine must ap-<br>pear after the referencing routine in the lipear after the referencing routine in the library. Thus the order of libraries is important.

ld understands several flag arguments which are  $\overline{w}$  itten preceded by a  $"$ -":

- -s "squash" the output, that is, remove the symbol table and relocation bits to save space (but impair the usefulness of the debugger). This information can also be removed by strip.
- -u take the following argument as a symbol and enter it as undefined in the symbol table. This is useful for loading wholly from a library, since initially the symbol table is empty and an unresolved reference is needed to force the loading of the first rout in e.
- -1 This option is an abbreviation for a library name. "-1" alone stands for "/usr/lib/liba.a", which is the standard system library for assembly language  $pro-$ . grams.  $\texttt{"-lx"}$  stands for  $\texttt{/usr/11D/11Dn...}$ where x is any character. There  $\frac{d}{dx}$  ( $\frac{d}{dx}$ ) braries for Fortran  $(x^2 + b')$ .<br>Explor  $(x^2 + b')$  and B  $(x^2 + b')$ .
- -x Do not preserve local (non-.globl) symbols in the output symbol table; only enter external symbols. This option saves some space in the output file.

 $-1 -$ 

đ.

 $\mathbf{I}$  $\ddot{\phantom{1}}$ 

 $\mathbf{I}$ 

F ILES SEE ALSO D IAGNOST ICS BUGS **OWNER** -r generate relocation bits in the output file so that it can be the subject of another  $1d$ run. The output of  $\underline{Id}$  is left on  $\underline{a}$ ,  $\underline{out}$ ,  $\underline{1}$ ,  $\underline{1}$ executable only if no errors occurred during the load. /usr/lib/lib?.a libraries a.out output file as(I),  $ar(1)$ "file not found"-- bad argument "bad format"-- bad argument "relocation error"--bad argument (relocation bits corrupted)  $"$ multiply defined"-- same symbol defined twice in same load ".un"-- stands for "undefined symbol" "symbol not found"-- loader bug 't move temporary can't move output file -- can t move tempora. to a.out file "no relocation bits"-- and input file lacks relocation information "too many symbols"-- too many references to external symbols in a given routine "premature EOF "can't create l.out"-- cannot make temporary file "multiple entry point  $-$  more than one energy point specified (not possible yet). instructions in the data segment are not relocated properly. dmr

漂

 $LN(T)$ 

 $\clubsuit$ 

**NAME** 

 $\left\{ \right.$ 

 $\cdot$  (

in -- make a link

: پُمِ

SYNOPSIS<br>  $\frac{4}{3}$ **l\_\_qn nameI [ name2 ]**

" ? "

 $\mathbf{J}_i$ 

 $D$ **ESCR** IPT ION  $\ln$  creates a link to an existing file name<sub>1</sub>. If name<sub>2</sub> is given, the link has that name; otherwise it is placed in the current directory and its name is the last component of name<sub>1</sub>.

It is forbidden to link to a directory or to link across file systems.

F ILES

SEE ALSO **rm(x)**

D IAGNOST ICS

BUGS

There is nothing particularly wrong with  $\frac{m}{2}$ , backup links don't work right with respect to the backup system: one copy is backed up for each link, and (more serious) in case of a file system reload both copies are restored and the information that a link was involved is lost.

OWNER

ken, dmr

 $-7 -$ 

 $\langle$ 

 $\bar{\mathcal{A}}$ 

 $\bar{A}$ 

 $\sim 1$ 

 $\sim$ 

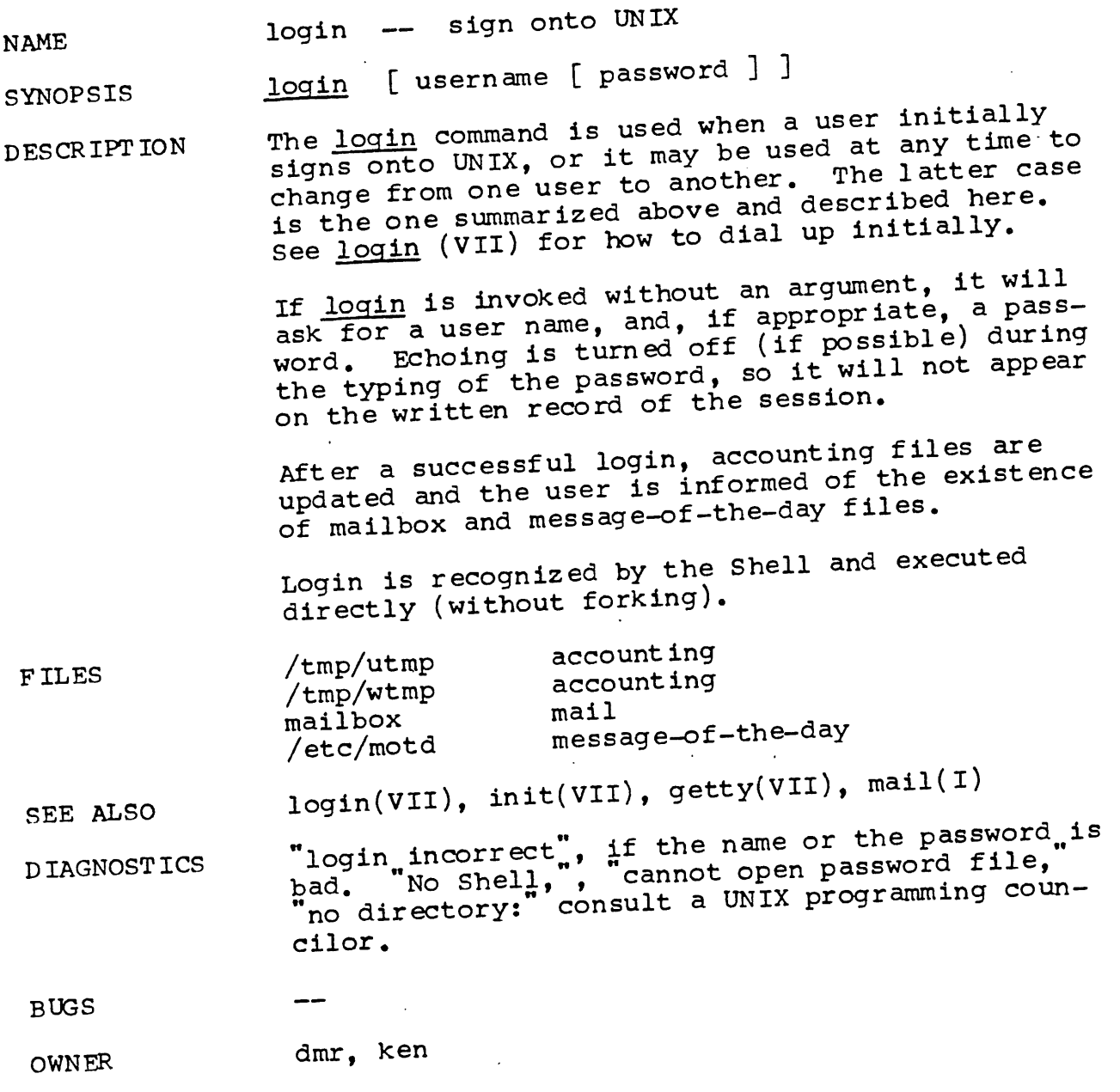

1

 $\label{eq:2} \begin{split} \mathcal{L}_{\text{max}}(\mathbf{r}) = \mathcal{L}_{\text{max}}(\mathbf{r}) \mathcal{L}_{\text{max}}(\mathbf{r}) \end{split}$ 

 $\left($ 

ŧ

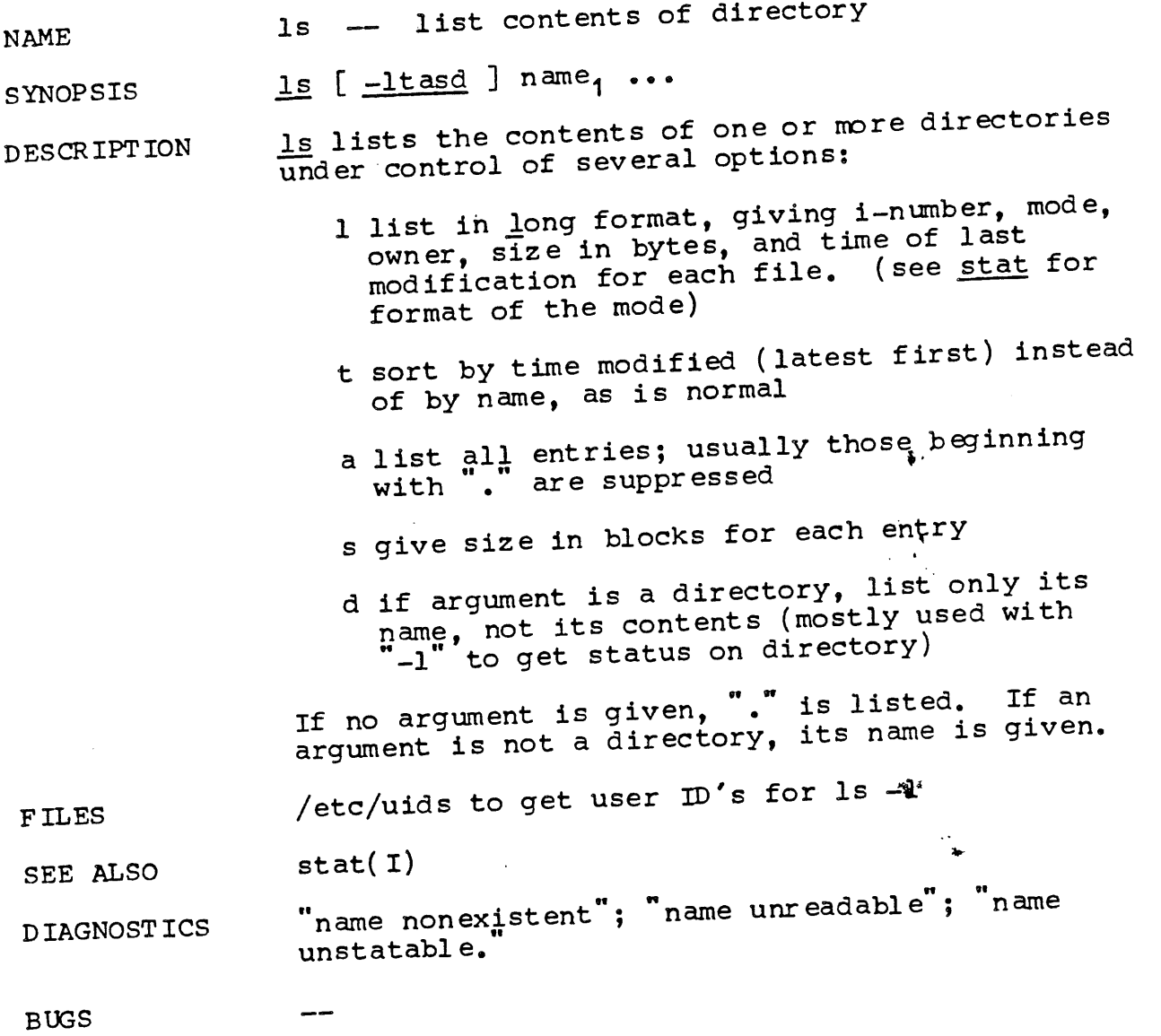

OWNER dmr, ken

 $\hat{\boldsymbol{\theta}}$ 

 $\bar{t}$ 

 $\mathbf{j}$ 

 $\overline{a}$  $\mathbf 1$   $\left\{ \right.$ 

ţ

 $\overline{(}$ 

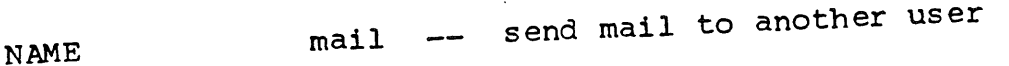

**SYNOPSIS** mail [ letter person ... ]

D ESCR IPT ION  $mail without an argument searches for a file$ </u> called mailbox, prints it if present, and asks if it should be saved. If the answer is "y", the mail is renamed mbox, otherwise it is deleted. The answer to the above question may be supplied in the letter argument.

When followed by the names of a letter and one or<br>more people, the letter is appended to each more people, the letter is appended to each  $\frac{1}{2}$  $\frac{1}{p}$  person's mailbox. Each letter is preceded by the person's mailbox. sender's name and a postmark.

A <u>person</u> is either the name of an entry in the<br>directory <u>/usr</u>, in which case the mail is sent to directory  $\sqrt{usr}$ , in which case the mail  $\frac{1}{2}$  a direc- $\sqrt{\text{usr}}/\text{person}/\text{mailbox}$ , or the path name of a directory is  $t$  or  $t$  in which case mailbox in that directory  $\frac{t}{t}$ used.

When a user logs in he is informed of the presence of mail.

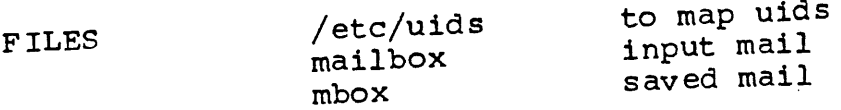

SEE ALSO  $login(1)$ 

**D IAGNOST ICS** "Who are you?" if the user cannot be identified," for some reason (a bug). Cannot send to user if mailbox cannot be opened.

--BUGS

OWNER ken

 $\left($ 

 $\tilde{\mathcal{A}}$ 

t<br>E

 $\bar{\phantom{a}}$ 

 $\bar{V}$  $\begin{array}{c} \rule{0pt}{2ex} \rule{0pt}{2ex} \rule{0pt}{$   $\mathfrak{g}$ 

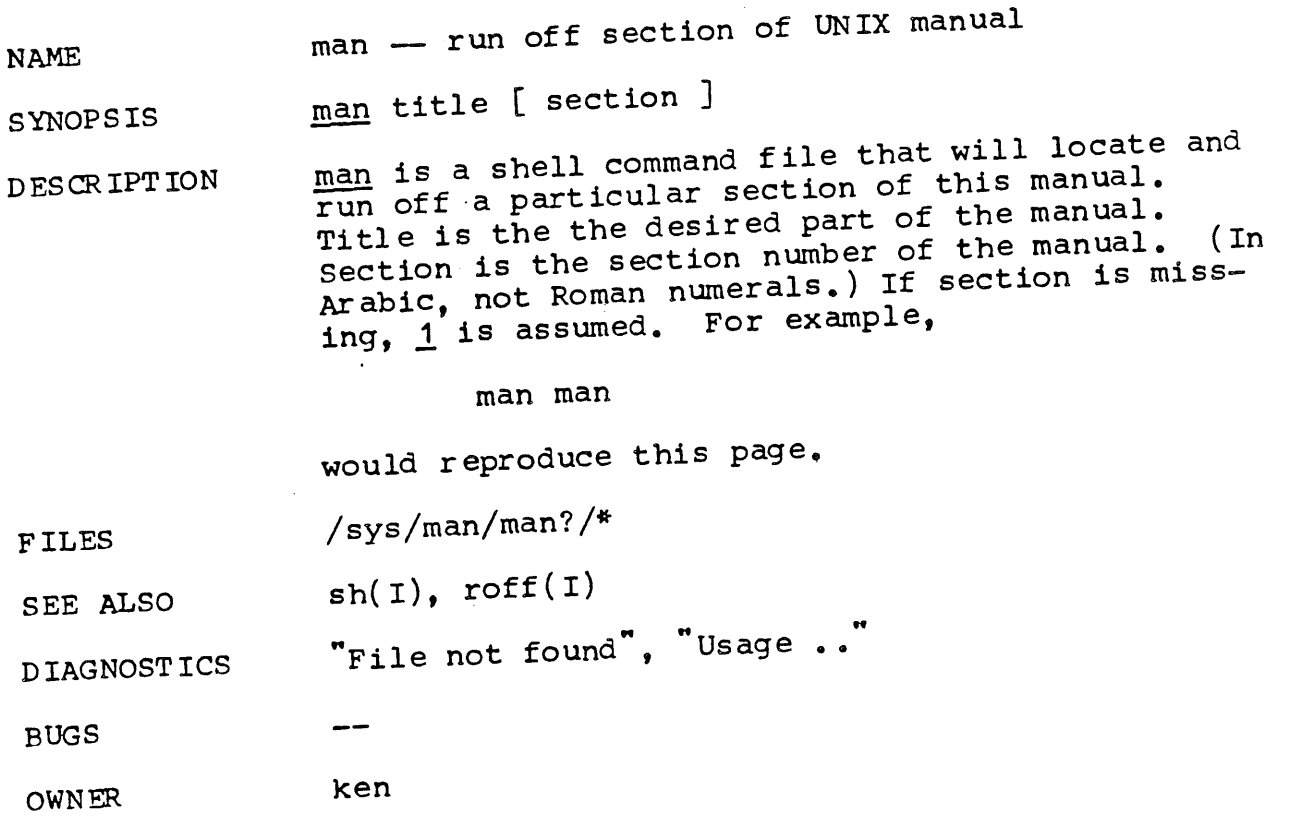

 $\hat{\mathcal{A}}$ 

 $3/15/72$ 

 $\left($ 

 $\overline{\mathcal{A}}$ 

 $\frac{1}{\sqrt{2}}$ 

 $\mathbf{r}$ 

 $\pm$ 

 $\sim$ 

 $\frac{1}{2} \sum_{i=1}^{n} \frac{1}{2} \left( \frac{1}{2} \sum_{i=1}^{n} \frac{1}{2} \right) \left( \frac{1}{2} \sum_{i=1}^{n} \frac{1}{2} \right)$ 

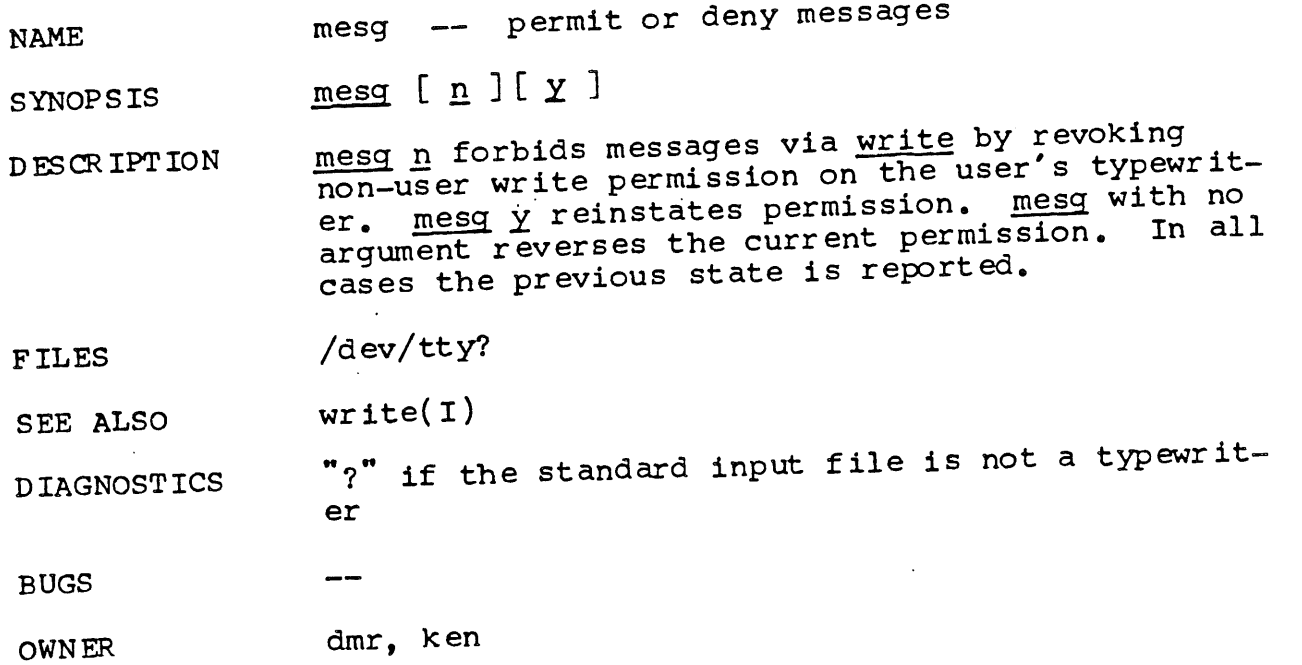

 $\mathcal{L}^{\mathcal{L}}(\mathcal{L}^{\mathcal{L}})$  and  $\mathcal{L}^{\mathcal{L}}(\mathcal{L}^{\mathcal{L}})$  and  $\mathcal{L}^{\mathcal{L}}(\mathcal{L}^{\mathcal{L}})$ 

 $\mathcal{L}^{\text{max}}_{\text{max}}$  and  $\mathcal{L}^{\text{max}}_{\text{max}}$ 

 $\sim$ 

 $\mathcal{L}^{\text{max}}_{\text{max}}$  and  $\mathcal{L}^{\text{max}}_{\text{max}}$ 

 $\mathcal{L}^{\text{max}}_{\text{max}}$  , where  $\mathcal{L}^{\text{max}}_{\text{max}}$ 

 $\left\{ \right.$ 

 $\langle$ 

 $\overline{\mathcal{N}}$ 

 $\frac{1}{2}$ 

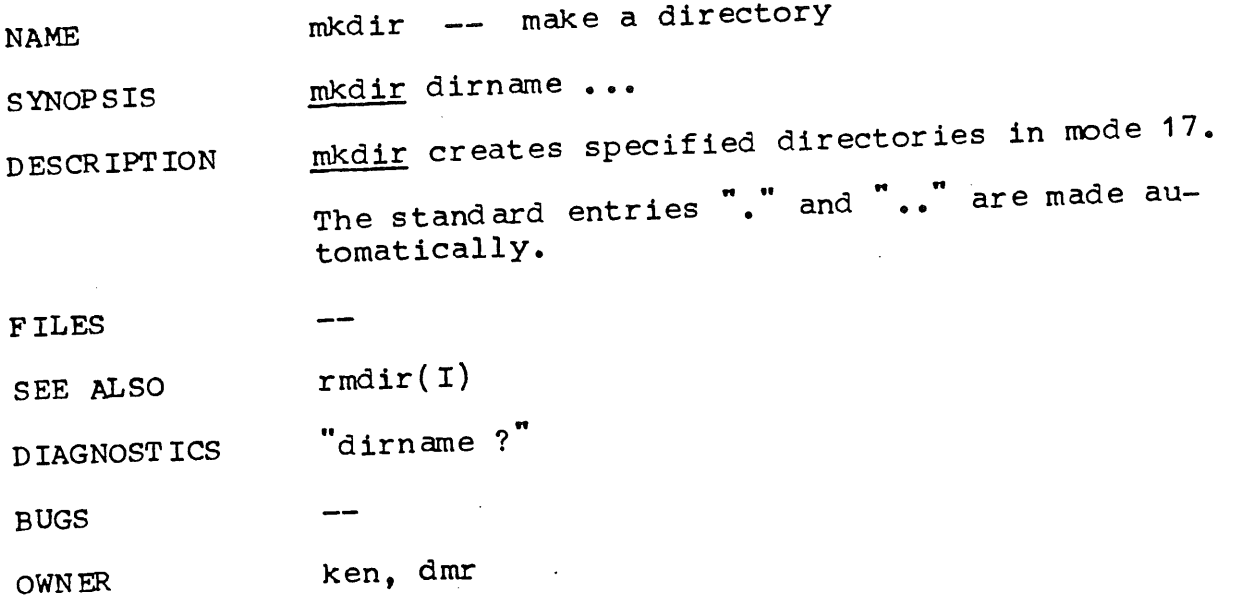

 $\label{eq:2.1} \frac{1}{\sqrt{2\pi}}\int_{\mathbb{R}^3}\frac{d\mu}{\sqrt{2\pi}}\frac{d\mu}{\sqrt{2\pi}}\frac{d\mu}{\sqrt{2\pi}}\frac{d\mu}{\sqrt{2\pi}}\frac{d\mu}{\sqrt{2\pi}}\frac{d\mu}{\sqrt{2\pi}}\frac{d\mu}{\sqrt{2\pi}}\frac{d\mu}{\sqrt{2\pi}}\frac{d\mu}{\sqrt{2\pi}}\frac{d\mu}{\sqrt{2\pi}}\frac{d\mu}{\sqrt{2\pi}}\frac{d\mu}{\sqrt{2\pi}}\frac{d\mu}{\sqrt{2\pi}}\frac{d\mu$ 

 $\mathcal{L}^{\text{max}}_{\text{max}}$ 

÷

Í

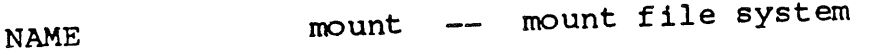

SYNOPSIS /etc/mount special dir

DESCR IPT ION mount announces to the system that a removable file system has been mounted on the device corresponding to special file special. Directory dir (which must exist already) becomes the name of the root of the newly mounted file system.

**F ILES**

SEE ALSO umount ( I )

D IAGNOST ICS "?", if the special file is already in use, cannot be read, or if dir does not exist.

BUGS Should be usable only by the super-user.

It is possilbe to mount the same file system pack twice. This is a very efficient way to destroy a pack.

**OWNER** ken, dmr

€

 $\mathbf{r}$ 

**NAME** mt -- manipulate magtape

SYNOP SIS  $m<sub>t</sub>$  [ key ] [ name ... ]

D ES CR IPT ION mt saves and restores selected portions of the file system hierarchy on magtape. Its actions are controlled by the key argument. The key is a string of characters containing at most one function letter and possibly one or more function modifiers, other arguments to the command are file or directory names specifying which files are to be dumped, restored, or tabled.

The function portion of the key is specified by one of the following letters:

- r The indicated files and directories, together with all subdirectories, are dunped onto the tape. The old contents of the tape are lost.
- x extracts the named files from the tape to the file system. The owner, mode, and date-modified are restored to what they were when the file was dumped. If no file argument is given, the entire contents of the tape are extracted.
- lists the names of all files stored on the tape which are the same as or are hierarchically below the file arguments. If no file argument is given, the entire contents of the tape are tabled.
- 1 is the same as t except that an expanded listing is produced giving all the available information about the listed files.

The following characters may be used in addition to the letter which selects the function desired.<br>0, ..., 7 This modifier selects the drive on

- which the tape is mounted. "O" is the d ef ault.
- v Normally  $m$ t does its work silently. The  $\underline{v}$ (verbose) option causes it to type the name of each file it treats preceded by a letter to indicate what is happening.

a file is being added x file is being extracted

The  $\underline{v}$  option can be used with  $\underline{r}$  and  $\underline{x}$  only.

f causes new entries copied on tape to be

 $\frac{1}{2}$ 

Ï

"fake" in that only the entries, not the data associated with the entries are updated. Such fake entries cannot be extracted. Usable only with  $\underline{r}$ .

- w causes mt to pause before treating each .file, type the indicative letter and the file name (as with y) and await the user's<br>response. Response 'y' means 'yes', so the file is treated. Null response means "no", and the file does not take part in whatever is being done. Response "x" means "exit";<br>the pt command terminates immediately. In the mt command terminates immediately. the  $\overline{x}$  function, files previously asked about have been extracted already. With  $\underline{r}$ , no change has been made to the tape.
- m make (create) directories during an x if necessary.
- i ignore tape errors. It is suggested that this option be used with caution to read damaged tapes.

F ILES /d ev/mt ?

SEE ALSO  $tap(T)$ ,  $tap(V)$ 

- D IAGNOST ICS Tape open error Tape read error Tape write error Directory checksum Directory overflow Tape overflow Phase error (a file has changed after it was selected for dumping but before it was dumped)
- BUGS The m option does not work correctly. The i option is not yet implemented.

OWNER ken NAME mv -- move or rename a file

SYNOPS IS

DESCR IPT ION my name<sub>1</sub> name<sub>2</sub><br>my changes the name of name<sub>1</sub> by linking to it my changes the name of name<sub>1</sub> by linking name<sub>1</sub>. under the name name<sub>2</sub> and then unifinities is moved<br>If the new name is a directory, the file is moved th that directory under its old name. Directories may only be moved within the same parent directory (Just renamed).

 $\qquad \qquad \cdots$ FILES

SEE ALSO

DIAGNOSTICS

 $\left\{ \right.$ 

BUGS Since  $\underline{mv}$  is implemented by combinations of link and unlink, it cannot be used to move between file systems.

OWNER ken, dmr

 $-1 -$ 

 $\mathcal{N}_{\text{max}}$ 

 $\mathfrak{f}$ 

 $\left($ 

l

NAME m6 - general purpose macro processor

SYNOPSIS <u>m6</u> [ <u>-d</u> arg1 ] [ arg2 [ arg3 ] ]

DESCRIPTION m6 takes input from file arg2 (or standard input  $\overline{1f}$  arg2 is missing) and places output on file arg3 (or standard output). A working file of definitions, "m.def", is initialized from file arg1 if that is supplied. M6 differs from the standard [I] in these respects:

#trace:, #source: and #end: are not defined.

#meta,argl,arg2: transfers the role of metacharacter argl to character arg2. If two metacharacters become identical thereby, the outcome of further processing is not guaranteed. For example, to make []{} play the roles of #: <>>>>>>> type

> \#meta, <\#>, [ :  $[meta, \langle : \rangle,]$ :  $[$ meta, [substr,  $\langle \langle \rangle$ ), 1, 1;,  $[$  $[\text{meta}, [\text{substr}, \{\{\rangle\}, 2, 1, \}]$

#del,arg1: deletes the definition of macro argl.

#save: and #rest: save and restore the definition table together with the current metacharacters on file  $m$ . def.

#def,arg1,arg2,arg3: works as in the standard with the extension that an integer may be supplied to arg3 to cause the new macro to perform the action of a specified builtin before its replacement text is evaluated. Thus all bultins except #def: can be retrieved even after deletion. Codes for arg3 are:

```
0 - no function
1,2,3,4,5,6 - gt,eq,ge,lt,ne,le
7,8 - \text{seq}, \text{sne}9,10,11,12,13 - \text{add},\text{sub},\text{mpy},\text{div},\text{exp}20 - if21,22 - def,copy'23 - meta
24 - size25 -substr
26,27 - go,9028 - del
29 - dn130,31 - save, rest
```
FILES

m.def--working file of definitions /sys/lang/mdir/m6a--m6 processor proper (/bin/m6<br>is only an initializer) is only an initializer) /sys/lang/mdir/m6b--default initlalfzation for

 $\Delta \sim 1$ 

 $\frac{1}{\sqrt{2\pi}}$ 

 $\langle \rangle$ 

 $\mathcal{L}(\mathcal{L})$ 

m.def

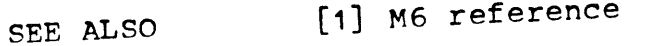

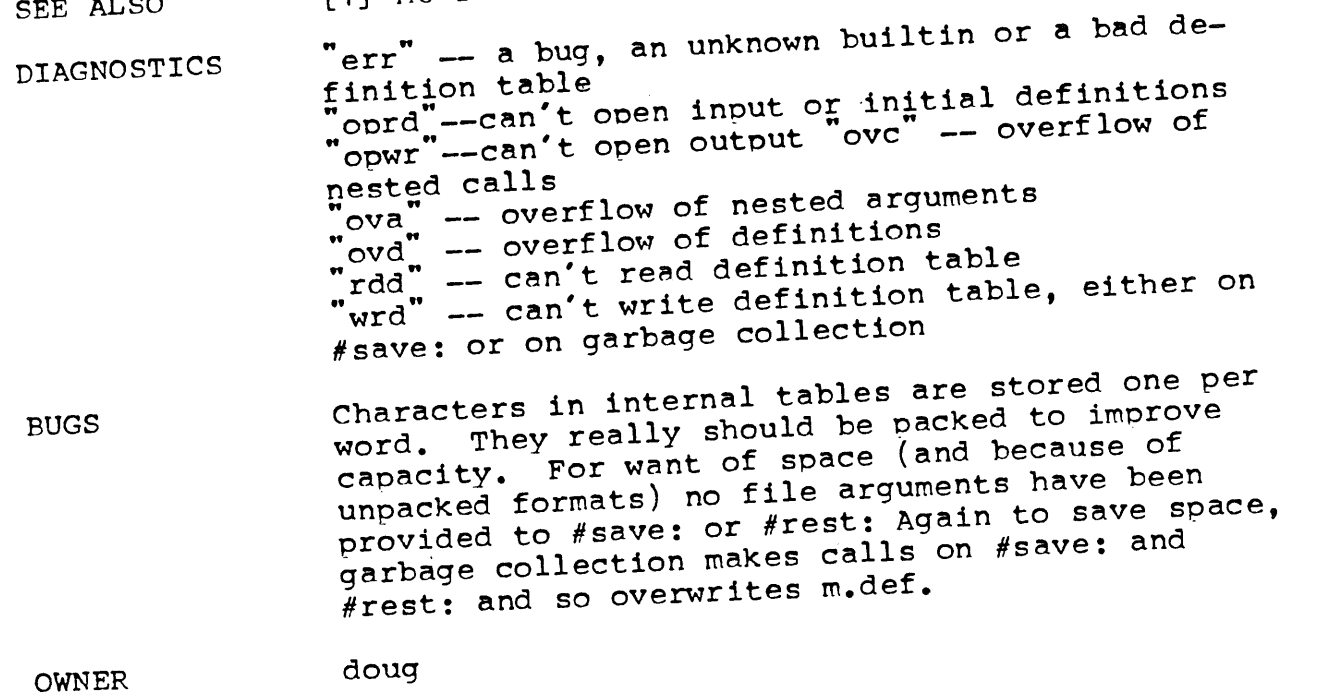

 $\label{eq:2.1} \mathcal{L}(\mathcal{L}^{\text{max}}_{\mathcal{L}}(\mathcal{L}^{\text{max}}_{\mathcal{L}}(\mathcal{L}^{\text{max}}_{\mathcal{L}}(\mathcal{L}^{\text{max}}_{\mathcal{L}^{\text{max}}_{\mathcal{L}}(\mathcal{L}^{\text{max}}_{\mathcal{L}^{\text{max}}_{\mathcal{L}^{\text{max}}_{\mathcal{L}^{\text{max}}_{\mathcal{L}^{\text{max}}_{\mathcal{L}^{\text{max}}_{\mathcal{L}^{\text{max}}_{\mathcal{L}^{\text{max}}_{\mathcal{L}^{\text{max}}$ 

 $\mathcal{L}^{\text{max}}_{\text{max}}$  , where  $\mathcal{L}^{\text{max}}_{\text{max}}$ 

 $\langle \rangle$ 

 $\bar{l}$ 

 $\hat{V}$ 

 $\sim$ 

 $\bullet$ 

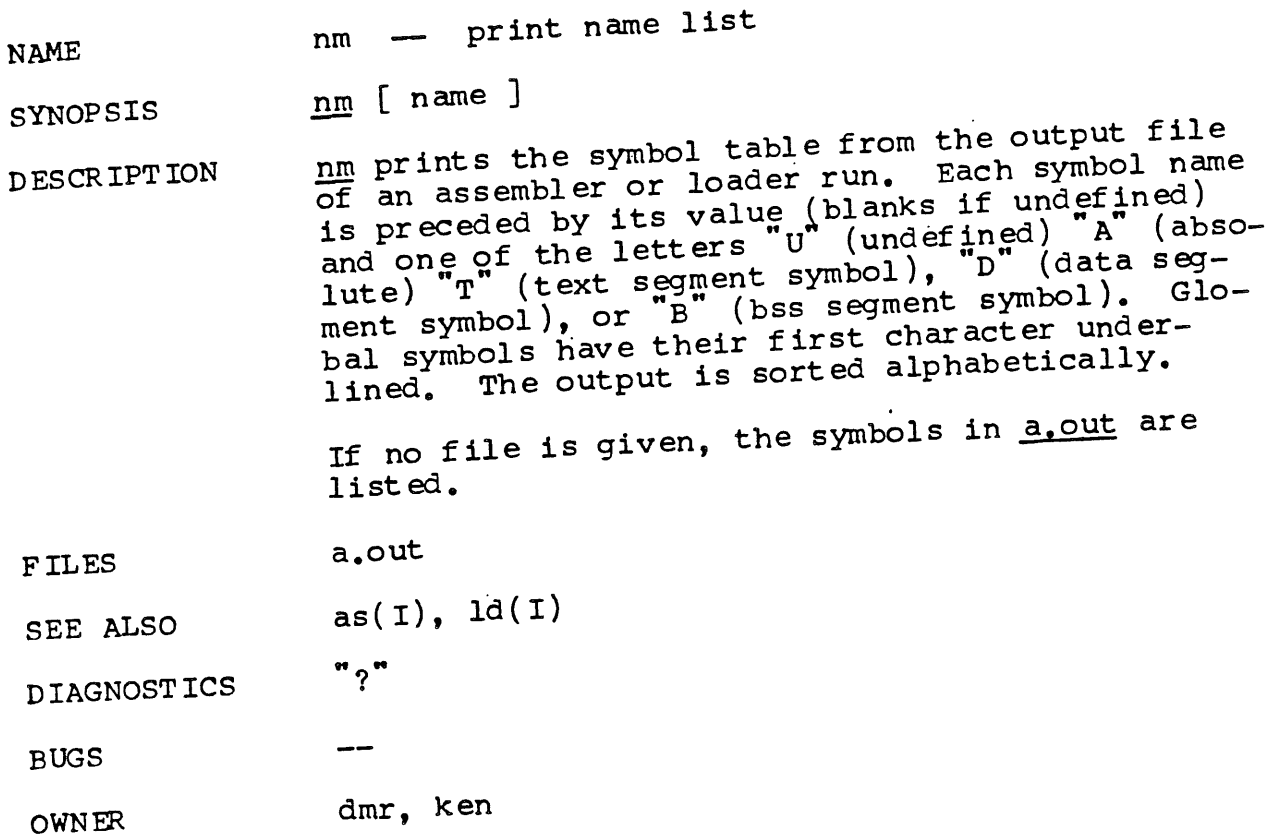

 $\mathcal{A}^{\prime}$ 

 $\bar{\mathcal{A}}$ 

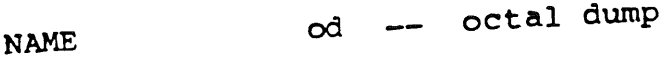

SYNOPSIS

DESCRIPTION od name [ origin ]<br>od dumps a file in octal, eight words per line with the origin of the line on the left. If an with the origin of the line on the left.  $\frac{1}{2}$  and 16  $\frac{1}{\pi}$  origin is given it is truncated to from 0. and dumping starts from there, otherwise from 0.<br>Printing continues until an end-of-file condition or until halted by sending an interrupt signal.<br>Since od does not seek, but reads to the desired starting point, od (rather than db) should be

used to dump special files.

F ILES

 $\mathfrak{t}$ 

j

SEE ALSO db(I)

D IAGNOST ICS  $"2"$ 

BUGS

OWNER ken, dmr

 $\sqrt{ }$ 

ţ

À,

## **NAME** opr -- off line print

SYNOPSIS opr file,  $\cdots$ 

DESCR IPT ION opr will arrange to have the 201 data phone daemon submit a job to the Honeywell 6070 to print the file arguments. Normally, each file is printed in the state it is found when the data phone daemon reads it. If a particular file argument is preceded by  $\pm$  then opr will make a copy for the daemon to print. If the file argument is preceded by  $=$  then opr will unlink the file.

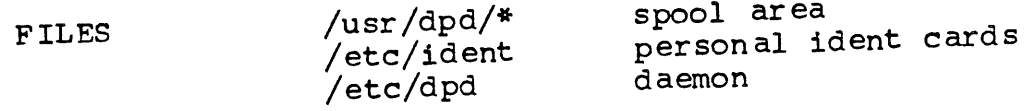

SEE ALSO dpd(I), ident(V)

DIAGNOSTICS

**BUGS** Since all but the  $\pm$  option in opr is implemented with links, one cannot use these options for files not in  $\sqrt{\text{usr}}$ .

opr should recognize  $+$  and  $-$  alone and apply them to all subsequent arguments.

OWNER ken

## 6/12/72

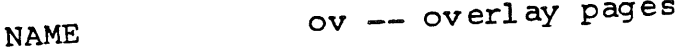

Jfo

SYNOPSIS ov f ilename

D ESCR IPT ION ov is a postprocessor for producing double column<br>formatted text when using nroff(I). Ov assumes  $\frac{20}{20}$  as  $\frac{20}{20}$  text when using nrof $(1)$ ,  $\frac{20}{20}$  assumed 66 that the named file contains  $\frac{1}{2}$  successive line pages and literally overlays successive pairs of pages.

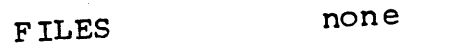

SEE ALSO nroff(I)

D IAGNOST ICS non e

BUGS ¯ other page lengths should be permitted.

OWNER

**i**

 $\mathbf{V}$ 

۰

 $\langle$ 

 $\sigma$  (

 $\overline{\phantom{a}}$ 

 $\langle$ 

 $\frac{1}{4}$ 

 $\hat{\mathbf{y}}$ 

 $\left($ 

 $\big($ 

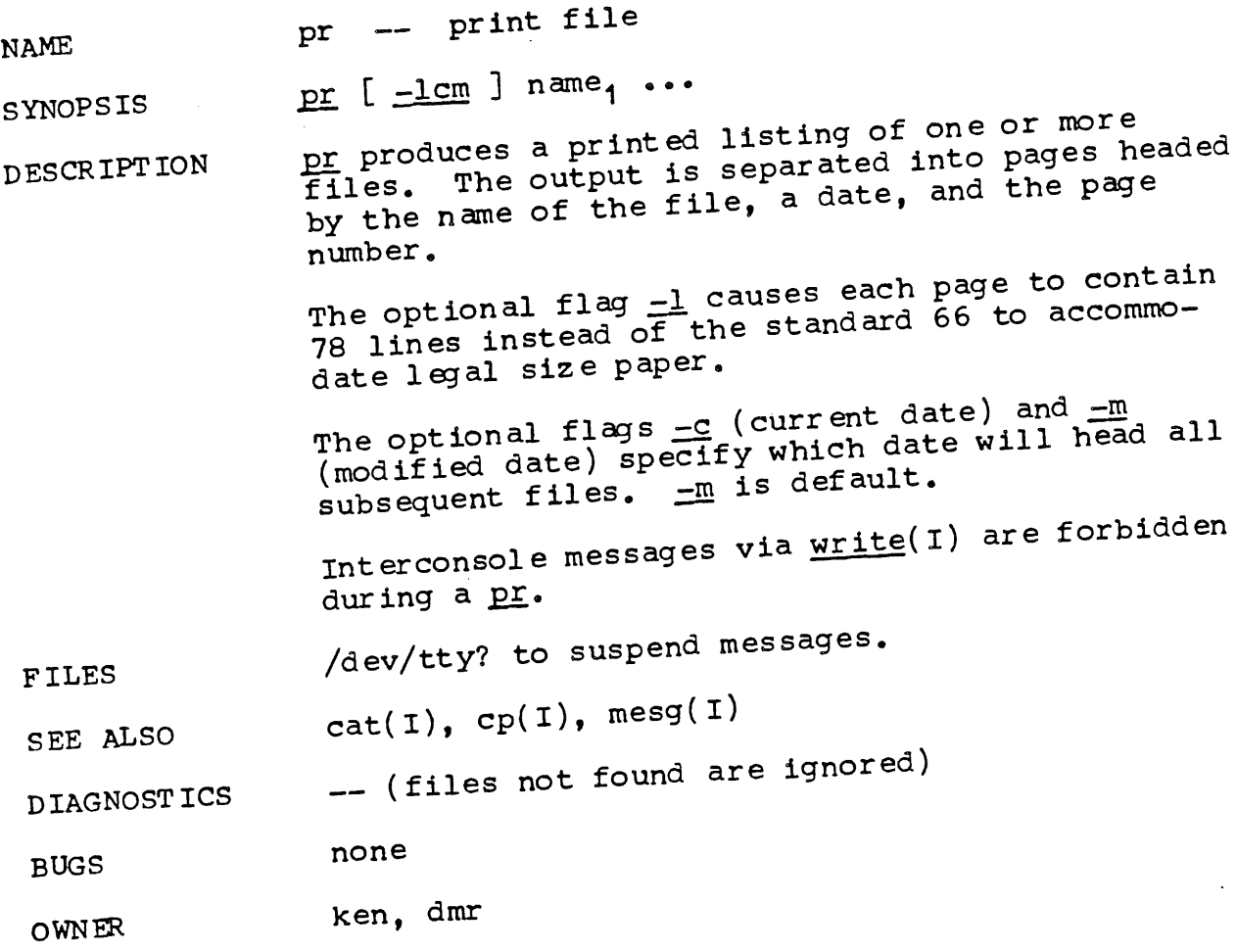

 $\mathcal{O}(\mathcal{O}(\log n))$ 

 $-1 -$ 

 $\ddot{\bullet}$ 

 $\overrightarrow{C}_k$ 

 $\mathfrak{g}$ 

 $\overline{\mathcal{L}}$ 

l,

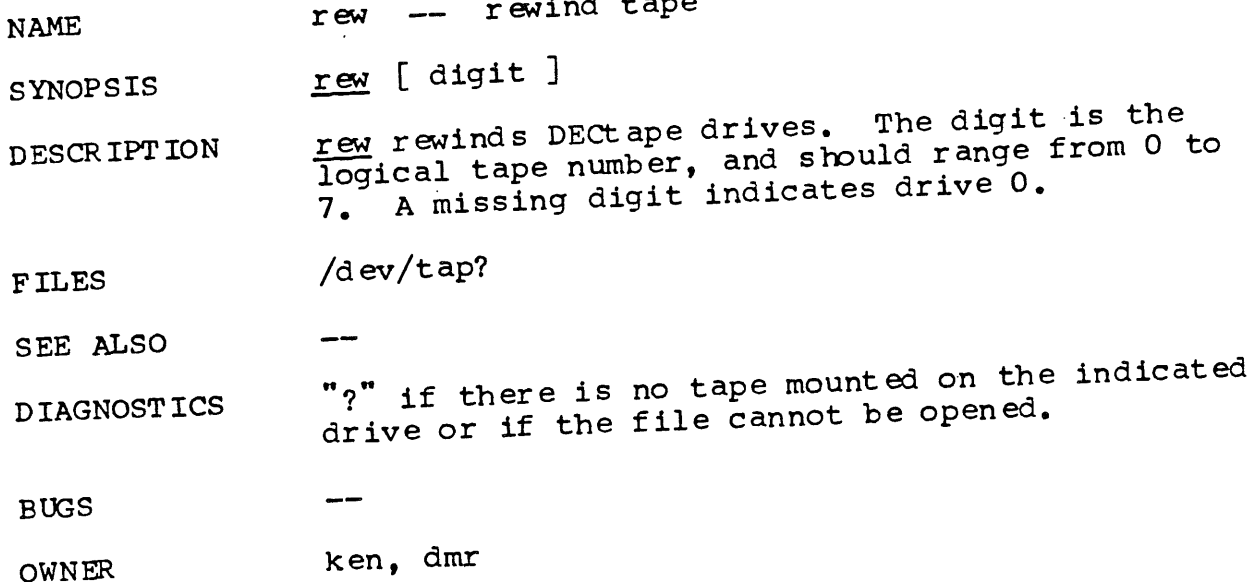

 $\mathcal{A}$ 

 $\sim$ 

 $\left($ 

 $\left($ 

ţ

 $\mathbf{I}$ 

ł

 $\parallel$ 

rm -- remove (unlink) files **NAME** 

 $rm$   $name$ <sub>1</sub>  $\cdots$ SYNOPSIS

Im removes the entries for one or more files from a directory. If an entry was the last link to DESCRIPTION the file, the file is destroyed. Removal of a file requires write permission in its directory, but neither read nor write permission on the file itself.

Directories cannot be removed by *rm*; cf. *rmdir*.

none **FILES** 

 $rmdir(I)$ SEE ALSO

If the file cannot be removed or does not exist, the name of the file followed by a question mark DIAGNOSTICS is typed.

Im probably should ask whether a read-only file **BUGS** is really to be removed.

ken, dmr OWNER

 $\left($ 

 $\mathcal{L}$ 

 $\bar{1}$ 

 $\mathcal{I}_{\mathcal{I}}$ 

 $\bar{1}$ 

 $\pmb{\}$ 

 $\pmb{\rangle}$ 

 $\mathbf{\i}$ 

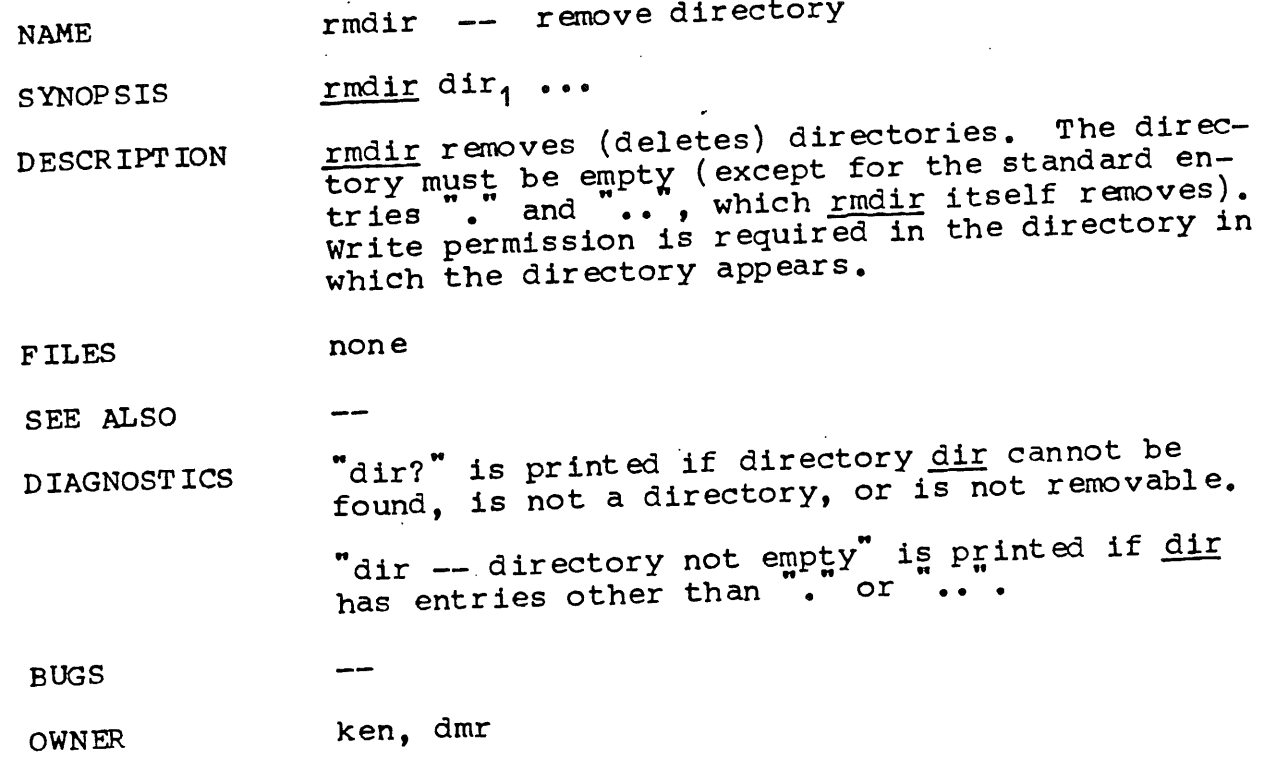

 $\mathbf{r}$ 

 $\sim 10^7$ 

 $\acute{\chi}$ 

 $\bar{\mathcal{A}}$ 

 $\hat{\mathcal{A}}$ 

 $\langle$ 

 $\bar{\psi}$ 

 $\epsilon$ 

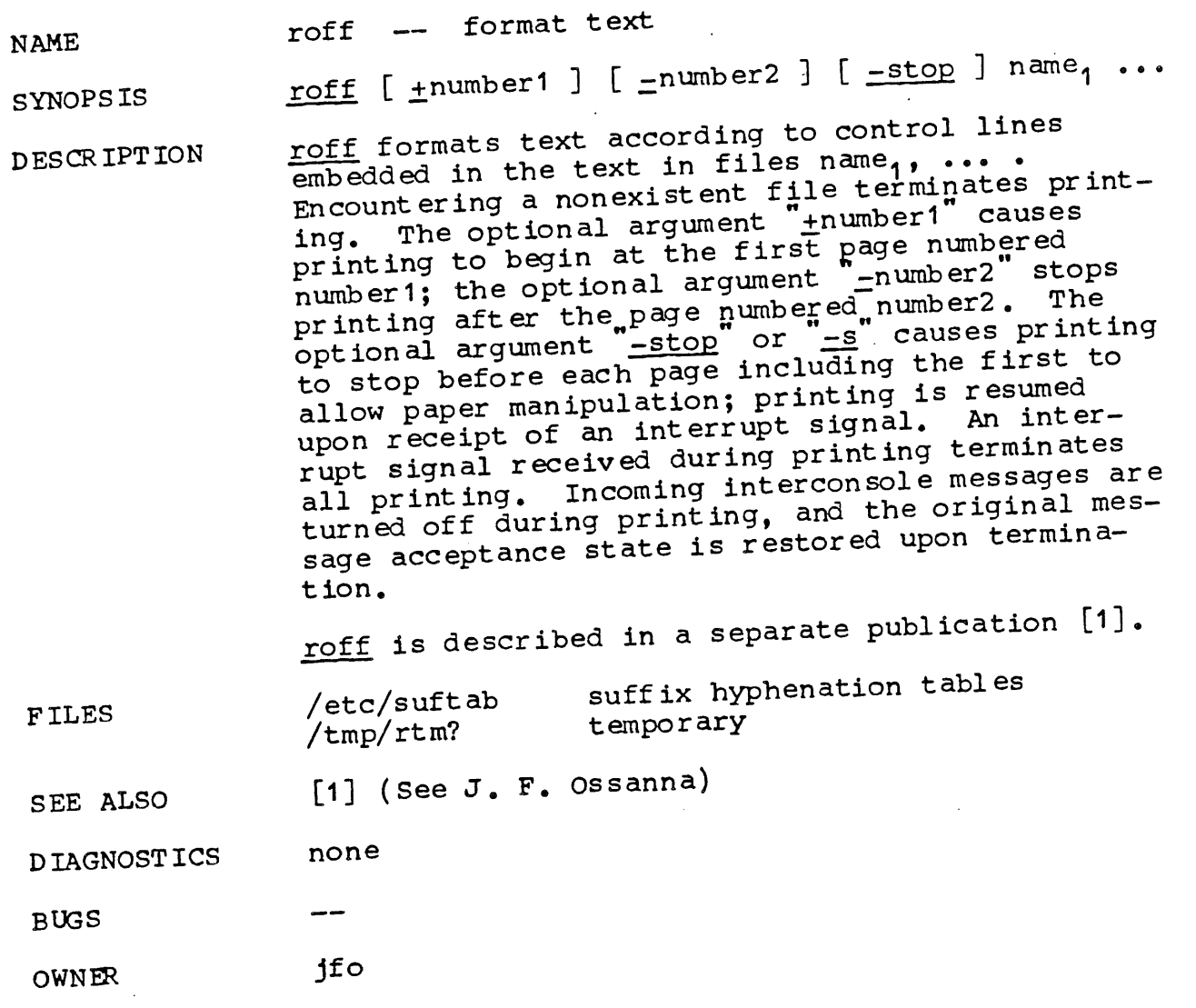

 $\sim$ 

**NAME**

 $\sim$  1

 $\overline{1}$ 

salv -- file system salvage

SYNOPSIS  $/etc/salv$ 

DESCRIPTION saly will reconstruct the file system /dev/rk0 to saly will reconsulate the first step in<br>a consistent state. This is the first step in putting things together after a bad crash. Salv performs the following functions:

A valid free list is constructed.

All bad pointers in the file system are zeroed.

All duplicate pointers to the same block are resolved by changing one of the pointers to point at a new block containing a copy of the

data.<br>After a salv, a warm boot must be performed in- $A$ fter a salv, a warm boot must be performed. stantly to effect the change made. (Because the salv works on the disk copy of the file system super-block, and the core copy is unaffected.)

 $A$ fter a salv, files may be safely created and  $A$ Arter a bad without causing more trouble. However, it is more likely than not that directories are corrupted as well, so a  $ds$  should be performed.

**FILES** /dev/rk0

SEE ALSO check(I), as(I)

 $\frac{1}{2}$ 

D IAGNOST ICS

BUGS The file system to be salvaged should be an argument .

OWNER ken
Ţ

NAME sh -- shell (command interpreter)

SYNOP SIS

**D ESCR IPT ION**

 $\frac{\text{sh}}{\text{sh}}$  [ name [ arg<sub>1</sub> ... [ arg<sub>9</sub> ] ] ]<br> $\frac{\text{sh}}{\text{sh}}$  is the standard command interpreter. sh is the standard command interpreter. It is the program which reads and arranges on users. tion of the command lines typed by most users. It may itself be called as a command to  $I_{\text{max}}$  . files of commands. Before discussing the argu-<br>ments to the shell used as a command, the structure of command lines themselves will be given.

### Command lines

Command lines are sequences of commands separated<br>by command delimiters. Each command is a sequence of non-blank command arguments separated  $\frac{L}{2}$  common-blank command diguments separated name by blanks. The first argument specifies the name of of a command to be executed. Except for certain<br>types of special arguments discussed below, the types of special arguments discussed below,  $\frac{1}{2}$  arguments other than the command name  $\frac{1}{2}$ passed to the invoked command.

If the first argument is the name of an execut able file, it is invoked; otherwise the string /bin/" is prepended to the argument. (In this<br>way the standard commands, which reside in<br>'/bin", are found.) If the '/bin" file exists, way the standard commands, which reside in but is not executable, it is used by the shell as a command file. That is to say it is executed, as input as though it were typed from the console. If all attempts fail, a diagnostic is printed.

The remaining non-special arguments are simply nassed to the command without further interpretation by the shell.

## Command delimiters

There are three command delimiters: the new-<br>line, ", and "&". The semicolon ; specifies sequential execution of the commands so separated; that is,

coma; comb

causes the execution first of command coma, then of comb. The ampersand "&" causes simultaneous ex ecut ion :

### coma & comb

causes coma to be called, followed immediately by<br>comb without waiting for coma to finish. Thus comb without waiting for coma to finish. As a spe- $\frac{\text{cosim}}{\text{cosh}}$  and comb execute simultaneously. As a special case,

Â,

 $\mathfrak{f}$ 

 $\mathbf{I}$ 

#### **coma &**

causes coma to be executed and without waiting ately to request another command without waiting for coma.

Termination Reporting<br>If a command (not followed by "&") terminates If a command (not followed by  $\alpha$  ) terminates abnormally, a message is printed. (All terminations other than exit and interrupt are considered abnormal.) The following is a list of the abnormal termination messages:

```
BUS error
Tr ace trap
Illegal instruction ,
IOT trap
Power fail trap
EMT trap
Bad system call
Quit ·
Error
```
If a core image is produced, " -- Core dumped" is appended to the appropriate message.

Redirection of I/O

Three character sequences cause the immediately following string to be interpreted as a special argument to the shell itself, not passed to the

command.<br>An argument of the form "<arg" causes the file An argument of the form (arg causes the see  $\frac{1}{\alpha}$  to be used as the standard input file of the given command.

An argument of the form " $>$ arg" causes file "arg" to be used as the standard output file for the given command. ~'Arg" is created if it did not exist, and in any case is truncated at the outset.

An argument of the form  $"$ >arg" causes file "arg" to be used as the standard output for  $\frac{1}{2}$  for eated;  $\frac{1}{100}$  command. If  $\frac{1}{100}$  and  $\frac{1}{100}$  and  $\frac{1}{100}$  and  $\frac{1}{100}$  and  $\frac{1}{100}$  and  $\frac{1}{100}$  and  $\frac{1}{100}$ if it did exist, the command output is appended to the file.

# Generation of argument lists

any argument contains any of the characters<br>" \*" or '[', it is treated specially as follows. The current directory is searched for files which match the given argument.

Ţ

ŧ

Í

 $\sqrt{ }$ 

The character "\*" in an argument matches any string of characters in a file name (including the null string).

The character "?" matches any single character in a file name.

Each "[" must be paired with a matching "]". The<br>characters between [" and "]" specify a class of characters. It matches any single character in a<br>file name which is in the class. An ordinary character in the brackets specifies that charac-<br>ter to be in the class. A pair of characters ter to be in the class. A pair of character lexiseparated by "-" specifies each character romcally greater than or equal to the first and less than or equal to the second member of the pair is to be included in the class. If the first member of the pair lexically exceeds the second, the second member is the sole character specified.

Other characters match only the same character in

the file name.<br>For example, "\*" matches all file names; "?" For example, " $^*$ " matches all file names;  $^;$   $^;$ matches all one-character file names,  $\frac{1}{a}$  or  $\frac{b}{b}$  $\frac{1}{2}$  matches all file names, beginning with ... and twoand ending with  $\cdot$ s ; ? $[zi-m]$  mattries all twocharacter file names, ending with z or the letters "i" through m.

If the argument with "\*" or "?" also contains a  $'/$  , a slightly different procedure is used: instead of the current directory, the directory  $_{\text{used}}$  is the one obtained by taking the arguments used is the one." before a "\*" or ?. The<br>up to the last "/" before a "\*" or ?. The matching process matches the remainder of the argument after this "/" against the files in the derived directory. For example: /usr/dmr" which  $\frac{1}{2}$  and  $\frac{1}{2}$  files in directory  $\frac{1}{2}$  which which

begin with "a" and end with ".s".<br>In any event, a list of names is obtained which In any event, a list of names is obtained where match the argument. This list is solider into alphabetical order, and the resulting sequence arguments replaces the single argument containing  $\begin{bmatrix} 1 & 0 \\ 1 & 0 \end{bmatrix}$  or  $\begin{bmatrix} 0 & 0 \\ 0 & 1 \end{bmatrix}$ , The same process is carried out for each-argument (the resulting lists are not merged) and finally the command is called with the resulting list of arguments.

For example: directory /usr/dmr contains the files al.s. a2.s,  $\cdots$ ,  $a9.$ s. From any directory, the command

as  $/usr/dmr/a$ ?.s

 $\mathfrak{g}$ 

Ť

calls as with arguments /usr/dmr/al.s, /usr/dmr/a2.s, ... /usr/dmr/a9.s in that order.

#### Quoting

The character  $"\rangle"$  causes the immediately following character to lose any special meaning it may have to the shell; in this way "<", ">", and other characters meaningful to the shell may be passed as part of arguments. A special case of<br>this feature allows the continuation of commands onto more than one line: a new-line preceded by "\" is translated into a blank.

Sequences of characters enclosed in double (") or single (') quotes are also taken literally.

### Argument passing

When the shell is invoked as a command, it has additional string processing capabilities. Recall that the form in which the shell is invoked is

sh [ name [  $\arg_1$  ... [  $\arg_9$  ] ] ]

The name is the name of a file which will be read and interpreted. If not given, this subinstance of the shell will continue to read the standard input file.

In the file, character sequences of the form '\$n", where n is a digit  $0$ , ..., 9, are replaced by the nth argument to the invocation of the shell ( $arg_n$ ).  $\frac{100}{100}$  is replaced by  $\frac{1100}{100}$ .

#### End of file

An end-of-file in the shell's input causes it to exit. A side effect of this fact means that the way to log out from UNIX is to type an end of file.

### Special commands

Two commands are treated specially by the shell.

"'Chdir" is done without spawning a new process by executing the sys chdir primitive.

"Login" is done by executing /bin/login without creating a new process.

These peculiarities are inexorably imposed upon the shell by the basic structure of the UNIX process control system. It is a rewarding exercise

 $\{$ 

to work out why.

Command file errors

Any shell-detected error in a file of commands causes that shell to cease executing that file. /etc/glob, which interprets "\*", "?", and "[". F ILES "The UNIX Time-sharing System", which gives the SEE ALSO theory of operation of the shell. "Input not found", when a command file is speci-DIAGNOSTICS fied which cannot be read; Arg count", if the number of arguments to the chdir pseudo-command is not exactly 1, or if "\*" ?", or "[" is used inappropriately; "Bad directory", if the directory given in "cbdir" cannot be switched to; "Try again", if no new process can be created to execute the specified command;<br>""' imbalance", if single or double quotes are not matched;<br>"Input file", if an argument after "<" cannot be read;<br>"Output file", if an argument after ">" or ' cannot be written (or created); No command", if the specified command cannot be executed... "No match", if no arguments are generated for a command which contains  $*$  ,  $?$  , or  $\lfloor$  . Termination messages described above. If any argument contains a quoted "\*", "?", or "[", then all instances of these characters must<br>be quoted. This is because sh calls the glob  $BUGS$ . routine whenever an unquoted- $\overline{r}_*$ . . or  $\overline{r}_i$  is noticed; the fact that other instances of these characters occurred quoted is not noticed by glob.

OWNER

dmr, ken

 $\bar{1}$ 

ŧ

 $\left($ 

**NAME** sort -- sort a file

 $- -$ 

 $\overline{\phantom{m}}$ 

SYNOPSIS sort input output

D ESCR IPT ION sort will sort the input file and write the sorted file on the output file. The sort is lineby-line in increasing ASCII collating sequence.

. Space required is  $6*$ number-of-lines in bytes.

FILES /tmp/stm?

SEE ALSO

D IAGNOST ICS

BUGS Sort does not put a maximum on the size of file that it sorts. Thus a bus error will occur if

 $\sim 100$  km s  $^{-1}$ 

too large an input file is supplied.<br>The input is copied to a temporary file. Thus the maximum file that can be sorted is the maximum non-special file (currently 64K bytes.)

OWNER dmr, ken

 $-1 -$ 

 $\frac{1}{2}$ 

Å.

 $\mathbf{I}$ 

NAME **SYNOPSIS** DESCR IPT ION F ILES SEE ALSO D IAGNOST ICS OWNER stat -- get file status  $stat$  name,  $\cdots$ stat gives several kinds of information about one or more files: i-numb er access mode number of links own er size in bytes date and time of last modification name (useful when several files are named) All information is self-explanatory except the mode. The mode is a six-character string whose characters mean the following: **<sup>I</sup> s:** file is small (smaller than 4096 bytes) i: file is. large 2 d: file is a directory x: file is executable u: set user ID on execution -: none of the above 3 r: owner can read \_: owner cannot read 4 w: owner can write -: owner cannot write 5 r: non-owner can read \_: non-owner cannot read 6 w: non-owner can write -: non-owner cannot write The owner is almost always given in symbolic form; however if he cannot be found in /etc/uids" a number is given. If the number of arguments to stat is not exactly 1 a header is generated identifying the fields of the status information. /etc/uids istat(I),  $ls(I)$  (-1 option) "name?" for any error. dmr

 $-1 -$ 

 $\ddot{\phantom{0}}$ 

 $3/15/72$ 

 $\bar{\xi}$ 

 $\left($ 

 $\overline{1}$ 

D ES CR IPT IO N strip removes the symbol table and relocation bits ordinarily attached to the output of the assembler and loader. This is useful to save space after a program has been debugged. The effect of strip is the same as use of the -s

option of  $\underline{\mathtt{Id}}$ .

F ILES /tmp/stm? temporary file

s EE ALSO **id(I), as(I)**

 $\overline{\phantom{m}}$ 

D IAGNOST ICS Diagnostics .are given for: non-existent argument; inability to create temporary file; improper format (not an object file); inability to re-read temporary file.

BUGS

OWNER dmr

**- I -**

 $\left($ 

 $\ddot{\phantom{1}}$ 

j.

 $\bar{\mathbf{r}}$ 

 $\pmb{\rangle}$ 

 $\pmb{\downarrow}$ 

 $\bar{1}$ 

 $\left($ 

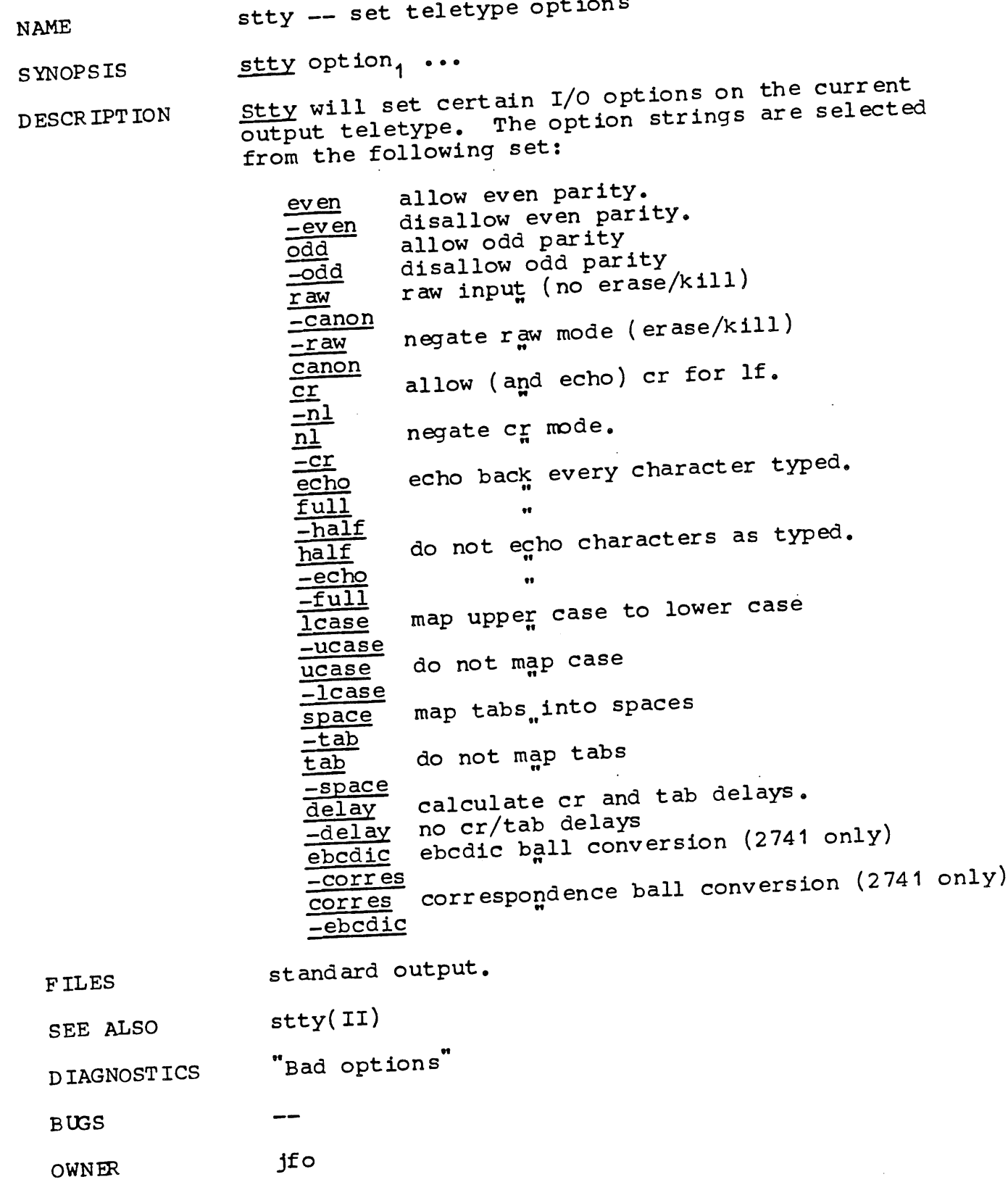

 $\ddot{\phantom{1}}$ 

 $\overline{1}$ 

**NAME** su -- become privileged user

SYNOPSIS su password

DESCRIPTION su allows one to become the super-user, who has all sorts of marvelous powers. In order for su to do its magic, the user must pass as an argument a password. If the password is correct, su will execute the shell with the UID set to that of the super-user. To restore normal UID privileges, type an end-of-file to the super-user shell.

F ILES

 $sh(I)$ SEE ALSO

 $\qquad \qquad -$ 

D IAGNOST ICS . "Sorry if password is wrong

BUGS

**OWNER** dmr, ken

 $\hat{C}$ 

 $\{$ 

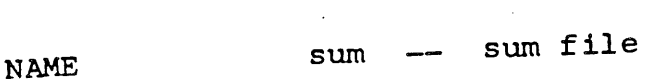

 $\overline{\phantom{a}}$ 

 $sum$   $name_1$ ... SYNOPSIS

sum sums the contents of one or more files. A separate sum is printed for each file specified, DESCRIPTION along with the number of whole or partial 512word blocks read.

In practice, sum is often used to verify that all<br>of a special file can be read without error.

none  $F$  ILES

SEE ALSO

- "oprd" if the file cannot opened; "?" if if an DIAGNOSTICS error is discovered during the read.
- none **BUGS**
- ken **OWNER**

 $\bar{\bar{t}}$ 

6/12/72

 $\bar{r}$ 

 $\ddot{\phantom{a}}$ 

 $\bar{A}$ 

 $\overline{\mathfrak{l}}$ 

 $\overline{(\cdot)}$ 

 $\frac{1}{4}$ 

 $\mathcal{L}_{\mathcal{A}}$ 

 $\ddot{\phantom{a}}$ 

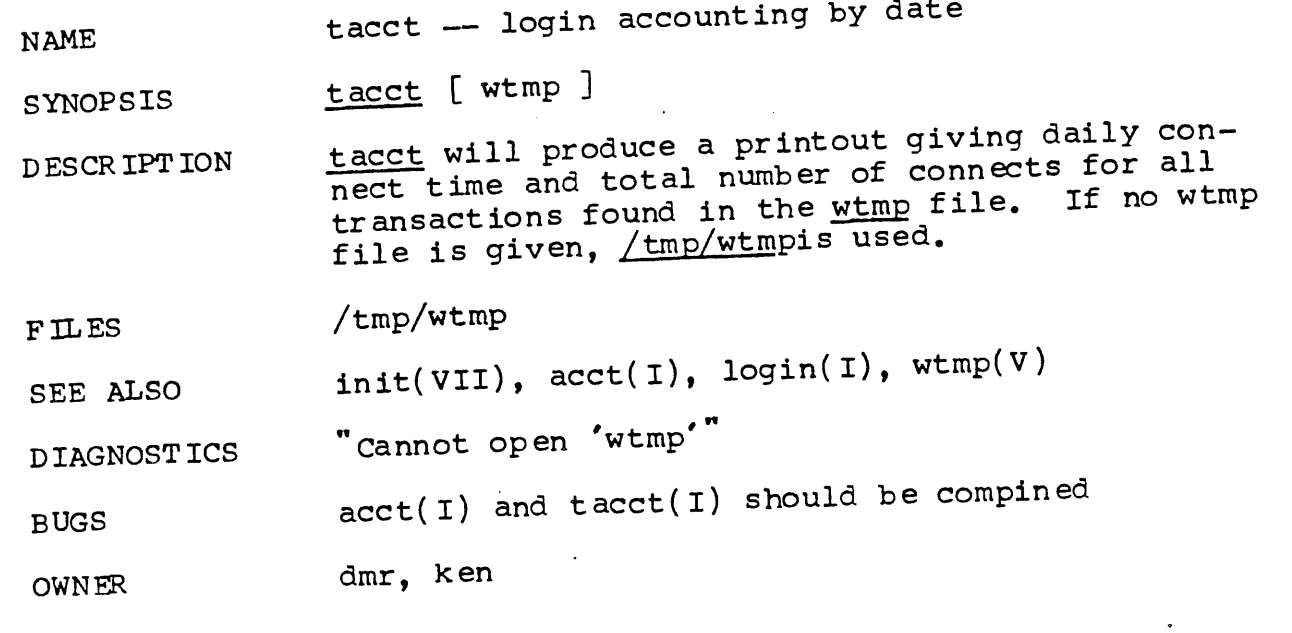

 $\mathcal{L}^{\text{max}}_{\text{max}}$  and  $\mathcal{L}^{\text{max}}_{\text{max}}$ 

 $\bar{\mathcal{L}}$ 

X

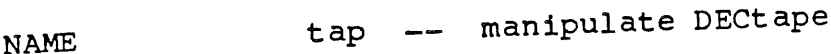

SYNOPSIS  $_{\texttt{tap}}$  [ key ] [ name ... ]

D ES CR IPT IO N

tap saves and restores selected portions of the file system hierarchy on DECtape. Its actions are controlled by the key argument. The key is a string of characters containing at most one function letter and possibly one or more function modifiers, other arguments to the command are file or directory names specifying which files are to be dumped, restored, or tabled.

The function portion of the key is specified by one of the following letters:

- r The indicated files and directories, together with all subdirectories, are dumped onto the tape. If files with the same names already exist, they are replaced (hence the  $\mathbf{r}$ ). Same is determined by string comparison, so ... and can have been the same as "/usr/dmr/abc" even if he same ", doll, directory. If no<br>/usr/dmr" is the current directory. If no file argument is given, "." is the default.
- u updates the tape.  $\underline{u}$  is the same as  $\underline{r}$ , but a file is replaced only if its modification date is later than the date stored on the tape; that is to say, if it has changed since it was dumped.  $\underline{u}$  is the default command if none is given.
- d deletes the named files and directories from the tape. At least one file argument must be given.
- x extracts the named files from the tape to the file system. The owner, mode, and date-modified are restored to what they were when the file was dumped. If no file argument is given, the entire contents of the tape are extracted.
- t lists the names of all files stored on the tape which are the same as or are hierarchically below the file arguments. If no file argument is given, the entire contents of the tape are tabled.
- 1 is the same as t except that an expanded listing is produced giving all the available information about the listed files.

The following characters may be used in addition to the letter which selects the function desired.  $\mathbf{I}$ 

- 0, ..., 7 This modifier selects the drive on which the tape is mounted. "0" is the default.
- v Normally tap does its work silently. The y (verbose) option causes it to type the name of each file it treats preceded by a letter to indicate what is happening.
	- r file is being replaced<br>and clairs added (no a file is being added (not there before) x file is being extracted d file is being deleted

The  $\underline{v}$  option can be used with  $\underline{r}$ ,  $\underline{u}$ ,  $\underline{d}$ , and x only.

- c means a fresh dump is being created; the tape directory will be zeroed before beginning. Usable only with  $\underline{r}$  and  $\underline{u}$ .
- f causes new entries copied on tape to be "fake" in that only the entries, not the data associated with the entries are updated. Such fake entries cannot be extracted. Usable only with  $\underline{r}$  and  $\underline{u}$ .
- w causes tap to pause before treating each file, type the indicative letter and the<br>file name (as with  $y$ ) and await the user's response. Response y" means "yes", so the file is treated. Null response means no",<br>and the file does not take part in whatever is being done. Response "x" means ' the tap command terminates immediately. In the  $\overline{x}$  function, files previously asked about have been extracted already. With  $\underline{r}$ , \_u, and d no change has been made to the tape.
- m make (create) directories during an x if necess ary.
- i ignore tape errors. It is suggested that this option be used with caution to read damaged tapes.

/dev/tap?

SEE ALSO  $mt(1)$ 

D IAGNOST ICS

FILES

Tape open error Tape read error Tape write error Directory check sum Directory overf low

 $\frac{1}{2} \sum_{i=1}^{N} \frac{1}{i} \sum_{j=1}^{N} \frac{1}{j} \sum_{j=1}^{N} \frac{1}{j} \sum_{j=1}^{N} \frac{1}{j} \sum_{j=1}^{N} \frac{1}{j} \sum_{j=1}^{N} \frac{1}{j} \sum_{j=1}^{N} \frac{1}{j} \sum_{j=1}^{N} \frac{1}{j} \sum_{j=1}^{N} \frac{1}{j} \sum_{j=1}^{N} \frac{1}{j} \sum_{j=1}^{N} \frac{1}{j} \sum_{j=1}^{N} \frac{1}{j} \sum_{j=1}^{N$ 

 $\left($ 

 $\left\{ \right\}$ 

 $\overline{1}$ 

Tape overflow Phase error (a file has changed after it was selected for dumping but before it was dumped

The m option does not work correctly. The **BUGS** option is not yet implemented.

**OWNER** ken ţ

 $\mathbf{B}$ 

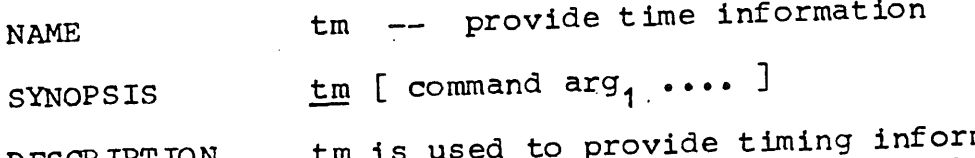

D ESCR IPT ION tm is used to provide timing information. When used without an argument, output like the following is given:

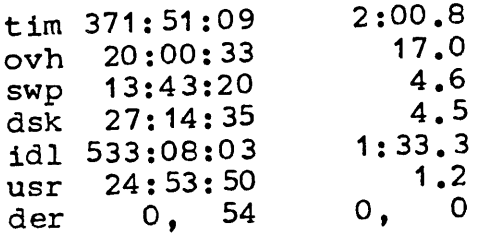

The first column of numbers gives totals in the named categories since the last time the system was cold-booted; the second column gives the<br>time the was invoked. The changes since the last time tm was invoked. tim row is total real time (hours: minutes: seconds); unlike the other times, its origin is the creation date of tm's temporary file. ovh is time spent executing in the system;  $\frac{1}{2}$  sup is time waiting for swap I/O; dsk is time spent waiting for file system disk  $I/O$ ;  $\underline{101}$  is idle time,  $\underline{102}$ is user execution time; der is RF disk error count (left number) and RK disk error count (right number ).

tm can be invoked with arguments which are assumed to constitute a command to be timed. this case the output is as follows:

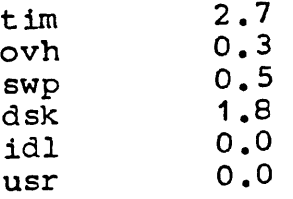

The given times represent the number of seconds spent in each category during execution of the command .

F ILES /tmp/ttmp, /dev/rf0 (for absolute times) contains the information used to calculate the differential times.

SEE ALSO file system(V)

D IAGNOST ICS "?" if the command cannot be executed,  $\frac{1}{n}$  can't remove that  $\frac{1}{n}$ creat temp  $file$  if trouble with ttmp; cant read super-block" if times cannot be read from system.

(1) when invoked with a command argument,

BUGS

 $\left($ 

 $\hat{\mathcal{A}}$ 

 $\ddot{\phantom{0}}$ 

 $\frac{1}{2}$ 

everything going on at the moment is counted, not just the command itself. (2) Two users doing the<br>simultaneously interfere with each other's use of the temporary file.

**OWNER**

 $\left($ 

 $\sigma$  . <br> <br> $\bar{\xi}$ 

 $\hat{\boldsymbol{\epsilon}}$ 

 $\mathcal{A}$ 

 $\overline{\mathbf{f}}$ 

ken, dmr

 $\sim 100$ 

 $\langle \rangle$  (

 $\frac{1}{2}$ 

 $\mathcal{A}^{\mathcal{A}}$ 

 $\int_{\mathbb{R}^n} \frac{1}{\sqrt{n}}$ 

 $\Delta \phi$ 

 $\sim$ 

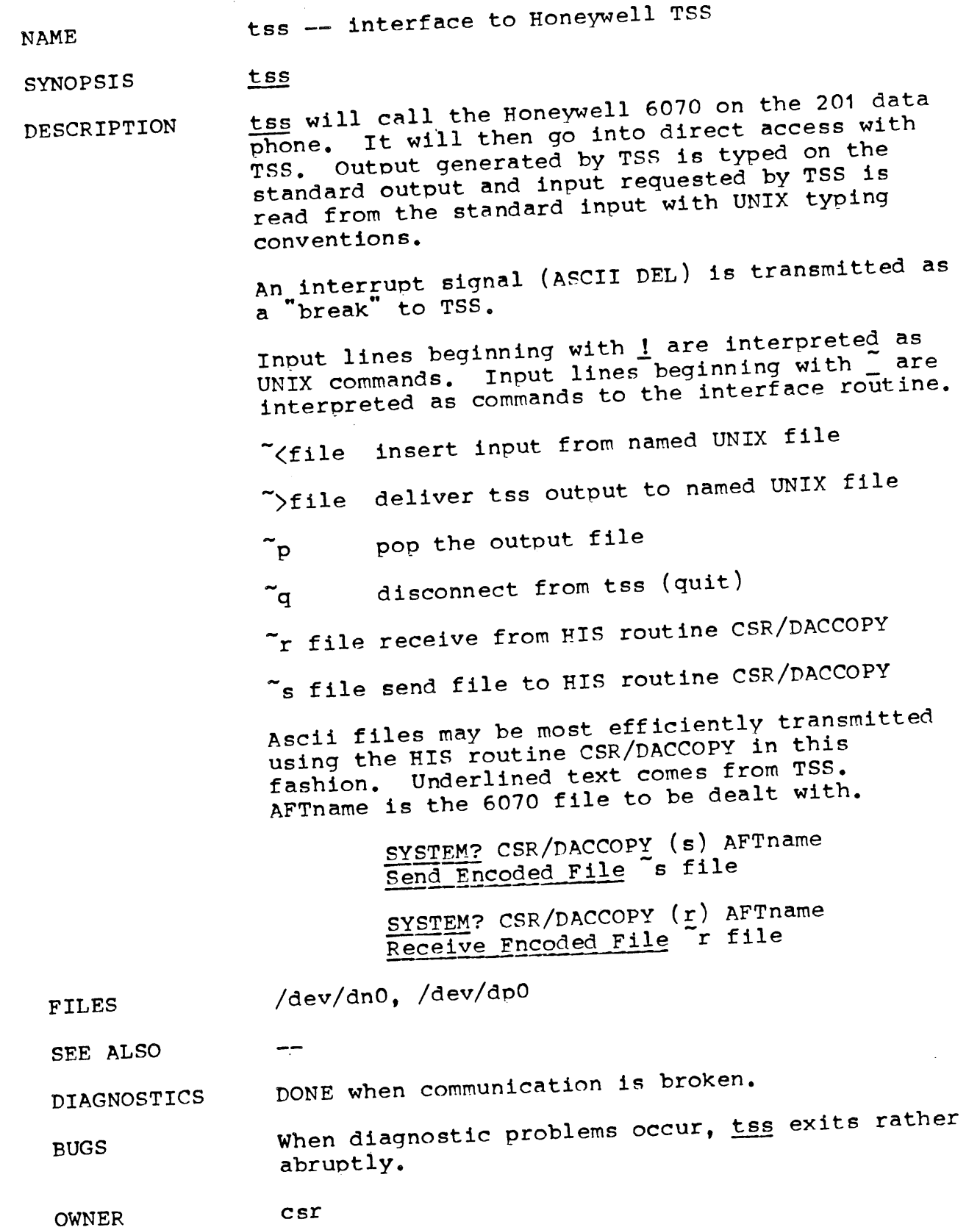

 $1 -$ 

 $\sim 10^{-1}$ 

 $\mathcal{L}_{\mathcal{A}}$ 

 $\bar{\chi}$ 

 $\overline{\mathcal{A}}$ 

 $\pmb{\cdot}$ 

 $\mathbf{I}$ 

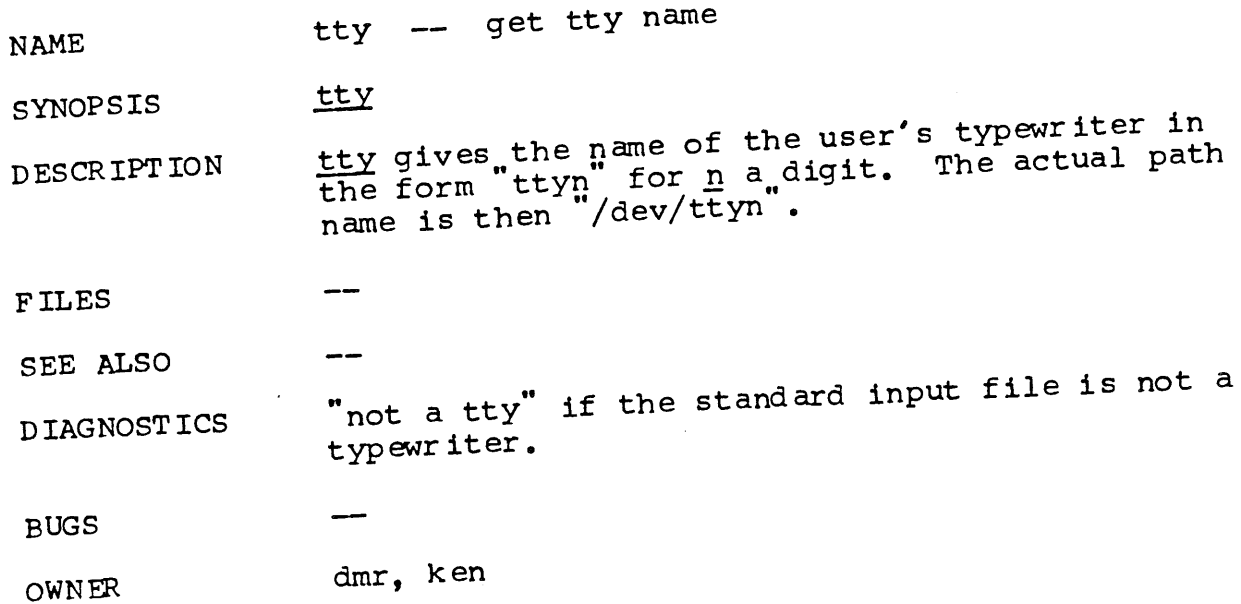

l,

#### **NAME** type - type on single sheet paper

**SYNOPSIS** type name, ...

DESCR IPT ION type copys its input files to the standard output. After every 66 lines, type stops and reads the standard input for a new line character before continuing. This allows time for insertion of single sheet paper.

F ILES

ţ

ţ

 $\pmb{\downarrow}$ 

 $\mathfrak l$ 

SEE ALSO

D IAGNOST ICS

BUGS

OWNER dmr

 $\mathcal{A}$ 

# $3/15/72$

 $\mathcal{A}^{\mathcal{A}}$  ,

 $\langle$ 

 $\langle$ 

 $\bar{A}$ 

 $\mathcal{L}_{\mathcal{L}}$ 

 $\sim$   $\sim$ 

 $\sim 10^{11}$ 

 $\mathcal{L}_{\text{max}}$  and  $\mathcal{L}_{\text{max}}$ 

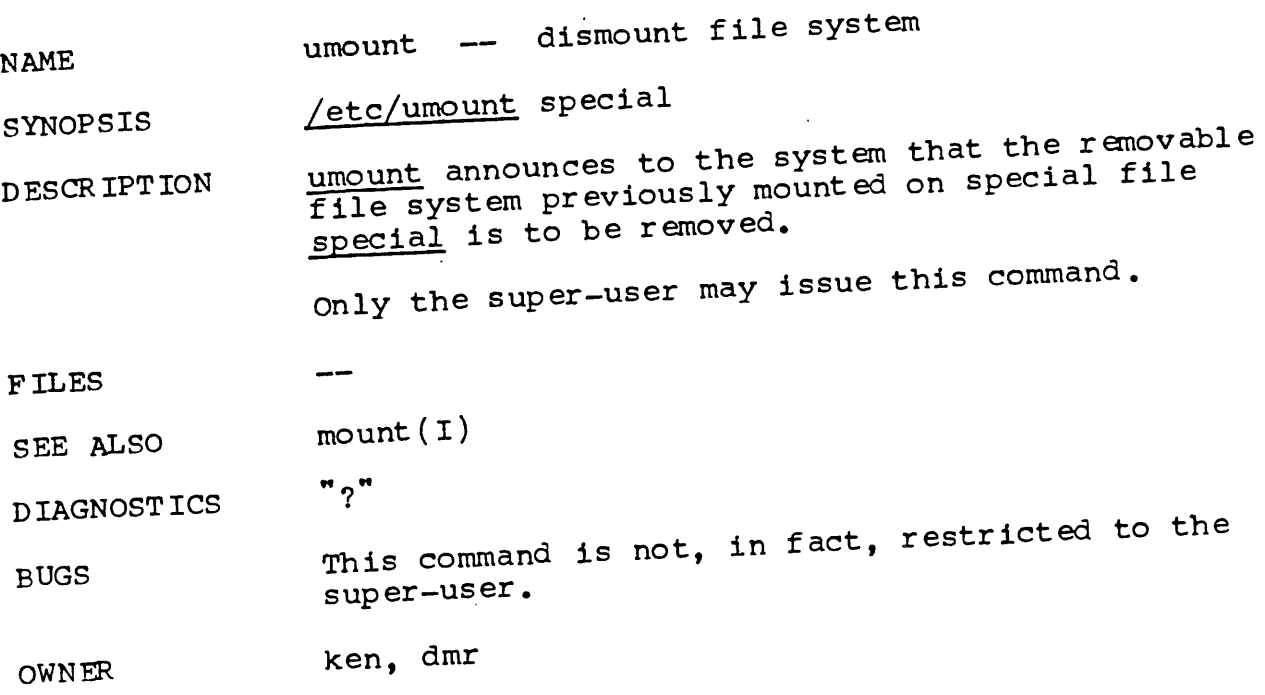

 $\mathbf{u}$ 

 $\ddot{\phantom{0}}$ 

 $\mathcal{L}^{\text{max}}_{\text{max}}$  ,  $\mathcal{L}^{\text{max}}_{\text{max}}$ 

 $\bar{\mathfrak{l}}$ 

 $\bar{I}$ 

 $\langle \hat{J} \rangle$ 

 $\langle$ 

 $\mathbb{R}^2$ 

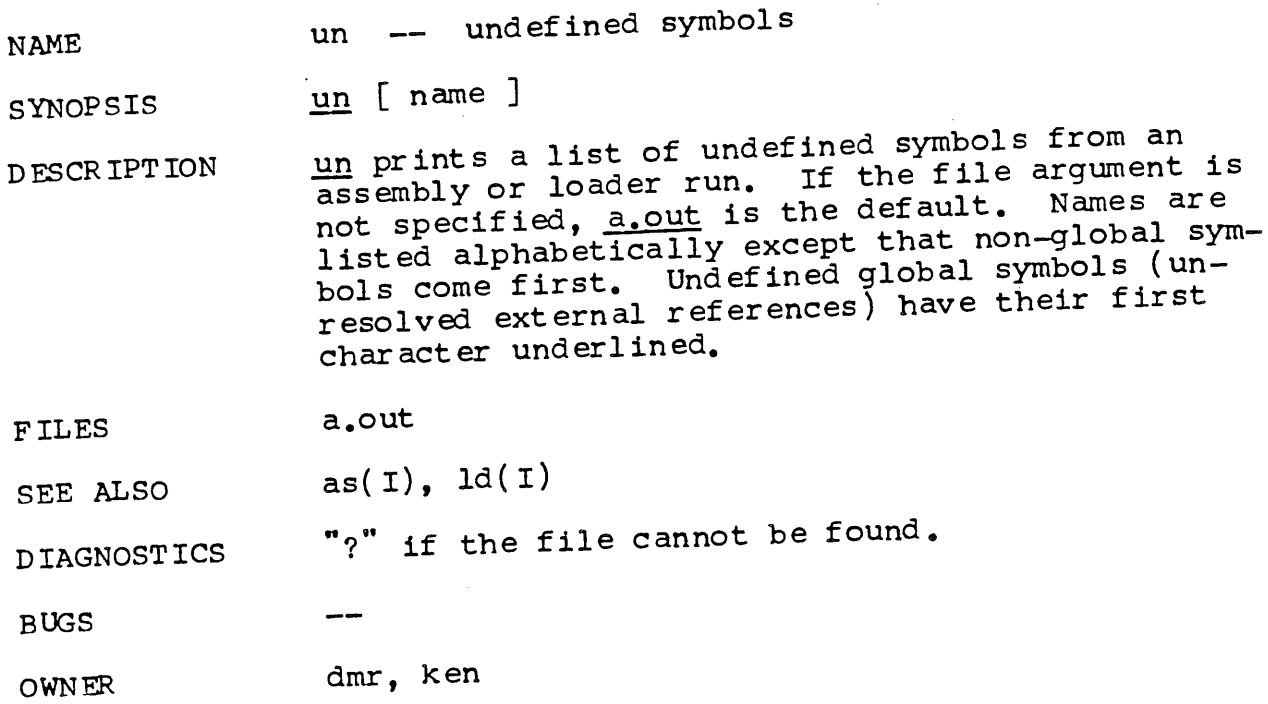

**NAME** WC --- get (English) word count

**SYNOP S IS**  $\underline{wc}$  name<sub>1</sub>  $\cdots$ 

--

--

**DESCR IPT ION** wc provides a count of the words, text lines, and roff control lines for each argument file.

> A text line is a sequence of characters a roff ginning with  $\sum_{n=1}^{\infty}$  and ended by a new-line.  $\sum_{n=1}^{\infty}$ control line is a line beginning with ".". A<br>word is a sequence of characters bounded by the word is a sequence of characters bounded  $\frac{1}{2}$  or by  $\frac{1}{2}$  by the end of a line,  $\frac{1}{2}$ a blank or a tab.

F ILES

 $\hat{\mathbf{X}}$ 

 $\left($ 

 $\overline{\mathcal{L}}$ 

SEE ALSO roff(I)

D IAGNOST ICS none; arguments not found are ignored.

 $- -$ BUGS

OWNER Jfo

**- I -**

 $\overline{(}$ 

 $\lambda$ 

 $\overline{\phantom{a}}$ 

**NAME** who -- who is on the system

SYNOPSIS who [ who-file ]

 $\cdot$  as

D ES CR IPT ION who, without an argument, lists the name, typewriter channel, and login time for each current UN IX us er.

> Without an argument, who examines the  $/\text{tmp}/\text{utmp}$ file to obtain its information. If a file is given, that file is examined. Typically the given file will be /tmp/wtmp, which contains a record of all the logins since it was created. Then who will list all logins and logouts since the creation of the wtmp file.

FILES /tmp/utmp

SEE ALSO login(I), init(VII)

D IAGNOST ICS "?" if a named file cannot be read.

**BUGS**

**OWNER** dmr, ken

**- i -**

 $\pmb{\cdot}$ 

NAME write -- write to another user

**SYNOPSIS** write user

DESCR IPT ION

write copies lines from your typewriter to that of another user. When first called, write sends the message

message from yourname...

The recipient of the message should write back at this point. Communication continues until an end of file is read from the typewriter or an interrupt is sent. At that point write writes "EOT" on the other terminal.

Permission to write may be denied or granted by use of the mesq command. At the outset writing is allowed. Certain commands, in particular roff and pr, disallow messages in order to prevent messy output.

If the character "I" is found at the beginning of a line, write calls the mini-shell msh to execute the rest of the line as a command.

The following protocol' is suggested for using write: When you first write to another user, wait for him to write back before starting to send. Each party should end each message with a distinctive signal ("(o)" for over, is conventional) that the other may reply. (OO) (for over and out") is suggested when conversation is about to be terminated.

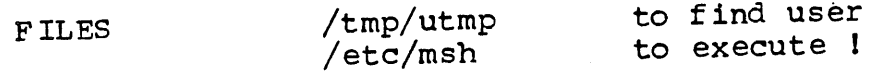

S EE ALSO **mesg(I), msh(VII)**

**D IAGNOST ICS** "user not logged in"; "permission denied".

**BUGS**

OWN ER dmr, ken ₹

J.

 $\pmb{\delta}$ 

 $\lambda$ 

 $\overline{\phantom{a}}$ 

NAME break -- set program break

SYNOPSIS sys break; addr / break =  $17$ .

DESCRIPTION break sets the system's idea of the highest location used by the program to addr. Locations greater than addr and below the stack pointer are not swapped and are thus liable to unexpected mod if icat ion.

> An argument of 0 is taken to mean 8K words. If the argument is higher than the stack pointer the entire user core area is swapped.

When a program begins execution via exec the break is set at the highest location defined by the program and data storage areas. Ordinarily, therefore, only programs with growing data areas need to use break.

FILES

SEE ALSO exec( II )

DIAGNOSTICS none; strange addresses cause the break to be set to include all of core.

**BUGS**

OWNER ken, dmr

 $\mathbf{I}$ 

 $\lambda$ 

 $\overline{\phantom{a}}$  $\mathbf{I}$ 

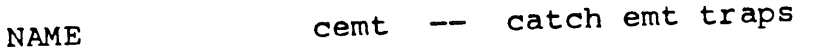

SYNOPSIS sys cemt; arg / cemt =  $29$ .

DESCRIPTION This call allows one to catch traps resulting from the emt instruction. Arg is a location within the program; emt traps are sent to that location. The normal effect of emt traps may be restored by giving an arg equal to 0.

Prior to the use of this call, the result of an emt instruction is a simulated rts instruction.<br>The operand field is interpreted as a register,<br>and an rts instruction is simulated for that The operand field is interpreted as a register, and an rts instruction is simulated for the register (after verifying that various registers have appropriate values). This feature is useful for debugging, since the most dangerous program bugs usually involve an rts with bad data on the stack or in a register.

--FILES SEE ALSO DIAGNOSTICS BUGS OWNER ken, dmr

 $-1 -$ 

 $\sim$   $\sim$ 

 $\hat{r}$ 

 $\mathcal{A}$ 

 $\frac{1}{\lambda}$ 

 $\vec{t}$ 

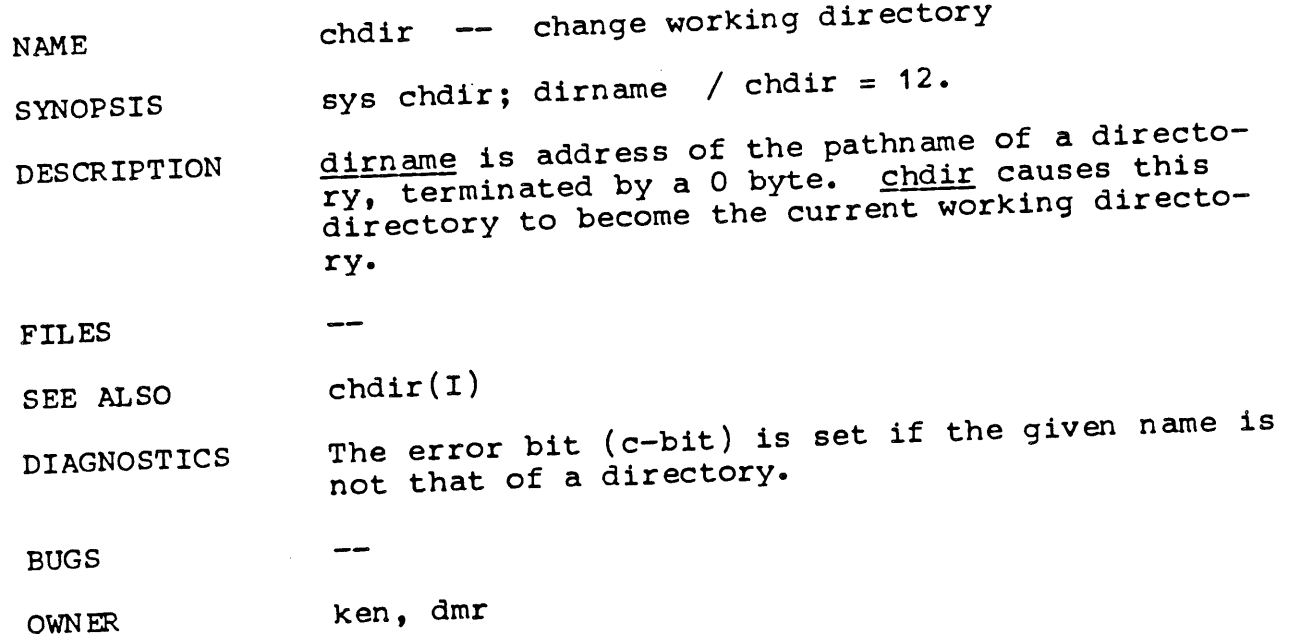

 $\sim$   $\sim$ 

 $\sim$   $\sim$ 

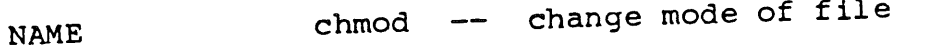

SYNOPSIS sys chmod; name; mode / chmod = 15.

DESCRIPTION The file whose name is given as the nullterminated string pointed to by name has its mode changed to mode. Modes are constructed by oring together some combination of the following:

> 01 write, non-owner 02 read, non-owner 04 write, owner I0 read, owner 20 ex ecut abl e 40 set user ID on execution

Only the owner of a file (or the super-user) may change the mode.

FILES

ŧ

÷

SEE ALSO chmod ( I )

DIAGNOSTICS Error bit (c-bit) set if name cannot be found or if current user is neither the owner of the file nor the super-user.

BUGS

OWNER ken, dmr

--

 $-1 -$ 

**NAME** chown -- change owner of file

SYNOPSIS sys chown; name; owner / chown =  $16.$ 

DESCR IPTION The file whose name is given by the nullterminated string pointed to by name has its owner changed to owner. Only the present owner of a file (or the super-user) may donate the file to another user. Also, one may not change the owner of a file with the set-user-ID bit on, otherwise one could create Trojan Horses able to misuse other's files.

FILES

 $\mathcal{E}^{\mathcal{E}}$ 

SEE ALSO chown(I), uids(V)

 $\overline{\phantom{a}}$ 

DIAGNOSTICS The error bit (c-bit) is set on illegal owner changes.

--BUGS

OWNER ken, dmr

NAME close -- close a file

SYNOPSIS (file descriptor in r0) sys close / close =  $6.$ 

DESCR IPTION Given a file descriptor such as returned from an open or creat call, close closes the associated file. A close of all files is automatic on exit, but since processes are limited to 10 simultaneously open files, close is necessary to programs which deal with many files.

FILES

 $\mathbf{I}$ 

 $\left\{ \right.$ 

SEE ALSO creat(II), open(II)

DIAGNOSTICS The error bit (c-bit) is set for an unknown file descriptor.

BUGS

OWN ER ken, dmr

 $\left($ 

Ţ

**NAME** creat -- create a new file

SYNOPSIS sys creat; name; mode  $(file$  descriptor in  $r0)$ /  $\c{t}$  creat =  $8.$ 

DESCRIPTION creat creates a new file or prepares to rewrite an existing file called name; name is the address of a null-terminated string. If the file did not exist, it is given mode mode; if it did exist, its mode and owner remain unchanged but it is truncated to 0 length.

> The file is also opened for writing, and its file descriptor is returned in r0.

The mode given is arbitrary; it need not allow writing. This feature is used by programs which deal with temporary files of fixed names. The creation is done with a mode that forbids writing. Then if a second instance of the program attempts a creat, an error is returned and the program knows that the name is unusable for the moment.

If the last link to an open file is removed, the file is not destroyed until the file is closed.

**FILES**

SEE ALSO write(II), close(II)

 $- -$ 

DIAGNOSTICS The error bit (c-bit) may be set if: a needed directory is not readable; the file does not exist and the directory in which it is to be created is not writable; the file does exist and is unwritable; the file is a directory.

BUGS

OWNER ken, dmr

 $\overline{\mathcal{N}}$ 

 $\mathfrak{t}$ 

NAME exec -- execute a file

sys exec; name; args / exec = 11. SYNOPSIS name:  $\langle \dots \rangle$ 0>  $\bullet$   $\bullet$   $\bullet$ args:  $arg1$ ;  $arg2$ ;  $\dots$ ; 0 arg1:  $\langle \dots \rangle$ 0>  $\bullet\bullet\bullet$ 

DESCR IPTION exec overlays the calling process with the named file, then transfers to the beginning of the core image of the file. The first argument to exec is a pointer to the name of the file to be executed. The second is the address of a list of pointers to arguments to be passed to the file. Conventionally, the first argument is the name of the file. Each pointer addresses a string terminated by a null byte.

> There can be no return from the file; the calling core image is lost.

The program break is set from the executed file; see the format of a.out.

Once the called file starts execution, the arguments are passed as follows. The stack pointer points to the number of arguments. Just above this number is a list of pointers to the argument strings.

sp-> nargs argl argn arg1:  $\langle \text{arg1}\rangle$ 0> ¯ ¯ ¯

argn:  $\langle \text{argn}\rangle$ 

The arguments are placed as high as possible in core: just below 60000(8).

Files remain open across exec calls. However, the illegal instruction,  $emt$ , quit, and interrupt trap specifications are reset to the standard values. (See *ilgins*, cemt, quit, intr.)

Each user has a real user ID and an effective user ID (The real ID identifies the person using the system; the effective ID determines his access privileges.) exec changes the effective user ID to the owner of the executed file if the file has the "set-user-ID" mode. The real user ID is not affected.

 $\mathcal{L}$ 

 $\left($ 

 $\acute{\mathrm{t}}$ 

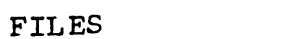

 $fork(II)$ SEE ALSO

 $\overline{\phantom{a}}$ 

 $\qquad \qquad \longrightarrow$ 

If the file cannot be read or if it is not exe-**DIAGNOSTICS** cutable, a return from exec constitutes the diag-<br>nostic. The error bit (c-bit) is set.

**BUGS** 

ken, dmr OWN ER

NAME exit -- terminate process

SYNOPSIS **(status in rO)**  $sys ext / exit = 1$ 

 $\overline{\phantom{a}}$ 

 $\overline{\phantom{m}}$ 

DESCRIPTION exit is the normal means of terminating a  $P20$ cess. All files are closed and the parent process is notified if it is executing a wait. The low byte of r0 is available as status to the parent process.

This call can never return.

FILES

 $\boldsymbol{l}$ 

 $\left\{ \right.$ 

SEE ALSO **walt(If)**

DI AGNOST ICS

BUGS

OWNER ken, dmr

 $-1 -$
**NAME** fork -- spawn new process

SYNOPSIS sys fork / fork =  $2$ . (new process return) (old process return)

DESCRIPTION fork is the only way new processes are created. The new process's core image is a copy of that of the caller of  $fork$ ; the only distinction is the  $old$ return location and the fact that ro in the old process contains the process ID of the new process. This process ID is used by wait.

**FILES** 

 $\overline{t}$ 

 $\mathfrak{g}$ 

SEE ALSO wait(II), exec(II)

 $\overline{\phantom{a}}$ 

DIAGNOSTICS The error bit (c-bit) is set in the old process if a new process could not be created because of lack of process space.

BUGS See wait(II) for a subtle bug in process destruction.

OWNER ken, dmr

ŧ

 $\mathfrak{f}$ 

 $\big($ 

NAME fstat -- get status of open file

SYNOPSIS (file descriptor in r0) sys fstat; buf / fstat = 28.

DESCRIPTION This call is identical to stat, except that it operates on open files instead of files given by name. It is most often used to get the status of the standard input and output  $f\bar{\mathbf{v}}$ es, whose names are unknown.

FILES  $\mathbf{I}$ 

**SEE ALSO** stat(II) .

DIAGNOSTICS The error bit (c-bit) is set if the file descriptor is unknown.

**BUGS** --

OWN ER ken, dmr

**- I**

 $\mathfrak{t}$ 

ŧ,

Í

NAME getuid -- get user identification

SYNOPSIS sys getuid / getuid =  $24$ . (user ID in  $r0$ )

DESCRIPTION getuid returns the real user ID of the current process. The real user ID identifies the person who is logged in, in contradistinction to the effective user ID, which determines his access permission at each moment. It is thus useful to programs which operate using the "set user ID" mode, to find out who invoked them.

FILES /etc/uids can be used to map the user ID number into a name.

SEE ALSO setuld(II)

DIAGNOSTICS

BUGS  $\frac{1}{2}$ 

OWNER ken, dmr

NAME 9tty -- get typewriter status

SYNOPSIS (file descriptor in r0)

sys gtty; arg / gtty =  $32$ .

arg: .=.+6

 $\bullet$   $\bullet$   $\bullet$ 

 $\frac{1}{2}$ 

DESCRIPTION gtty stores in the three words addressed by arg the status of the typewriter whose file descriptor is given in r0. The format is the same as that passed by stty.

FILES

ł

Ť

**SEE ALSO** stty(II)

DIAGNOSTICS Error bit (c-bit) is set if the file descriptor does not refer to a typewriter.

BUGS

OWNER ken, dmr

 $\overline{\mathcal{L}}$ 

 $\left\{ \right.$ 

ĺ

**NAME** hog -- set program in low priority

SYNOPSIS sys hog / hog =  $34$ .

DESCR IPTION The currently executing process is set into the lowest priority execution queue. Background jobs that execute a very long time should do this. A higher priority will be reinstituted as soon as the process is dismissed for any reason other than quantum overflow.

- $-$ FILES
- SEE ALSO
- DIAGNOSTICS
- --BUGS
- OWNER ken, dmr

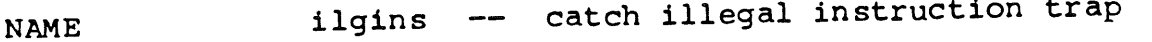

SYNOPSIS sys ilgins; arg / ilgins =  $33.$ 

DESCRIPTION ilgins allows a program to catch illegal instruction traps. If arg is zero, the normal instruction trap handling is done: the process is terminated and a core image is produced. If arg is a location within the program, control is passed to arg when the trap occurs.

> This call is used to implement the floating point simulator, which catches and interprets  $11/45$ floating point instructions.

FILES

**SEE ALSO** fptrap(III)

DIAGNOSTICS

BUGS

 $\lambda$ 

ı

OWNER ken, dmr

-1-

÷

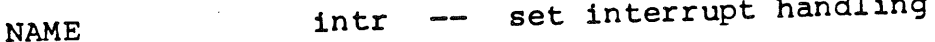

SYNOPSIS sys intr; arg / intr =  $27$ .

DESCR IPTION When <u>arg</u> is 0, interrupts (ASCII DELETE) are ignored. When arg is 1, interrupts cause their normal result, that is, force an exit. When arg is a location within the program, control is transferred to that location when an interrupt occurs.

> After an interrupt is caught, it is possible to resume execution by means of an rti instruction; however, great care must be exercised, since all I/O is terminated abruptly upon an interrupt. particular, reads of the typewriter tend to return with 0 characters read, thus simulating an end of file.

**F IL ES**

SEE ALSO quit(II)

 $\qquad \qquad \longleftarrow$ 

DIAGNOSTICS

BUGS It should be easier to resume after an interrupt, but I don't know how to make it work.

OWNER ken, dmr NAME kill -- destroy process

--

SYNOPSIS (process number in r0) sys kill / kill =  $37.$ ; not in assembler

DESCR IPT ION kill destroys a process, given its process number. The process leaves a core image.

> This call is restricted to the super-user, and is intended only to kill an otherwise unstoppable process.

FILES

 $\mathbf{I}$ 

 $\overline{\phantom{a}}$ SEE ALSO

DIAGNOST ICS c-bit set if user is not the super-user, or if process does not exist.

BUGS kill has been known to be ineffective.

OWNER ken, dmr

**- I**

**NAME**  $link - link$  to a file

SYNOPSIS sys link;  $name_1$ ;  $name_2$  / link = 9.

DESCRIPTION A link to name, is created; the link has name name<sub>2</sub>. Either'name may be an arbitrary path name<sub>2</sub>.<br>name.

FILES

 $\overline{\phantom{a}}$ 

J

 $\pmb{\b}$ 

 $\pmb{\rangle}$ 

 $\pmb{\}$ ₿ ł

-1

 $\mathbf{\mathfrak{p}}$ 

**SEE ALSO** link(I), unlink(II)

--

 $\frac{1}{2}$ 

DIAGNOSTICS The error bit (c-bit) is set when  $\frac{name}{1}$  cannot be found; when  $\frac{name}{2}$  already exists; when the directory of  $\frac{1}{2}$  cannot be written; when an attempt is made to link to a directory by a user other than the super-user.

**- I**

BUGS

OWNER ken, dmr  $\mathbf{i}$ 

 $\hat{\xi}$ 

 $\mathbf{r}$ 

 $\overline{\phantom{a}}$ 

**NAME** makdir -- make a directory

SYNOPSIS sys makdir; name; mode / makdir = 14.

DESCRIPTION makdir creates an empty directory whose name is the null-terminated string pointed to by name. The mode of the directory is mode. The special entries ... and ".." are not present.

makdir can only be invoked by the super-user.

FILES

**SEE ALSO** mkdir(I)

 $\overline{\phantom{m}}$ 

DIAGNOSTICS , Error bit (c-bit) is set if the directory already exists or if the user is not the super-user.

 $- -$ BUGS

OWN ER ken, dmr

NAME mdate -- set modified date on file

SYNOPSIS (time to AC-MQ) sys mdate; file / mdate = 30.

DESCRIPTION File is the address of a null-terminated string giving the name of a file. The modified time of the file is set to the time given in the AC-MQ **registers,**

This call is allowed only to the super-user or to the owner of the file.

**FILES**

ŧ

Ų

 $\mathfrak{t}$ 

 $\bar{V}$ 

**SEE ALSO**

 $\overline{\phantom{a}}$ 

DIAGNOSTICS Error bit is set if the user is not the superuser or if the file cannot be found.

BUGS

OWNER ken, dmr

--

 $- -$ 

 $\overline{\phantom{a}}$ 

**- I**

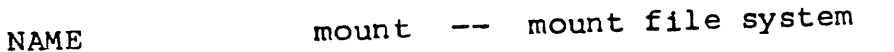

SYNOPSIS sys mount; special; name / mount = 21.

DESCRIPTION mount announces to the system that a removable file system has been mounted on special file special; from now on, references to file name will refer to the root file on the newly mounted file system. Special and name are pointers to null-terminated strings containing the appropriate path names.

> Name must exist already. If it had useful contents, they are inaccessible while the file system is mounted.

Almost always, name should be a directory so that an entire file system, not just one file, may exist on the removable device.

FILES

Ť

 $\overline{\mathcal{L}}$ 

**SEE ALSO** mount(I), umount(II)

--

DIAGNOSTICS Error bit (c-bit) set if special is inaccessible or dir does not exist.

BUGS At most two removable devices can be mounted at time. The use of this call should be restricted to the super-user.

OWNER ken, dmr

X.

**NAME** open -- open for reading or writing

SYNOPSIS sys open; name; mode / open = 5. (descriptor in r0)

DESCRIPTION open opens the file name for reading (if mode is  $\overline{0}$  or writing (if mode is non-zero). name is the address of a string of ASCII characters representing a path name, terminated by a null character.

> The file descriptor should be saved for subsequent calls to read (or write) and close.

In both the read and write case the file pointer is set to the beginning of the file.

If the last link to an open file is removed, the file is not destroyed until it is closed.

FILES

SEE ALSO creat(II), read(II), write(II), close(II)

DIAGNOSTICS The error bit (c-bit) is set if the file does not exist, if one of the necessary directories does not exist or is unreadable, or if the file is not readable.

BUGS

OWNER ken, dmr

 $\frac{1}{2}$ 

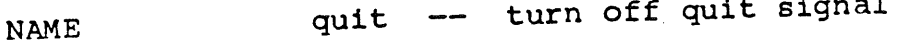

SYNOPSIS sys quit; flag / quit =  $26.$ 

DESCRIPTION When  $_{\underline{flag}}$  is  $0$ , this call disables quit signals from the typewriter (ASCII FS). When flag is 1, quits are re-enabled, and cause execution to cease and a core image to be produced. When  $flag$ is an address in the program, a quit causes control to be sent to that address.

> Quits should be turned off only with due consideration.

FILES

 $\frac{3}{4}$ 

 $\overline{1}$ 

**SEE ALSO** intr(II)

DIAGNOSTICS --

BUGS

OWNER ken, dmr

j.

ł

 $\left\{ \right.$ 

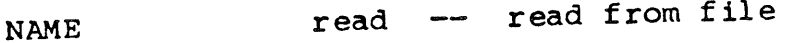

- SYNOPSIS (file descriptor in rO) sys read; buffer; nchars / read = 3. (nread in r0)
- DESCR IPTION A file descriptor is a word returned from a successful open call.

Buffer is the location of nchars contiguous bytes into which the input will be placed. It is not guaranteed that all nchars bytes will be read, however; for example if the file refers to a typewriter at most one line will be returned. In any event the number of characters read is returned in r0.

If rO returns with value 0, then end-of-file has been reached.

FILES

SEE ALSO open ( II )

DIAGNOSTICS As mentioned, r0 is 0 on return when the end of<br>the file has been reached. If the read was the file has been reached. It the read was otherwise unsuccessful the error bit (c-bit) is set. Many conditions, all rare, can generate an error: physical I/O errors, bad buffer address, . preposterous nchars, file descriptor not that of an input file.

BUGS

OWNER ken, dmr

÷

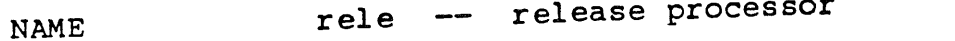

SYNOPSIS sys rele / rele =  $0$ ; not in assembler

DESCR IPTION This call causes the process to be swapped out immediately if another process wants to run. Its main reason for being is internal to the system, namely to implement timer-runout swaps. However, it can be used beneficially by programs which wish to loop for some reason without consuming more processor time than necessary.

--FILES

SEE ALSO

DIAGNOSTICS

BUGS

OWN ER ken, dmr

**- I -**

ŧ.

**NAME** seek -- move read/write pointer

SYNOPSIS (file descriptor in r0) sys seek; offset; ptrname / seek = 19.

DESCRIPTION The file descriptor refers to a file open for reading or writing. The read (or write) pointer for the file is set as follows:

if ptrname is 0, the pointer is set to offset.

if ptrname is 1, the pointer is set to its current location plus offset.

if ptrname is 2, the pointer is set to the size of the file plus offset.

FILES

SEE ALSO **tell(II)**

DIAGNOSTICS The error bit (c-bit) is set for an undefined file descriptor.

**BUGS** A file can conceptually be as large as  $2***20$ bytes. Clearly only 2<sup>\*\*</sup>16 bytes can be addressed by seek. The problem is most acute on the tape files and RK and RF. Something is going to be done about this.

OWNER ken ~ dmr

Ų

 $\mathbf{I}$ 

**NAME** setuid -- set process ID

SYNOPSIS (process ID in r0) sys setuid / setuid = 23.

DESCRIPTION The user ID of the current process is set to the argument in r0. Both the effective and the real user ID are set. This call is only permitted to the super-user or if r0 is the real user ID.

FILES 

SEE ALSO getuid(II)

DIAGNOSTICS Error bit (c-bit) is set if the current user ID is not that of the super-user.

BUGS --

OWNER ken, dmr

NAME sleep -- stop execution for interval

SYNOPSIS (60ths of a second in r0) sys sleep / sleep = 35.; not in assembler

DESCR IPTION The current process is suspended from execution for the number of 60ths of a second specified by the contents of register 0.

**F IL ES**

 $\epsilon$ 

SEE ALSO

DIAGNOSTICS

BUGS Due to the implementation, the sleep interval is only accurate to 256 60ths of a second (4.26 sec). Even then, the process is placed on a low priority queue and must be scheduled.

OWNER ken, dmr

 $\overline{\phantom{m}}$ 

 $\overline{\langle}$ 

 $\overline{\langle}$ 

 $\bar{1}$ 

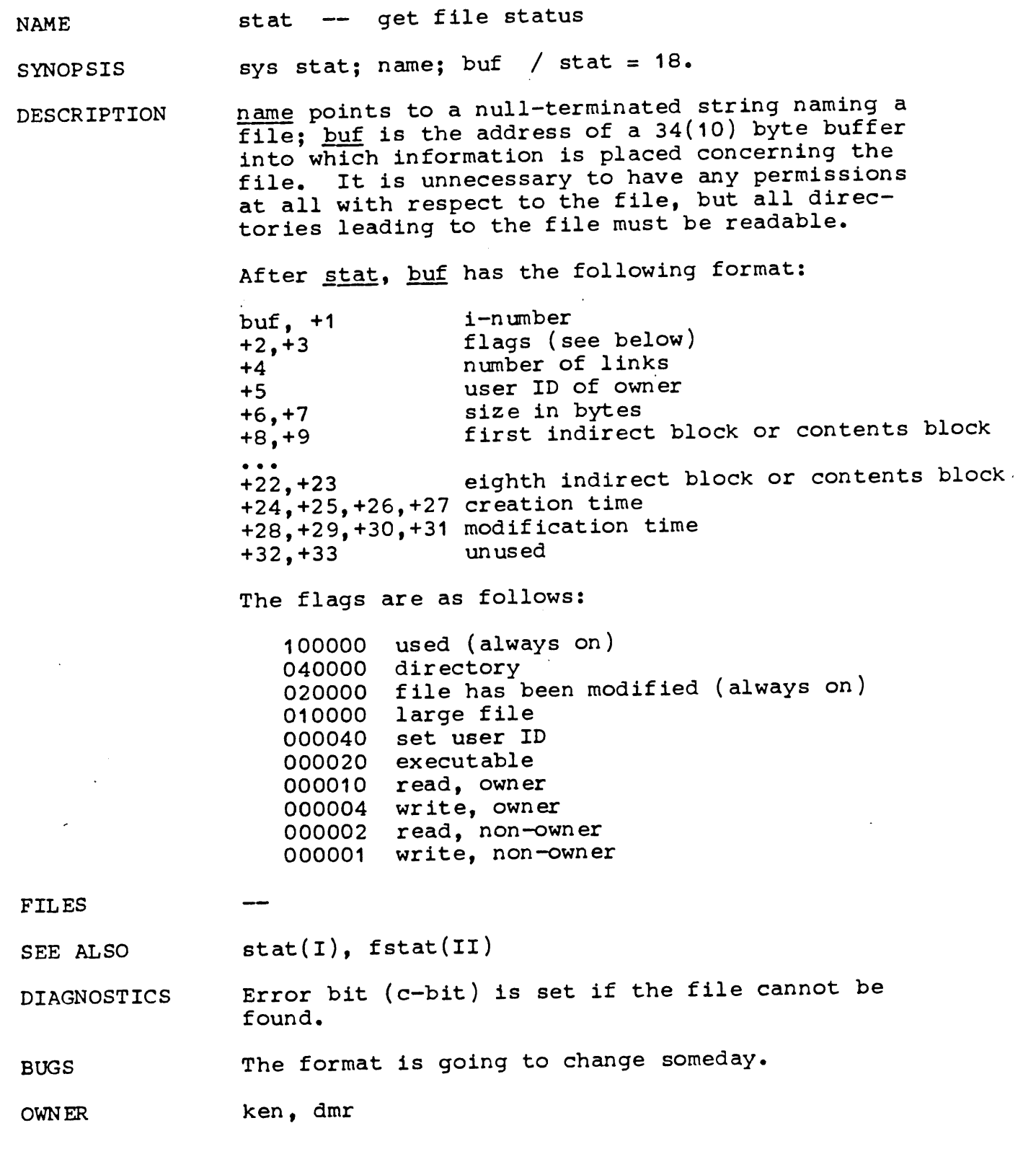

 $\mathcal{L}^{\text{max}}_{\text{max}}$ 

 $\mathcal{L}^{\text{max}}_{\text{max}}$  and  $\mathcal{L}^{\text{max}}_{\text{max}}$  and  $\mathcal{L}^{\text{max}}_{\text{max}}$ 

 $\label{eq:2.1} \frac{1}{\sqrt{2\pi}}\int_{\mathbb{R}^3}\frac{1}{\sqrt{2\pi}}\left(\frac{1}{\sqrt{2\pi}}\right)^2\frac{1}{\sqrt{2\pi}}\int_{\mathbb{R}^3}\frac{1}{\sqrt{2\pi}}\frac{1}{\sqrt{2\pi}}\frac{1}{\sqrt{2\pi}}\frac{1}{\sqrt{2\pi}}\frac{1}{\sqrt{2\pi}}\frac{1}{\sqrt{2\pi}}\frac{1}{\sqrt{2\pi}}\frac{1}{\sqrt{2\pi}}\frac{1}{\sqrt{2\pi}}\frac{1}{\sqrt{2\pi}}\frac{1}{\sqrt{2\pi}}\frac{$ 

 $\mathcal{L}^{\text{max}}_{\text{max}}$  and  $\mathcal{L}^{\text{max}}_{\text{max}}$ 

 $\frac{2}{\Lambda}$ 

 $\frac{1}{\sqrt{2}}$ 

 $\overline{\left( \right)}$ 

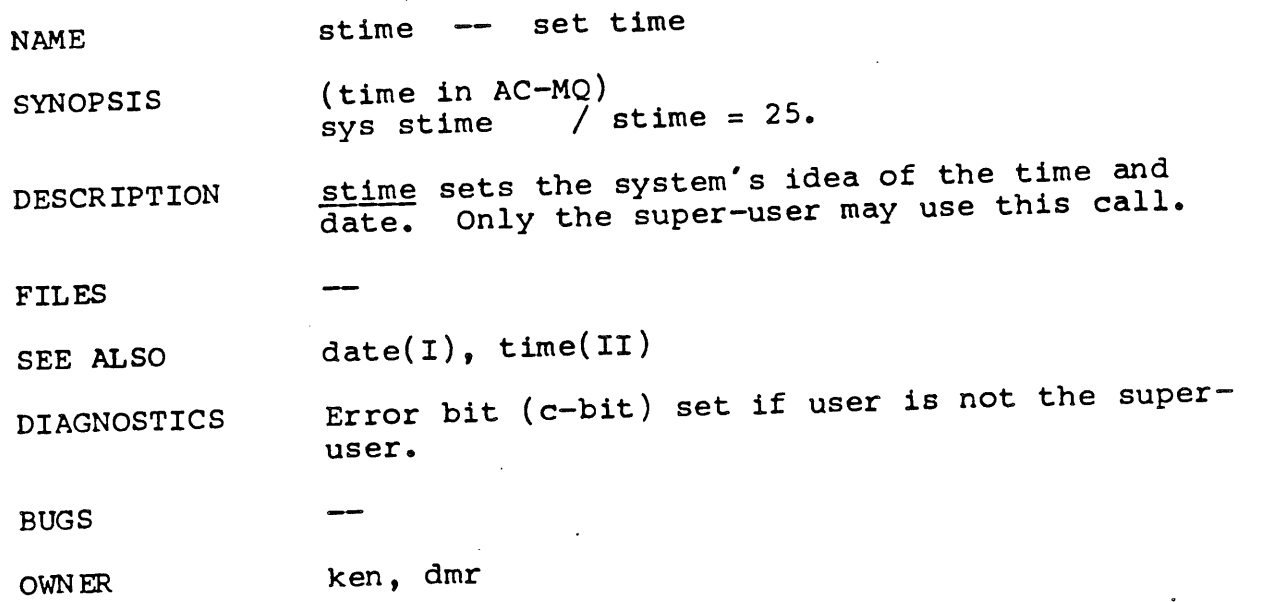

 $\label{eq:2.1} \frac{1}{\sqrt{2}}\int_{\mathbb{R}^3}\frac{1}{\sqrt{2}}\left(\frac{1}{\sqrt{2}}\right)^2\frac{1}{\sqrt{2}}\left(\frac{1}{\sqrt{2}}\right)^2\frac{1}{\sqrt{2}}\left(\frac{1}{\sqrt{2}}\right)^2\frac{1}{\sqrt{2}}\left(\frac{1}{\sqrt{2}}\right)^2\frac{1}{\sqrt{2}}\left(\frac{1}{\sqrt{2}}\right)^2\frac{1}{\sqrt{2}}\frac{1}{\sqrt{2}}\frac{1}{\sqrt{2}}\frac{1}{\sqrt{2}}\frac{1}{\sqrt{2}}\frac{1}{\sqrt{2}}$ 

 $\mathcal{L}_{\text{max}}$  and  $\mathcal{L}_{\text{max}}$ 

 $\left\{ \right.$ 

 $\ddot{\phantom{0}}$ 

**NAME** stty -- set mode of typewriter

SYNOPSIS (file descriptor in r0) sys stty;  $arg /$  stty = 31.

 $\bullet$   $\bullet$   $\bullet$ 

arg: dcrsr; dcpsr; mode

DESCR IPTION stty sets mode bits for a typewriter whose file descriptor is passed in r0. First, the system delays until the typewriter is quiescent. Then, the argument dcrsr is placed into the typewriter's receiver control and status register, and dcpsr is placed in the transmitter control and status register. The DC-11 manual must be con-<br>sulted for the format of these words. For the sulted for the format of these words. For the subpurpose of this call, the most important role of these arguments is to adjust to the speed of the typewriter.

> The mode arguments contains several bits which determine the system's treatment of the typewr iter :

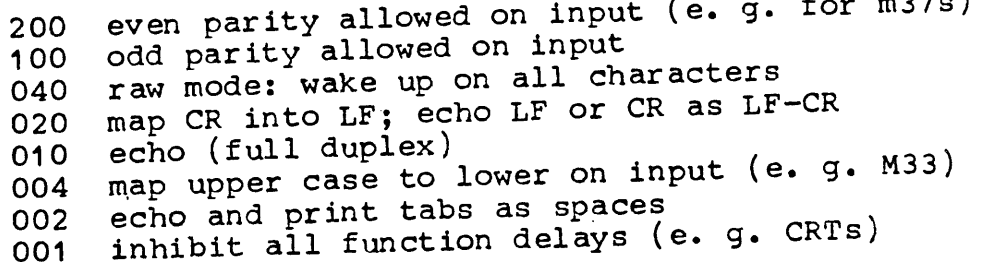

Characters with the wrong parity, as determined by bits 200 and 100, are ignored.

In raw mode, every character is passed back immediately to the program. No erase or kill processing is done; the end-of-file character (EOT), the interrupt character (DELETE) and the quit character (FS) are not treated specially.

Mode 020 causes input carriage returns to be turned into new-lines; input of either CR or LF causes LF-CR both to be echoed (used for GE TermiNet 300's and other terminals without the newline function).

Additional bits in the high order byte of the mode argument are used to indicate that the terminal is an IBM 2741 and to specify 2741 modes. These mode bits are:

400 terminal is an IBM 2741

- 1000 the 2741 has the transmit interrupt feature (currently ignored)
- 2000 use correspondence code conversion on output

ţ

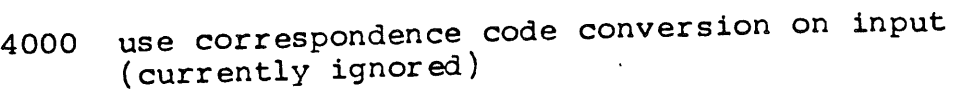

Normal input and output code conversion for 2741s is EBCDIC (e. g. 963 ball and corresponding keyboard). The presence of the transmit interrupt feature permits the system to do read-ahead while no output is in progress. In 2741 mode, the low order bits 331 are ignored.

FILES  $\overline{\phantom{a}}$ 

**SEE ALSO** stty(I), gtty(II)

DIAGNOSTICS The error bit (c-bit) is set if the file descriptor does not refer to a typewriter.

**BUGS** This call should be used with care. It is all too easy to turn off your typewriter.

OWNER ken ~ dmr **NAME** sync -- update super-block

SYNOPSIS sys sync / sync =  $36$ .; not in assembler

DESCRIPTION sync causes the super block for all file systems  $\frac{1}{2}$  be written out. It is only necessary on systems in which this writing may be delayed for a long time, i.e., those which incorporate hardware protection facilities.

> It should be used by programs which examine a file system, for example check, df, tm, etc.

FILES --

 $\hat{\mathcal{E}}$ 

 $\overline{\mathbf{1}}$ 

SEE ALSO --

DIAGNOSTICS

BUGS

OWNER ken

--

 $\mathcal{L}$ 

## 3/15/72

 $\overline{1}$ 

ţ

 $\hat{\mathbf{r}}$ 

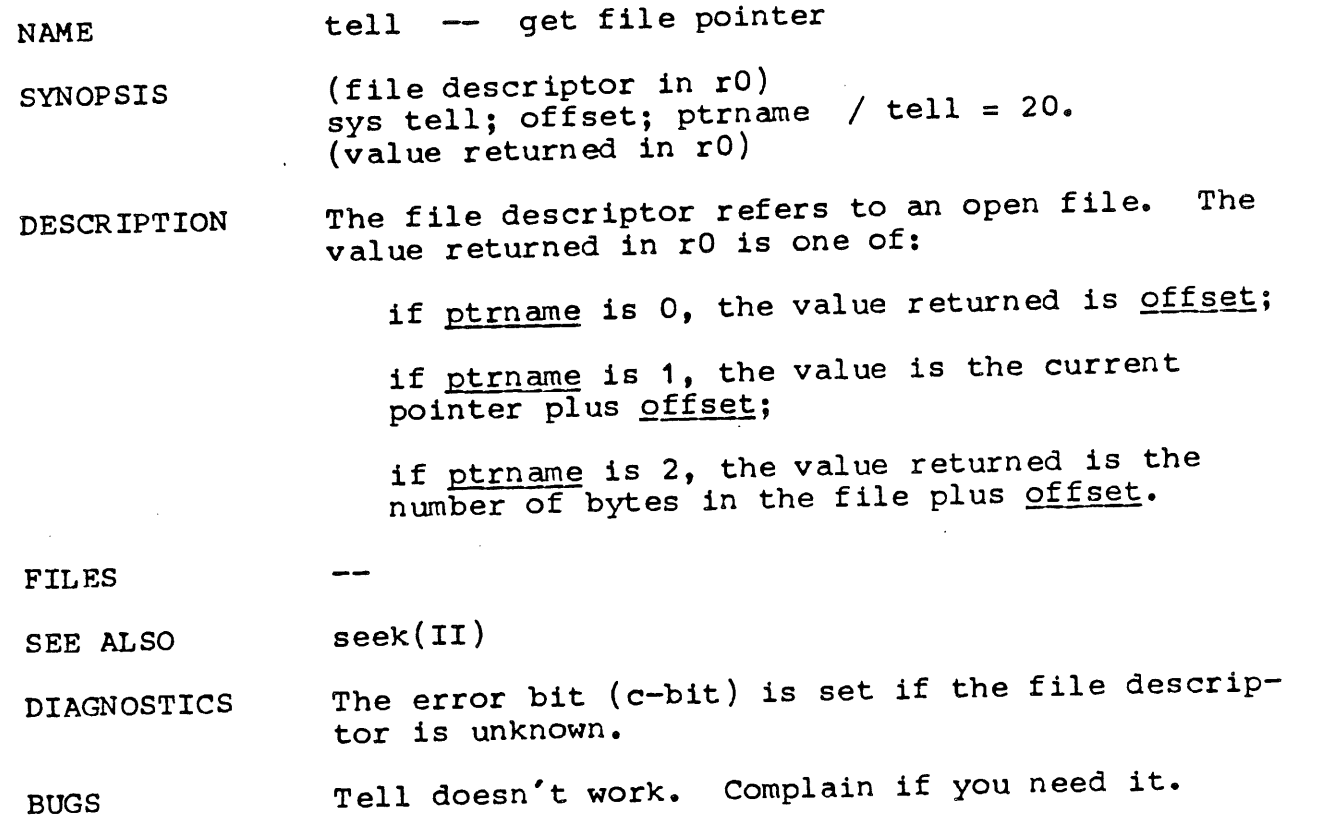

OWNER ken, dmr

**- 1 -**

 $\mathbf{r}$ 

 $\hat{\mathcal{L}}$ 

 $\hat{E}$ 

 $\ddot{\phantom{1}}$ 

 $\langle \hat{V} \rangle$ 

 $\left($ 

 $\bar{1}$ 

 $\bar{1}$  $\overline{1}$  $\bar{\mathbf{r}}$ 

 $\hat{\mathcal{A}}$ 

 $\begin{array}{c} \begin{array}{c} \mathbf{1} \\ \mathbf{1} \end{array} \end{array}$ 

 $\bar{\mathcal{A}}$ 

 $\left($ 

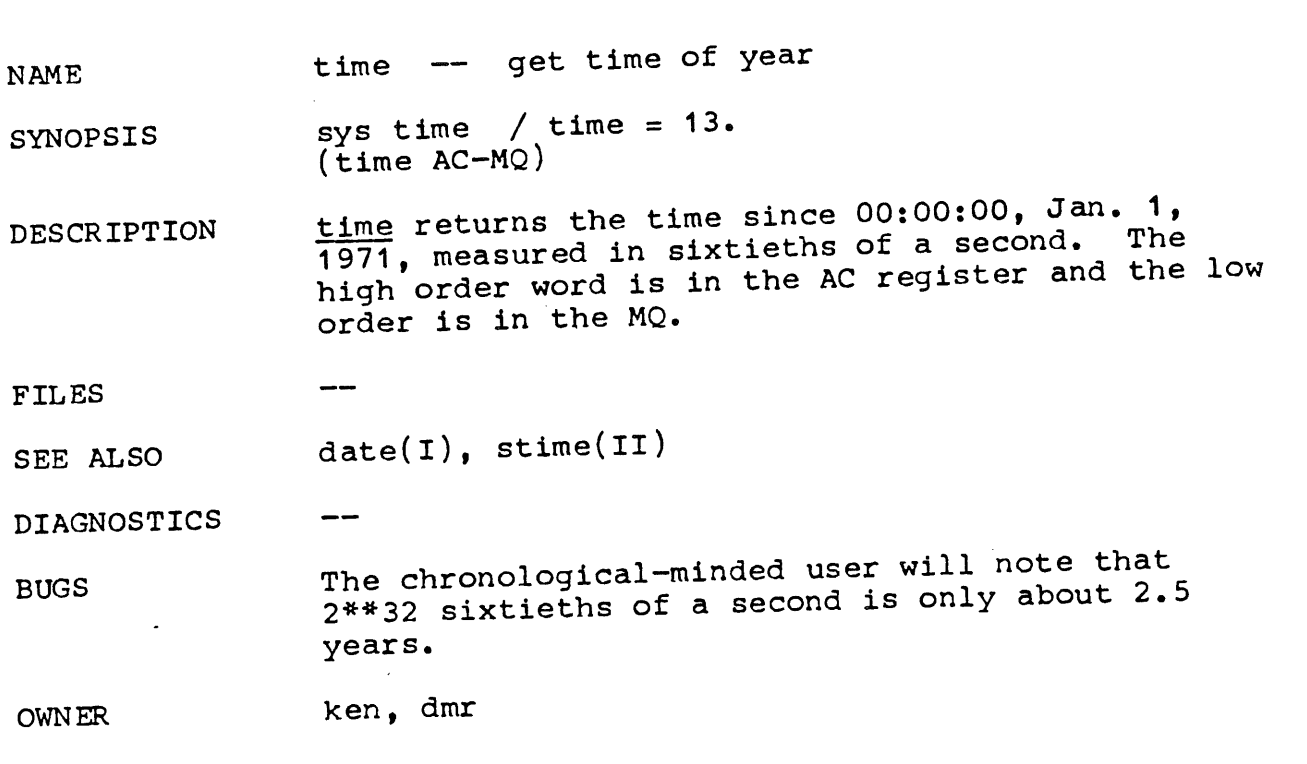

 $\sim$ 

 $\ddot{\phantom{1}}$ 

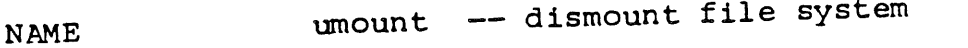

SYNOPSIS sys umount; special / umount =  $22$ .

DESCR IPT ION umount announces to the system that special file special is no longer to contain a removable file system. The file associated with the special file reverts to its ordinary interpretation (see mount). The user must take care that all activity on the

file system has ceased.

FILES

 $\overline{ }$ 

SEE ALSO umount(I), mount(II)

 $-1$ 

DIAGNOSTICS Error bit (c-bit) set if no file system was mounted on the special file.

BUGS Use of this call should be restricted to the super-us er.

OWN ER ken ~ dmr

**- I -**

**NAME** unlink -- remove directory entry

SYNOPSIS sys unlink; name / unlink =  $10$ .

- DESCRIPTION Name points to a null-terminated string. Unlink removes the entry for the file pointed to by name from its directory. If this entry was the last link to the file, the contents of the file are freed and the file is destroyed. If, however, the file was open in any process, the actual destruction is delayed until it is closed, even though the directory entry has disappeared.
- FILES

**SEE ALSO**  $rm(T), r$ mdir(I), link(II)

 $\begin{array}{c} \n\hline\n\end{array}$ 

- DIAGNOSTICS The error bit (c-bit) is set to indicate that the<br>file does not exist or that its directory cannot be written. Write permission is not required on the file itself. It is also illegal to unlink a directory (except for the super-user).
- BUGS Probably write permission should be required to remove the last link to a file, but this gets in other problems (namely, one can donate an undeletable file to someone else).

If the system crashes while a file is waiting to be deleted because it is open, the space is lost.

OWNER ken, dmr

 $\sim$  1  $-$ 

Å

 $\sqrt{ }$ 

NAME wait -- wait for process to die

SYNOPSIS sys wait / wait =  $7.$ (process ID in r0) (termination status/user status in MQ)

DESCR IPT ION wait causes its caller to delay until one of its child processes terminates. If any child has already died, return is immediate; if there are no children, return is immediate with the error bit set. In the case of several children several waits are needed to learn of all the deaths.

> If the error bit is not set on return, the MQ high byte contains the low byte of the child process rO when it terminated. The MQ low byte contains the termination status of the process from the following list:

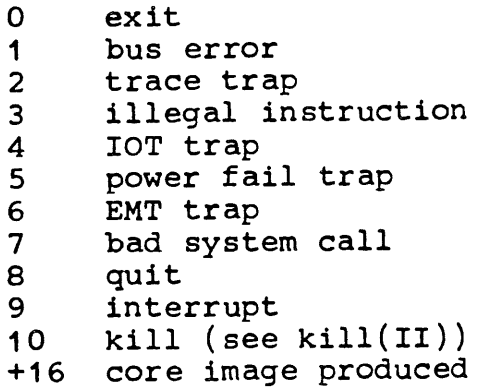

FILES

SEE ALSO  $ext(II), fork(II)$ .

DIAGNOSTICS error bit (c-bit) on if no children not previously waited for.

BUGS

۰

A child which dies but is never waited for is not really gone in that it still consumes disk swap and system table space. This can make it impossible to create new processes. The bug can be noticed when several "&" separators are given to the shell not followed by a command without an ampersand. Ordinarily things clean themselves up when an ordinary command is typed, but it is possible to get into a situation in which no commands are accepted, so no waits are done; the system is then hung.

The fix, probably, is to have a new kind of fork which creates a process for which no wait is necessary (or possible); also to limit the number of active or inactive descendants allowed to a  $proc : ss.$ 

 $\left($ 

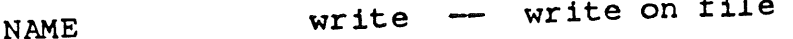

SYNOPSIS (file descriptor in rO) sys write; buffer; nchars / write = 4. (number written in r0)

DESCRIPTION A file descriptor is a word returned from a successful open or creat call.

buffer is the address of nchars contiguous bytes which are written on the output file. The number of characters actually written is returned in r0. It should be regarded as an error if this is not the same as requested.

For disk and tape files, writes which are multiples of 512 characters long and begin on a 512-byte boundary are more efficient than any others.

FILES

SEE ALSO creat(II), open(II)

--

DIAGNOSTICS The error bit (c-bit) is set on an error: bad descriptor, buffer address, or count, physical I/O errors;

BUGS

i

ì

OWNER ken, dmr

NAME atan -- arc tangent function

SYNOPSIS jsr r5,atan [2]

DESCRIPTION The atan entry returns the arc tangent of fr0 in frO. The range is-zero to pi/2. The atan2 entry returns the arc tangent of fr0/fr1 in fr0. The range is -pi to pi. The floating point simulation should be active in either floating or double mode, but in single precision integer mode.

FILES kept in /usr/lib/liba.a

**SEE AL SO** fptrap(III)

DI AGNOSTICS

BUGS

 $\S$ 

 $\left\{ \right.$ 

 $\mathfrak{t}$ 

 $\mathfrak{f}$ 

OWNER rhm, dmr, ken

 $- -$ 

NAME atof -- ascii to floating

SYNOPSIS jsr r5,atof; subr

DESCRIPTION atof will convert an ascii stream to a floating number returned in frO. The subroutine subr is called on r5 for each character of the ascii stream. subr should return the character in rO. The first character not used in the conversion is left in r0. The floating point simulation should be active in either floating or double mode, but in single precision integer mode.

FILES kept in /usr/lib/liba. a

SEE ALSO fptrap(III)

DIAGNOSTICS

 $\langle$ 

Ť

BUGS The subroutine subr should not disturb any registers.

OWNER ken  $\{\cdot$ 

 $\overline{\mathcal{N}}$ 

 $\overline{E}$ 

 $\mathbf i$ 

**NAME** atoi -- ascii to integer

SYNOPSIS jsr r5, atoi; subr

- DESCRIPTION atoi will convert an ascii stream to a binary number returned in mq. The subroutine subicalled on r5 for each character of the ascii<br>stream. subr should return the character in r0. stream.  $\frac{\text{supr}}{\text{supp}}$  should return the conversion is The first character not used in the conversion left in rO.
- FILES kept in /usr/lib/liba. a

 $\frac{1}{2}$ 

SEE ALSO

DIAGNOSTICS  $-$ 

BUGS The subroutine subr should not disturb any registers.

OWNER ken

 $\ddot{\phantom{0}}$ 

## $3/15/72$

 $\mathfrak{l}$ 

 $\epsilon$  . (

 $\boldsymbol{\ell}$ 

 $\bar{z}$ 

 $\overline{(}$ 

 $\mathcal{L}$ 

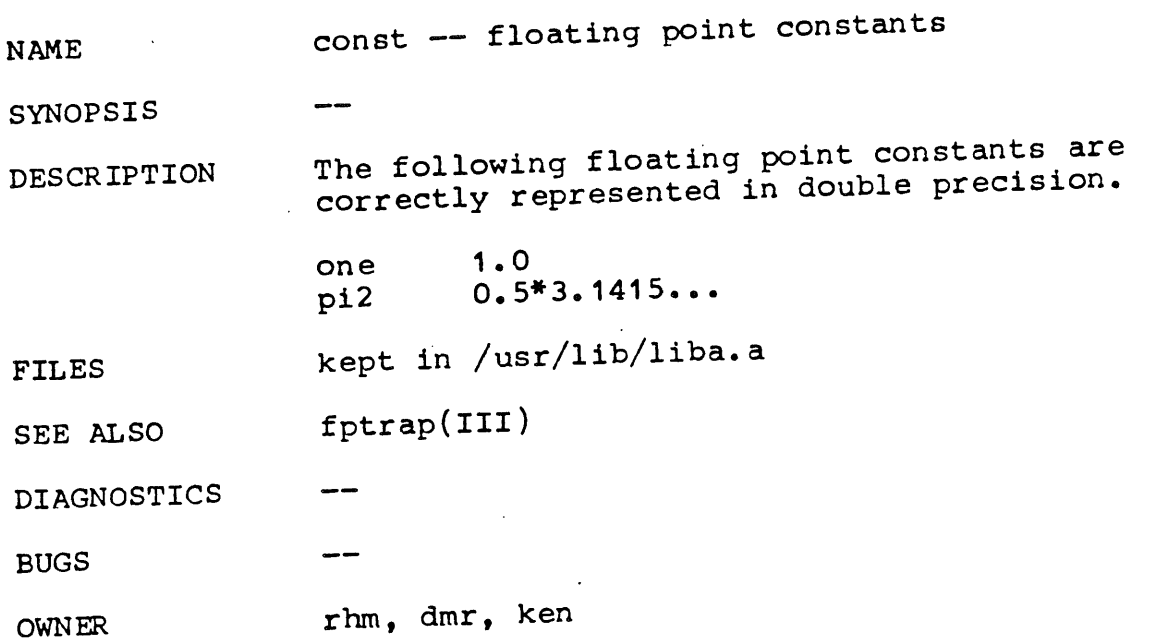

 $\ddot{\phantom{1}}$ 

 $\sim 10^{11}$ 

 $\vec{\Omega}$ 

 $\left\langle \right\rangle$ 

 $\langle$ 

 $\hat{\mathcal{A}}$ 

 $\mathcal{L}$ 

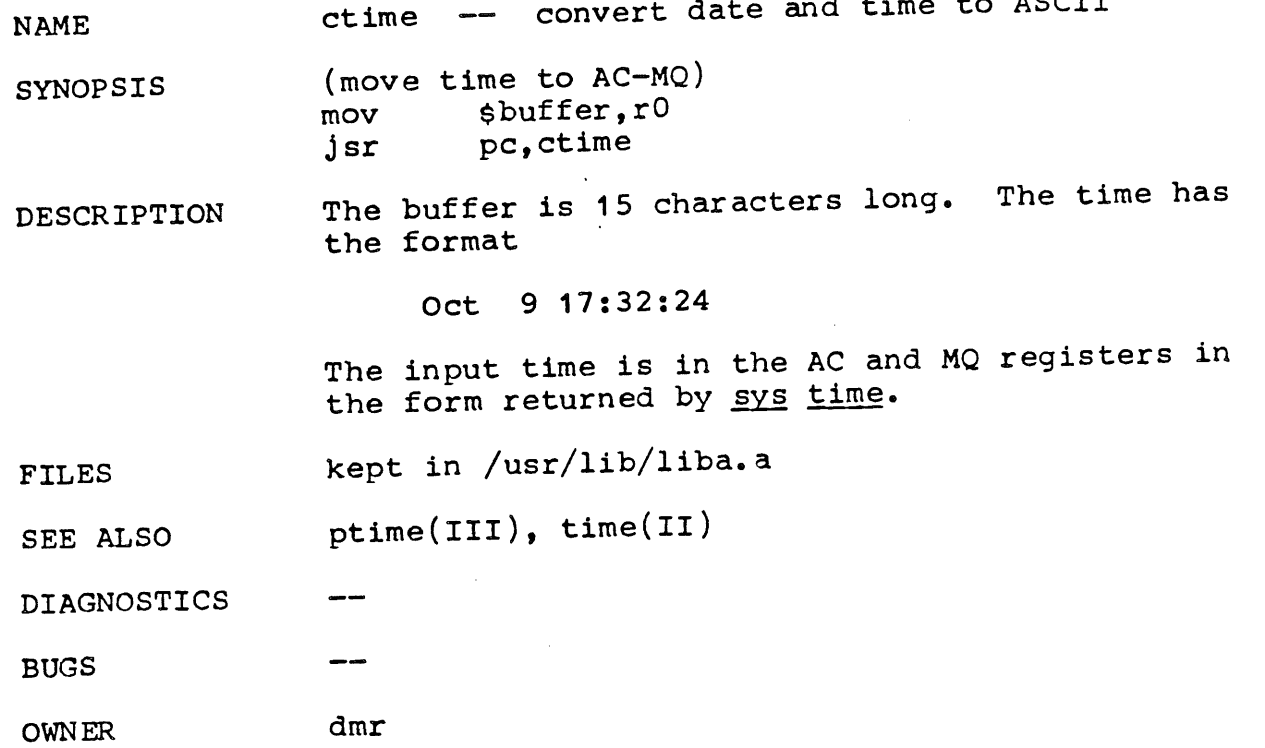

 $\sim 10^{11}$ 

1

 $\sim$   $\sim$ 

 $\sim$   $\chi$ 

 $\ddot{\phantom{0}}$ 

 $3/15/72$ 

 $\mathcal{L}^{\text{max}}_{\text{max}}$  and  $\mathcal{L}^{\text{max}}_{\text{max}}$ 

 $\frac{3}{4}$ 

 $\bar{\gamma}$ 

 $\left| i\right\rangle$ 

 $\hat{\mathbf{r}}$ 

 $\frac{1}{2}$  $\mathcal{L}_{\mathcal{A}}$ 

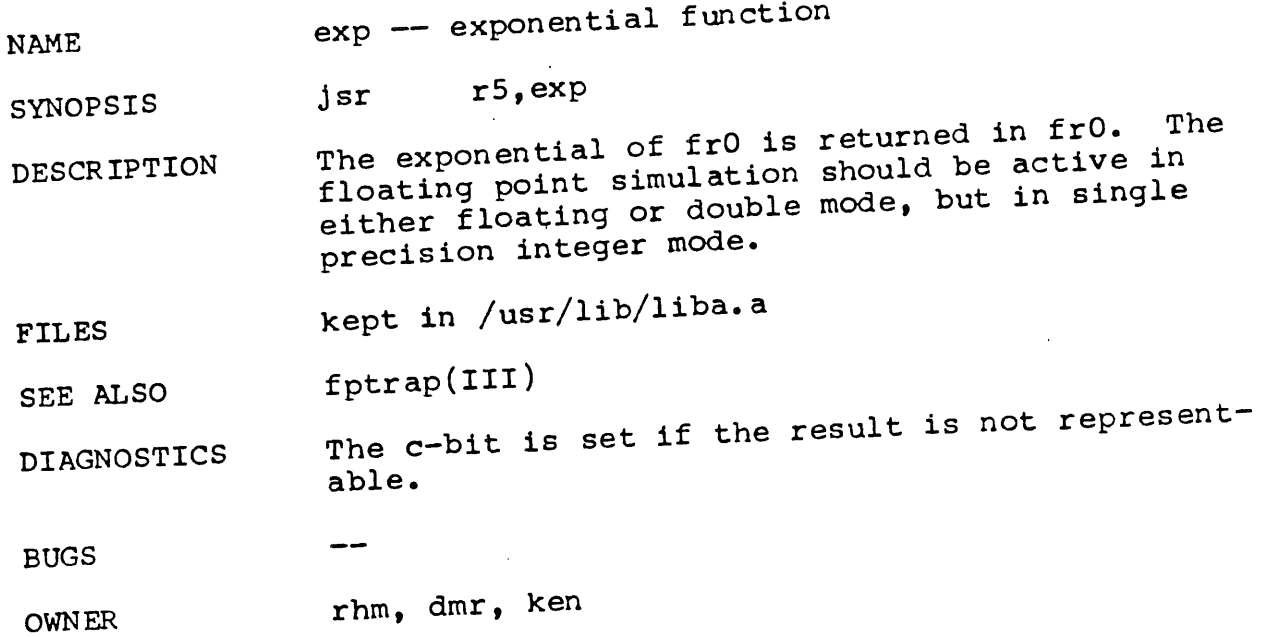

 $\hat{\boldsymbol{\beta}}$ 

 $\hat{\mathcal{L}}$  ,  $\hat{\mathcal{L}}$
Ì  $\pmb{\mathfrak{h}}$ 

Ĵ

۱

NAME fptrap -- pDp-11/45 floating point simulator

SYNOPSIS .globl fptrap sys ilgins; fptrap

DESCR IPTION fptrap is a package which picks up instructions which are illegal for the PDP-11/20, and if they correspond to 11/45 floating point instructions, simulates their operation. The following instructions are supported:

```
cfcc
setf
seti
setd
setl
clrf fdst<br>tetf fsrc
tstf fsrc<br>absf fdst
absf fdst<br>negf fdst
negf fdst
mulf fsrc, fr
modf fsrc,fr
addf fsrc, fr
movf fsrc, fr (=ldf)<br>movf fr, fdst (=stf)
movf fr,fdst (=stf)<br>subf fsrc,fr
        fsrc, fr
cmpf fsrc,fr
divf fsrc,fr
movfi fr,dst (=stcfi)
movif src, fr \t=10C11movfo fr,fdst (=stcxy)
movof fsrc, fr (=ldcyx)
```
Here src and dst stand for source and destination, *fsrc* and *fdst* for floating source and destination, and fr for floating register. Notice that the names of several of the opcodes have changed. The only strange instruction is movf, which turns into stf if its source operand is a floating register, and into ldf if not.

The simulator sets the floating condition codes on both  $\underline{\text{Idf}}$  and  $\underline{\text{stf}}$ . The 11/45 hardware does not set the fcc on stf.

Short and long format for both floating point numbers and integers is supported. Truncation mode is always in effect. Traps for overflow and other arithmetic errors are not supported. gal instructions or addresses cause a simulated trap so that a core image is produced.

The condition code bits are maintained correctly.

For floating-point source operands, immediate mode ((pc)+) is not supported, since the

pDP-11/45 handbook is not clear on what to do about it.

After an arithmetic error the result is generally meaningless.

The arithmetic is always done in doubleprecision, so exact but unrounded results are to be expected in single-precision mode. Double precision results are probably less correct than the hardware will be.

The lower parts of the floating registers become meaningless during single-precision operations.

FILES **kept in /usr/lib/liba. a**

**SEE ALSO** pDP-11/45 handbook, ilgins(II)

DIAGNOSTICS trap, c-bit, v-bit

BUGS see above

OWNER ken, dmr

**- 2 -**

 $3/15/72$ 

## **NAME** ftoa -- floating to ascii conversion

**SYNOPSIS** 

- DESCRIPTION jsr r5, ftoa; subr<br><u>ftoa</u> will convert the floating point number in fro into ascii in the form  $[-]$ d.dddddddde $[-]$ dd\*. frO into ascii in the form  $\frac{1}{1}$  diagram  $\frac{1}{1}$  as active in The floating point simulator should be active in either floating or double mode, but in single integer mode. For each character generated by ftoa, the subroutine subr is called on register r5 with the character in r0.
- FILES kept in /usr/lib/liba. a

SEE ALSO fptrap(III)

DIAGNOSTICS

**I** ۱ BUGS The subroutine subr should not disturb any registers.

OWNER ken

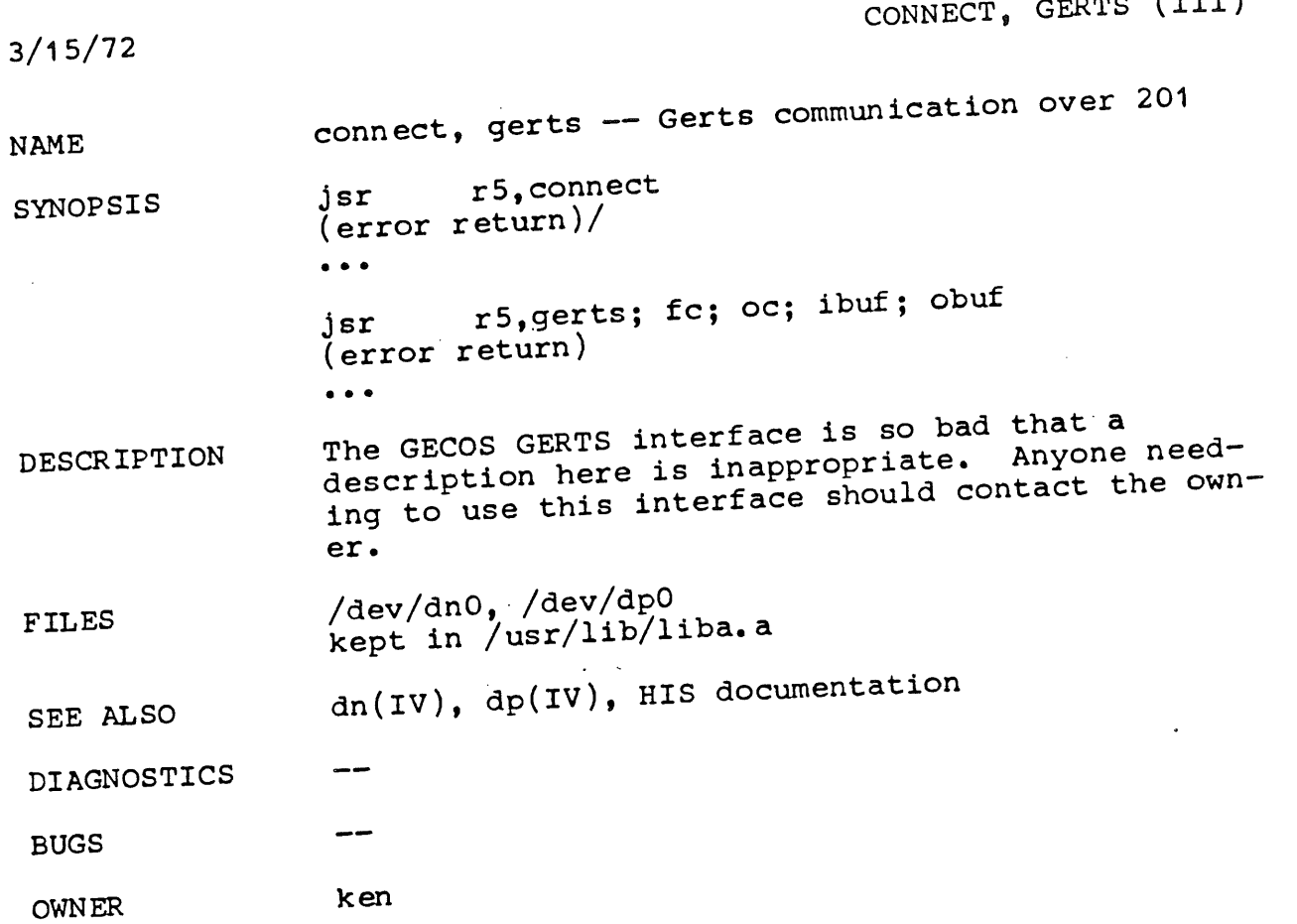

 $\ddot{\phantom{a}}$ 

 $\mathbf{f}$ 

 $\hat{t}$ 

 $\overline{1}$ 

 $\mathbf{I}$ 

 $\mathbf{I}$ 

 $\mathbf{I}$  $\ddot{\phantom{1}}$ 

 $\mathbf i$ 

I

 $\bar{I}$ 

 $3/15/72$ 

 $\mathcal{L}$ 

**NAME** SYNOPSIS DESCRIPTION **FILES** SEE ALSO DIAGNOSTICS BUGS OWNER getw, getc, fopen -- buffered input mov  $j$ sr $-$ **\$filename, r0** r5,fopen; iobuf sr r5,getc; iobuf char acter in r0) jsr r5,getw; iobuf (word in r0) These routines are used to provide a buffered input facility. iobuf is the address of a 518(10) byte buffer area whose contents are maintained by these routines. Its format is: ioptr:  $. = . + 2$  $. = . + 2$  $. = . + 2$  $. = . +512.$ / file descriptor / characters left in buffer / ptr to next character / the buffer fopen may be called initially to open the file. On return, the error bit (c-bit) is set if the open failed. If fopen is never called, get will read from the standard input file. getc returns the next byte from the file in r0. The error bit is set on end of file or a read error. getw returns the next word in r0. getc and getw may be used alternately; there are no odd/even problems. iobuf must be provided by the user; it must be on a word boundary. kept in /usr/lib/liba. a open(II), read(II), putc(III) c-blt set on EOF or error dmr

6/12/72

 $\frac{d}{\lambda}$ 

 $\overline{1}$ 

**NAME** hypot -- calculate hypotenuse (A in frO)

- SYNOPSIS  $(B \text{ in fr0})$ <br> $jsr$  r5 r 5, hypot
- DESCR IPTION The square root of fr0\*fr0 + fr1\*fr1 is returned in frO. The calculation is done in such a way that overflow will not occur unless the answer is not representable in floating point.

The floating point simulator should be active in either single or double mode.

FILES kept in /usr/lib/liba. a

SEE ALSO fptrap(III)

DIAGNOSTICS The c-bit is set if the result cannot be represented.

**BUGS**

OWNER ken, dmr

**- I -**

 $\sim$ 

3/15/72

 $\mathcal{A}^{\text{max}}_{\text{max}}$ 

 $\frac{1}{4}$ 

 $\left\langle \right\rangle$ 

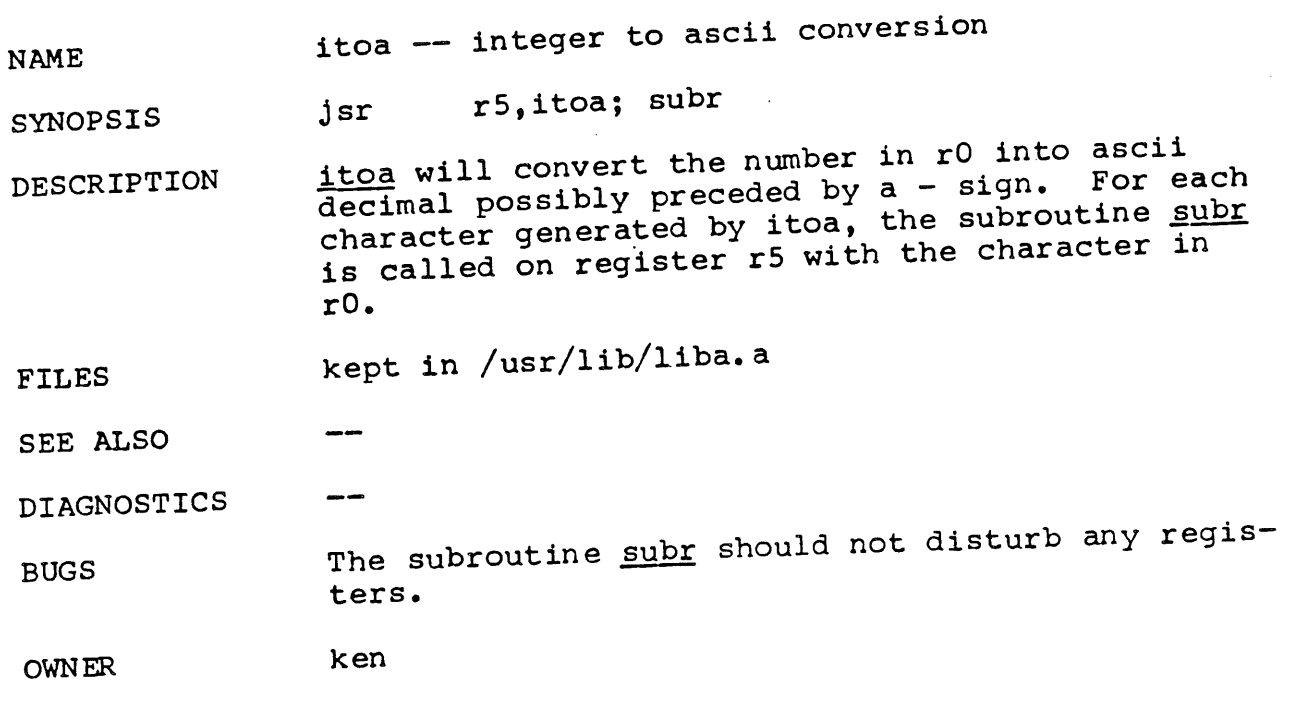

 $\bar{z}$ 

 $3/15/72$  LOG (ii

 $\overline{\mathcal{L}}$ 

NAME log -- logarithm base e

SYNOPSIS jsr r5, log

DESCR IPTION The logarithm base e of frO is returned in frO. The floating point simulation should be active in either floating or double mode, but in single precision integer mode.

FILES kept in /usr/lib/l±ba.a

SEE ALSO f ptr ap

DIAGNOSTICS The error bit (c-bit) is set if the input argument is less than or equal to zero.

BUGS

OWNER ken

 $\sim$ 

 $\hat{\mathcal{L}}$ 

 $\sim 10$ 

 $\sim 10$  $\hat{\mathcal{A}}$ 

 $\mathcal{L}^{\text{max}}_{\text{max}}$ 

 $\sim$   $\alpha$ 

 $\overline{\mathcal{L}}$ 

 $\hat{C}$ 

 $\mathsf I$  $\mathbf{I}$ 

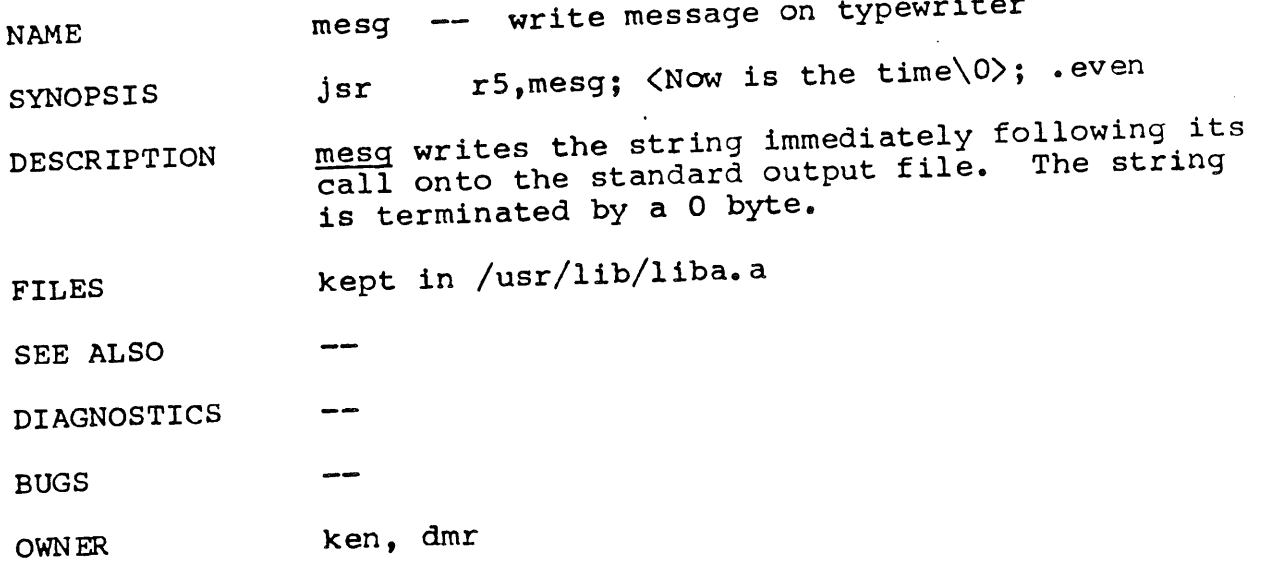

NAME nlist -- get entries from name list

SYNOPSIS jsr r5,nlist; file; list

file:  $\langle$ file name $\langle$ 0> list: <namelxxx>; typel ; valuel <name2xxx>; type2; value2 0

DESCRIPTION **nlist** will examine the name list in an assembler output file and selectively extract a list of values. The file name is a standard UNIX path name. The name list consists of a list of 8 character names (null padded) each followed by two words. The list is terminated with a zero. Each name is looked up in the name list of the file. If the name is found, the type and value of the name are placed in the two words following the name. If the name is not found, the type entry is set to **-I.**

> This subroutine is useful for examining the system name list kept in the file /sys/sys/unix. this way programs can obtain system "magic" numbers that are up to date.

FILES kept in /usr/lib/liba. a

**SEE ALSO**  $a.$ out $(V)$ 

DIAGNOSTICS All type entries are set to -1 if the file cannot be found or if it is not a valid namelist.

**BUGS**

OWNER ken

**- I -**

## $3/15/72$

 $\pmb{\}$  $\pmb{\}$ 

 $\hat{\mathbf{y}}$ 

 $\pmb{\}$ 

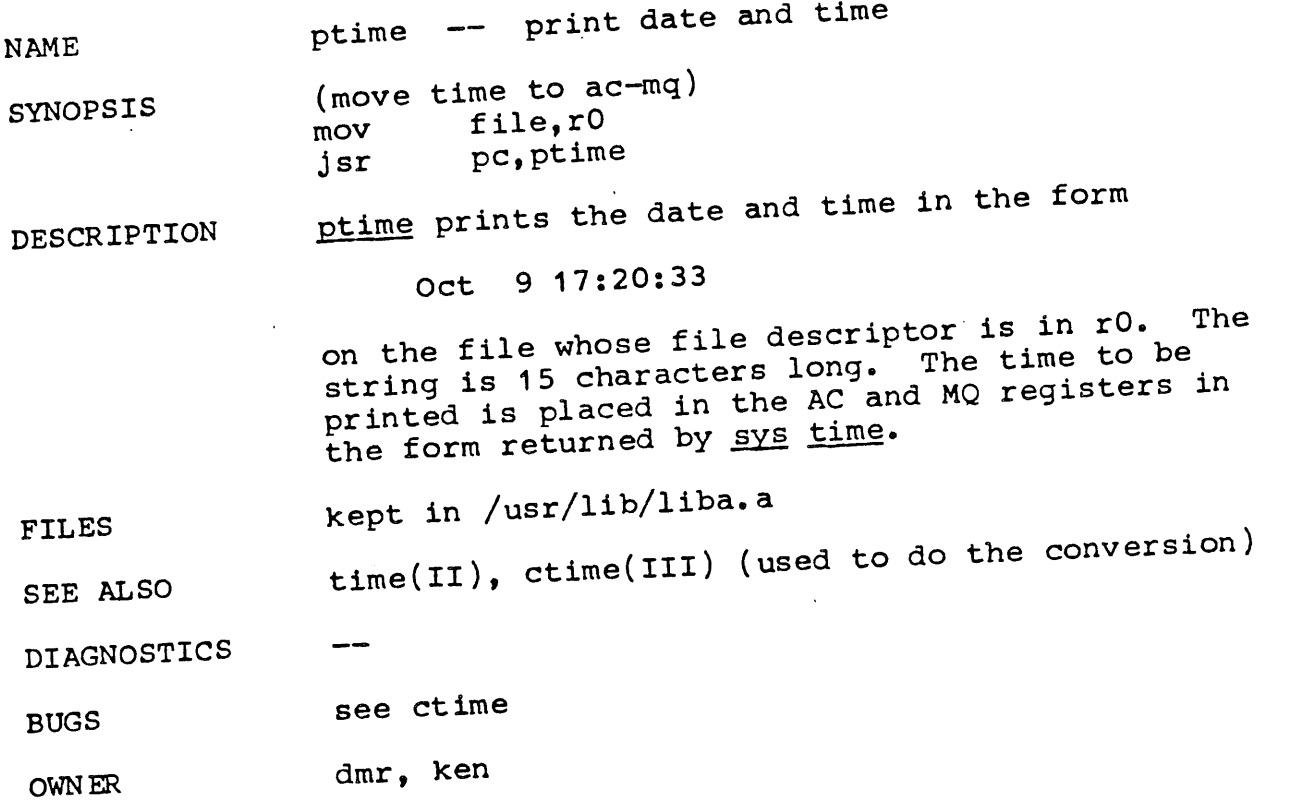

6/12/72

 $\bar{\gamma}$  $\left(\frac{1}{2}\right)$ 

 $\langle \rangle$ 

 $\mathcal{A}$ 

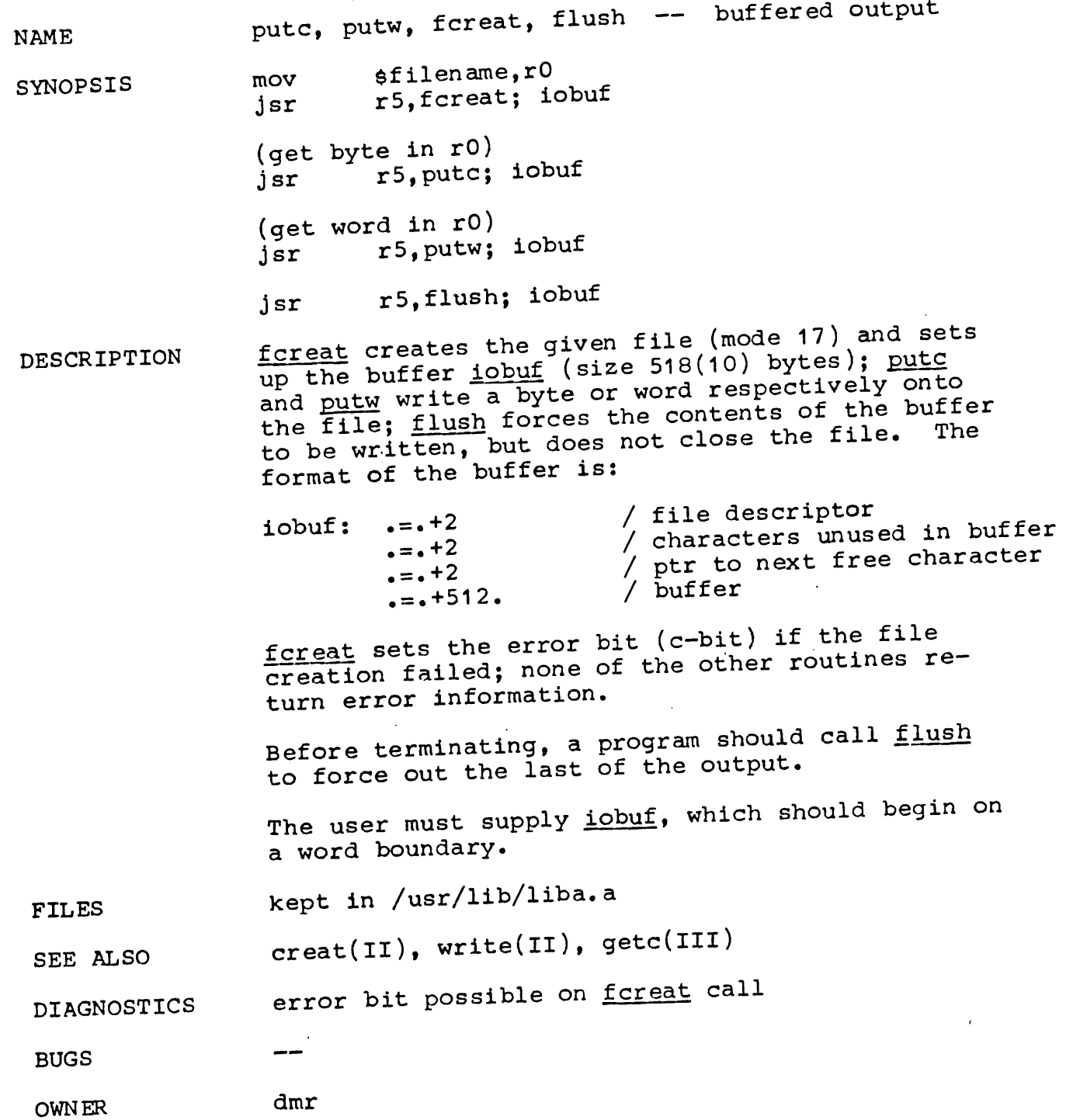

 $\ddot{\bullet}$ 

 $\sim$ 

**NAME**

qsort -- quicker sort

SYNOPSIS (base of data in rl) (end of data in r2) (element width in r3) Jsr pc,qsort

ken

--

**D ES CR IPT ION** gsort is an implementation of the quicker sort algorithm. It is designed to sort equal length byte strings. Registers rl and r2 delimit the region of core containing the array of byte strings to be sorted: r1 points to the start of the first string, r2 to the first location above the last string. Register r3 contains the length of each string.  $r2-r1$  should be a multiple of r3. On return, r0, r1, r2, r3, r4, AC and MQ are destroyed.

F ILES

SEE ALSO

D IAGNOST ICS

BUGS The user should be able to supply his own comparison routine.

OWNER

 $\mathbf{r}$ 

 $\mathbf{t}$ 

 $\Lambda$ 

 $\lambda$ 

1

 $6/15/72$ 

**NAME SYNOPSIS** salloc -- string manipulation routines (get size in tO) Jsr pc,allocate (get source pointer in r0, destination pointer in rl) **J sr pc, copy**  $j$  sr **pc**, wc (all following instructions assume r1 contains pointer) jsr pc, release (get character in r0) jsr pc, putchar **sr pc, lookchar** (character in r0)  $\texttt{jsr}$  pc, getchar (character in tO) (get character in r0) jsr pc, alterchar (get position in r0) Jsr pc, seekchar **sr pc,backspace ~character in tO)** (get word in rO) jsr pc, putword **I**sr pc, lookword **word in tO)** jsr pc, getword  $\overline{(\text{word in } r0)}$ (get word in r0) jsr pc, alterword jsr pc, backword **(word in tO)** jsr pc, length (length in rO) jsr pc, position (posltion in rO) jsr pc, rewind

jsr pc, create

Jsr pc,fsfile

 $jsr$  pc, zero

DESCRIPTION

This package is a complete set of routines for dealing with almost arbitrary length strings of words and bytes. The strings are stored on a disk file, so the sum of their lengths can be considerably larger than the available core.

For each string there is a header of four words, namely a write pointer, a read pointer and pointers to the beginning and end of the block containing the string. Initially the read and write pointers point to the beginning of the string. All routines that refer to a string require the header address in rl. Unless the string is destroyed by the call, upon return rl will point to the same string, although the string may have grown to the extent that it had to be be moved'

allocate obtains a string of the requested size and returns a pointer to its header in rl.

release releases a string back to free storage.

putchar and putword write a byte or word respectively into the string and advance the write pointer.

lookchar and lookword read a byte or word respectively from the string but do not advance the read pointer.

getchar and getword read a byte or word respectively from the string and advance the read pointer.

alterchar and alterword write a byte or word respectively into the string where the read pointer is pointing and advance the read pointer.

backspace and <u>backword</u> read the last byte or word written and decrement the write pointer.

All write operations will automatically get larger block if the current block is exceeded. All read operations return with the error bit set if attempting to read beyond the write pointer.

seekchar moves the read pointer to the offset specified in r0.

 $-2 -$ 

 $\hat{\mathbf{v}}$ 

6/15/72

 $\bar{t}$ 

 $\bar{1}$ 

 $\overline{(}$ 

 $\overline{\phantom{a}}$ 

**FILES**

**BUGS** 

 $\hat{\mathcal{A}}$ 

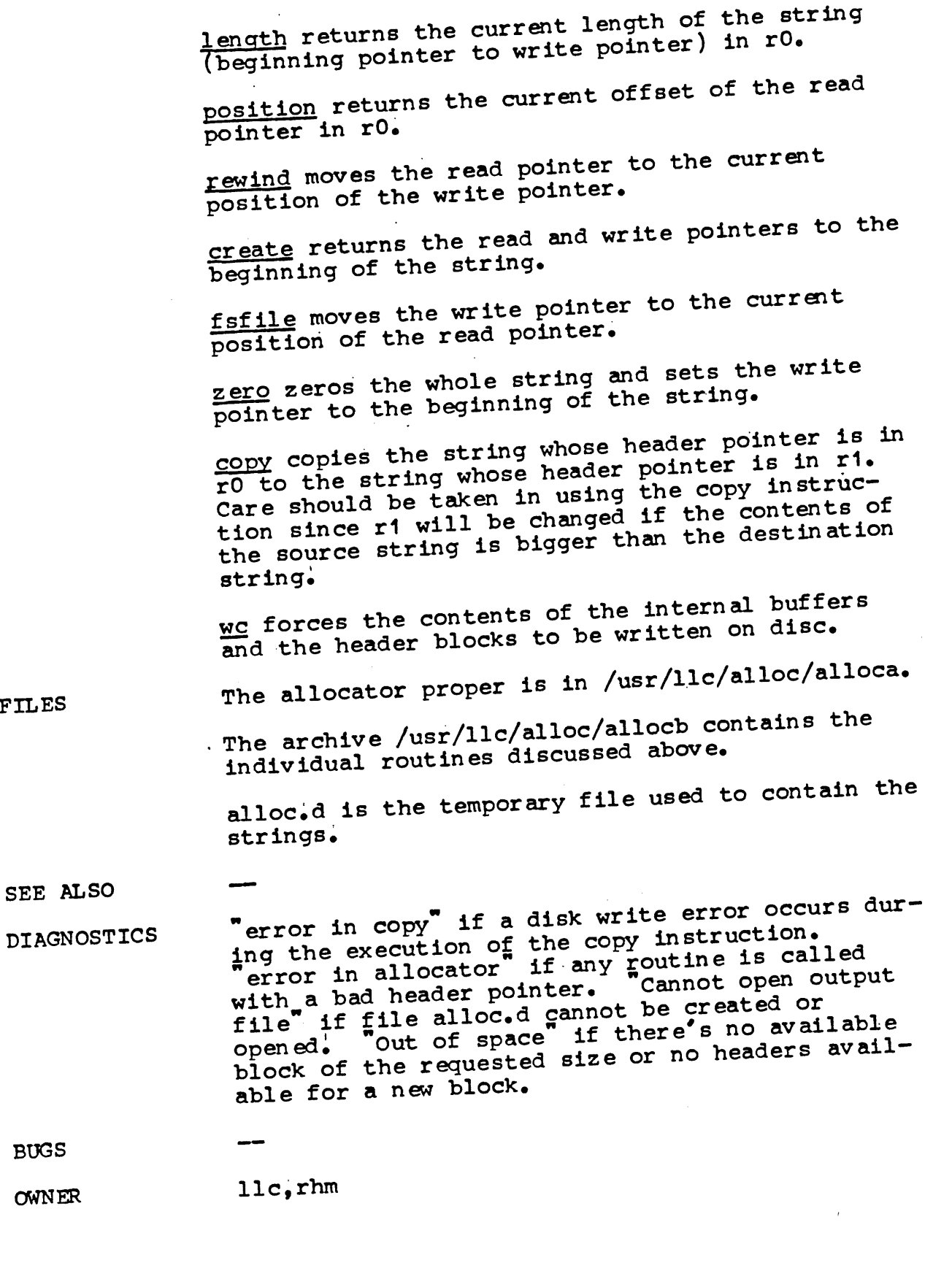

 $3/15/72$ 

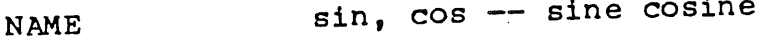

SYNOPSIS jsr r5,sin (cos)

DESCR IPTION The sine (cosine) of frO (radians) is returned in frO. The floating point simulation should be active in either floating or double mode, but in single precision integer mode. All floating registers are used.

FILES kept in /usr/lib/liba. a

SEE ALSO fptrap(III)

--

DIAGNOSTICS

ŧ

 $\pmb{\mathfrak{t}}$ 

Ì ł

Á

**BUGS** Size of the argument should be checked to make sure the result is meaningful.

OWNER ken, dmr

 $1 -$ 

 $\bullet$ 

 $3/15/72$ 

 $\mathbf{f}$ 

 $\mathfrak{t}$ 

 $\ddot{\phantom{a}}$ 

 $\bar{1}$ 

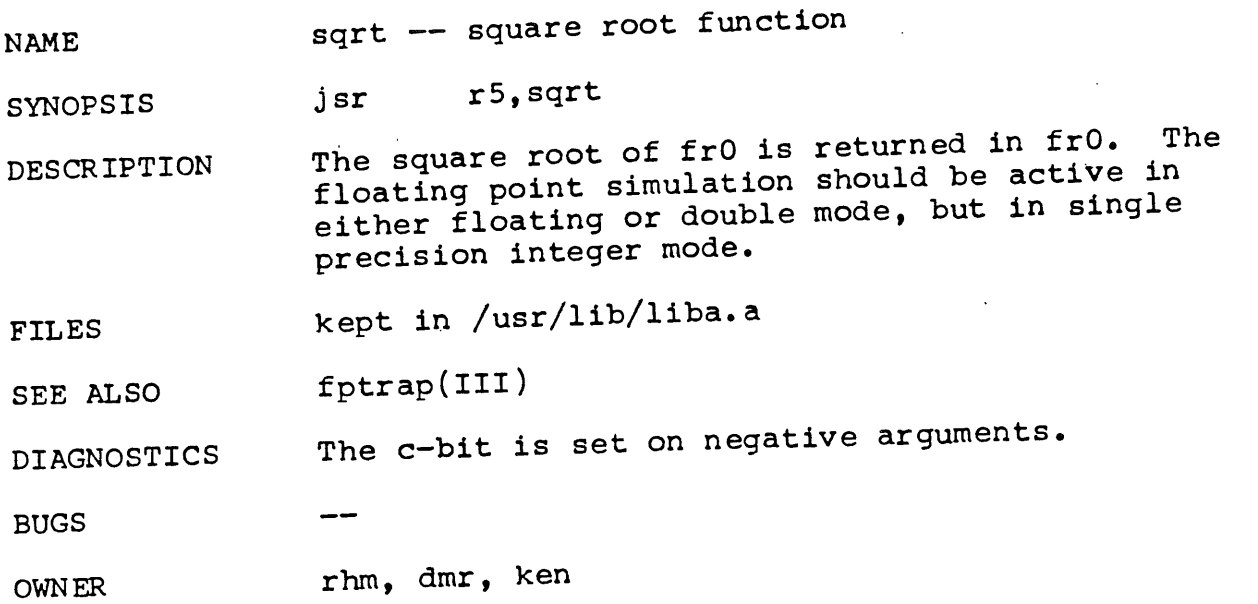

 $\mathcal{L}$ 

 $\sim$ 

 $3/15/72$ 

 $\left($ 

 $\pmb{\mathfrak{z}}$ 

NAME switch -- switch on value

SYNOPSIS (switch value in r0) Jsr r5,switch; swtab (not-found return)

> **¯ ¯ ¯** swtab: vall; labl;

> > ~aln; labn ..; **0**

**DESCRIPTION** switch compares the value of r0 against each of the val<sub>i</sub>; if a match is found, control is transferred to the corresponding lab. (after popping the stack once). If no match has been found by the time a null lab<sub>i</sub> occurs, <u>switch</u> returns.

FILES kept in /usr/lib/liba.a

SEE ALSO

DIAGNOSTICS

BUGS

OWNER ken, dmr

ŧ.

 $\mathfrak{t}$ 

 $\left\{ \right.$ 

 $\sim$ 

 $\overline{1}$ 

4  $\lambda$ 

 $\pmb{\}$ 

 $\mathbf{1}$ 

 $\sqrt{ }$ 

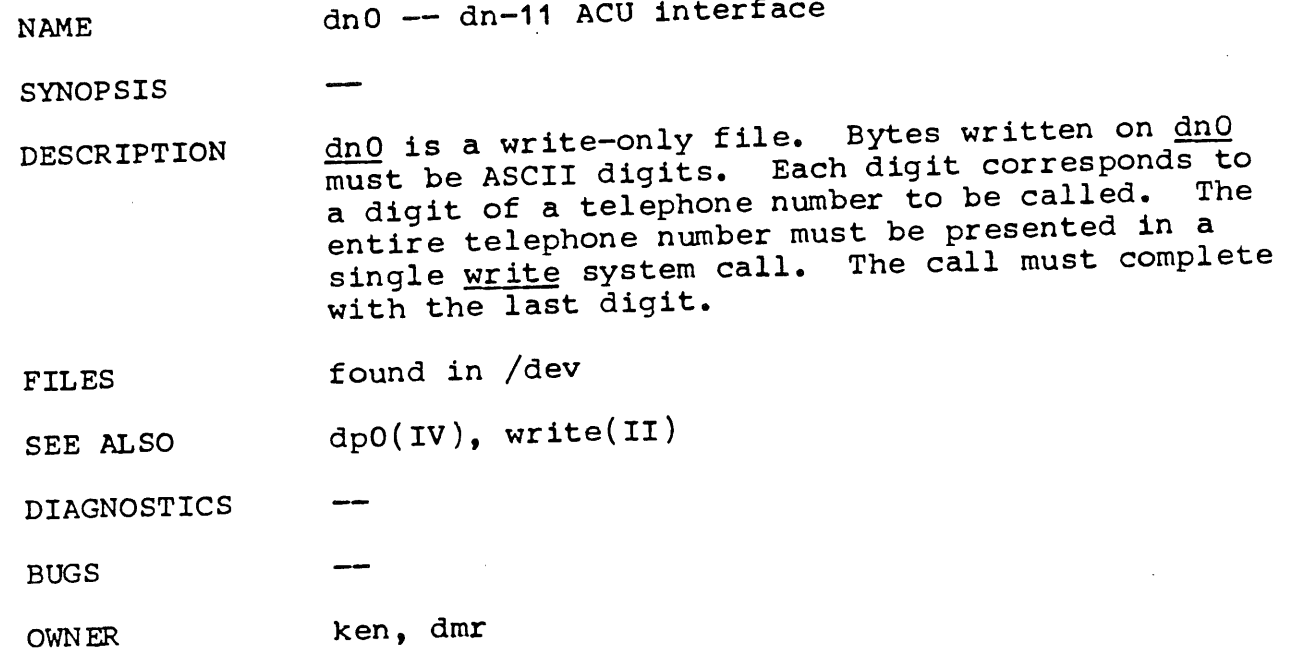

**- I -**

 $\overline{ }$ 

 $\bar{V}$ 

 $\mathbf{b}$ 

 $\lambda$  $\mathbf{I}$ 

 $\mathcal{L}$ 

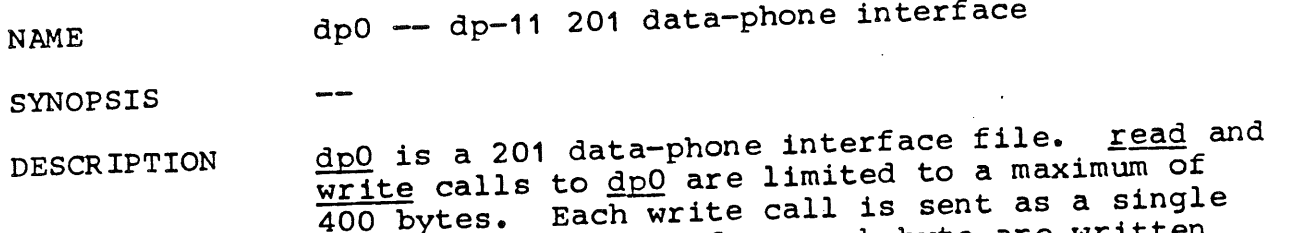

record. Seven bits from each byte are written along with an eighth odd parity bit. The sync must be user supplied. Each read call returns characters received from a single record. Seven bits are returned unaltered; the eighth bit is set if the byte was not received in odd parity. A 20 second time out is set and a zero byte record is returned if nothing is received in that time.

FILES found in /dev

SEE ALSO dn0(IV), gerts(III)

DIAGNOSTICS  $\overline{\phantom{m}}$ 

BUGS The dp file is GECOS oriented. It should be more flexible.

OWNER ken, dmr

**- I -**

 $\mathcal{A}^{\pm}$ 

 $\sim$ 

 $\sim$ 

 $\vert i \vert$ 

 $\left(\right)$ 

 $\overline{1}$ 

 $\langle$ 

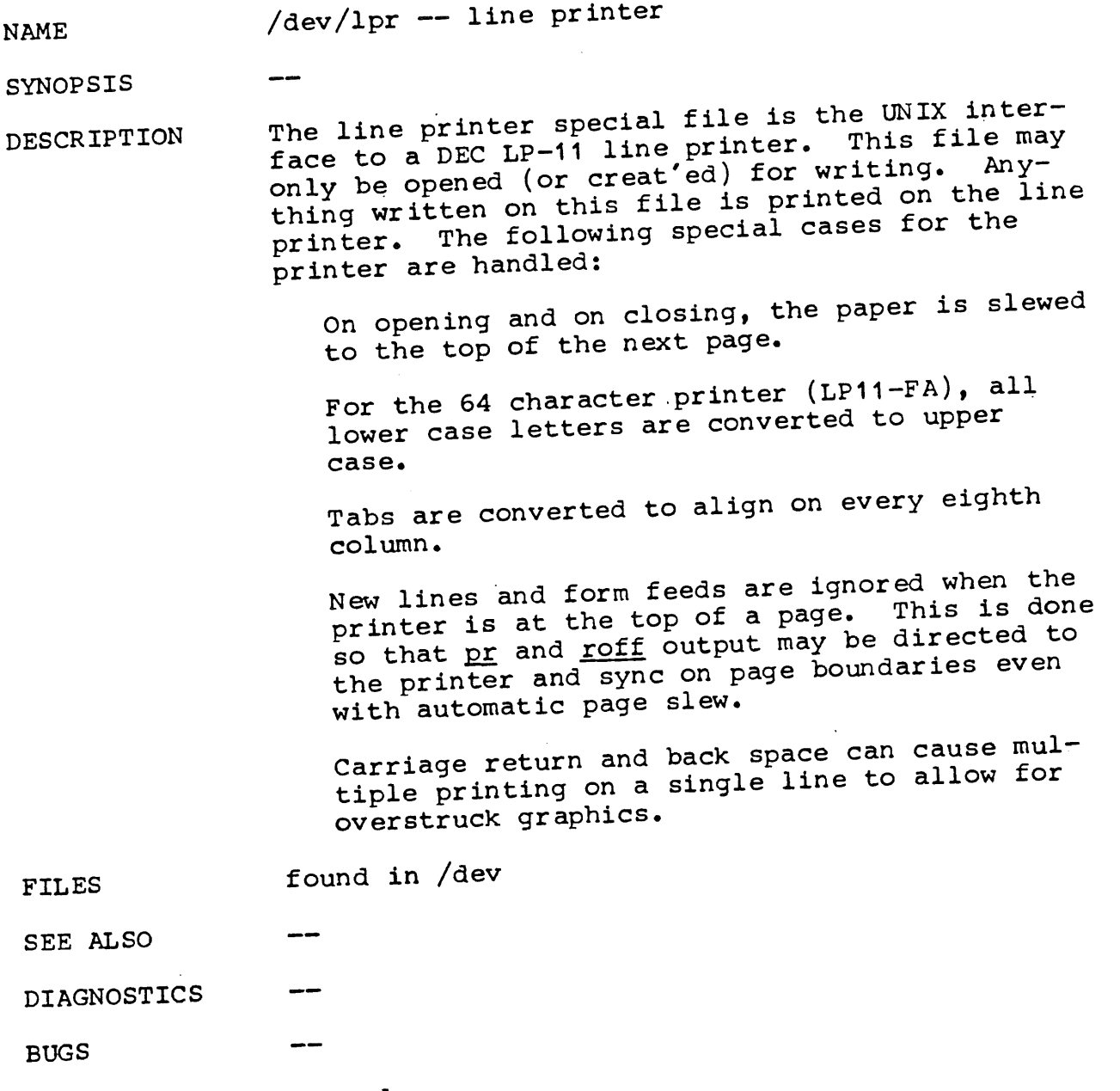

**OWNER** ken, dmr

 $\sim 10^{-10}$ 

 $\bar{\ell}$ 

**NAME** mem -- core memory

SYNOPSIS

DESCRIPTION mem maps the core memory of the computer into a  $\overline{\text{file.}}$  It may be used, for example, to examine, and even to patch the system using the debugger.

> Mem is a byte-oriented file; its bytes are numbered 0 to 65,535.

FILES found in /dev

SEE ALSO

DIAGNOSTICS

**I**

۰

BUGS If a location not corresponding to implemented memory is read or written, the system will incur a bus-error trap and, in panic, will reboot itself.

OWNER ken, dmr

 $-1 -$ 

6/12/72

## mt0 -- magtape

**NAME**

- SYNOPSIS
- DESCRIPTION mt0 is the DEC TU10/TM11 magtape. When opened for reading or writing, the magtape is rewound. A tape consists of a series of 256 word records terminated by an end-of-file. Reading less than 256 words (512 bytes) causes the rest of a record to be ignored. Writing less than a record causes null padding to 512 bytes. When the magtape is closed after writing, an end-of-file is written.

Seek has no effect on the magtape. The magtape can only be opened once at any instant.

FILES found in /dev

SEE ALSO  $mt(I)$ 

DIAGNOSTICS

BUGS Seek should work on the magtape. Also, a provision of having the tape open for reading and writing should exist. A multi-file and multireel facility should be incorporated.

OWN ER

 $\overline{\mathbf{I}}$ 

ken ~ dmr

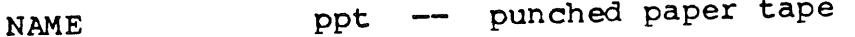

SYNOPSIS

DESCRIPTION ppt refers to the paper tape reader or punch, depending on whether it is read or written.

> When ppt is opened for writing, a 100-character leader is punched. Thereafter each byte written is punched on the tape. No editing of the characters is performed. When the file is closed, a 100-character trailer is punched.

When ppt is opened for reading, the process waits until tape is placed in the reader and the reader is on-line, Then requests to read cause the characters read to be passed back to the program, again without any editing. This means that several null characters will usually appear at the beginning of the file; they correspond to the tape leader. Likewise several nulls are likely to appear at the end. End-of-file is generated when the tape runs. out.

Seek calls for this file are meaningless and are effectively ignored (however, the read/write pointers are maintained and an arbitrary sequence of reads or writes intermixed with seeks will give apparently correct results when checked with  $tel1$ ).

**FILES** found in /dev

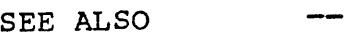

DIAGNOSTICS

BUGS

 $\bullet$ 

OWNER ken ~ dmr

**- I -**

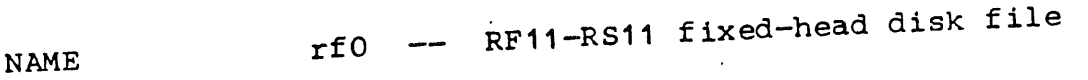

SYNOPSIS

 $\mathbf{I}$ 

DESCRIPTION This file refers to the entire RF disk. It may be either read or written, although writing is inherently very dangerous, since a file system

resides there.<br>The disk contains 1024 256-word blocks, numbered The disk contains 1024 256 Word Contractured dev-0 to 1023. Like the other block-structure is addressed in<br>ices (tape, RK disk) this file is aonsequences: blocks, not bytes. This has two consequences:<br>seek calls refer to block numbers, not byte numbers; and sequential reading or writing always  $\frac{1}{\text{number}}$ ; and sequential reading or writing and  $\frac{1}{\text{number}}$  and  $\frac{1}{\text{right}}$ advance the read or write pointer by at least of block. Thus successive reads of 10 characters<br>from this file actually read the first 10 characters from successive blocks.

FILES found in /dev

SEE ALSO tap0(IV), rk0(IV)

DIAGNOSTICS

BUGS The fact that this device is addressed in terms<br>of blocks, not bytes, is extremely unfortunate.<br>It is due entirely to the fact that read and of blocks, not bytes, is extremely unfortunate. It is due entirely to the  $I$ act that read and  $I$ write pointers (and consequently the arguments. seek and tell) are single-precision numbers.  $\frac{S_{\text{CEM}}}{\text{This really has to be changed but without convergence}}$ the repercussions are serious.

OWNER ken, dmr

-1-

 $\label{eq:2.1} \mathcal{L}(\mathcal{L}^{\text{max}}_{\mathcal{L}}(\mathcal{L}^{\text{max}}_{\mathcal{L}}),\mathcal{L}^{\text{max}}_{\mathcal{L}}(\mathcal{L}^{\text{max}}_{\mathcal{L}}))$ 

 $\mathcal{A}^{\mathcal{A}}$ 

 $\sim$   $\sim$ 

 $\frac{1}{2}$  .

 $\mathcal{L}(\mathcal{A})$  and  $\mathcal{L}(\mathcal{A})$ 

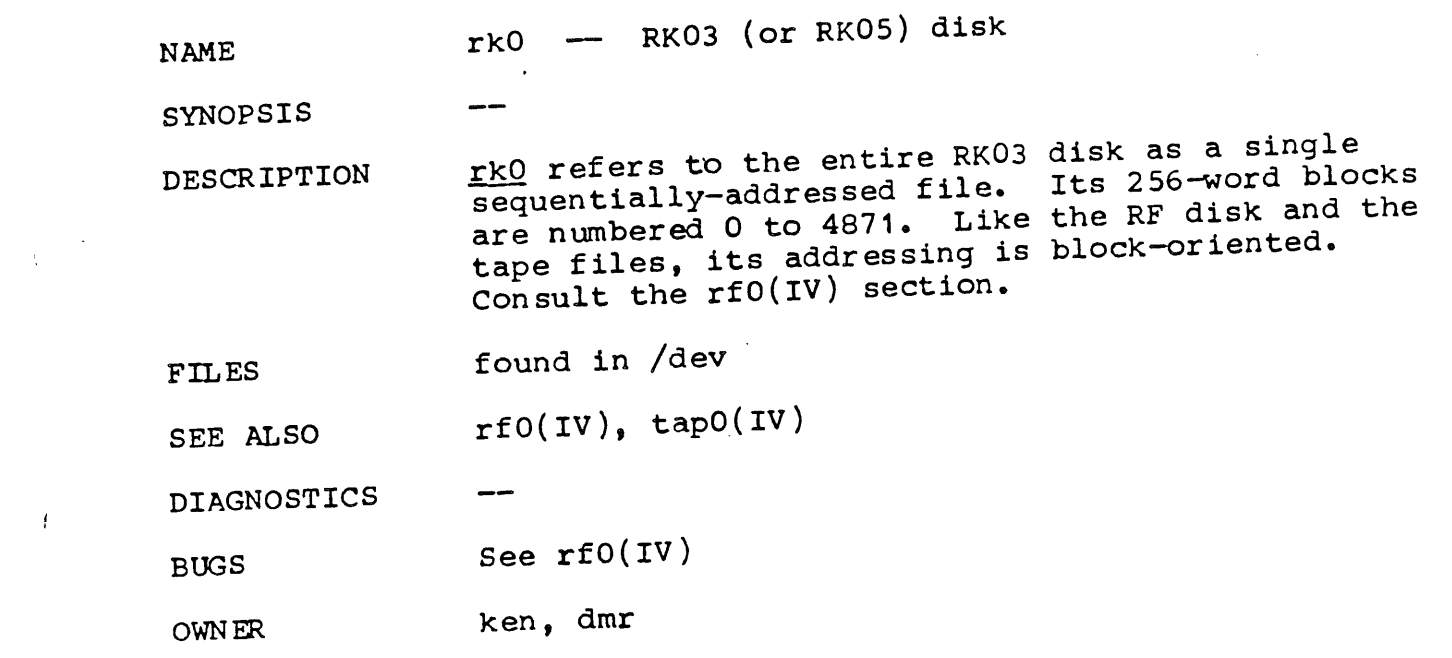

 $\mathcal{L}(\mathcal{L})$  and  $\mathcal{L}(\mathcal{L})$  and  $\mathcal{L}(\mathcal{L})$  and  $\mathcal{L}(\mathcal{L})$ 

 $\mathcal{L}^{\text{max}}_{\text{max}}$  ,  $\mathcal{L}^{\text{max}}_{\text{max}}$ 

 $\sim 10^{-11}$ 

 $\langle \rangle$ 

 $\frac{1}{\sqrt{2}}\sum_{i=1}^{n} \frac{1}{\left(\frac{1}{2}\right)^{i}} \left(\frac{1}{2}\right)^{i} \left(\frac{1}{2}\right)^{i}$ 

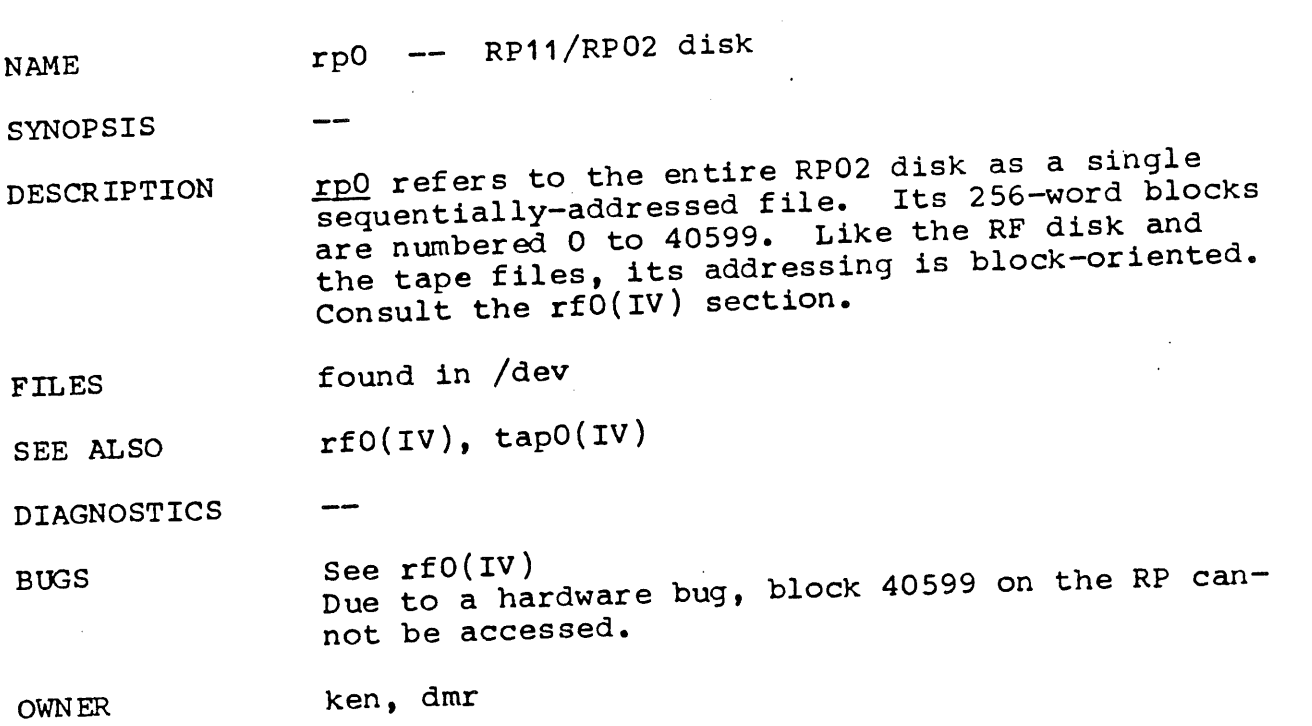

 $\sim 10^{-11}$ 

 $\mathcal{L}_{\text{max}}$  and  $\mathcal{L}_{\text{max}}$ 

ţ

 $\pmb{\downarrow}$ 

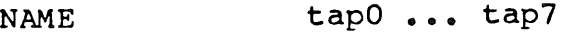

 $\frac{1}{2}$  and  $\frac{1}{2}$ 

SYNOPSIS

DESCR IPTION These files refer to DECtape drives 0 to 7. Since the logical drive number can be manually set, all eight files exist even though at present there are fewer physical drives.

> The 256-word blocks on a standard DECtape are numbered 0 to 577. However, the system makes no assumption about this number; a block can be read or written if it exists on° the tape and not otherwise. An error is returned if a transaction is attempted for a block which does not exist.

Like the RK and RF special files, addressing on the tape files is block-oriented. See the RFO section.

- FILES found in /dev
- SEE ALSO /dev/rfO, /dev/rkO

 $\qquad \qquad \textbf{---}$ 

DIAGNOSTICS

**BUGS** see /dev/rfO

**OWNER** ken, dmr  $\vec{V}$ 

 $\dot{\mathbf{f}}$ 

 $\bar{\lambda}$ 

 $\bar{1}$ 

 $\overline{\phantom{a}}$  $\sqrt{2}$ 

 $\bar{A}$ 

 $\pmb{\ast}$ 

 $\sim 10^7$ 

 $\sim$   $\sim$ 

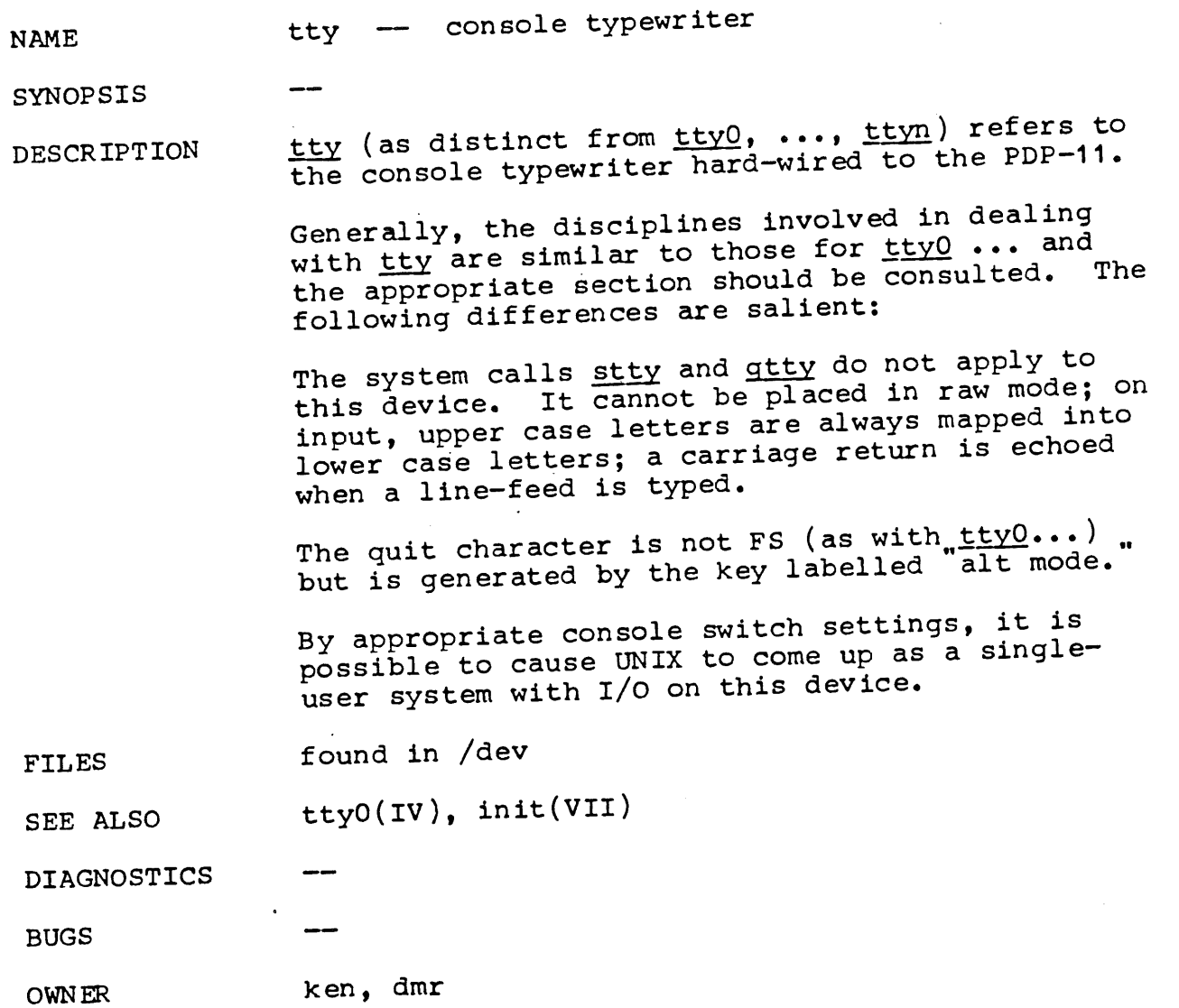

**- I -**

 $\mathcal{L}^{\text{max}}_{\text{max}}$  ,  $\mathcal{L}^{\text{max}}_{\text{max}}$ 

NAME ttyO ... tty7 -- communications interfaces

SYNOPSIS

DESCRIPTION

These files refer to DC11 asynchronous communications interfaces. At the moment there are eight of them, but the number is subject to change.

When one of these files is opened, it causes the process to wait until a connection is established. (In practice, however, user's, programs seldom open these files; they are opened by init and become a user's standard input and output file.) The very first typewriter file open in a process becomes the control typewriter for that process. The control typewriter plays a special role in handling quit or interrupt signals, as discussed below. The control typewriter is inherited by a child process during a fork.

A terminal associated with one of these files ordinarily operates in full-duplex mode. ters may be typed at any time, even while output is occurring, and are only lost when the system's character input buffers become completely choked, which is rare, or when the user has accumulated the maximum allowed number of input characters which have not yet .been read by some program. Currently this limit is 150 characters. When this is happening the character "#" is echoed for every lost input character.

When first opened, the standard interface mode<br>assumed includes: ASCII characters; 150 baud; assumed, includes: ASCII characters; .I 50 baud;. even parity accepted; 10 bits/character (one stop bit); and newline action character. The system delays transmission after sending certain function characters; delays for horizontal tab, newline, and form feed are calculated for the Teletype Model 37; the delay for carriage return is calculated for the GE TermiNet 300. these operating states can be changed by using the system call stty(II). In particular the following hardware states are program settable independently for input and output (see DC11 manual): 110, 134.5, 150, 300, 600, or 1200 baud; one or two stop bits on output; and 5, 6, 7, or  $8$ bits/character. In addition, the following software modes can be invoked: acceptance of even parity, odd parity, or both; a raw mode in which all characters may be read one at a time; a carriage return (CR) mode in which CR is mapped into newline on input and either CR or line feed (LF) cause echoing of the sequence LF-CR; mapping of upper case letters into lower case; suppression of echoing; suppression of delays after function

characters; the echoing of input tabs as spaces; and setting the system to handle IBM 2741s. See getty(VII) for the way that terminal speed and type are detected.

Normally, typewriter input is processed in units of lines. This means that a program attempting to read will be suspended until an entire line has been typed. Also, no matter how many characters are requested in the read call, at most one line will be returned. It is not however necessary to read a whole line at once; any number of characters may be requested in a read, even one, without losing information.

During input, erase and kill processing is normally done. The character # erases the last character typed, except that it will not erase beyond the beginning of a line or an EOF. The character "@" kills the entire line up to the point where it was typed, but not beyond an EOF. Both these characters operate on a keystroke basis independently of any backspacing or tabbing that may have been done. Either " $e$ " or " $\#$ " may be entered literally by preceding it by " $\lambda$ "; the be entered literally by preceding it by  $\gamma$ , the erase or kill character remains, but the disappears.

It is possible to use raw mode in which the program reading is wakened on each character. The program waits only until at least one character has been typed. In raw mode, no erase or kill processing is done; and the EOT, quit and interrupt characters are not treated specially.

The ASCII EOT character may be used to generate an end of file from a typewriter. When an EOT is received, all the characters waiting to be read are immediately passed to the program, without waiting for a new-line. Thus if there are no characters waiting, which is to say the EOT occurred at the beginning of a line, zero characters will be passed back, and this is the standard'end-of-file signal.

When the carrier signal from the dataset drops (usually because the user has hung up his terminal) any read returns with an end-of-file indication. Thus programs which read a typewriter and test for end-of-file on their input can terminate appropriately when hung up on.

Two characters have a special meaning when\_typed. The ASCII DEL character (sometimes called "rubout") is the interrupt signal. When this character is received from a given typewriter, a search

 $\left\{ \right.$ 

is made for all processes which have this typewriter as their control typewriter, and which have not informed the system that they wish to ignore interrupts. If there is more than one such process, one of these is selected, for practical purposes at random. If interrupts aren't being ignored, the process is either forced to exit or a trap is simulated to an agreed-upon location in .the process. See intr(II).

The ASCII character FS is the <u>quit</u> signal. Its treatment is identical to the interrupt signal except that unless the receiving process has made other arrangements it will not only be terminated<br>but a sore image file will be generated. See but a core image file will be generated. quit(II).

Output is prosaic compared to input. When one or. more characters are written, they are actually transmitted to the terminal as soon as previously-written characters have finished typing. Input characters are echoed by putting them<br>in the output queue as they arrive. When a proin the output queue as they arrive. gram produces characters more rapidly than they can be typed, it will be suspended when its output queue exceeds some limit. When the queue has drained down to some threshold the program is resumed. Even parity is always generated on output. The EOT character is not transmitted to prevent terminals which respond to it from being hung up.

The system will handle IBM 2741 terminals. See getty(VII) for the way that 2741s are detected. In 2741 mode, the hardware state is:  $134.5$  baud;<br>one output stop bit: and 7 bits/character. Beone output stop bit; and 7 bits/character. cause the 2741 is inherently half-duplex, input is not echoed. Proper function delays are provided. For 2741s without a feature known as transmit interrupt" it is not possible to collect input ahead of the time that a program reads the typewriter, because once the keyboard has been enabled there is no way to send further output to the 2741. It is currently assumed that the feature is absent; thus the keyboard is un-<br>locked only when some program reads. The interlocked only when some program reads. rupt signal (normally ASCII DEL) is simulated when the 2741 "attention" key is pushed to gen-<br>erate either a 2741 style FOT or a break. It is erate either a 2741 style EOT or a break. not possible to generate anything corresponding to the end-of-file EOT or the quit signal. Currently IBM EBCDIC is default for input and output; correspondence code output is settable (see stty(I)). The full ASCII character set is not available:  $[\ ,\ ]$ ,  $[\ ,\ ]$ ,  $[\ ,\ ]$ ,  $[$ ing on input and are printed as blank on output;

6/12/72

 $\omega_{\rm{c}}$  and  $\omega_{\rm{c}}$ 

 $\overline{(\ }$ 

 $\left($ 

" $\frac{1}{2}$ " is used for "\"; "-" for "^"; "'" for both :"<br>" is used for "\"; "-" for "nine"," on  $and$  '"on output; and ' maps into  $\cdots$ input. Similar mappings occur with correspondence code output.

**FILES** found in /dev

**SEE ALSO** tty(I), getty(VII)

 $\overline{\phantom{m}}$ 

**DIAGNOST ICS**

 $\sim$   $\sim$ 

**BUGS** The primarily Model 37 oriented delays may not be appropriate for all other ASCII terminals.

OWNER ken, dmr, jfo

f.

/ / /

NAME  $a_{\bullet}$ out  $--$  assembler and link editor output

SYNOPSIS

€

Å.

DESCRIPTION a.out is the output file of the assembler as and the link editor 1d. In both cases, a.out is executable provided there were no errors and no unresolved external references.

> This file has four sections: a header, the program and data text, a symbol table, and relocation bits (in that order). The last two may be empty if the program was loaded with the  $-$ s option of 1d or if the symbols and relocation have been removed by strip.

The header always contains 8 words:

 $a$  "br .+20" instruction  $(407(8))$ 2 The size of the program text segment The size of the initialized data segment  $\mathbf{3}$ The size of the uninitialized (bss) segment  $\overline{4}$ The size of the symbol table  $5<sub>1</sub>$ The entry location (always 0 at present)  $6<sup>1</sup>$ The stack size required (0 at present)  $7<sup>7</sup>$ A flag indicating relocation bits have been 8 suppressed

The sizes of each segment are in bytes but are even. The size of the header is not included in any of the other sizes.

When a file produced by the assembler or loader is loaded into core for execution, three logical segments are set up: the text segment, the data segment, and the uninitialized segment, in that order. The text segment begins at the lowest location in the core image; the header is not loaded. The data segment begins immediately after the text segment, and the bss segment immediately after the data segment. The bss segment is initialized by O's. In the future the text segment will be write-protected and shared.

The start Of the text segment in the file is  $20(8)$ ; the start of the data segment is  $20+ S_{+}$ (the size of the text) the start of the relocation information is  $20+5+5$  the start of the symbol table is  $20+2(S_t+S_q)$  if the relocation information is present,  $20+{\rm S}^{-}_{\rm t}+{\rm S}^{-}_{\rm d}$  it not.

The symbol table consists of 6-word entries. The first four contain the ASCII name of the symbol, null-padded. The next word is a flag indicating the type. of symbol. The following values are possible:

**- <sup>I</sup>**

 $\mathfrak{c}$ 

00 undefined symbol

- 01 absolute symbol
- 02 text segment symbol
- 03 data segment symbol
- 04 bss segment symbol
- 40 undefined external (.globl) symbol
- 41 absolute external symbol
- 42 text segment external symbol
- 43 data segment external symbol
- 44 bss segment external symbol

Values other than those given above may occur if the user has defined some of his own instructions.

The last word of a symbol table entry contains the value of the symbol.

If the symbol's type is undefined external, and the value field is non-zero, the symbol is interpreted by the loader 1d as the name of a common region whose size is indicated by the value of the symbol.

If a.out contains no unresolved global references, the text portions are exactly as they will appear in core when the file is executed. value of a word in the text portion involves a reference to an undefined global, the word is replaced by the offset to be added to the symbol's value when it becomes defined.

If relocation information is present, it amounts to one word per word of program text or initialized data. There is no relocation information if the "suppress relocation" flag in the header is on,

Bits 3-I of a relocation word indicate the segment referred to by the text or data word associated with the relocation word:

- 
- 00 indicates the reference is absolute<br>02 indicates the reference is to the t indicates the reference is to the text segment
- 04 indicates the reference is to the data segment
- 06 indicates the reference is to the bss segment
- 10 indicates the reference is to an undefined external symbol.

Bit 0 of the relocation word indicates if on that the reference is relative to the pc (e.g. clr  $\mathbf{x''})$ ; if  $\underline{\textrm{off}}$  the reference is to the actual symbol  $(e.g., "clr *sx").$
$\mathcal{A}$ 

 $\sim$ 

 $\bar{A}$ 

 $\hat{\mathbf{r}}$ 

 $\pmb{\cdot}$ 

 $\pmb{\ast}$ ١

 $\bullet$ 

 $\pmb{\bigr\}}$ 

 $\mathfrak{t}$ 

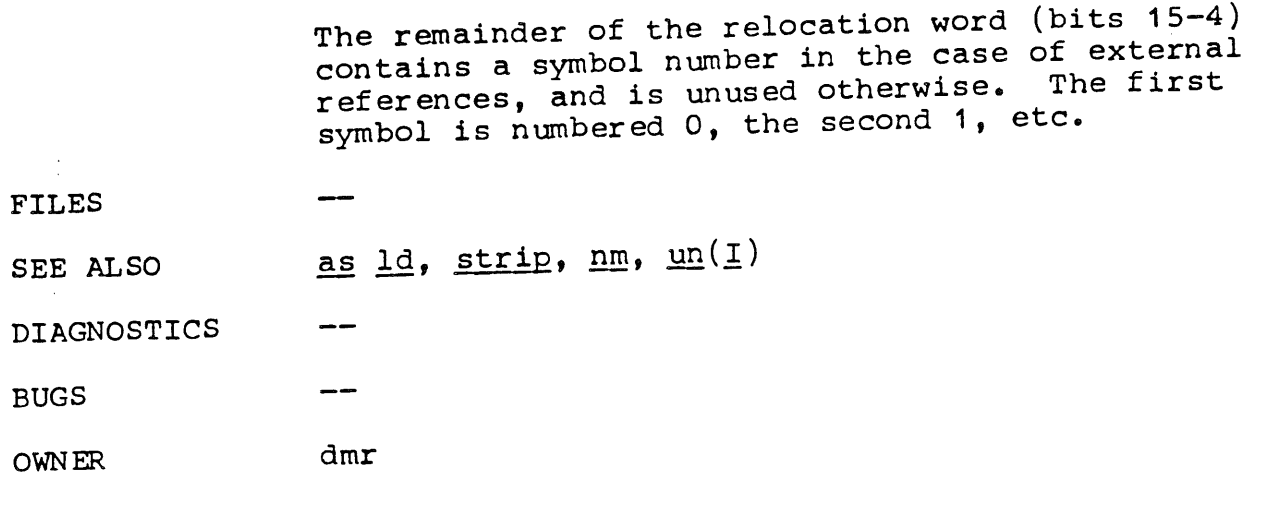

 $\left($ 

 $\bar{\langle}$ 

 $\sim 1$ 

 $\Lambda$ 

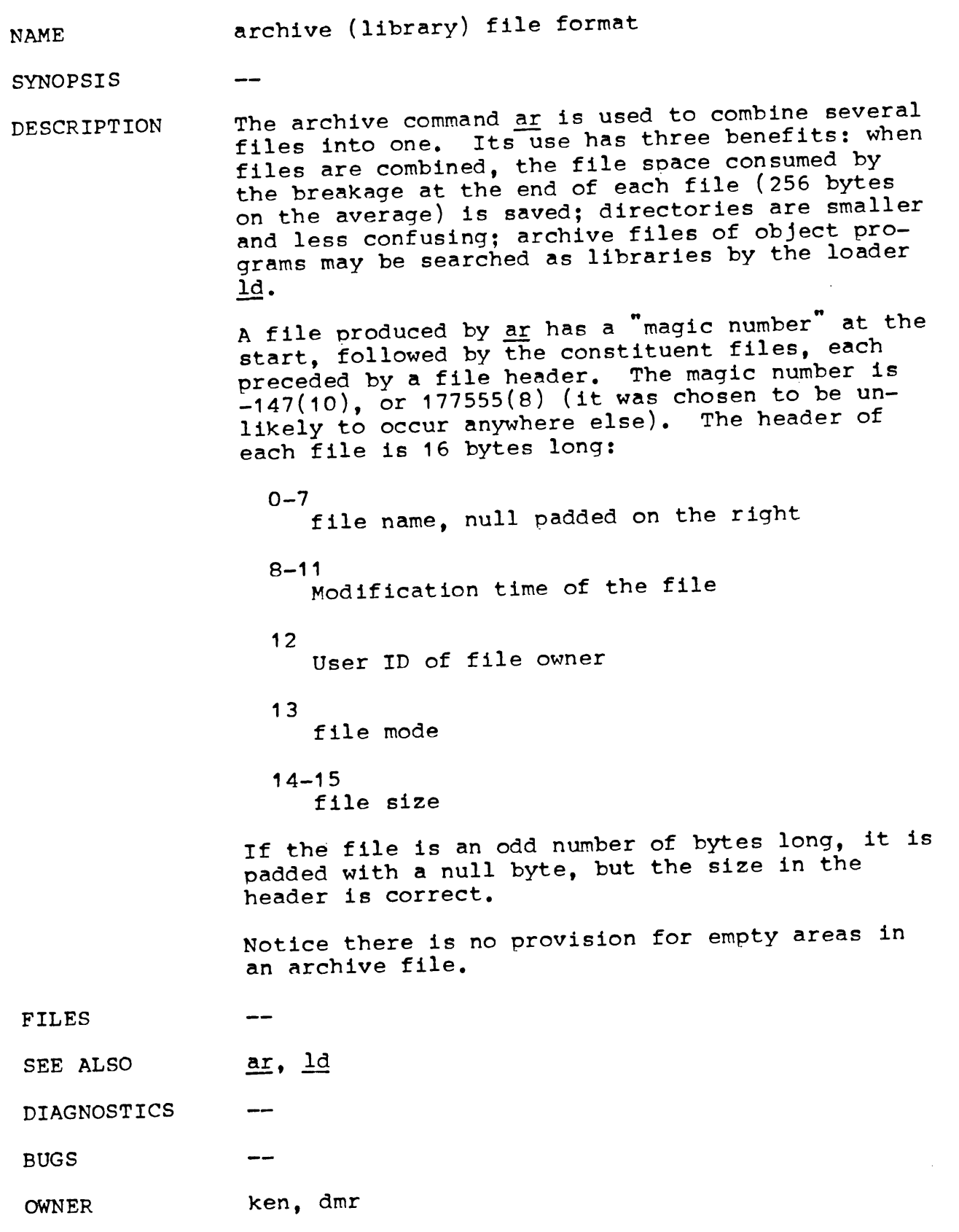

 $\sim 10^{-1}$ 

format of core image

SYNOPSIS

NAME

€

 $\epsilon$ 

DESCRIPTION

Three conditions cause UNIX to write out the core image of an executing program: the program generates an unexpected trap (by a bus error or illegal instruction); the user sends a "quit' signal (which has not been turned off by the program); a trap is simulated by the floating program); a trap is simulated by the floating  $\sim$  . point simulator. The core image is called core and is written in the current working directory (provided it can be; normal access controls apply).

The size and structure of the core image file depend to some extent on which system is involved. In general there is a 512-byte area at the end which contains the system's per-process data for that process. The remainder represents the actual contents of the user's core area when the core image was written. In the current system, this area is variable in size in that only the locations from user 0 to the program break, plus the stack, is dumped.

When any trap which is not an I/O interrupt occurs, all the useful registers are stored on the stack. After all the registers have been stored, the contents of sp are placed in the first cell<br>of the user area; this cell is called u.sp. Therefore, within the core image proper, there is an area which contains the following registers in the following order (increasing addresses):

 $(u,$ sp $)$ ->sc

ma

ac r5 r4 r3 r2 rl r0 pc (at time of fault) processor status (at time of fault)

The last two are stored by the hardware. It follows that the contents of sp at the time of the fault were  $(u, sp)$  plus  $22(10)$ .

The actual location of this data depends on which system is being used. In the current system, which has relocation and protection hardware, the stack discussed above is the system stack, and is kept in the per-user area; in older systems,

 $\bar{\mathbf{r}}$ 

 $\ddot{\phantom{a}}$ 

 $\bullet$ 

 $\pmb{\mathsf{1}}$ 

 $\langle$ 

there is only one stack, and it is located in the user's core area.

In general the debugger db(I) should be used to deal with core images.

FILES  $- -$ 

SEE ALSO

DIAGNOSTICS  $- -$ 

BUGS  $\qquad \qquad -$ 

OWNER ken, dmr

 $\langle \bullet \rangle = \langle \cdot \rangle$ 

 $\sim$ 

**- 2 -**

**NAME**

Ă.

 $\overline{1}$ 

format of directories

SYNOPSIS

DESCRIPTION A directory behaves exactly like an ordinary file, save that no user may write into a directory. The fact that a file is a directory is indicated by a bit in the flag word of its i-node entry.

> Directory entries are 10 bytes long. The first word is the i-node of the file represented by the entry, if non-zero; if zero, the entry is empty.

Bytes 2-9 represent the (8-character) file name, null padded on the right. These bytes are not necessarily cleared for empty slots.

By convention, the first two entries in each directory are for "." and "..". The first is an entry for the directory itself. The second is<br>for the parent directory. The meaning of  $\cdot$ . is. for the parent directory. The meaning of  $\ddot{\ }$ .. modified for the root directory of the master file system and for the root directories of removable file systems. In the first case, there is no parent, and in the second, the system does not permit off-device references without a mount system call. Therefore in both cases ".." has the same meaning as ...

- FILES  $\frac{1}{2}$
- SEE ALSO file system format

DIAGNOSTICS

BUGS

OWNER ken, dmr

 $-1 -$ 

format of file system

NAME

 $\mathbf{f}$ 

÷

SYNOPSIS

DESCRIPTION Every file system storage volume (e.g. RF disk, RK disk, DECtape reel) has a common format for certain vital information.

> Every such volume is divided into a certain number of 256 word (512 byte) blocks. Blocks 0 and 1 are collectively known as the super-block for the device; they define its extent and contain an i-node map and a free-storage map. The first word contains the number of bytes in the<br>first phanage man: it is always even. It is folfree-storage map; it is always even. lowed by the map. There is one bit for each  $h$ block on the device; the bit is I if the block is free. Thus if the number of free-map bytes is<br>n, the blocks on the device are numbered 0 through 8n-1. The free-map count is followed by the free map itself. The bit for block k of the device is in byte  $k/8$  of the map; it is offset  $k(\text{mod } 8)$  bits from the right. Notice that bits exist for the superblock and the i-list, even though they are never allocated or freed.

After the free map is a word containing the byte count for the i-node map. It too is always even. I-numbers below 41 (I0) are reserved for special files, and are never allocated; the first bit in the i-node free map refers to i-number 41. Therefore the byte number in the i-node map for i-node i is  $(i-41)/8$ . It is offset  $(i-41)$  (mod g) bits from the right; unlike the free map, a bit indicates an available i-node.

I-numbers begin at I, and the storage for i-nodes begins at block 2. Also, i-nodes are 32 bytes long, so 16 of them fit into a block. Therefore, i-node  $\leq$  is located in block  $(\frac{1}{1}+31)/16$  of the file system, and begins  $32^{\circ}((\underline{i+31})(\text{mod }16))$  bytes from its start.

There is always one file system which is always mounted; in standard UNIX it resides on the RF disk. This device is also used for swapping. The swap areas are at the high addresses on the device. It would be convenient if these addresses did not appear in the free list, but in fact this is not so. Therefore a certain number of blocks at the top of the device appear in the free map, are not marked free, yet do not appear within any file. These are the blocks that show up "missing" in a check of the RF disk.

Again on the primary file system device, there

ţ.

are several pieces of information following that previously discussed. They contain basically the information typed by the tm command; namely, the times spent since a cold boot in various categories, and a count of I/O errors. In particular, there are two words with the calendar time (measured since  $00:00$  Jan 1, 1971); two words with the time spent executing in the system; two words with the time spent waiting for I/O on the RF and RK disks: two words with the time spent executing in a user's core; one byte with the count of errors on the RF disk; and one byte with the count of errors on the RK disk. All the times are measured in sixtieths of a second.

I-node 41 (10) is reserved for the root directory of the file system. No i-numbers other than this one and those from I to 40 (which represent special files) have a built-in meaning. Each i-node represents one file. The format of an i-node is as follows, where the left column represents the offset from the beginning of the i-node:

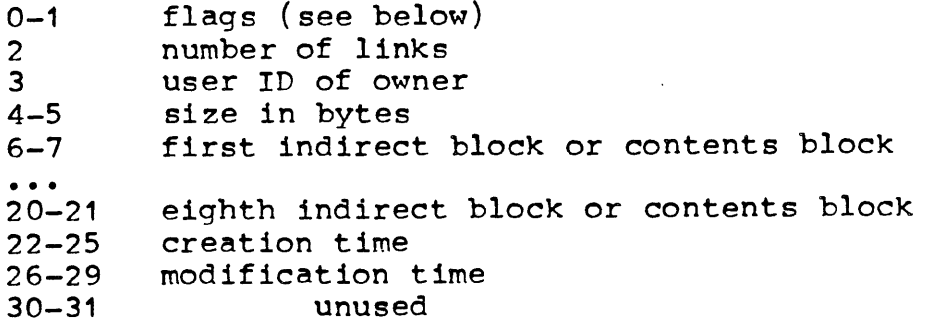

The flags are as follows:

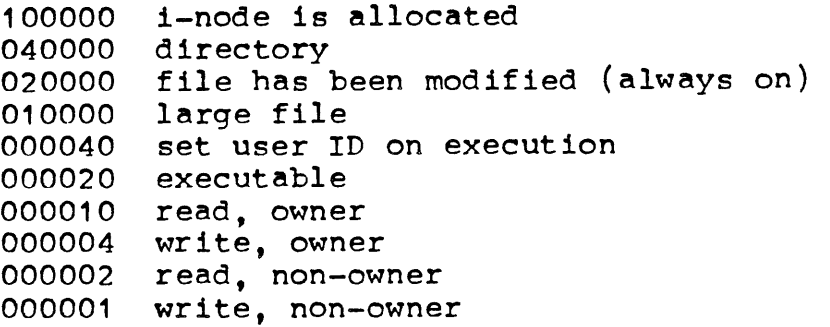

The allocated bit (flag 100000) is believed even if the i-node map says the i-node is free; thus corruption of the map may cause i-nodes to become unallocatable, but will not cause active nodes to be reused.

Byte number n of a file is accessed as follows:  $n$ "is divided by 512 to find its logical block number (say  $\underline{b}$ ) in the file. If the file is small Ť

(flag 010000 is 0), then  $\underline{b}$  must be less than 8, and the physical block number corresponding to b is the <u>bth</u> entry in the address portion of the i-node.

If the file is large, **b** is divided by 256 to yield a number which must be less than 8 (or the<br>file is too large for UNIX to handle). The file is too large for UNIX to handle). corresoondlng slot in the i-node address portion gives the physical block number of an indirect block. The residue mod 256 of  $\underline{b}$  is multiplied by two (to give a byte offset in the indirect block) and the word found there is the physical address of the block corresponding to b.

If block **b** in a file exists, it is not necessary that all blocks less than b exist. A zero block number either in the address words of the i-node or in an indirect block indicates that the corresponding block has never been allocated. Such a missing block reads as if it contained all zero words.

FILES

SEE ALSO format of directories

DIAGNOSTICS

BUGS Two blocks are not enough to handle the i- and free-storage maps for an RP02 disk pack, which contains around 10 million words.

OWNER

 $\hat{\mathcal{A}}$ 

 $\langle \hat{H} \rangle$  .

 $\sim 10^{-1}$ 

 $\sim$ 

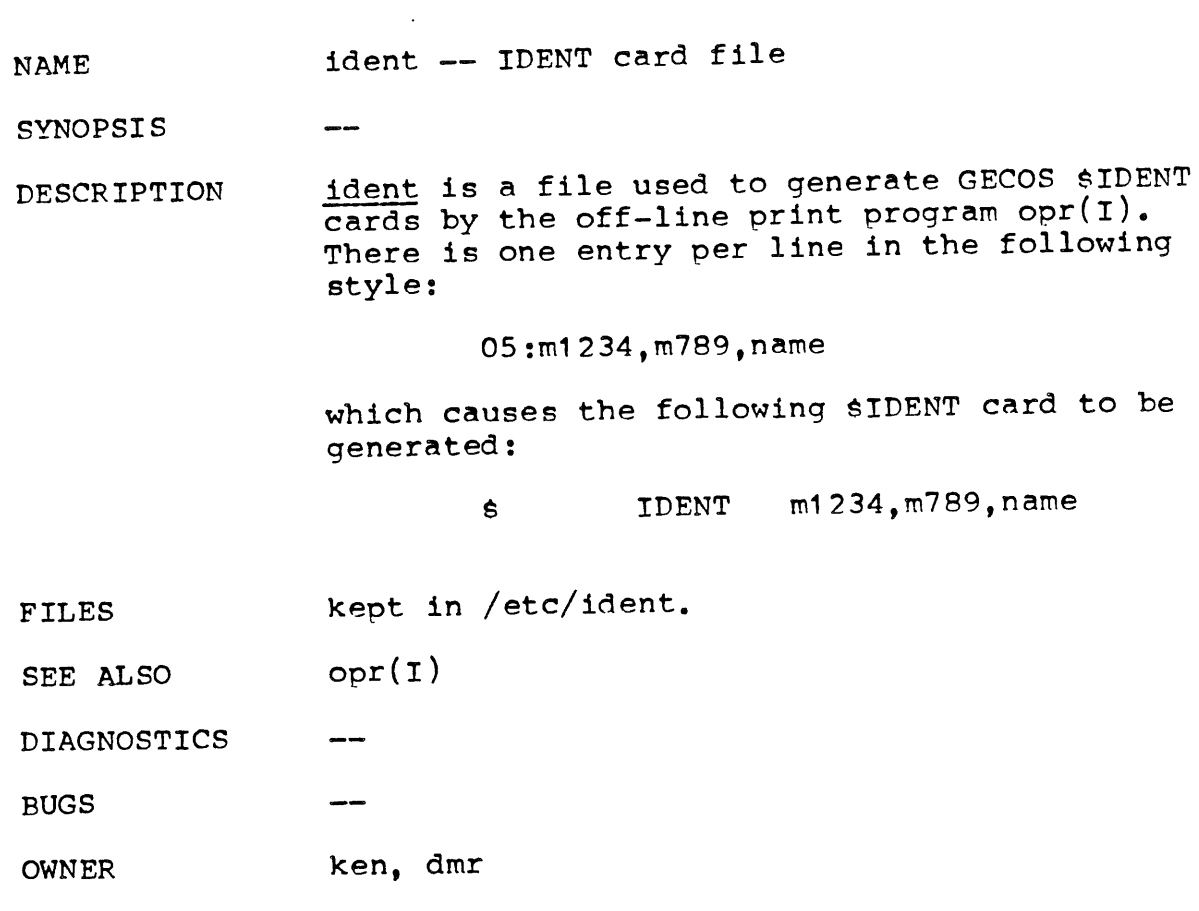

 $1 \overline{\phantom{0}}$ 

 $3/15/72$ 

 $\bar{\beta}$ 

 $\hat{\hat{\lambda}}$ 

 $\lambda$ 

 $\hat{U}$ 

 $\mathcal{A}^{\mathcal{A}}$ 

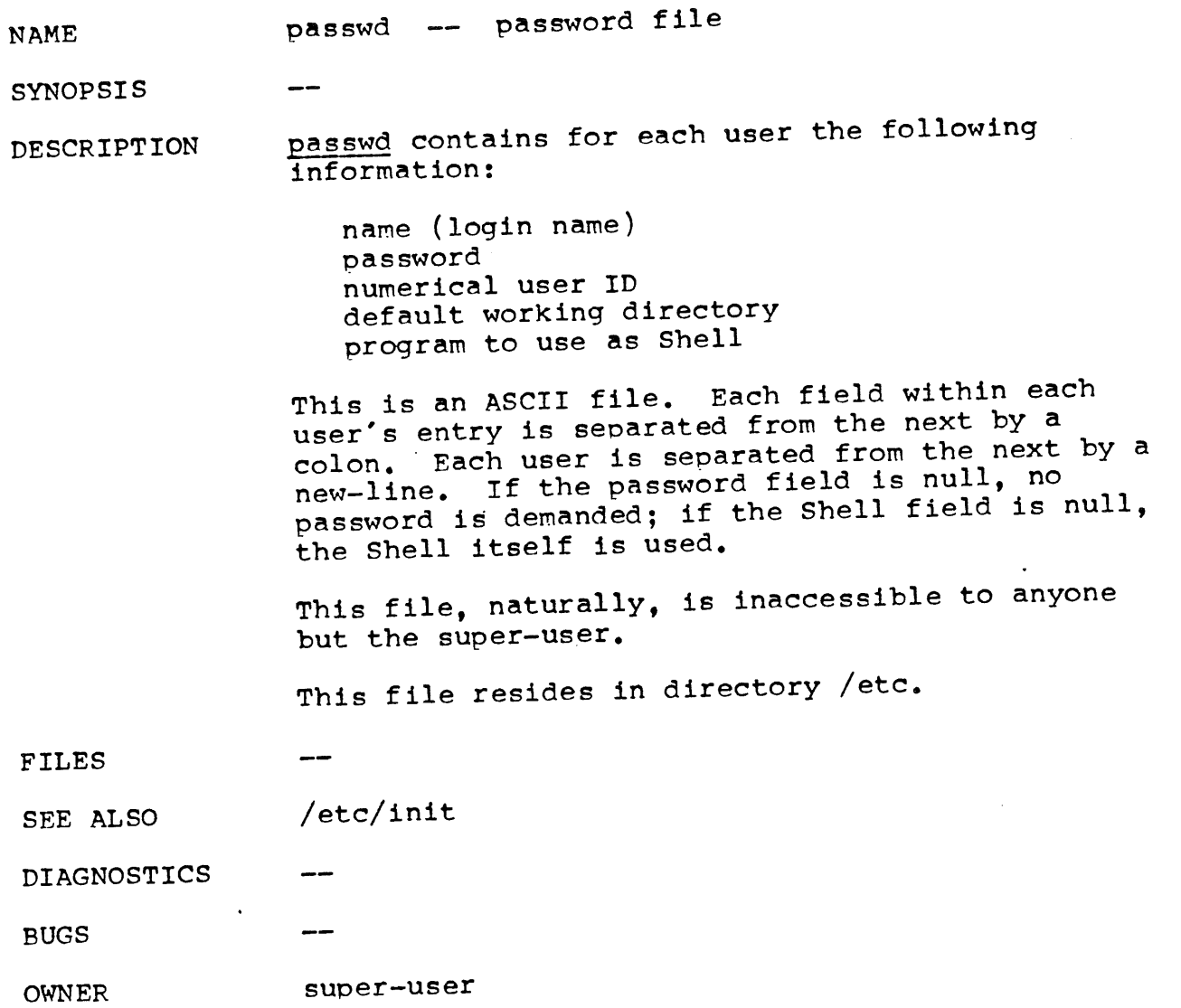

 $\mathcal{A}^{\mathcal{A}}$ 

 $\sim$   $\sim$ 

 $\bar{t}$ 

**NAME**

tap -- DEC/mag tape formats

SYNOPSIS

DESCRIPTION The DECtape command tap and the magtape command mt dump and extract files to and from their respective tape media. The format of these tapes are the same.

> Block zero of the tape is not used. It is available as a boot program to be used in a stand alone enviornment. This has proved valuable for DEC diagnostic programs.

> Blocks I thru 24 contain a directory of the tape. There are 192 entries in the directory; 8 entries per block; 64 bytes per entry. Each entry has the following format:

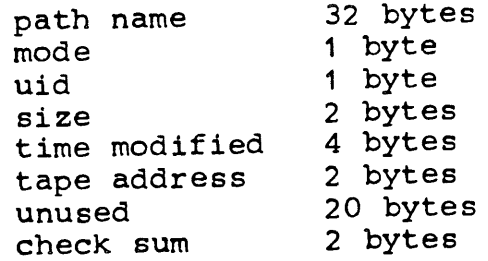

The path name entry is the path name of the file when put on the tape. If the pathname starts with a zero word, the entry is empty. It is at most 32 bytes long and ends in a null byte. Mode, uid, size and time modified are the same as described under inodes (see file system (V)) The tape address is the tape block number of the start of the contents of the file. Every file starts on a block boundary. The file occupies (size+511)/512 blocks of continuous tape. The checksum entry has a value such that the sum of the 32 words of the directory is zero.

Blocks 25 on are available for file storage.

A fake entry (see  $mt(I)$ , tap(I)) has a size of zero.

FILES

**SEE ALSO** filesystem(V),  $mt(I)$ ,  $tap(I)$ 

DIAGNOSTICS

BUGS

OWNER ken, dmr NAME /etc/uids -- map user names to user IDs

SYNOPSIS

DESCRIPTION This file allows programs to map user names into user numbers and vice versa. Anyone can read it. It resides in directory /etc, and should be updated along with the password file when a user is added or deleted.

> The format is an ASCII name, followed by a colon, followed by a decimal ASCII user ID number.

FILES  $\qquad \qquad \blacksquare$ 

SEE ALSO

í

 $\mathfrak{t}$ 

DIAGNOSTICS

BUGS

OWNER dmr~ ken

 $-1 -$ 

NAME /tmp/utmp -- user information

SYNOPSIS

DESCRIPTION This file allows one to discover information about who is currently using UNIX. The file is binary; each entry is  $16(10)$  bytes long. The first eight bytes contain a user's login name or are null if the table slot is unused. The low order byte of the next word contains the last character of a typewriter name (currently, "0" to "5" for /dev/ttyO to /dev/tty5). The next two words contain the user's login time. The last word is unused.

This file resides in directory /tmp.

FILES

SEE ALSO /etc/init, which maintains the file.

DIAGNOSTICS

--BUGS

OWNER ken. dmr

 $-1 -$ 

 $\label{eq:2.1} \mathcal{L}(\mathcal{L}^{\text{max}}_{\mathcal{L}}(\mathcal{L}^{\text{max}}_{\mathcal{L}})) \leq \mathcal{L}(\mathcal{L}^{\text{max}}_{\mathcal{L}}(\mathcal{L}^{\text{max}}_{\mathcal{L}}))$ 

 $\left\langle \right\rangle$ 

 $\hat{\mathbf{t}}$ 

 $\frac{1}{2} \left( \frac{1}{2} \right)$ 

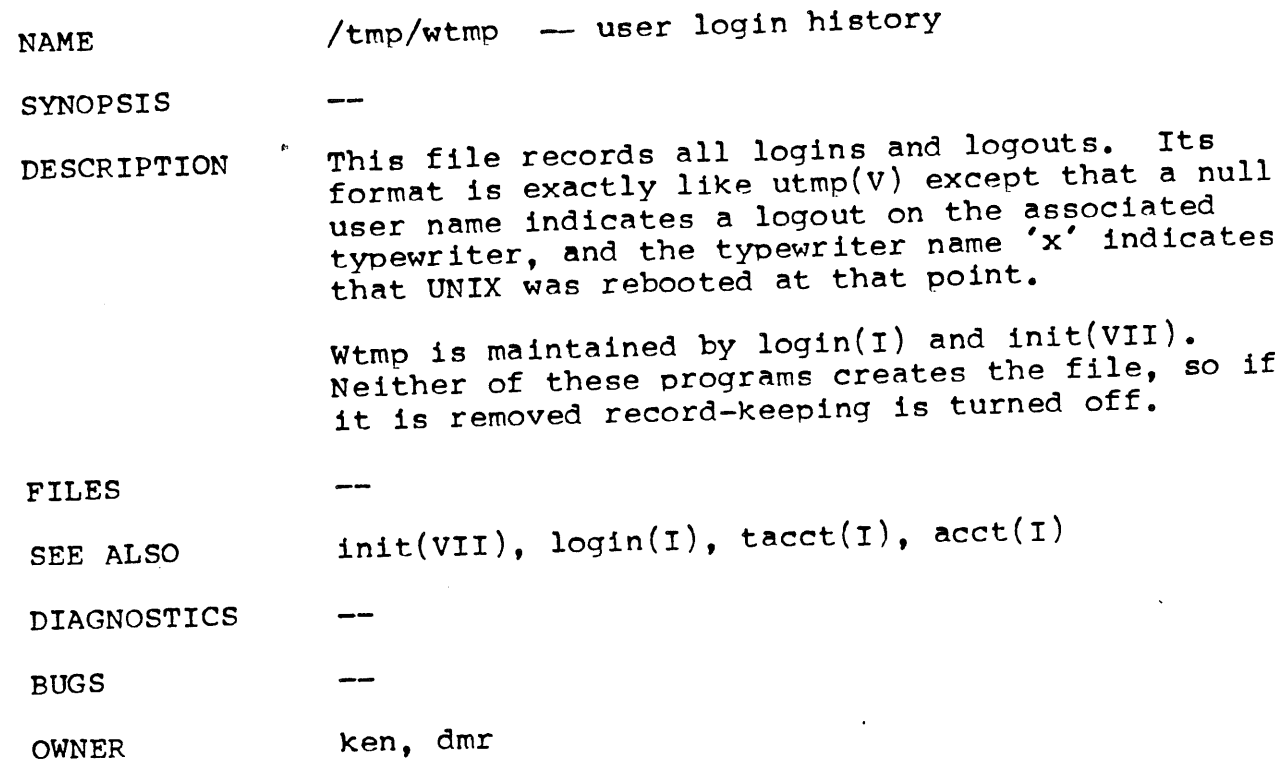

 $\mathcal{L}^{\text{max}}_{\text{max}}$ 

 $\mathcal{L}(\mathcal{L}^{\mathcal{L}})$  . The set of  $\mathcal{L}^{\mathcal{L}}$ 

 $\overline{1}$ 

 $\mathfrak{t}$ 

 $\mathbf{r}$ 

۰

NAME basic -- DEC supplied BASIC

**SYNOPSIS** basic [file]

DESCRIPTION Basic is the standard BASIC VO00 distributed as a stand alone program. The optional file argument is read before the console. See DEC-II-AJPB-D manual.

> Since bas is smaller and faster, basic is not maintained on line.

FILES سبب

**SEE ALSO** has

- DIAGNOSTICS See manual
- BUGS GOK
- OWNER dmr

 $\bar{V}$ 

 $\frac{1}{\sqrt{2}}$ 

 $\sim 30\%$ 

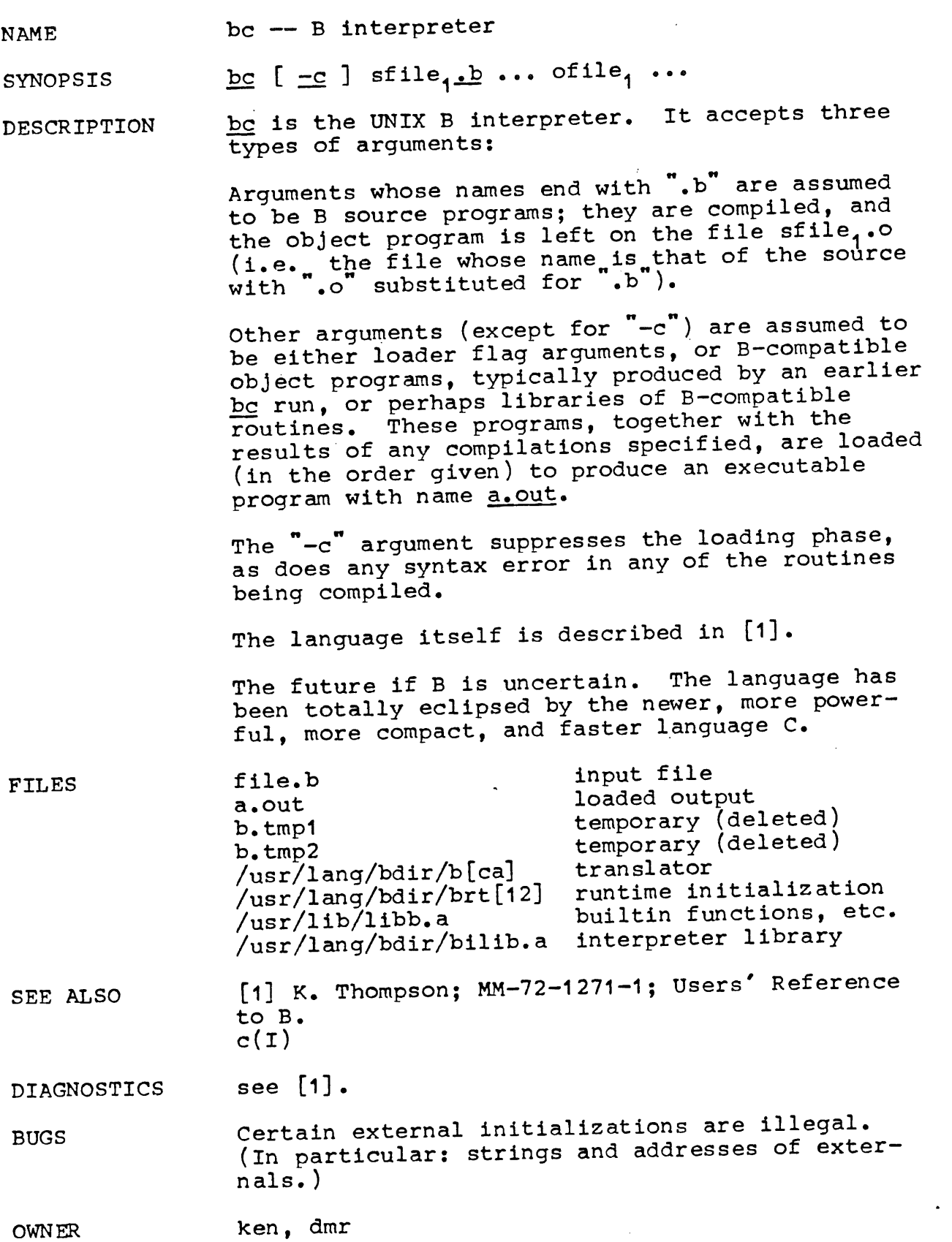

NAME

 $\mathbf{I}$ 

bJ -- the game of black Jack

SYNOPSIS **/usr/games/bJ**

DESCRIPTION Black Jack is a serious attempt at simulating the dealer in the game of black Jack (or twenty-one) as might be found in Reno.

The following rules apply:

The bet is \$2 every hand.

A player 'natural' (black jack) pays \$3. A dealer natural loses \$2. Both dealer and player naturals is a 'push' (no money ex $change)$ .

If the dealer has an ace up, the player is allowed to make an "insurance" bet against the chance of a dealer natural. If this bet is not taken, play resumes as normal. If the bet is taken, it is a side bet where the player wins \$2 if the dealer has a natural and loses \$1 if the dealer does not.

If the player is dealt two cards of the same value, he is allowed to "double'. He is allowed to play two hands, each with one of these cards. (The bet is doubled also; \$2 on each hand. )

If a dealt hand has a total of ten or eleven, the player may "double down'. He may double the bet (\$2 to \$4) and receive exactly one more card on that hand.

Under normal play, the player may "hit' (draw a card) as long as his total is not over twenty-one. If the player "busts" (goes over twenty-one), the dealer wins the bet.

When the player 'stands' (decides not to hit), the dealer hits until he attains a total of seventeen or more. If the dealer busts, the player wins the bet.

If both player and dealer stand, the one with the largest total wins. A tie is a push.

The machine deals and keeps score. The following questions will be asked at appropriate times. Each question is answered by  $\bar{y}$  followed by a new line for 'yes', or just new line for 'no'.

means 'do you want a hit?' In sureance?

Double down?

Every time the deck is shuffled, the dealer so states and the 'action' (total bet) and beding ing" (total won or loss) is printed. To exit, hit the interrupt key (DEL) and the action and standing will be printed.

- FILES  $\overline{\phantom{a}}$
- **SEE ALSO**

DIAGNOSTICS i ann

BUGS

OWNER ken

 $\blacksquare$ 

 $\tilde{\chi}$ 

 $\vec{I}$ 

NAME cal -- print calendar

SYNOPSIS /usr/ken/cal year

--

Cal will print a calendar for the given year. DESCR IPTION The year can be between 0 (really I BC) and 9999. For years when several calendars were in vogue in different countries, the calendar of England (and  $\ddot{\phantom{a}}$ therefore her colonies) is printed.

```
P.S. try cal of 1752.
```
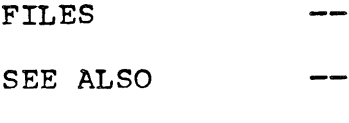

DIAGNOSTICS

BUGS

OWNER ken NAME chash -- precompile a hash table for cref

SYNOPSIS chash filel file2

DESCRIPTION CHASH takes symbols (character sequences; one per line) from file1 and compiles a hash table for the use of **cref.** The table is written on file2.

> A subroutine suitable for searching such a hash table is available from the author.

FILES 

SEE ALSO cref

----DIAGNOSTICS

BUGS There can only be 199 symbols; they may total only 600 characters of text.

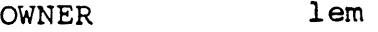

 $\ddot{\phantom{a}}$ 

 $-1 -$ 

 $\frac{f}{\sqrt{2}}$ 

 $\mathcal{A}_1$ 

**NAME** cref -- make cross reference listing

SYNOPSIS  $cref$  [  $-soi$  ] name1 ...</u>

DESCRIPTION CREF makes a cross reference listing of files in assembler format (see AS(I)). The files named as arguments in the command line are searched for symbols (defined as a succession of alphabetic<br>numerics, '.', or '\_', beginning with an alpha **betic, '.', or '\_').** 

The output report is in four columns:

 $(1)$   $(2)$   $(3)$ <br>**cymbol** file see symbol file below **(4)** text as it appears in file

The third column contains the line number in the file by default; the -s option will cause the most recent name symbol to appear there instead.

CREF uses either an ignore life of an only  $f^*$ If the  $-i$  option is given, it will take the next file name to be an  $\frac{i}{\pi}$  file; if the  $\frac{1}{\pi}$  option is given, the next file name will be taken as an only file. Either ignore or only files must be made by chash  $(q.v.)$ . If an iqnore file is given, all the symbols in the file will be ignored in columns (I) and (3) of the output. If an only file is given, only symbols appearing in the file will appear in column (1), but column (3) will still contain the most recent name encountered. Only one of the options  $-i$  or  $-$ o may be used. The default setting is  $-i$ ; all symbols predefined in the assembler are ignored, except system call names, which are collected.

FILES Files t.0, t.1, t.2, t.3 are created (i.e. DESTROYED) in the working directory of anyone using cref. This nuisance will be repaired soon. The output is left in file s.out in the working directory.

/usr/lem/s.tab is the default iqnore file.

SEE ALSO chash(VI); as(I)

DIAGNOSTICS "line too long" -- input line >131 characters "symbol too long" -- symbol >20 characters "too many symbols" -- >I0 symbols in line "cannot open t.?" -- bug; see author

 $\langle$ 

 $\mathbf{I}$ 

- "cannot fork; examine t.out" -- can't start sort process; intermediate results are on files t.0, t.1, t.2, t.3. These may be sorted independently and the results concatenated by the user.
- "cannot sort" -- odd response from sort; examine intermediate results, as above.
- "impossible situation" -- system bug
- "cannot open" file -- one of the input names cannot be opened for reading.

BUGS The destruction of unsuspecting users' files should soon be fixed. A limitation that may eventually go away is the .restriction to assembler language format. There should be options for FORTRAN, English, etc., lexical analysis.

> File names longer than eight characters cause misalignment in the output if tabs are set at every eigth column.

OWNER

i em

**- 2 -**

 $\sim$   $\sim$ 

 $\langle \Delta \rangle$ 

 $\bar{1}$ 

 $\langle$ 

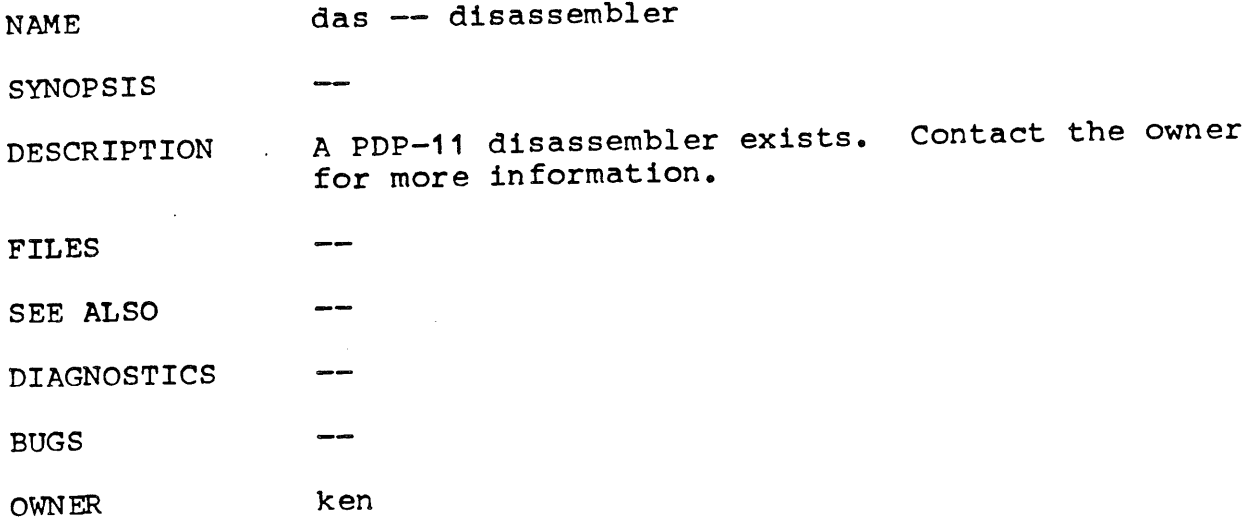

 $\bullet$ 

 $\mathcal{L}^{\text{max}}_{\text{max}}$ 

 $\sim 10^{11}$ 

 $\sim$ 

 $\hat{\mathbf{v}}$  .

 $\bar{\gamma}$ 

 $\mathfrak{f}$ 

 $\langle \langle \hat{A} \rangle$ 

 $\bar{z}$ 

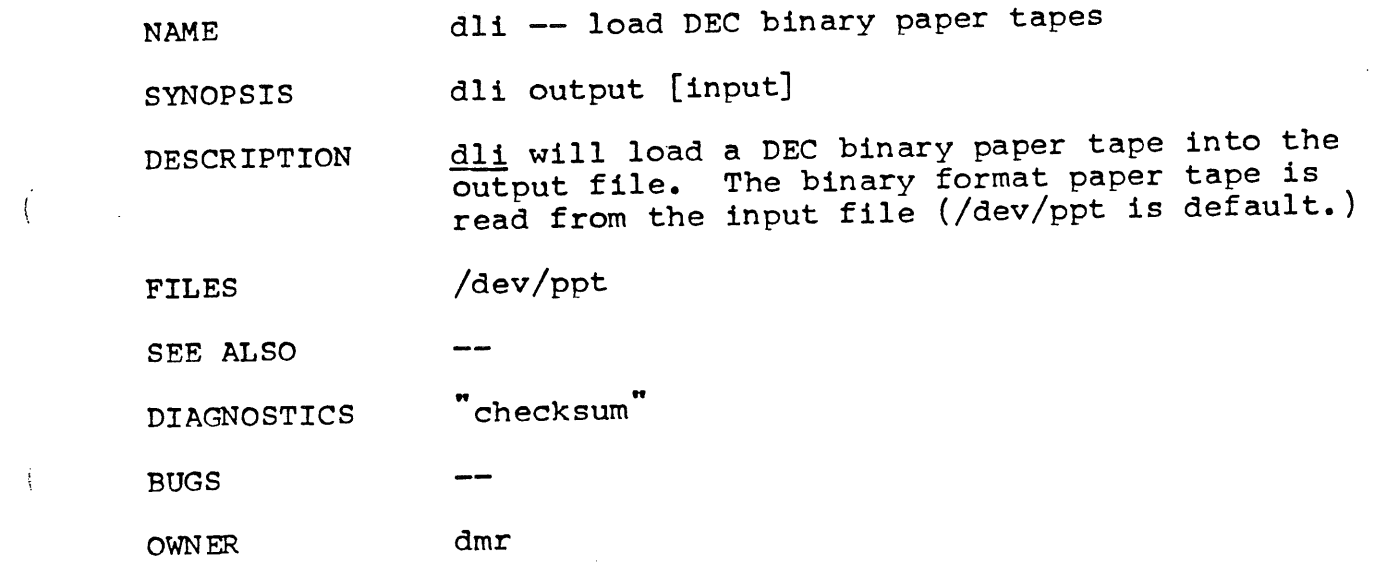

 $\mathcal{L}^{\text{max}}_{\text{max}}$ 

 $\hat{\mathcal{A}}$ 

 $\bullet$ 

**NAME** dpt -- read DEC ASCII paper tape

SYNOPSIS dpt output [input]

DESCRIPTION dpt reads the input file (/dev/ppt default) assuming the format is a DEC generated ASCII paper tape of an assembly language program. The output is a UNIX ASCII assembly program.

FILES /dev/ppt

an an **SEE ALSO**

DIAGNOSTICS

BUGS Almost always a hand pass is required to get a correct output.

OWNER ken ~ dmr

 $\mathcal{L}^{\text{max}}_{\text{max}}$  ,  $\mathcal{L}^{\text{max}}_{\text{max}}$ 

 $\sim$ t

 $\bar{4}$ 

 $\hat{\mathbf{t}}$ 

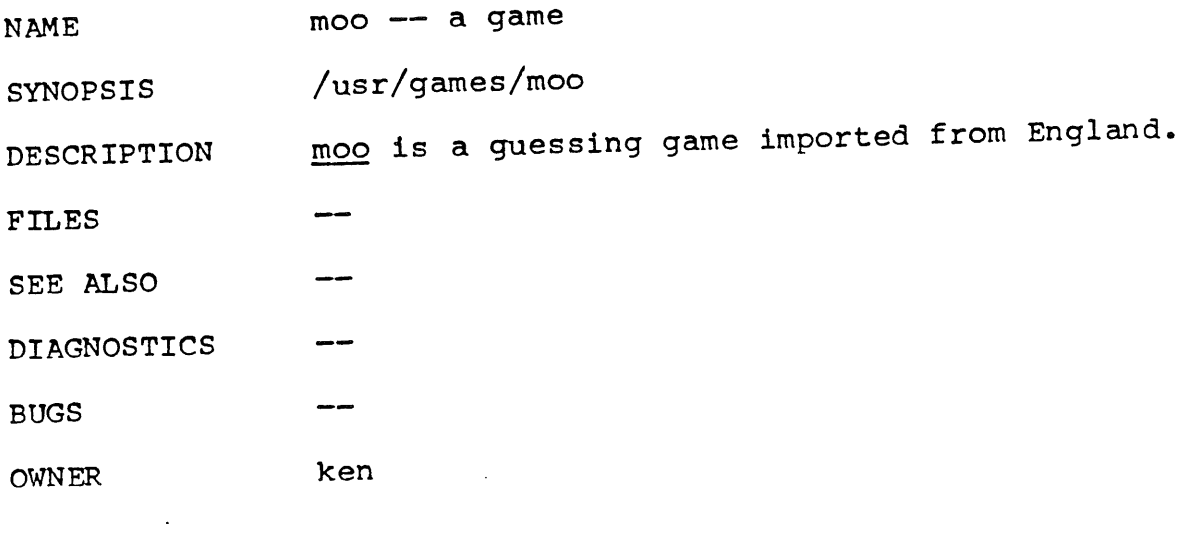

 $\mathcal{L}^{\text{max}}_{\text{max}}$  , where  $\mathcal{L}^{\text{max}}_{\text{max}}$ 

 $\mathcal{L}^{\text{max}}_{\text{max}}$  .

 $\mathcal{L}^{\text{max}}_{\text{max}}$  and  $\mathcal{L}^{\text{max}}_{\text{max}}$ 

 $\label{eq:1} \frac{1}{\sqrt{2}}\sum_{i=1}^n\frac{1}{\sqrt{2}}\sum_{i=1}^n\frac{1}{\sqrt{2}}\sum_{i=1}^n\frac{1}{\sqrt{2}}\sum_{i=1}^n\frac{1}{\sqrt{2}}\sum_{i=1}^n\frac{1}{\sqrt{2}}\sum_{i=1}^n\frac{1}{\sqrt{2}}\sum_{i=1}^n\frac{1}{\sqrt{2}}\sum_{i=1}^n\frac{1}{\sqrt{2}}\sum_{i=1}^n\frac{1}{\sqrt{2}}\sum_{i=1}^n\frac{1}{\sqrt{2}}\sum_{i=1}^n\frac{1$ 

t,

NAME ptx - permuted index

SYNOPSIS ptxl input templ sort templ temp2 ptx2 temp2 output

 $\qquad \qquad \text{---}$ 

DESCRIPTION ptx generates a permuted index from file input on file output. It is in two pieces: the first does the permutation, generating one line for each keyword in an input line. The keyword is rotated to the front. The permuted file must then be sorted, ptx2 then rotates each line around the middle of the page.

> input should be edited to remove useless lines. The following words are suppressed: "a", "and", as., is", for , of", on", or", the , to",  $\lq\text{ up}$  .

The index for this manual was generated using ptx.

FILES

SEE ALSO sort

DIAGNOSTICS

BUGS

OWNER dmr  $\mathfrak{t}$ 

 $\bar{z}$ 

 $\sim$ 

TMG (VI)

ï

 $\bullet$ 

 $\mathbf{A}$ 

 $\hat{\mathcal{L}}$ 

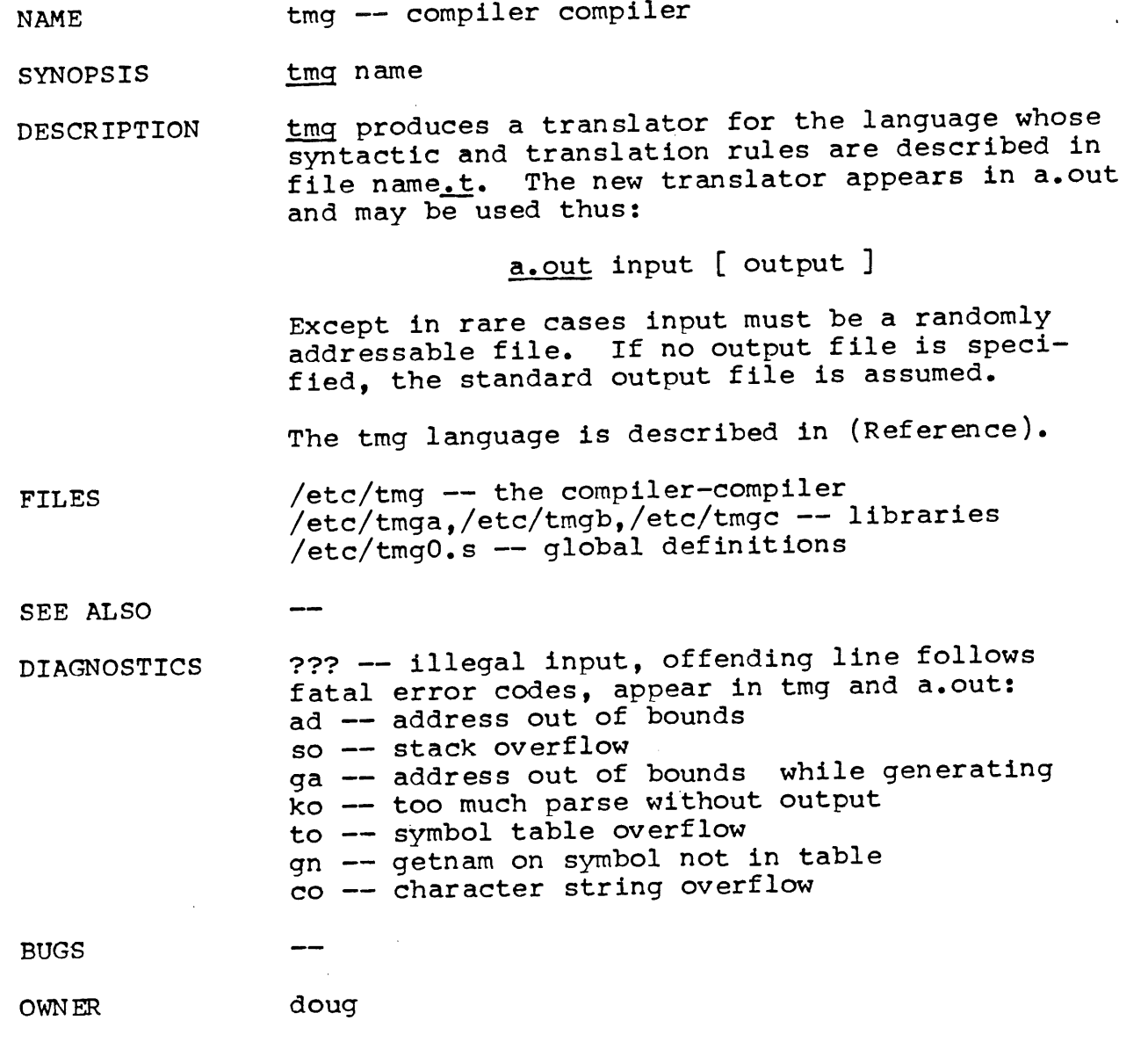

## $3/15/72$

 $\ddot{\chi}$ 

ttt -- tic-tac-toe **NAME** 

/usr/games/ttt SYNOPSIS

ttt is the X's and O's game popular in 1st grade.<br>This is a learning program that never makes the<br>same mistake twice. DESCRIPTION

ttt.k -- old mistakes **FILES** 

SEE ALSO ---

**DIAGNOSTICS**  $\overline{\phantom{a}}$ 

**BUGS** 

ken OWN ER

 $\bullet$ 

**NAME** 

 $\sim$ 

 $\sim$   $\sim$ 

ascii -- map of ASCII character set

cat /usr/pub/ascii SYNOPSIS

ascii is a map of the ASCII character set, to be printed as needed. It contains: DESCRIPTION

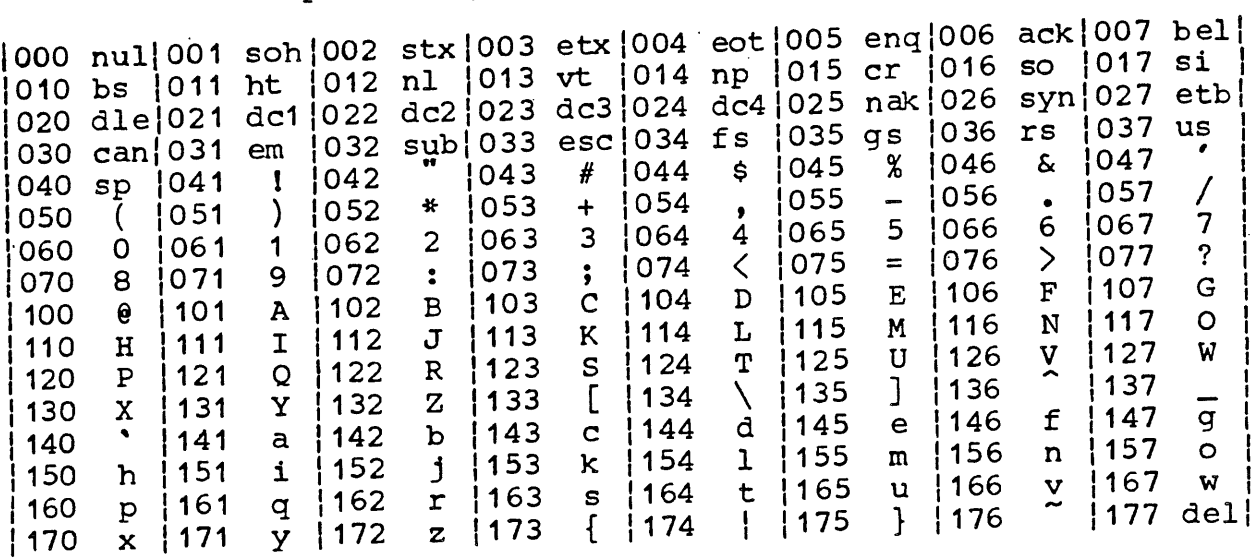

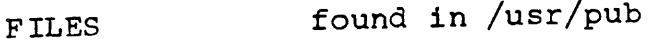

--

 $\overline{\phantom{a}}$ 

SEE ALSO

DIAGNOSTICS

- **BUGS** --
- jfo **OWNER**

NAME bos, maki, rom, vcboot, msys, et al

**SYNOPSIS** 

 $\mathfrak{c}$ 

 $\mathbf{I}$ 

DESCR IPT ION On the RF disk, the highest 16K words are reserved for stand-alone programs. These 16K words are allocated as follows:

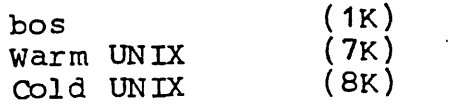

The UNIX read only memory (ROM) is home cut with 2 programs of 16 words each. The first (address 173000) reads <u>bos</u> from the RF disk into core location 154000 and transfers to 154000. The other ROM program (address 173040) reads a DECtape sitting in the end-zone on drive 0 into core location 0 and transfers to 0. This latter operation is compatible with part of DEC's standard ROM. The disassembled code for the UNIX ROM fol lows :

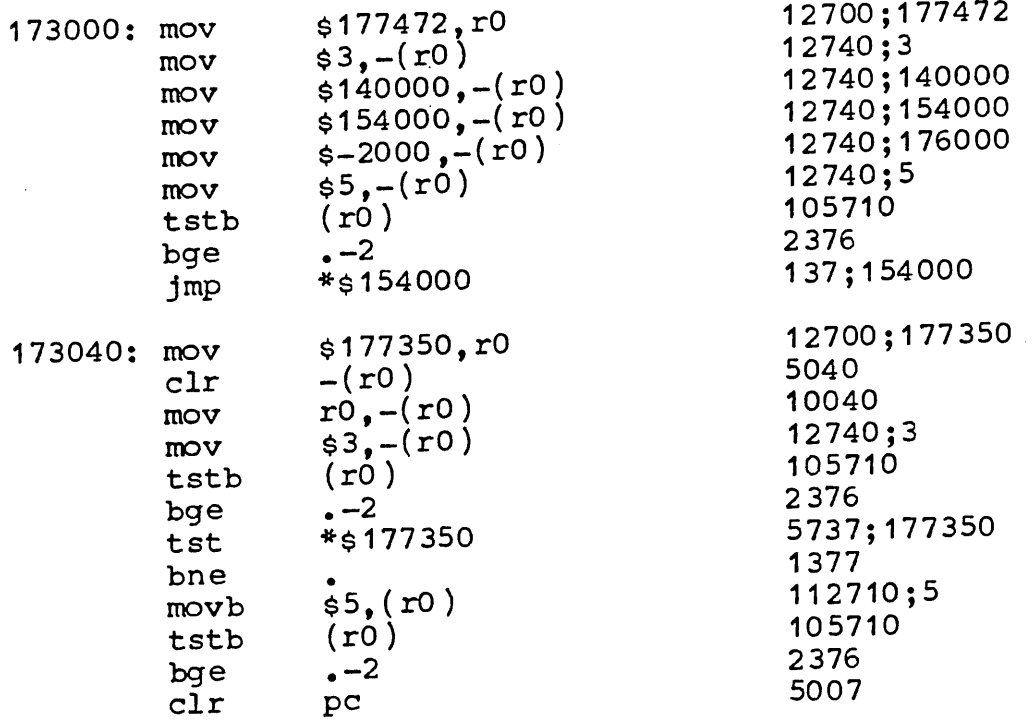

The program bos (Bootstrap Operating System) examines the console switchs and executes one of several internal programs depending on the setting. The following settings are currently r ecogn iz ed:

- ??? Will read Warm UNIX from the RF into core location 0 and transfer to 600.
- Will read Cold UNIX from the RF into core1

location 0 and transfer to 600.

- I0 Will dump all of memory from core location 0 onto DECtape drive 7 and then halt.
- 2O Will read 256 words from RK0 into core 0 and transfer to zero. This is the procedure to boot DOS from an RK.
- 4O This is the same as 10 above, but instead of halting, UNIX warm is loaded.
- Will load a standard UNIX binary paper 0 tape into core location 0 and transfer to 0.
- 77500 Will load the standard DEC absolute and binary loaders and transfer to 77500.

Thus we come to the UNIX warm boot procedure: put 173000 into the switches, push load address and then push start. The alternate switch setting of 173030 that will load warm UNIX is used as a signal to bring up a single user system for special purposes. See init(VII). For systems without a rom, UNIX (both warm and cold) have a copy of the disk boot program at location 602. This is probably a better warm boot procedure because the program at 602 also attempts to complete outstanding  $I/O$ .

Cold boots can be accomplished with the Cold UNIX program, but they're not. Thus the Cold UNIX slot on the RF may have any program desired. This slot is, however, used during a cold boot. Mount the UNIX INIT DECtape on drive 0 positioned in the end-zone. Put 173040 into the switches. Push load address. Put 1 into the switches. Push start. This reads a program called vcboot from the tape into core location 0 and transfers to it. vcboot then reads 16K words from the DECtape (blocks 1-32) and copies the data to the highest 16K words of the RF. Thus this initializes the read-only part of the RF. vcboot then reads in <u>bos</u> and executes it. bos then reads in Cold UNIX and executes that. Cold UNIX halts for a last chance before it completely initializes the RF file system. Push continue, and Cold UNIX<br>will initialize the RF. It then sets into execuwill initialize the RF. It then sets into execution a user program that reads the DECtape for initialization files starting from block 33. When this is done, the program executes /etc/init which should have been on the tape.

The INIT tape is made by the program maki running

 $\pmb{\cdot}$ 

 $\overline{t}$ 

under UNIX. maki writes vcboot on block 0 of /dev/tap7. It then copies the RF 16K words  $(\overline{using /dev}/rf0 )$  onto blocks 1 thru 32. It has internally a list of files to be copied from block 33 on. This list follows:

> /etc/init /bin/chmod /bin/date /bin/login /bin/ls /bin/mkdlr /etc/mount /bin/sh /bin/tap

Thus this is the set of programs available after a cold boot. init and sh are mandatory. For  $mult$  i-user UNIX, getty and login are also necessary. mkdir is necessary due to a bug in tap. tap and mount are useful to bring in new files. As soon as possible, date should be done. That leaves is and chmod as frosting.

The last link in this incestuous daisy chain is the program msys.

char file

will copy the file file onto the RF read only slot specified by the characacter char. Char is taken from the following set:

bos Warm UNIX Cold UNIX

Due to their rarity of use, maki and msys are maintained off line and must be reassembled before used.

**F IL ES /dev/rf0, /dev/tap?**

--

ken

SEE ALSO init(VII),  $tap(I)$ ,  $sh(I)$ ,  $mkdir(I)$ 

D IAGNOST ICS

**BUGS** This section is very configuration dependent. Thus, it does not describe the boot procedure for any one machine.

**OWNER**

NAME getty -- set typewriter mode and get user's name

SYNOPSIS

DESCRIPTION getty is invoked by init (VII) immediately after a typewriter is opened following a dial-in. user's login name is read and the login(I) command is called with this name as an argument. While reading this name getty attempts to adapt the system to the speed and type of terminal being used.

> getty initially sets the speed of the interface to 150 baud, specifies that raw mode is to be used (break on every character), that echo is to be suppressed, and either parity allowed. It types the "login:" message (which includes the characters which put the 37 Teletype terminal into full-duplex and unlock its keyboard). Then the user's name is read, a character at a time. If a null character is received, it is assumed to be the result of the user pushing the "break" ("interrupt") key. The speed is then changed to 300 baud and the "login:" is typed again, this time with the appropriate sequence which puts a GE TermiNet 300 into full-duplex. This sequence is acceptable to other 300 baud terminals also. If a subsequent null character is received, the speed is changed again.. The general approach is to cycle through a set of speeds in response to null characters caused by breaks. The sequence at this installation is 150, 300, and 134.5 baud.

> Detection of IBM 2741s is accomplished while the speed is set to 150 baud. The user sends a 2741 style "eot" character by pushing the attention key or by typing return;  $at_{n}150$  baud, this character looks like the ascii  $(1748)^{8}$  upon  $(1748)^{8}$ receipt of the eot . the system is set to operate 2741s and a "login: message is typed.

> The user's name is terminated by a new-line or carriage-return character. The latter results in the system being set to to treat carriage returns appropriately (see stty(II)).

> The user's name is scanned to see if it contains any lower-case alphabetic characters; if not, the system is told to map any future upper-case characters into the corresponding lower-case characters. Thus UNIX is usable from upper-case-only terminals.

Finally, login is called with the user's name as argument.

**- I -**

 $\mathcal{L}^{\text{max}}_{\text{max}}$ 

 $6/12/72$ 

 $\hat{\mathcal{E}}$  .

 $\bar{V}$ 

 $\sim 10^{-1}$ 

 $\sim 10^{11}$  km  $^{-1}$ 

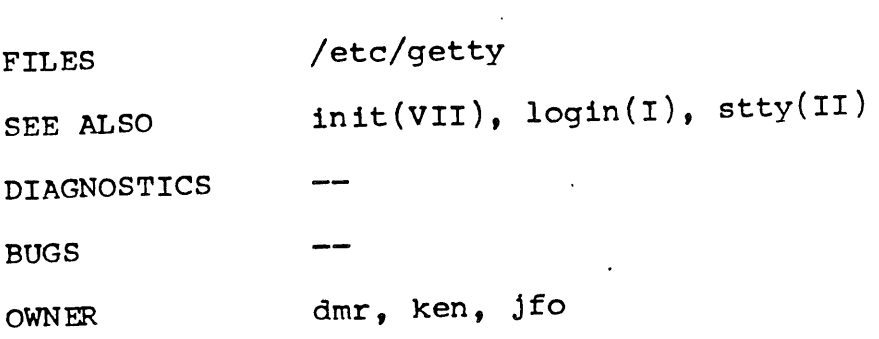

 $\mathcal{L}^{\text{max}}_{\text{max}}$ 

 $\mathcal{L}(\mathcal{L})$
NAME glob -- generate command arguments

SYNOPSIS

DESCRIPTION glob is used to expand arguments to the shell<br>containing "\*", '[', or "?". It is passed the argument list containing the metacharacters; glob expands the list and calls the command itself.

FILES found in /etc/glob

 $\sim$ 

 $sh(I)$ SEE ALSO

DIAGNOSTICS "No match", "No command", "No directory"

BUGS If any of '\*', '[', or '?' occurs both quoted and unquoted in the original command line, even the quoted metacharacters are expanded.

> glob gives the "No match" diagnostic only if no arguments at all result. This is never the case if there is any argument without a metacharacter.

OWNER

dmr

**- 1 -**

ť

NAME init -- process control initialization

SYNOPSIS

DESCRIPTION init is invoked inside UNIX as the last step in the boot procedure. Generally its role is to create a process for each typewriter on which a user may log in.

> First, init checks to see if the console switches contain 173030. (This number is likely to vary between systems.) If so, the console typewriter tty is opened for reading and writing and the shell is invoked immediately. This feature is used to bring up a test system, or one which does not contain DC-11 communications interfaces. When the system is brought up in this way, the getty and login routines mentioned below and described elsewhere are not needed.

> Otherwise, init does some housekeeping: the mode of each DECtape file is changed to 17 (in case the system crashed during a  $_{Lap}$  command); directory /usr is mounted on the RKO disk; directory /sys is mounted on the RKI disk. Also a dataphone daemon is spawned to restart any jobs being sent.

> Then init forks several times to create a process for each typewriter mentioned in an internal table. Each of these processes opens the appropriate typewriter for reading and writing. These channels thus receive file descriptors 0 and I, the standard input and output. Opening the typewriter will usually involve a delay, since the open is not completed until someone is dialled in (and carrier established) on the channel. Then the process executes the program /etc/getty (q.v.). getty will read the user's name and invoke  $\frac{\log n}{\log n}$   $(q.v.)$  to log in the user and execute the shell.

> ultimately the shell will terminate because of an end-of-file either typed explicitly or generated as a result of hanging up. The main path of init, which has been waiting for such an event, wakes up and removes the appropriate entry from the file utmp, which records current users, and makes an entry in wtmp, which maintains a history of logins and logouts. Then the appropriate typewriter is reopened and getty reinvoked.

FILES kept in /etc/init; uses /dev/tap, /dev/tty, /dev/tty?, /tmp/utmp, /tmp/wtmp

SEE ALSO

login(I), login(VII), getty(VII), sh(I), dpd(I)

6/15/72

 $\mathbf{I}$ 

 $\mathbf{i}$ 

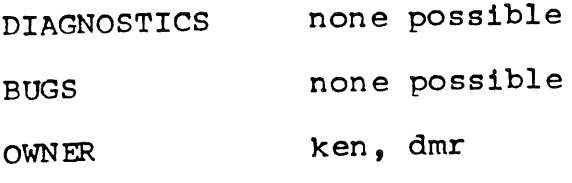

 $\ddot{\phantom{a}}$ 

 $\cdot$ 

 $\sim$   $\epsilon$ 

 $\hat{\mathcal{E}}$ 

## $6/15/72$

 $\sim$ 

 $\sim 3$  .

 $\Delta \sim 10^4$ 

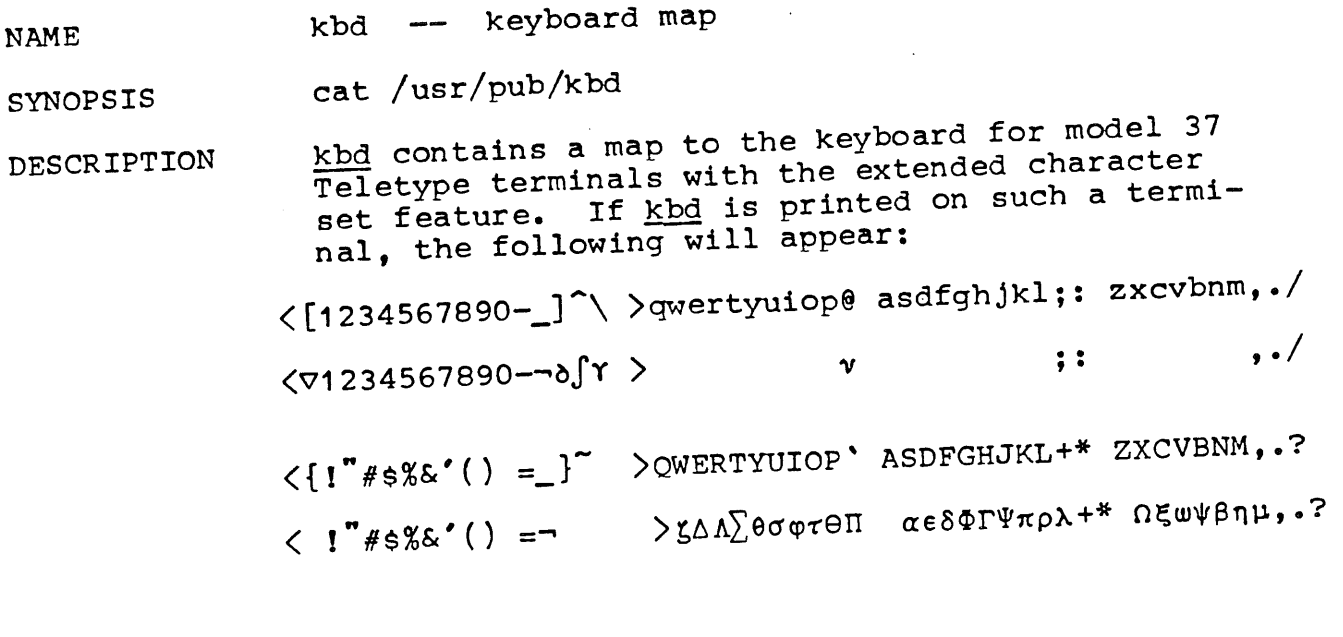

 $\sim 10$ 

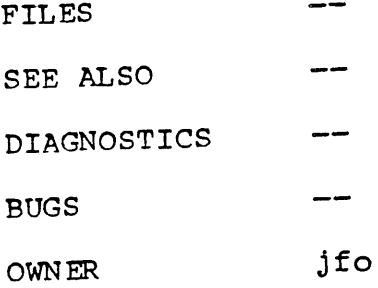

 $\sim$ 

NAME logging in. and logging out

SYNOPSIS

DESCRIPTION

UNIX must be called from an appropriate terminal. UNIX supports ASCII terminals typified by the Teletype M37, the GE Terminet 300, the Memorex 1240, and various graphical terminals on the one hand, and IBM 2741-type terminals on the other.

Not all installations support all these terminals. Often the M33/35 Teletype is supported instead of the 2741. Depending on the hardware installed, most terminals operating at 110, 134.5, 150, or 300 baud can be accommodated.

To use UNIX, it is also necessary to have a valid<br>UNIV user ID and (if desired) password. These UNIX user ID and (if desired) password. may be obtained, together with the telephone number, from the system administrators.

The same telephone number serves terminals operating at all the standard speeds. The discussion below applies when the standard speeds of 134.5 (2741"s) 150 (TTY 37"s) and 300 (Terminet 300"s) are available.

When a connection is established via a 150-baud terminal (e.g. TTY 37) UNIX types out "login:"; you respond with your user name, and, if requested, with a password. (The printer is turned off while you type t.he.password. ) If the login was successful, the  $\degree$  character is typed by the Shell to indicate login is complete and commands may be issued. A message of the day may be typed if there are any announcements. Also, if there is a file called mailbox", you are notified that someone has sent you mail. (See the mail command. )

From a 300-baud terminal, the procedure is slightly different. Such terminals often have a full-duplex switch, which should be turned on (or conversely, half-duplex should be turned off). When a connection with UNIX is established, a few garbage characters are typed (these are the login, message at the wrong speed). You should depress the "break" key; this is a speedindependent signal to UNIX that a 300-baud terminal is in use. It will type "login: (at the correct speed this time) and from then on the procedure is the same as described above.

From a 2741, no message will appear. After the telephone connection is established, press the ATTN" button. UNIX should type "login:" as

 $6/15/72$ 

 $\left\{ \right.$ 

described above. If the greeting does not appear after a few seconds, hang up and try again; something has gone wrong. If a password is required, the printer cannot be turned off, so it will appear on the paper when you type it.

For more information, consult getty(VII), which discusses the login sequence in more detail, and ttyO(IV), which discusses typewriter I/O.

Logging out is simple by comparison (in fact, sometimes too simple). Simply generate an endof-file at Shell level.by using the EOT character; the "login:" message will appear again to indicate that you may log in again.

It is also possible to log out simply by hanging up the terminal; this simulates an end-of-file on the typewriter.

FILES /etc/motd may contain a message-of-the-day.

**SEE ALSO** init(VII), getty(VII), tty0(IV)

DIAGNOSTICS

**BUGS** Hanging up on programs which never read the typewriter or which ignore end-of-files is very dangerous; in the worst cases, the programs can only be halted by restarting the system.

OWNER ken, dmr

ساسا

 $6/15/72$ 

 $\ddot{\phantom{0}}$ 

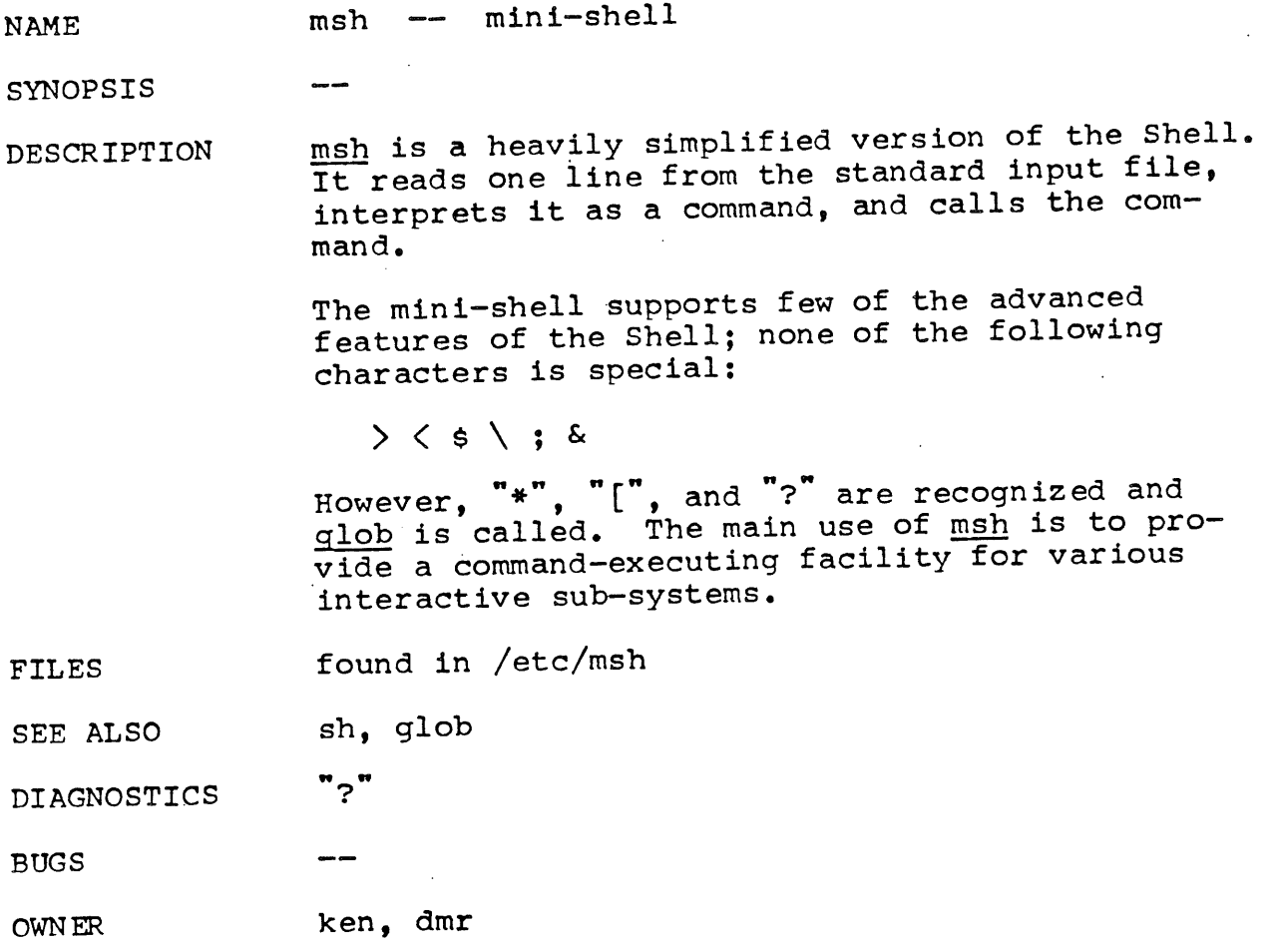

 $\ddot{\phantom{0}}$ 

 $\sim$ 

 $\sim$ 

 $\hat{\epsilon}$ 

 $\blacktriangleleft$ 

 $\left($ 

 $\left\{ \right.$ 

NAME tabs -- tab stop set

SYNOPSIS cat /usr/pub/tabs

---

DESCRIPTION When printed on a suitable terminal, this file will set tab stops at columns 8, 16, 24, 32, .... Suitable terminals include the Teletype model 37 and the GE TermiNet 300.

> These tabs stop settings are desirable because UNIX assumes them in calculating delays.

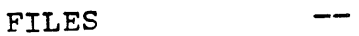

SEE ALSO

DIAGNOSTICS

BUGS

OWNER ken